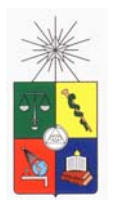

**UNIVERSIDAD DE CHILE FACULTAD DE CIENCIAS FÍSICAS Y MATEMÁTICAS DEPARTAMENTO DE INGENIERÍA ELÉCTRICA** 

### **CONTROL DE SISTEMAS HVDC**

## **MEMORIA PARA OPTAR AL TÍTULO DE INGENIERO CIVIL ELECTRICISTA**

## **FABIÁN ALONSO ELGUETA JAQUE**

PROFESOR GUIA: LUIS VARGAS DÍAZ

MIEMBROS DE LA COMISIÓN: OSCAR MOYA ARAVENA DIEGO PIZARRO GONZALEZ

> SANTIAGO DE CHILE MARZO 2008

#### "CONTROL DE SISTEMAS HVDC"

Los sistemas de transmisión de energía en corriente continua han aumentado considerablemente en el último tiempo; este tipo de transmisión presenta, para ciertas aplicaciones, varias ventajas en comparación a la transmisión tradicional en corriente alterna. Entre sus principales usos se destaca la transmisión de energía a largas distancias y la transmisión subterránea, caracterizándose por su alta controlabilidad, seguridad y precisión. Estos sistemas necesitan gran cantidad de componentes, con diferentes funciones entre sí para poder operar de forma óptima, por lo que su correcta implementación presenta varios desafíos. El sistema de control de estos enlaces puede ser considerado como uno de los elementos más complejos e importantes del sistema HVDC, ya que en un alto grado determina toda la forma de funcionamiento tanto del sistema HVDC como de los sistemas AC conectados por el enlace.

El objetivo general de este trabajo consiste en modelar un sistema de control de un enlace HVDC, con el cual se puedan estudiar tanto las principales fallas que afectan a estos sistemas como las acciones de control que se emplean para minimizar el efecto de estas fallas. El trabajo realizado se puede dividir en cuatro etapas: una etapa de investigación y modelación del sistema de control, una etapa de validación del sistema modelado, una etapa donde se estudia el sistema de control funcionando en el SIC con el proyecto hidroeléctrico Aysén y, finalmente, una etapa donde se analiza el enlace HVDC controlando la tensión AC en la estación inversora.

Como resultado de la etapa de investigación se propone un sistema de control, con un conjunto de elementos auxiliares necesarios para el correcto funcionamiento del enlace HVDC. Para validar el sistema de control, se lo implementa en la red de prueba Benchmark de CIGRÉ, y se comparan diferentes simulaciones de fallas características de los sistemas estudiados, con simulaciones de diferentes sistemas de control encontrados en la literatura actuando en la misma red de prueba Benchmark y frente a las mismas fallas. Los resultados encontrados luego de comparar el tiempo de estabilización, de subida y peak de corriente en las fallas simuladas, validan el funcionamiento del sistema de control modelado.

Al incorporar el sistema de control al enlace HVDC Aysén-SIC, y realizar estudios de flujos de potencia, de estabilidad transitoria y falla permanente de la línea DC, se pudo mostrar que en todos los casos analizados los sistemas estudiados cumplen con los requisitos exigidos por la Norma Técnica de Seguridad y Calidad de Servicios. Para todas las contingencias simuladas, el sistema HVDC muestra un comportamiento aceptable, logrando evitar que los sistemas AC conectados por el enlace presenten problemas asociados a la estabilidad de tensión.

Los resultados obtenidos en la última etapa, muestran que al incorporar un sistema de control del voltaje AC en el enlace HVDC, es posible controlar la potencia reactiva consumida por las estaciones conversoras, controlando de esta forma la tensión AC en los terminales del enlace. A lo largo del trabajo, se discute la necesidad de sincronizar la acción de este control con filtros o bancos de condensadores, con el fin de asegurar la operación económica del enlace. En cuanto a las restricciones de este control, se analiza la necesidad de limitarlo cuando se presenten disminuciones del voltaje AC.

#### **INDICE DE CONTENIDOS**

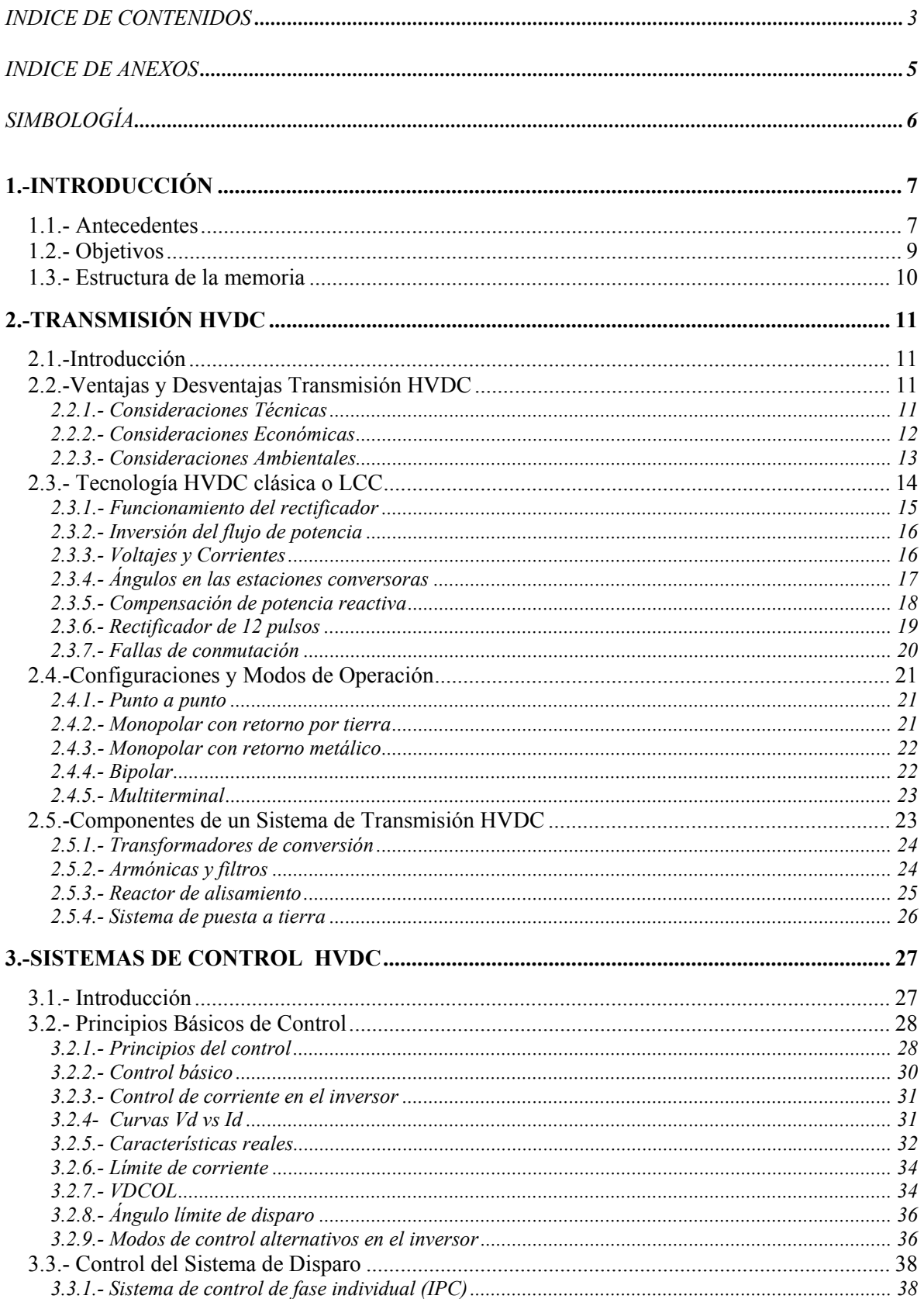

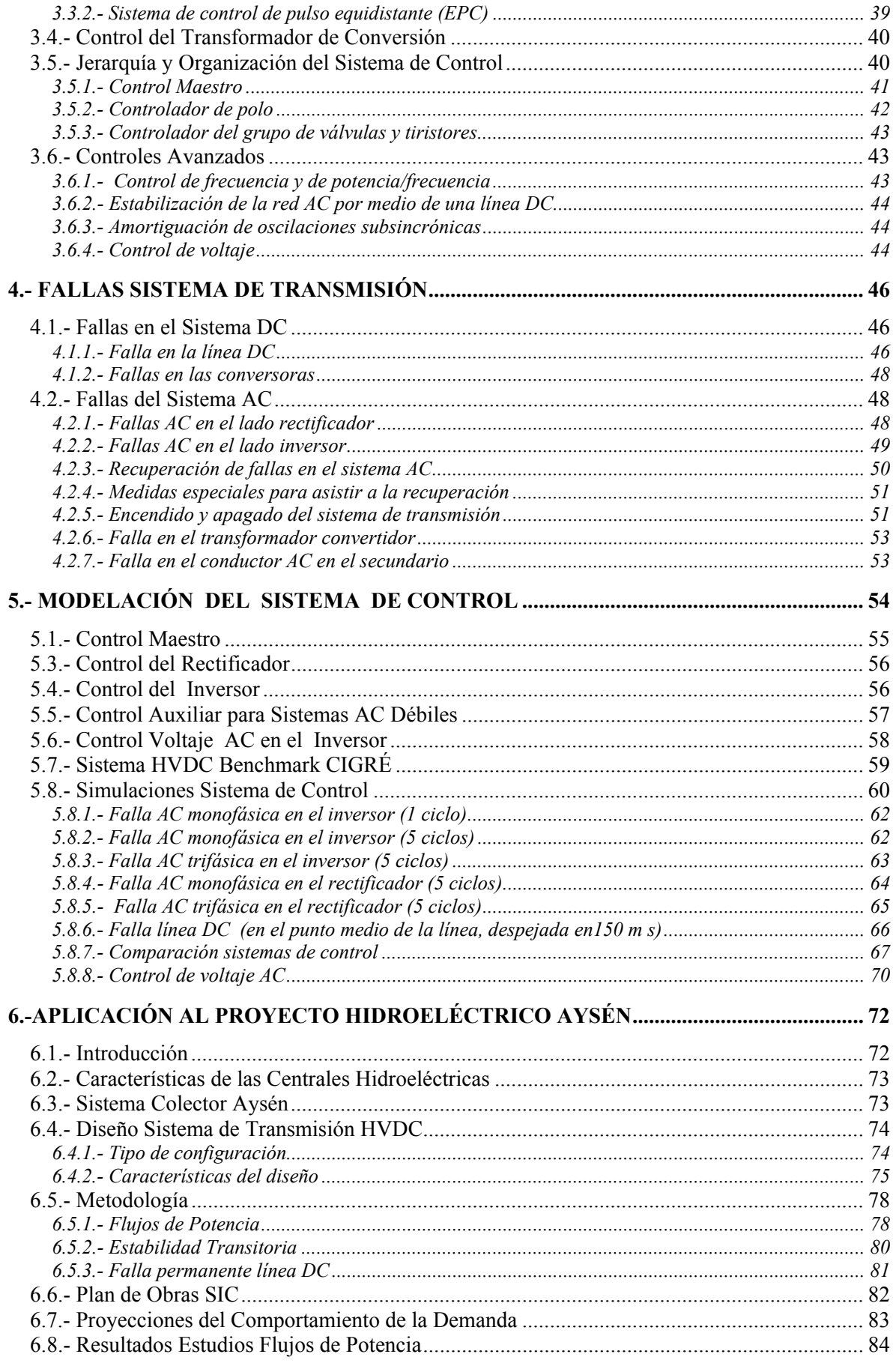

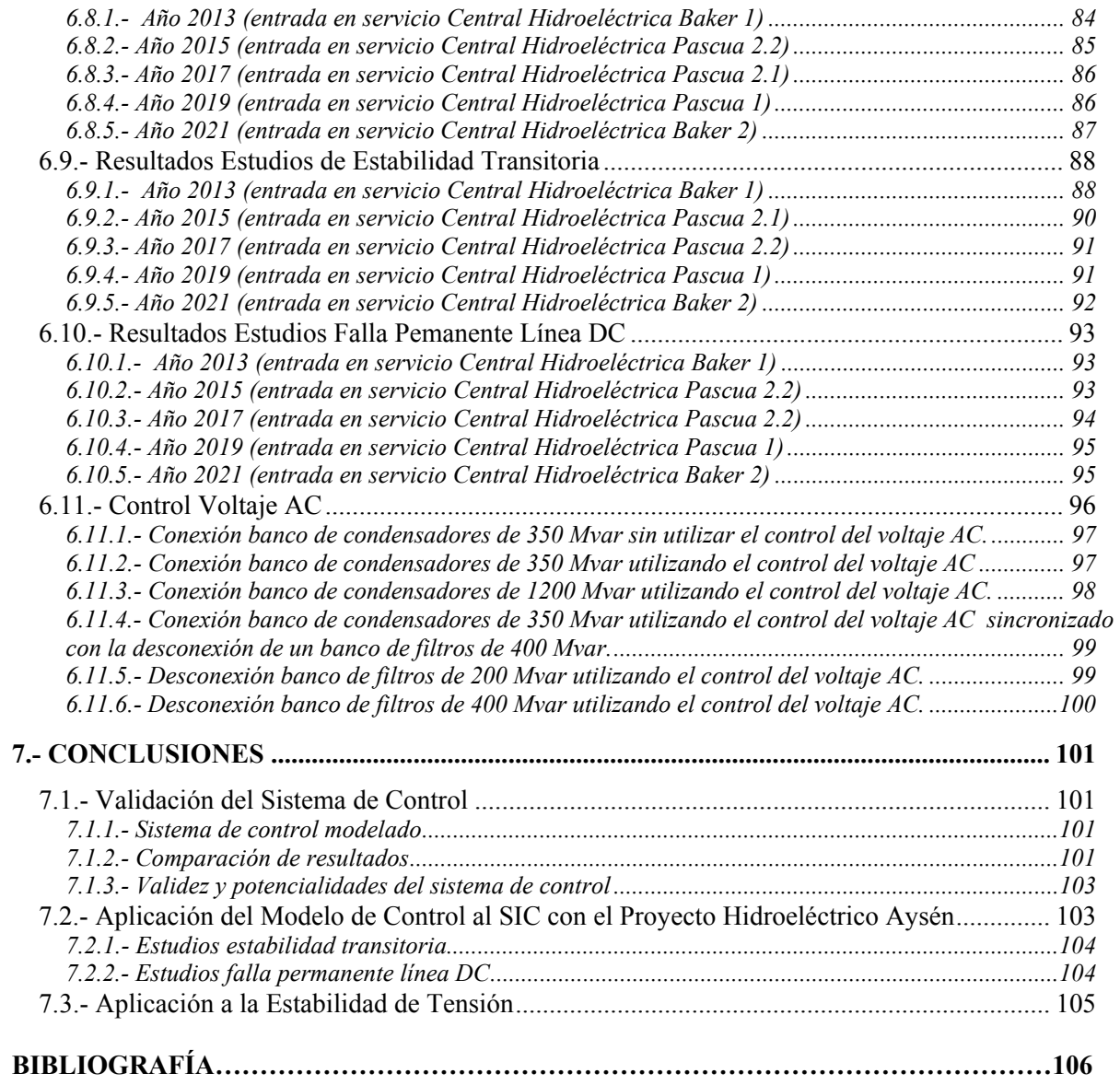

### *INDICE DE ANEXOS*

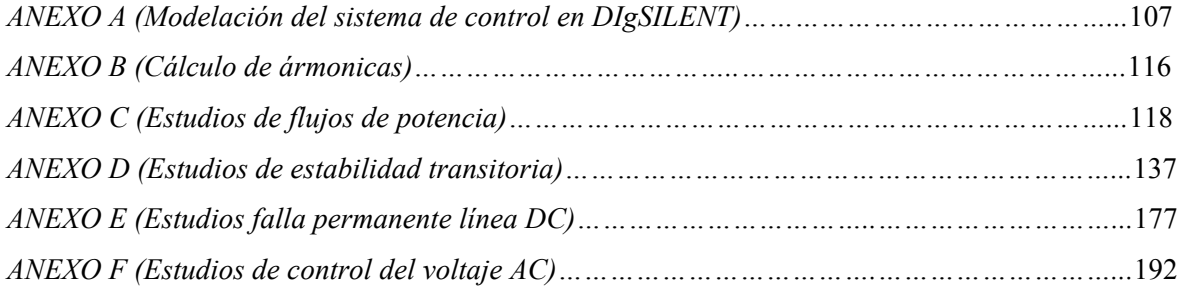

# SIMBOLOGÍA

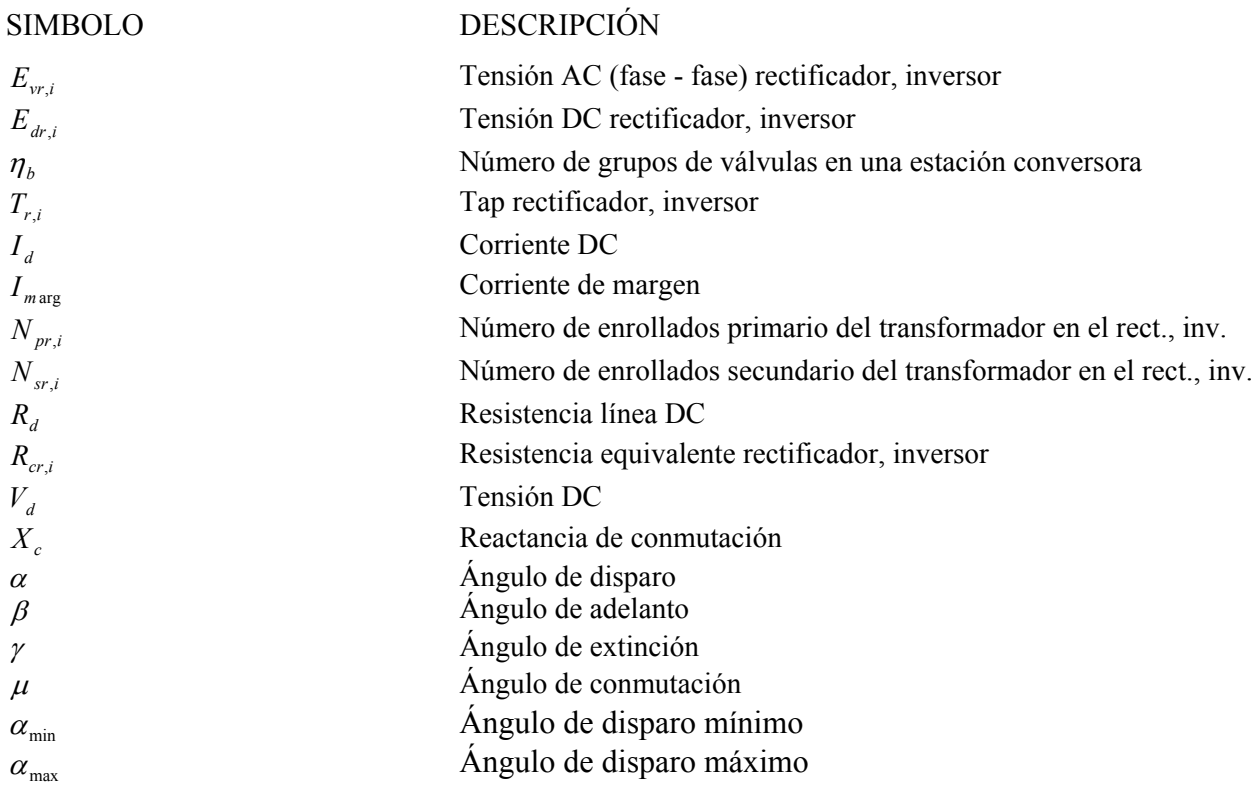

ABREVIACIONES

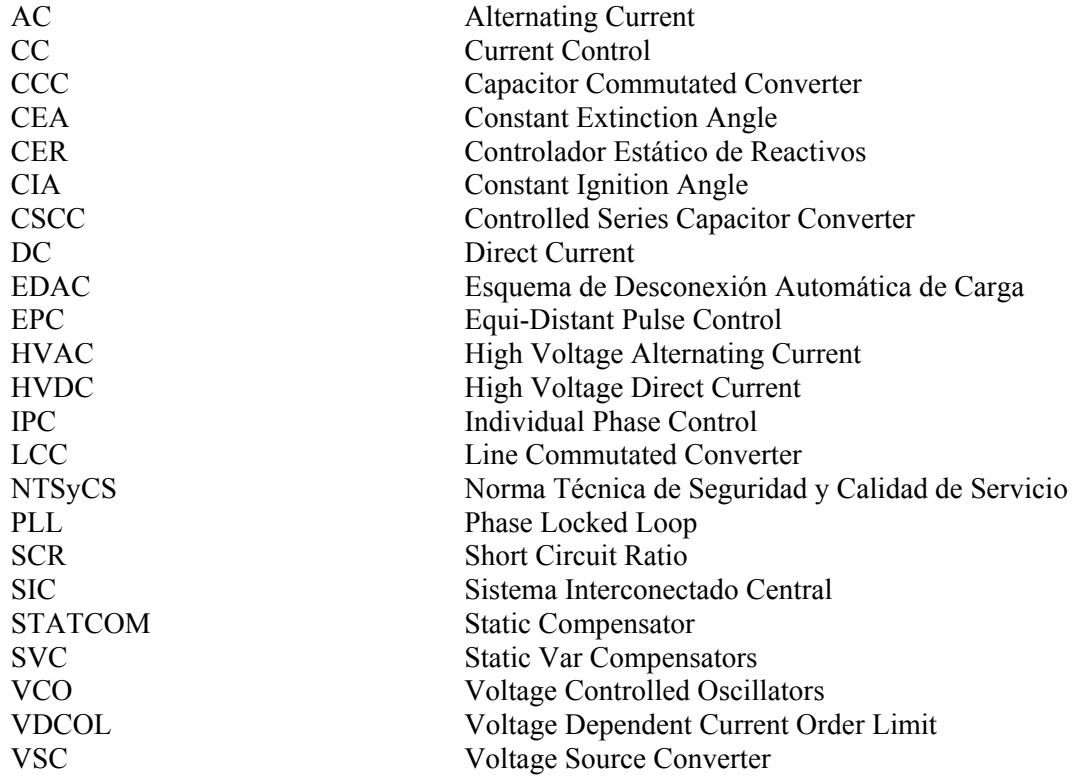

# 1.-INTRODUCCIÓN

### 1.1.- Antecedentes

En los últimos años los sistemas de transmisión de energía en corriente continua han tenido un aumento significativo. Las distintas ventajas que posee este tipo de tecnología han hecho que para un gran número de aplicaciones esta tecnología haya reemplazado a la transmisión tradicional en corriente alterna. En la actualidad la transmisión HVDC se puede considerar como una tecnología consolidada con aproximadamente 70.000 MW instalados en más de 90 proyectos a lo largo de todo el mundo [1].

Un sistema de transmisión en corriente continua se encuentra conformado por diferentes elementos, sin embargo, los principales componentes de este tipo de transmisión son las llamadas estaciones conversoras. Normalmente se utiliza una estación rectificadora, encargada de transformar la corriente desde alterna a continua, y una estación inversora, encargada de realizar el proceso inverso. Si bien existen diversas tecnologías utilizadas para realizar este doble proceso, la más antigua y utilizada es la LCC, caracterizada por la utilización de tiristores.

El sistema de control de un enlace de corriente continua se puede considerar como el corazón de todo el enlace HVDC, ya que en un alto grado determina las propiedades de operación de todo el sistema de transmisión. El sistema de control de un enlace de corriente continua si bien se encarga de controlar todas las variables del sistema (potencia activa y reactiva, protecciones, fallas, rendimiento, ruido, comunicaciones, etc), su principal función es controlar la tensión y la corriente de las líneas de transmisión, ajustando los ángulos de disparo y de extinción de los tiristores en las estaciones rectificadoras e inversoras.

Es usual para el control de la transmisión HVDC, que una de las dos conversoras fije el voltaje (generalmente inversor), mientras el otro regule la corriente controlando el voltaje DC relativo al que mantiene fijado la otra estación. Debido a que la resistencia de la línea DC es baja, pequeños cambios en el voltaje del lado rectificador implican un gran incremento en la corriente DC, y por lo tanto la potencia puede ser controlada con pequeños cambios de los ángulos de disparo. En general se utilizan dos métodos independientes para controlar el voltaje DC de las estaciones conversoras [1]: i) modificando el ángulo de disparo α de los tiristores (es decir, variando la relación entre el voltaje DC y el voltaje AC del sistema) o ii) modificando el voltaje AC de la estación conversora por medio de

los taps de los transformadores de conversión. Mientras que el primer método es rápido, el segundo método es lento, debido a la limitada velocidad de respuesta de los cambiadores de tap.

La gran controlabilidad de los sistemas de control de corriente continua por medio del control de los ángulos de disparo en las estaciones conversoras, presenta varias ventajas en comparación a la transmisión tradicional en corriente alterna. En este tipo de transmisión la potencia transmitida por el enlace puede ser controlada completamente, lo que puede ser utilizado para mejorar la estabilidad transitoria y permanente de los sistemas AC conectados al enlace. Además de esto, una de las principales ventajas de este tipo de transmisión consiste en el gran número de servicios y aplicaciones auxiliares en que se pueden utilizar en estos sistemas, aplicaciones tales como controlar frecuencia en alguno de los sistemas AC conectados por el enlace, controlar oscilaciones armónicas o subsincrónicas, controlar el voltaje AC en la estación rectificadora o inversora, etc.

### 1.2.- Objetivos

El objetivo principal del trabajo de memoria consiste en investigar, proponer y modelar un sistema de control de un enlace de corriente continua, de modo de utilizarlo para estudiar tanto las principales fallas que afectan a estos sistemas como las acciones de control que se emplean para minimizar el efecto de estas fallas. El sistema estará basado en modelos de control encontrado en diferentes publicaciones, tratando de simplificar y optimizar su funcionamiento.

El sistema deberá ser validado, comparando los resultados encontrados luego de simular diferentes tipos de fallas, con la respuesta de distintos modelos de control encontrados en la literatura actuando frente a las mismas fallas y en un sistema interconectado particular llamado "modelo CIGRE Benchmark para el estudio de control de HVDC" [2].

Además de esto, se pretende implementar el sistema de control en el enlace HVDC Aysén – SIC, con el fin de analizar el comportamiento de estos sistemas luego de simular varios tipos de contingencias exigidos por la NTSyCS [3], centrándose principalmente en la estabilidad de tensión. Para realizar esto último, se pretende diseñar y modelar de forma básica el enlace HVDC Aysén – SIC, actualizar el SIC para los diferentes años de entrada en funcionamiento de las centrales de Aysén y modelar de forma básica el sistema AC de Aysén. Para todas estas simulaciones se utilizará el software DIgSILENT.

Una parte extra a desarrollar consiste en estudiar el funcionamiento del sistema de transmisión HVDC regulando el voltaje AC en la estación inversora.

### 1.3.- Estructura de la memoria

El trabajo de memoria se divide en 7 capítulos incluida la introducción. En el capítulo 2 se describen los principios básicos de funcionamiento de las estaciones conversoras así como los principales componentes asociados a la transmisión HVDC. En el capítulo 3 se analizan y describen los sistemas de control utilizados en los enlaces de corriente continua. En el capítulo 4 se estudian las principales fallas que acontecen a estos sistemas así como las acciones de control que se utilizan para minimizar el impacto de estas. En el capítulo 5 se desarrolla el modelo del sistema de control y se realizan varias simulaciones del sistema de control en el sistema HVDC Benchmark de CIGRÉ con el fin de validar su funcionamiento. En capítulo 6 se simula la operación del sistema de control funcionando en el sistema HVDC Aysén – SIC, y se compara el comportamiento de los sistemas estudiados con los estándares entregados en la NTSyCS. Además de esto, en este capítulo se estudia el funcionamiento del sistema de transmisión HVDC regulando el voltaje AC en la estación inversora para diferentes tipos de condiciones. Finalmente en el último capítulo se presentan las conclusiones del trabajo.

# 2.-TRANSMISIÓN HVDC

### 2.1.-Introducción

La transmisión de energía fue desarrollada originalmente en corriente continua. La disponibilidad de transformadores y el desarrollo de motores de inducción a comienzos de los años 20, fueron uno de los principales factores para la entrada de la transmisión en corriente alterna, que por un periodo de tiempo fue la única tecnología para la transmisión de energía eléctrica. A pesar de esto, la tecnología de transmisión en corriente continua continúo desarrollándose en paralelo.

Las ventajas económicas de la transmisión en corriente continua eran conocidas desde los primeros días del desarrollo de los sistemas de potencia, sin embargo las aplicaciones en corriente continua tuvieron que esperar el desarrollo y sustentabilidad de la electrónica de potencia.

El primer enlace en HVDC se realizó en el año 1954 en Alemania [4], existiendo a esta fecha una gran cantidad de enlaces de corriente continua instalados a lo largo de todo el mundo. La transmisión HVDC se puede considerar como una tecnología consolidada, aunque en continua evolución tanto por el desarrollo de la electrónica de potencia como por las mejoras tecnológicas de los cables y líneas de transmisión.

En este capítulo se presentan los principios básicos de la transmisión en corriente continua, así como los principales componentes asociados a este tipo de tecnología. Por otra parte, se describen las principales ventajas que tienen este tipo de sistemas de transmisión en comparación con la transmisión en corriente alterna.

### 2.2.-Ventajas y Desventajas Transmisión HVDC

Las principales ventajas de la tecnología HVDC en comparación con la tecnología clásica HVAC son las siguientes:

### **2.2.1.- Consideraciones Técnicas**

 Los parámetros capacitivos e inductivos de las líneas y cables en una transmisión AC establecen límites en cuanto al largo del enlace o en la capacidad de transmisión que puede tener [4]. Estas limitaciones son particularmente importantes al utilizar cables si es que se desea un sistema de transmisión subterráneo o bajo el mar, esto debido a que los cables son en general fuente de reactivos, lo que se acrecienta al aumentar su largo o el voltaje del sistema. Por el contrario, en la tecnología HVDC no existen tales limitaciones ya que estos sistemas no se encuentran afectados por la inductancia o capacitancia de las líneas o cables [4].

- Un sistema de transmisión HVDC permite la conexión entre dos sistemas de distinta frecuencia (o fase) o redes diferentes, las cuales pueden estar no sincronizadas por distintos motivos. Esto es imposible de realizar utilizando la transmisión clásica en corriente alterna debido, por ejemplo, a la inestabilidad que se produciría en los sistemas, a niveles de cortocircuito muy elevados o a que se podrían producir flujos de potencia no deseados [4].
- La tecnología HVDC entrega una gran ventaja con respecto a HVAC en cuanto a la posibilidad de poder controlar rápida y de forma segura la potencia activa entregada a un sistema.

#### **2.2.2.- Consideraciones Económicas**

 Los costos de las instalaciones son en general las variables más importantes a la hora de escoger entre una tecnología u otra. Para esto, es usual tomar en cuenta los costos directos de una instalación (línea, estaciones conversoras, transformadores, etc) y los costos indirectos (pérdidas capitalizadas de la línea). En general, en los sistemas HVDC los costos directos son mayores a los costos que se incurren en HVAC, en especial los costos de las estaciones conversoras y los transformadores [5]. Esto se ve compensado con los menores costos de la tecnología HVDC en las líneas de transmisión (líneas y las torres) y en las pérdidas capitalizadas.

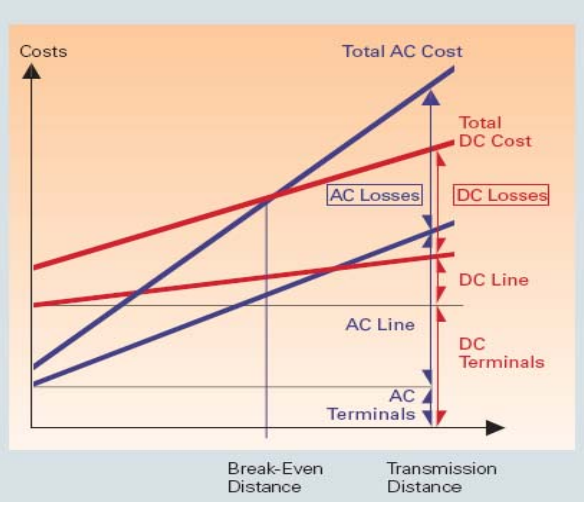

*Fig 2.1: Costos totales vs distancia (fuente [5]).* 

En la Figura 2.1 se puede apreciar que existe una distancia mínima (Break-Even Distance) donde comienza a ser económicamente conveniente utilizar un sistema de transmisión HVDC,

esto es debido, principalmente, a que más allá de esta distancia las pérdidas producidas en corriente alterna comienzan a ser importantes, con un valor aproximado de 50% del costo total del sistema de transmisión [5]. Para líneas aéreas, la distancia de quiebre (Break-Even Distance) va en el rango de 500 a 800 km [1], lo que depende de varios factores como, por ejemplo, los costos específicos de los distintos componentes del sistema, tasas de interés de cada proyecto, costos de las pérdidas, costos de la franja de servidumbre, etc. En el caso de cables la distancia es de 40 km o más [5].

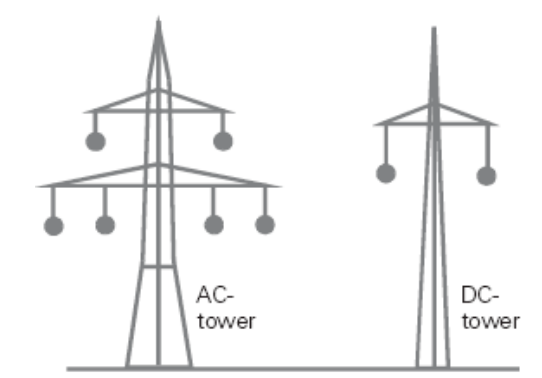

*Fig 2.2: Torres típicas para transportar 1000 MW (fuente [5]).* 

#### **2.2.3.- Consideraciones Ambientales**

Las principales consideraciones medioambientales que se deben tener en cuenta al instalar un sistema de transmisión HVDC, además del impacto visual, están relacionadas con el campo electromagnético y el efecto corona. El campo eléctrico continuo encontrado en los alrededores de las líneas de alta tensión, es producida generalmente por las cargas eléctricas en los conductores y, para el caso de las líneas aéreas de HVDC, por las cargas producidas al ionizarse el aire que rodea el conductor. El campo magnético continuo es producido por la corriente continua que circula a través de las líneas de transmisión. La ionización del aire que se produce en las líneas HVDC forma nubes las cuales pueden desplazarse con el efecto del viento y llegar a estar en contacto con personas, animales y plantas que se encuentren lejos de la franja de servidumbre. El efecto corona puede producir interferencias de radiofrecuencia, ruido audible y generación de ozono [6].

Las líneas de transmisión HVDC se caracterizan por:

 Para una misma transmisión de potencia, un sistema de trasmisión HVDC requiere una menor necesidad de franja de servidumbre y torres más esbeltas ya que, a diferencia de lo ocurrido con HVAC, en corriente continua se requieren un menor número de líneas (generalmente 2 conductores) y por lo tanto, se necesita una menor resistencia mecánica en las torres [4]. En la Figura 2.2 y en la Figura 2.3 se puede ver una comparación entre el tamaño y la franja de servidumbre de las torres utilizadas en HVAC y en HVDC.

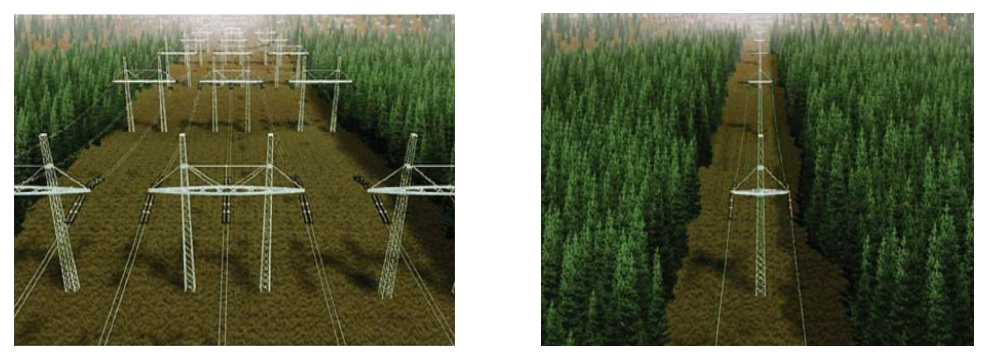

*Fig 2.3: Franja de servidumbre para el caso 500 KV HVAC y ±500 HVDC para transportar 3000 MW (fuente [7]).* 

- El campo magnético constante en los alrededores de la línea de transmisión es muy semejante al campo magnético producido de forma natural por la Tierra. Por esta razón, es muy improbable que esta pequeña contribución de las líneas de transmisión HVDC al campo magnético de la tierra pueda ser preocupante de alguna forma [6].
- Al igual que en el caso del campo magnético, el campo eléctrico estático experimentado debajo de las líneas hasta la franja de servidumbre no presenta efectos biológicos negativos [6]. En la actualidad, no existen teoría o mecanismos que puedan verificar si los niveles de campo eléctrico producido por las líneas HVDC tenga efectos negativos en la salud humana.
- El efecto corona de las líneas de transmisión producen una pequeña contribución de ozono, la cual es del mismo orden de magnitud que el generado en procesos naturales [6].
- En instalaciones monopolares con retorno por tierra, el campo magnético puede modificar la lectura de una brújula en las proximidades de la línea, lo cual se puede solucionar instalando un retorno metálico. Por otra parte, un retorno por tierra pueden inducir una corriente en tuberías o conductos metálicos que se encuentren cerca de las estaciones de conversión, lo cual puede producir la oxidación o corrosión de estos elementos. Esto último es la principal razón por la cual el retorno por tierra pueden estar restringida a solamente algunas horas de uso.

### 2.3.- Tecnología HVDC clásica o LCC

Este tipo tecnología emplea válvulas implementadas con tiristores (SCR) para los procesos de conversión. Los tiristores tienen la particularidad de que únicamente se puede seleccionar el momento de disparo o conexión durante la polarización directa, pero no es posible seleccionar el corte, que no va a llegar hasta que este dispositivo sea polarizado negativamente [6]. La configuración clásica de las conversoras se puede ver en la siguiente Figura 2.4,

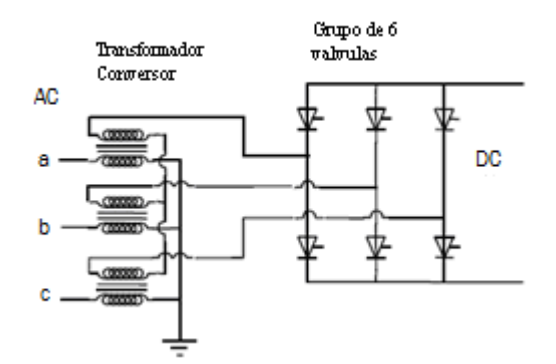

*Fig 2.4: Configuración básica de un rectificador de 6 pulsos (fuente [6]).* 

Como muestra la Figura 2.4, dos válvulas están conectadas a los terminales de cada fase, una de ellas con el ánodo conectada a la fase (la parte superior de la válvula) y la otra con el cátodo conectada a la fase (parte inferior de la válvula).

Cuando la potencia fluye desde el lado AC hacia el grupo de válvulas la configuración es llamada rectificadora. Si la potencia fluye desde el grupo de válvulas en el lado DC al sistema AC la configuración es llamada inversora. Este tipo de convertidores requieren una fuente de voltaje trifásica equilibrada tanto a la entrada del lado rectificador como a la salida del lado inversor para funcionar [8].

#### **2.3.1.- Funcionamiento del rectificador**

El rectificador de 6 pulsos mostrado en la Figura 2.5 es la unidad conversora básica en la transmisión HVDC y es usada tanto como rectificador cuando la potencia llega desde el lado AC hacia al lado DC, como inversor cuando la potencia llega desde el lado DC al lado AC. Las válvulas de tiristores actúan como interruptores que se encienden y dejan pasar corriente cuando les llega un impulso o señal de disparo por la puerta de control. Una válvula conducirá corriente en una dirección siempre que reciba una señal de encendido y que la diferencia de voltaje entre el ánodo y el cátodo sea positiva, de la misma forma la válvula dejará de conducir únicamente cuando la polarización sea negativa. Es decir, las válvulas actúan como interruptores, las cuales son encendidas a voluntad con el objeto de entregar el voltaje continuo deseado.

El proceso en que la corriente pasa desde una válvula a otra, existiendo por lo tanto una disminución de la corriente en una válvula y un aumento en la siguiente, es llamado conmutación; esto se muestra en la Figura 2.5:

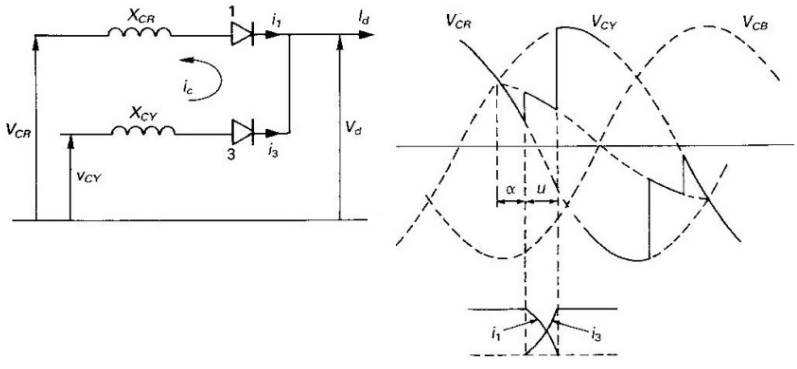

*Fig 2.5: Proceso de conmutación (fuente [8]).*

Si se considera el proceso de rectificación, cada válvula se encenderá al recibir una señal por la puerta de control (si está en polarización directa). En el proceso de conmutación la corriente de una válvula no se transferirá hacia la válvula siguiente simultáneamente, sino que esta conmutación se realizará a través de los enrollados del transformador o lo que exista antes del puente, ésta es la llamada reactancia de conmutación (*Xc* en la Figura 2.6).

El momento en que la corriente comienza a circular por una válvula, o a conmutar desde una válvula a otra puede ser retrasado posponiendo el momento en que se entrega el pulso de control a los tiristores. Este método permite variar el voltaje promedio entregado a la salida del rectificador.

#### **2.3.2.- Inversión del flujo de potencia**

Invertir el flujo de potencia en este tipo de sistemas no es posible invirtiendo la dirección de la corriente, ya que las válvulas solo permiten la conducción en una sola dirección. El flujo de potencia solo puede ser invertido en este tipo de conversoras variando la polaridad del voltaje continuo en las estaciones conversoras. Esta operación de las conversora tanto para rectificar como invertir se realiza por medio del control de los impulsos de disparo en los tiristores de las estaciones conversoras.

#### **2.3.3.- Voltajes y Corrientes**

Debido al proceso de conmutación entre las distintas válvulas, una corriente no sinusoidal es tomada desde el lado AC por el rectificador (Ivr Figura 2.7), y es entregada al sistema AC por el inversor (Ivi Figura 2.6). Ambas corrientes se encuentran en retraso con respecto a sus voltajes.

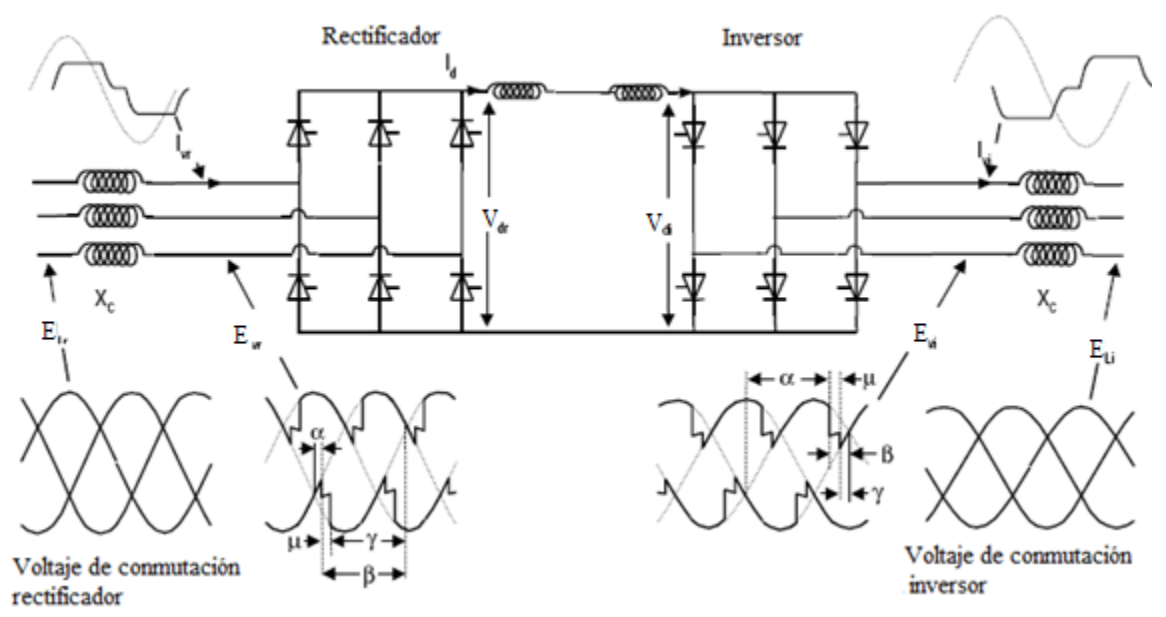

*Fig 2.6: Forma del voltaje y corriente asociada al los convertidores (fuente [6]).* 

#### **2.3.4.- Ángulos en las estaciones conversoras**

La Figura 2.6 muestra varios ángulos eléctricos, utilizados comúnmente para definir el modo de operación de las estaciones conversoras. Estos ángulos son medidos utilizando el voltaje trifásico en las válvulas y están basados en condiciones ideales, con el sistema actuando libre de armónicos y el voltaje de conmutación trifásico balanceado. Se aplican tanto al inversor como al rectificador.

**Ángulo de retraso α**: El tiempo expresado en grados eléctricos medido desde que el voltaje de conmutación sinusoidal idealizado cruza por cero hasta el instante en que la corriente por una válvula comienza a circular. Este ángulo es controlado por el pulso de disparo en la puerta de control del tiristor. Si este ángulo es menor que 90°, el convertidor actúa como rectificador, y si este ángulo es mayor a 90°, actúa como inversor. Este ángulo es a menudo referido como ángulo de disparo.

**Ángulo de adelanto β:** Corresponde al tiempo expresado en grados eléctricos medido desde el instante en que la corriente empieza a conducir por una válvula hasta el próximo cruce por cero del voltaje de conmutación (idealizado). El ángulo de avance o adelanto β esta relacionado en grados con el ángulo de disparo α por:

 $β=180-α$  (2.1)

**Ángulo de traslapo µ**: El tiempo de duración de la conmutación entre dos válvulas expresadas en grados eléctricos.

**Ángulo de extinción γ**: El tiempo expresado en grados eléctricos medido desde el término en la conducción de corriente de una válvula hasta el próximo cruce por cero del voltaje de conmutación idealizado. Gamma depende del ángulo de avance β y del ángulo de traslapo µ según la siguiente ecuación:

 $\gamma = \beta - \mu$  (2.2)

#### **2.3.5.- Compensación de potencia reactiva**

Al existir el ángulo de retraso y el ángulo de conmutación (duración en radianes de la conmutación de dos válvulas) mostrados en la Figura 2.6, la corriente en cada fase siempre retrasa al voltaje. Es por esto que en el proceso de rectificación siempre va a existir un consumo de reactivos, el cual va a tener que ser proporcionado con dispositivos especiales en el lado AC (filtros AC, bancos de condensadores, etc) o absorbiendo reactivos del sistema AC.

En algunos casos las necesidades del sistema HVDC pueden ser entregadas por el sistema AC, caso especialmente frecuente cuando el rectificador esta próximo a la estación generadora. En otros casos, debido al incremento en los niveles de transmisión, es necesario aportar cierta cantidad de potencia reactiva al sistema AC durante condiciones de sobrecarga, con el fin de que pueda mantener los niveles de voltaje, característica común en los sistemas AC débiles.

Por lo general, los filtros AC proporcionan el 60% del consumo de potencia reactiva, siendo el resto aportado por diferentes medios [4]:

- o Banco de condensadores de derivación.
- o Condensadores sincrónicos
- o Compensadores estáticos de reactivos (CER o SVC)
- o Bancos de reactores de derivación.
- o Máquinas sincrónicas.

El consumo de potencia reactiva varia linealmente con la potencia activa, pero la generación sólo puede ser cambiada en escalones por medio de conectar o desconectar bancos de filtros. La Figura 2.7 muestra una gráfica que relaciona el consumo de potencia reactiva con el valor de la potencia activa transmitida.

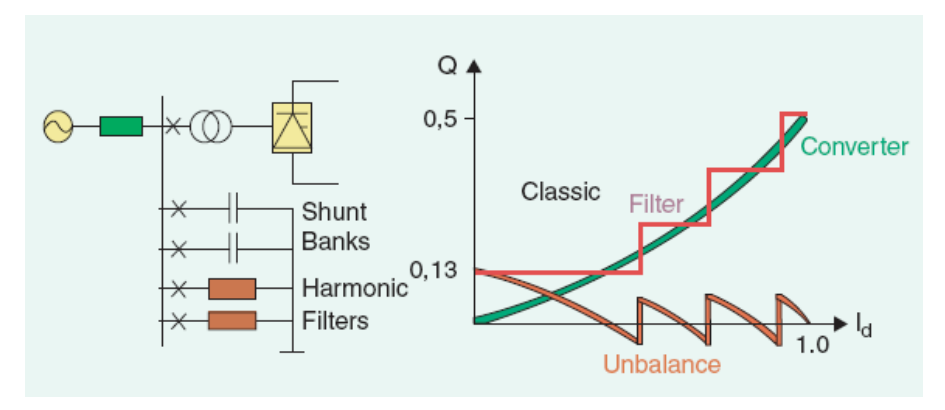

*Fig 2.7: Compensación reactiva (fuente [5]).* 

En los sistemas en los que se opera con valores elevados de alfa o gamma, el consumo de potencia reactiva es mayor, por lo que se debe considerar una posible disminución del voltaje continuo. Si esto no es posible, se producirá un aumento considerable de los costes de fabricación de los transformadores y válvulas. Por otra parte, si puede reducirse, habrá un aumento de las perdidas en la línea o cable pudiendo afectar el consumo de reactivos de la otra estación. Además, puede que una operación con un ángulo alfa elevado provoque un aumento en la generación de armónica y del nivel de perturbaciones en ambos lados del enlace de corriente continua [9].

#### **2.3.6.- Rectificador de 12 pulsos**

Prácticamente todas las conversoras HVDC utilizan rectificadores de 12 pulsos en vez del de 6 pulsos estudiado anteriormente [1].

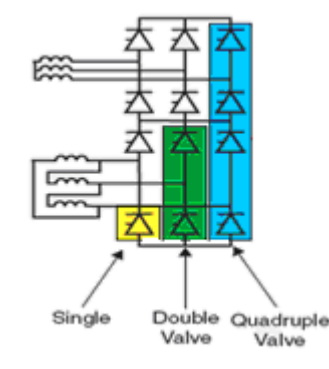

*Fig 2.8: Rectificador de 12 pulsos (fuente [1]).*

Como se puede ver en la Figura 2.8, el rectificador de 12 pulsos está formado por 2 conversoras de 6 pulsos conectadas en cascada. La salida del rectificador se toma entre los extremos de los conversores de 6 pulsos no conectados entre sí. Con el objeto de conseguir una salida lo más plana posible se utilizan dos tipos de conexiones diferentes en los transformadores de entrada: uno conectado estrellaestrella (desfase 0°) y el otro conectado estrella-delta (desfase de 30 ° o 150 °). La salida de cada conversora de 6 pulsos son dos señales con una frecuencia de 300 hz desfasadas 30° entre sí. La combinación de ambas señales entrega una señal de 600 Hz, más estable y más plana que en el rectificador de 6 pulsos. Estos convertidores generan armónicos de orden 12n±1 en el lado AC y de orden 12n en el lado DC.

#### **2.3.7.- Fallas de conmutación**

Cuando una estación conversora se encuentra operando como inversor al término del enlace de corriente continua, una válvula se apagará cuando su corriente conmute a cero y el voltaje a través de la válvula se torne negativo. El periodo en el cual la válvula se encuentra con una polarización negativa corresponde al ángulo de extinción *γ*, sin un pulso de disparo, la válvula idealmente se encontrará en un estado no conductivo o bloqueado, incluso si experimenta una polarización positiva.

Todas las válvulas DC requieren que se les remueva la carga interna almacenada en su interior producida cuando la válvula se encuentra conduciendo (periodo *α + µ* en el inversor) antes de que la válvula pueda, exitosamente, establecer su habilidad de bloqueo cuando se encuentra en polarización negativa. El inversor, por lo tanto, requiere un periodo mínimo de polarización negativa o un valor mínimo de *γ* para que su capacidad de bloqueo sea conseguida. Si este bloqueo falla y la conducción de la válvula es iniciada sin un pulso de disparo, una falla de conmutación va a ocurrir [7]. Esto también va a resultar en una falla para mantener la corriente en la siguiente válvula. Fallas en la conmutación las estaciones conversoras operando como inversor son causadas principalmente por alguna de las siguientes razones [7]:

- 1) Cuando la corriente DC entrando al inversor experimenta un aumento en magnitud, causará que el ángulo de conmutación  $\mu$  se incremente, el ángulo de extinción  $\gamma$  por lo tanto se verá reducido, pudiendo alcanzar un punto donde la válvula pierda la capacidad de mantener su capacidad de bloqueo. Al aumentar la inductancia de las estaciones conversoras, principalmente a través de la bobina de alisamiento, se va a conseguir que la tasa de cambio de la corriente DC decrezca lo que va a ayudar a disminuir las fallas de conmutación.
- 2) Cuando la magnitud de la tensión AC al lado del inversor se reduce en una o más fases, o si es distorsionado, va a causar que el ángulo de extinción sea inadecuado y por lo tanto puede que ocurra una falla de conmutación.
- 3) Un cambio en las fases del voltaje de conmutación AC puede causar una falla de conmutación. Sin embargo, una reducción en la magnitud del voltaje AC y no un cambio de fase es el factor principal que determina que se produzca una falla de conmutación.
- 4) El valor del ángulo de extinción antes de la contingencia también afecta la sensibilidad del inversor a una falla de conmutación. Un valor de γ=18° es usual para la mayoría de las estaciones inversoras. Al aumentar el valor de γ a valores de 25°, 30° o mayores va a reducir la posibilidad de una falla de conmutación (a expensas de incrementar el consumo de potencia reactiva de la estación inversora).
- 5) El valor de la corriente en la válvula antes de la falla de conmutación también afecta las condiciones en las cuales una falla de conmutación puede ocurrir. Una falla de conmutación puede ocurrir con mayor probabilidad si la corriente por la válvula que existía antes de la contingencia es relativamente grande en comparación con la corriente nominal.

### 2.4.-Configuraciones y Modos de Operación

#### **2.4.1.- Punto a punto**

Esta configuración se utiliza cuando la conexión de los dos sistemas se realiza al interior de una subestación y no es necesaria una línea de transmisión. Esta configuración se usa regularmente para conectar dos sistemas asincrónicos (Figura 2.9). Se utiliza también en conexiones submarinas, permitiendo la transmisión a cargas aisladas o a estaciones de generación aisladas (parques eólicos en alta mar), o para apoyar sistemas insulares desde sistemas continentales.

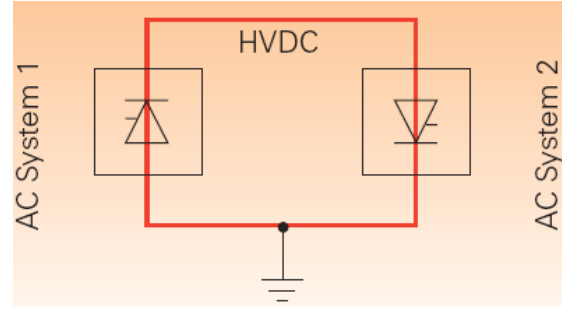

*Fig 2.9: Configuración punto a punto (fuente [5]).* 

#### **2.4.2.- Monopolar con retorno por tierra**

Se utiliza únicamente un conductor para transmitir la energía eléctrica. El retorno se realiza mediante electrodos conectados a las estaciones de conversión, que hacen las funciones de ánodo y cátodo (Figura 2.10). Esta transmisión de utiliza generalmente para grandes distancias, en particular para largos cables submarinos, donde el mar puede realizar las funciones de retorno, ofreciendo menos perdidas que un retorno metálico, o cuando no es posible utilizar una fase de una conexión bipolar.

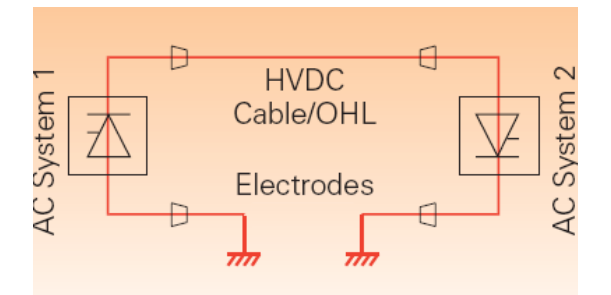

*Fig 2.10: Configuración monopolar con retorno por tierra (fuente [5]).* 

#### **2.4.3.- Monopolar con retorno metálico**

Algunos sistemas monopolares incluyen un retorno metálico (Figura 2.11) cuando es imposible realizar el retorno mediante electrodos conectados a tierra (normalmente por cuestiones medioambientales) o cuando las pérdidas son demasiado importantes, en este tipo de casos se usa un retorno metálico.

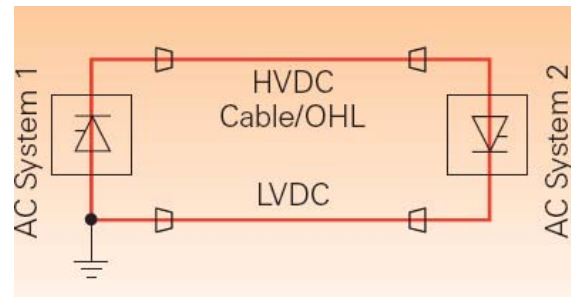

*Fig 2.11: Configuración monopolar con retorno metálico (fuente [5]).* 

#### **2.4.4.- Bipolar**

Esta configuración se utiliza cuando se supera la capacidad de una configuración monopolar. Además, proporciona una mayor confiabilidad al sistema ya que puede utilizarse como monopolar (retorno metálico o por tierra) cuando uno de los polos queda fuera de servicio. Los enlaces bipolares pueden estar conectados a tierra mediante electrodos o conectados entre ellos mediante un cable de retorno. Su función es similar a la del neutro de un sistema trifásico. La Figura 2.12 muestra las tres configuraciones posibles en un enlace bipolar.

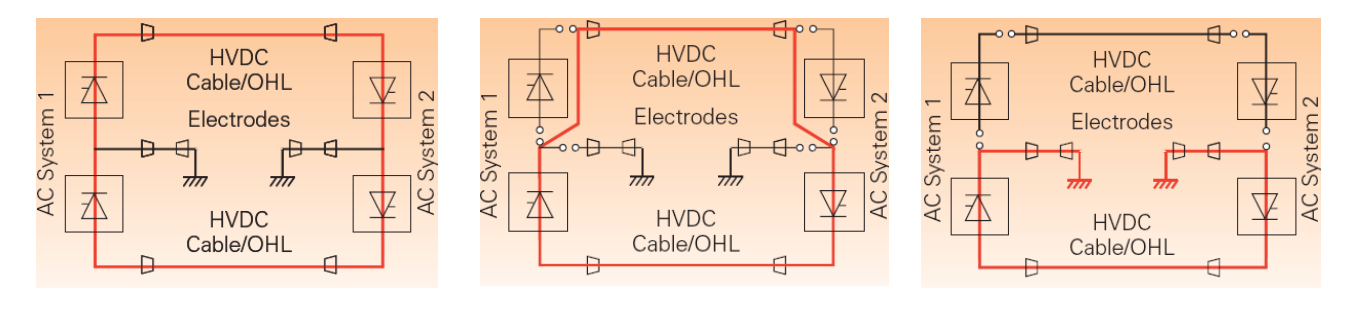

*a)balanceada b)retorno metálico c)retorno por tierra Fig 2.12: Configuración bipolar (fuente [5]).*

#### **2.4.5.- Multiterminal**

Se da cuando se conectan tres o más subestaciones a un sistema HVDC. La conexión puede ser:

**Paralela:** Todas las subestaciones están conectadas a una misma tensión. Se utiliza en general cuando todas las subestaciones superan el 10% de la potencia total de las estaciones rectificadoras [4].

**Serie**: Las subestaciones están conectadas en serie, y a cada una llega una tensión diferente. Una subestación conectada en serie no puede consumir más del 10% de la potencia total de las estaciones rectificadoras para no afectar el nivel de tensión que llega a las otras [4].

**Mixta:** Es una combinación de los sistemas anteriores.

### 2.5.-Componentes de un Sistema de Transmisión HVDC

Los generadores sincrónicos trifásicos son superiores a los generadores DC en muchos aspectos [5], es por esto que en general, para implementar un sistema de transmisión HVDC en prácticamente todos los casos, se debe realizar la conversión desde corriente alterna entregada en la generación a corriente continua, para luego invertir la corriente continua nuevamente en alterna. Los principales elementos para realizar este doble proceso son (Figura 2.13):

- Convertidores AC/DC (rectificadores) y DC/AC (inversores).
- Transformadores de conversión.
- Líneas de transporte.
- Filtros AC y DC.

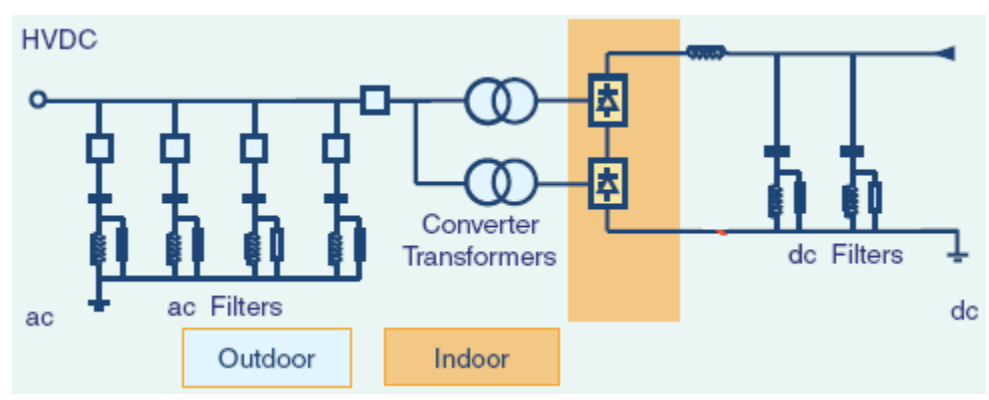

*Fig 2.13: Componentes HVDC clásico (fuente [1]).* 

#### **2.5.1.- Transformador de conversión**

El objetivo de los transformadores es convertir la tensión alterna de los sistemas AC en la tensión alterna de entrada de las conversoras HVDC. Por otra parte, también se utilizan como una aislación entre la red y la conversora. En prácticamente todos los casos se instalan dos grupos de transformadores desfasados en 30 o 150 grados (Yy0 e Yd5) [1].

Estos transformadores se caracterizan por estar diseñados para soportar el alto contenido de armónicos generado por las estaciones conversoras sin sobrecalentarse. Además, están diseñados para soportar la premagnetización continua del núcleo, el ruido y otras características de este tipo de montajes. Tienen un aspecto diferente a los utilizados normalmente en corriente alterna debido a la altura de sus contactos necesarios para alcanzar las torres de válvulas, que suelen estar suspendidas en techo del lugar de instalación de las estaciones conversoras.

#### **2.5.2.- Armónicas y filtros**

Las conversoras HVDC introducen armónicas tanto AC como DC, las cuales son inyectadas en el sistema AC y a la línea DC respectivamente. Existen varios problemas asociadas con la inyección de armónicas, algunos de estos problemas son los siguientes [10]:

- 1. Interferencia telefónica
- 2. Pérdidas de potencia y el consecuente calentamiento de las máquinas y capacitores conectados al sistema.
- 3. Sobrevoltajes debido a las resonancias.
- 4. Inestabilidad en el control de las conversoras, principalmente con control de fase individual (IPC) en la generación de los pulsos de disparo de los tiristores.
- 5. Interferencia con los sistemas de control de *ripple* en gestión de la carga.
- **Filtros AC**

Los filtros AC poseen normalmente una doble función ya que por una parte se encargan de absorber los armónicos generados por las conversoras y por otro proporcionan una parte de la potencia reactiva necesaria en el proceso de conversión. Los filtros para rectificadores de 12 pulsos se diseñan principalmente para filtrar armónicas características del orden de 12n $\pm$ 1, sin embargo, en condiciones anormales de funcionamiento de la estación se producen armónicas no características como los de 3er orden que también deben filtrarse.

Las armónicas no características son producidas principalmente por: (i) operación no balanceada de los dos puentes conversores que forman los conversores de 12 pulsos (ii) error en los ángulos de disparo (iii) voltajes AC no balanceados o distorsionados y (iv) transformadores con distinta impedancia. Las armónicas producidas debido a la primera causa son llamadas armónicas residuales. Estas se producen principalmente debido a diferencias en los ángulos de disparo de los dos puentes conversores, lo que guía a una desigual cancelación de armónicas de orden 5,7,17,19, etc. La impedancia desigual de los dos transformadores conversores que alimenta a las dos conversoras, también guían a armónicas residuales. Las últimas tres causas pueden guiar a la generación de armónicas de orden triple o doble.

Considerando todas las fuentes posibles de armónicas no características, se puede encontrar armónicas a partir del orden 2. La magnitud de éstas, es pequeña si se compara con la de las armónicas características. La principal consecuencia de este tipo de armónicas son: el incremento de las interferencias telefónicas e inestabilidad del sistema de control.

#### **Filtros DC**

Estos filtros se encargan de reducir el componente AC de la señal continua que se desea obtener. Básicamente, son filtros pasa bajos diseñados para filtrar armónicas de varios órdenes. Se conectan en paralelo con la línea DC.

Armónicas de voltaje que puedan ocurrir en el lado DC de una estación conversora causan corrientes AC, las cuales pueden sumarse a la corriente DC de la línea de transmisión. Estas corrientes alternas de alta frecuencia pueden crear interferencia en los sistemas telefónicos vecinos a pesar de las limitaciones impuestas por el reactor de alisamiento. Los filtros DC, que son conectados regularmente en paralelo a la estación de los polos, son una efectiva herramienta para combatir estos problemas. La configuración de los filtros DC es muy semejante a la de los filtros AC.

#### **2.5.3.- Reactor de alisamiento**

Las principales funciones de este dispositivo son [10]:

- Prevención de corriente intermitente: La corriente intermitente debido al *ripple* de corriente puede causar altos sobrevoltajes en el transformador y en el reactor de alisamiento.
- Limitación de la corriente de falla DC: El reactor de alisamiento puede disminuir la corriente de falla y la tasa de aumento para fallas de conmutación y fallas en la línea DC.
- Prevención de resonancia en el circuito DC: El reactor de alisamiento se diseña para evitar resonancia en el circuito DC a bajos órdenes en la frecuencia de las armónicas, como 100 ó

150 Hz. Esto es importante para evitar la amplificación de armónicas desde el sistema AC, como secuencia negativa y la saturación del transformador.

 Reducir armónicas de corriente incluida la limitación de interferencia telefónica: La limitación de interferencia viniendo de las líneas aéreas DC es una función esencial de los filtros DC. Sin embargo, el reactor de alisamiento juega un importante labor en reducir armónicas en la corriente actuando como una impedancia en serie.

#### Tamaño del reactor de alisamiento

Mientras los niveles de corriente y de voltaje pueden ser especificados en el reactor de alisamiento basado en los parámetros del sistema DC, la inductancia es el factor determinante en el tamaño del reactor. Tomando todos los aspectos de diseño en cuenta, el tamaño del reactor es siempre seleccionado en el rango de 100 a 300 mH para transmisión a larga distancia y 30 a 80 mH para estaciones punto a punto [5].

#### **2.5.4.- Sistema de puesta a tierra**

La puesta a tierra de las estaciones conversoras es especialmente importante en el caso de sistemas monopolares, puesto que realiza las funciones de retorno de la corriente DC. En sistemas bipolares hace funciones similares al neutro en un sistema trifásico; en el caso de un sistema equilibrado no realiza ninguna función, pero en el caso habitual de asimetrías lleva a tierra la diferencia entre ambos polos. Las puestas a tierra suelen conectarse a cierta distancia de las estaciones de conversión (entre 10 y 50 km) para evitar interferencias con los equipos instalados en la estación [4]. En función de las necesidades, pueden instalarse horizontal o verticalmente, en tierra, en zona costera o a mayor profundidad, pueden ser anódicos o catódicos, haciendo la función de electrodo en conexiones submarinas.

# 3.-SISTEMAS DE CONTROL HVDC

### 3.1.- Introducción

Una de las principales ventajas de los sistemas de transmisión de corriente continua es su alta controlabilidad [8]. Por medio del control de los ángulos de disparo de los tiristores en las estaciones conversoras se puede modificar de forma casi instantánea el voltaje de salida de las conversoras, variando de esta forma la corriente continua y la potencia transmitida. La alta controlabilidad de los sistemas HVDC puede ser usada, además de controlar la corriente o potencia transmitida, para estabilizar el sistema AC al cual se encuentra conectada, para controlar la frecuencia de la red o para auxiliar al control de frecuencia de los generadores conectados a la estación rectificadora HVDC.

Las estaciones conversoras HVDC tiene normalmente un sistema de control básico encargado de controlar la corriente en el rectificador y el voltaje (por medio del control del ángulo de extinción γ) en el inversor. Cuando se desea controlar otras variables, como por ejemplo la potencia transmitida o la frecuencia del sistema, un sistema de control más avanzado debe generar señales adicionales en el sistema de control.

Algunos de los requerimientos más importantes que debe tener el sistema de control en una transmisión HVDC son [11]:

- 1) Suficiente rango de estabilidad y velocidad de respuesta en el control, principalmente cuando el enlace se conecta a sistemas débiles.
- 2) Operación aceptable del rectificador y del inversor a variaciones de la frecuencia. Grandes variaciones de la frecuencia pueden ser obtenidas cuando la transmisión HVDC es la única carga en un sistema de potencia.
- 3) Bajos montos de armónicas no características generadas por las estaciones conversoras.
- 4) Un correcto funcionamiento en la operación de la estación inversora, con el fin de tener la menor tasa de fallas de conmutación posible para distintas condiciones del voltaje.
- 5) El menor consumo posible de potencia reactiva, es decir, operando con el menor ángulo de disparo posible y con el menor ángulo de extinción posible sin incrementar el riesgo de fallas de conmutación.
- 6) Suave transición del control de corriente al control de voltaje DC (o ángulo de extinción).

El control rápido de las estaciones conversoras para prevenir fluctuación en la corriente DC es un importante requerimiento para al operación satisfactoria en los enlaces HVDC. Los requerimientos de velocidad de respuesta son válidos principalmente para el control de corriente, y los requerimientos de una operación segura del inversor sin fallas de conmutación principalmente se refieren al control con ángulo de extinción constante. Los últimos requerimientos son más difíciles de cumplir a cabalidad y son la parte más complicada en los sistemas de control utilizados.

Con el objetivo de entregar una operación estable y eficiente, y maximizar la flexibilidad del control de la potencia sin comprometer la seguridad de los componentes del sistema de transmisión, existen varios elementos de control que son utilizados de una manera jerárquica. A continuación se describirán los principios de operación de estos controles, su implementación y su funcionamiento durante condiciones normales y anormales.

### 3.2.- Principios Básicos de Control

#### **3.2.1.- Principios de control**

Considerando el enlace HVDC mostrado en las Figuras 3.1 y 3.2. Estos representan el circuito equivalente de un enlace monopolar o un polo en un enlace bipolar.

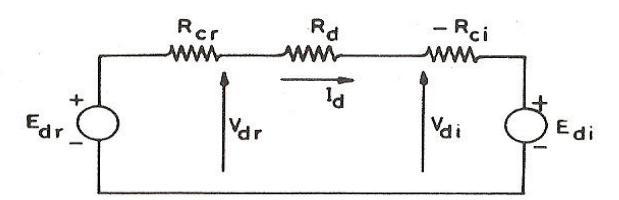

*Fig 3.1: Sistema equivalente enlace de corriente continua (fuente [11])*.

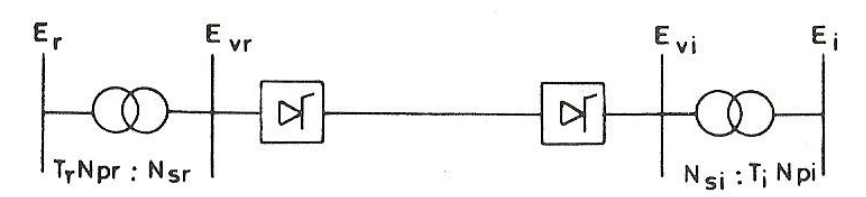

*Fig 3.2: Esquema sistema HVDC(fuente [11]) mostrando la razón de transformación*.

El circuito equivalente de la Figura 3.1 se basa en que todos los grupos de válvulas de las estaciones conversoras son idénticos y presentan los mismos ángulos de disparo. Además, el número de grupos de válvulas conectadas en serie  $(\eta_b)$  en las dos estaciones son los mismos. Los voltajes de las fuentes  $E_{dr}$  y  $E_{di}$  mostrados en la Figura 3.1 se definen como:

$$
E_{dr} = \left(\frac{3\sqrt{2}}{\pi}\right) \eta_b E_w \cos \alpha_r \qquad (3.1)
$$

$$
E_{di} = \left(\frac{3\sqrt{2}}{\pi}\right) \eta_b E_w \cos \gamma_i \qquad (3.2)
$$

Donde *Evr* y *Evi*son los voltajes fase-fase en las válvulas al lado de las bobinas del transformador en el rectificador e inversor respectivamente. Estos voltajes son calculados de la siguiente forma:

$$
E_{vr} = \frac{N_{sr} E_r}{N_{pr} T_r}
$$
 (3.3)  

$$
E_{vi} = \frac{N_{si} E_i}{N_{pi} T_i}
$$
 (3.4)

Donde  $E_r$ y  $E_i$  son los voltajes AC (fase-fase) de las estaciones rectificadora e inversora respectivamente. *T<sub>r</sub>* y *T<sub>i</sub>* es la posición nominal de los taps en el lado rectificador e inversor. Mientras que  $N_p$  y  $N_s$  corresponde al numero de enrollados en el primario y secundario de los transformadores de conversión.

Combinando  $(3.2)$ ,  $(3.3)$  y  $(3.4)$  se puede escribir:

$$
E_{dr} = \left(\frac{A_r E_r}{T_r}\right) \cos \alpha_r \qquad (3.5)
$$

$$
E_{di} = \left(\frac{A_i E_i}{T_i}\right) \cos \gamma_i \qquad (3.6)
$$

Donde  $A_r$  y  $A_i$  son constantes.

La corriente transmitida varía según la siguiente ecuación:

$$
I_{d} = \frac{(E_{dr} - E_{di})}{R_{cr} + R_{d} - R_{ci}} \quad (3.7)
$$

Donde

$$
R_{ci} = (3\,\eta_b/\pi)X_{ci} , R_{cr} = (3\,\eta_b/\pi)X_{cr} \tag{3.8}
$$

*X<sub>cr</sub>* y *X<sub>ci</sub>* corresponden a las reactancias del transformador de conversión en el rectificador e inversor respectivamente.

Reemplazando:

$$
I_d = \frac{\left(A_r E_r}{T_r}\right) \cos \alpha_r - \left(\frac{A_i E_i}{T_i}\right) \cos \gamma_i}{R_{cr} + R_d - R_{ci}} \qquad (3.9)
$$

Como el denominador en la ecuación es pequeño, leves cambios en las magnitudes de  $E<sub>r</sub>$  y  $E<sub>i</sub>$ pueden traer como resultado grandes cambios en la corriente  $I_d$ , si las otras variables son mantenidas constantes. Por ejemplo, un 25% de cambio en el voltaje en el rectificador o en el inversor puede causar que la corriente varíe más de un 100% [10]. Como los cambios de voltaje pueden ser imprevistos, no es factible el control manual de los ángulos de disparo de las estaciones conversoras. Por lo tanto, normalmente se debe utilizar el control rápido y directo de la corriente por medio del control de los ángulos de disparo de los tiristores en las estaciones conversoras. El control directo y rápido de la corriente también es deseable desde el punto de vista de limitar la sobrecorriente de las válvulas de tiristores, las cuales tienen una capacidad térmica limitada. Es de notar que tanto la corriente como la potencia pueden ser controladas cambiando los taps de los transformadores, pero es un proceso lento que puede ser alcanzado sólo con interruptores mecánicos. Con el fin de minimizar las pérdidas en la línea, es importante mantener un elevando voltaje DC y ajustar la corriente para alcanzar la potencia deseada.

#### **3.2.2.- Control básico**

En condiciones normales, la estación rectificadora se encarga de controlar la corriente (CC), mientras que estación inversora se encarga de controlar el voltaje manteniendo el ángulo de extinción constante (CEA); esto se utiliza por las siguientes razones [10]:

1.- El aumento de la corriente y de la potencia en el enlace es alcanzado disminuyendo el ángulo de disparo en el rectificador, lo cual mejora el factor de potencia para grandes cargas y minimiza el consumo de potencia reactiva en el rectificador.

2.- El inversor puede operar a mínimo ángulo de extinción, minimizando de esta forma el consumo de potencia reactiva.

3.- La operación a mínimo ángulo de extinción en el lado inversor y control de corriente en el rectificador trae consigo una mejor regulación de voltaje que la operación con mínimo ángulo de disparo en el rectificador y control de corriente en el inversor.

4.- La corriente durante fallas en la línea DC son automáticamente limitadas con la estación rectificadora por medio del controlador de corriente.

Mientras existe una necesidad de mantener un mínimo ángulo de extinción en el inversor para evitar fallas de conmutación, es económico operar el inversor en un ángulo de extinción constante, el cual se encuentra levemente por encima del mínimo absoluto requerido de modo que no se produzcan fallas de conmutación. Esto resulta en reducir los costos de la estación inversora, reducir las perdidas en la estación y disminuir el consumo de potencia reactiva.

#### **3.2.3.- Control de corriente en el inversor**

Como se mencionó anteriormente, con el fin de satisfacer los requerimientos básicos descritos anteriormente, las responsabilidades de la regulación de voltaje y de la regulación de corriente son asignadas a distintas estaciones. Bajo condiciones de operación normal, al rectificador le corresponde la tarea de controlar la corriente (CC), y al inversor la tarea de mantener el ángulo de extinción en un valor constante (CEA), valor que va a depender del consumo de potencia reactiva y de la posibilidad que se produzcan fallas de conmutación en la estación inversora. Al existir una disminución del voltaje AC en el rectificador, va a ser necesario cambiar el modo de control en el inversor a control de corriente, con el fin de evitar que el enlace sufra inestabilidades cuando el controlador del rectificador llega a su límite ( $\alpha_{\min}$ ) y no pueda seguir controlando corriente. Esto implica que también se debe proveer un controlador de corriente en el inversor en adición al controlador CEA. Para evitar el traslape de los dos controladores de corriente, la corriente de orden o de referencia en el inversor es dejado bajo el valor de la corriente de orden del rectificador por un monto llamado corriente de margen *I*<sub>marg</sub>. Este valor es típicamente alrededor de un 10% de la corriente de orden o de referencia del rectificador [11].

#### **3.2.4- Curvas Vd vs Id**

La filosofía de control básico se explica mejor utilizando las curvas voltaje - corriente, mostradas en la Figura 3.3. En la Figura 3.3 se muestra la tensión  $V_d$  versus la corriente  $I_d$  para distintos puntos de operación tanto del rectificador como del inversor. El voltaje  $V_d$  y la corriente  $I_d$  que forman las coordenadas de la curva pueden ser medidas en un punto común de la línea DC. En la Figura 3.3 en particular, la corriente y el voltaje son medidos en el rectificador, por lo cual en la curvas del inversor se encuentran incluidas la caída *<sup>d</sup> <sup>d</sup> R I* debido a las pérdidas en la línea.

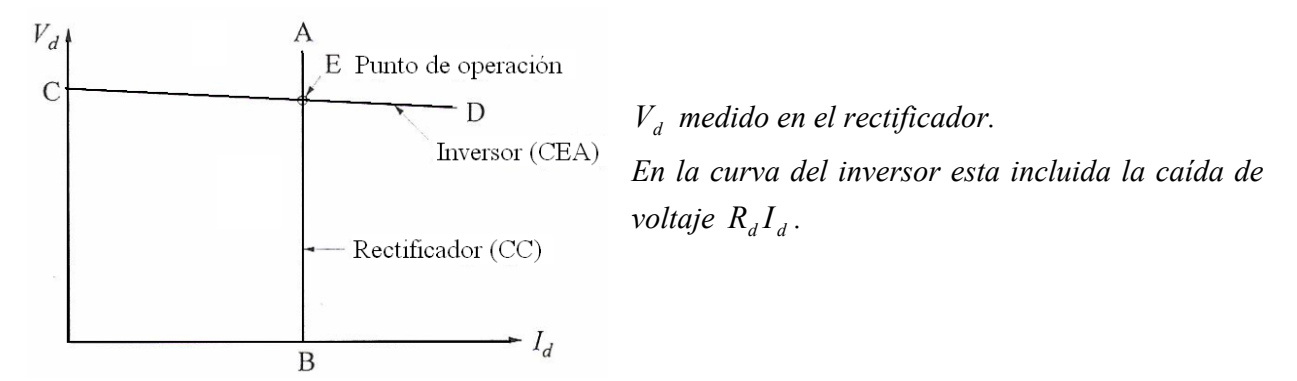

*Fig 3.3: Curva*  $V_d$  *vs*  $I_d$  *bajo condiciones constantes (fuente [11]).* 

Con el rectificador manteniendo la corriente constante, su característica V-I, se muestra como una línea vertical en la línea AB en la Figura 3.3.

La ecuación 3.10 muestra el comportamiento de inversor, con el ángulo  $\gamma$  mantenido en un valor fijo. Si la resistencia de conmutación  $R_{ci}$  es ligeramente mayor que la resistencia de la línea  $R_d$ , la característica del inversor, mostrada como la línea CD de la Figura 3.3, tiene una pequeña pendiente negativa. Como las condiciones de operación tienen que satisfacer tanto las características de rectificador como las del inversor, el punto de operación es definido por la intersección de las dos curvas (punto E Figura 3.3).

$$
V_d = E_{vr} \cos \gamma + (Rd - R_{ci})I_d \tag{3.10}
$$

La característica del rectificador puede ser modificada horizontalmente ajustando la corriente de orden o de referencia. Si la corriente medida es menor que la de orden, el regulador avanzará el ángulo de disparo disminuyendo  $\alpha$ .

La característica del inversor puede ser modificada por medio del cambiador de taps del transformador. Cuando el cambiador de taps es modificado, el regulador CEA rápidamente restaurará su operación al ángulo de extinción  $\gamma$  de referencia. Como resultado de esto, la corriente continua va a cambiar, la cual será rápidamente restaurada por el controlador de corriente en el rectificador.

#### **3.2.5.- Características reales**

El rectificador mantiene la corriente constante variando el ángulo de disparo  $\alpha$ . Sin embargo, el ángulo  $\alpha$  no puede ser menor que un valor mínimo ( $\alpha_{\min}$ ). Una vez que este ángulo es alcanzado, no es posible continuar incrementando el voltaje, y el rectificador operará a un ángulo de disparo constante  $\alpha_{\min}$  (CIA). Por lo tanto, la característica del rectificador tiene dos segmentos (AB y FA) como se muestra en la Figura 3.4. El segmento FA corresponde al mínimo ángulo de disparo en el rectificador y representa el modo de control CIA; el segmento AB representa el modo de control normal de corriente constante (CC).

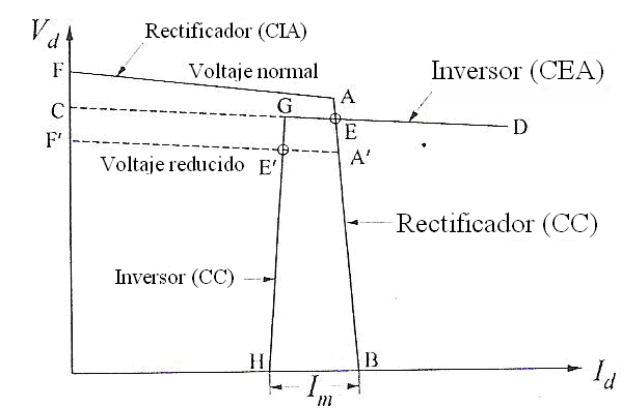

*Fig 3.4: Curva de control de los conversores HVDC (fuente [11]).* 

En el rectificador, se acostumbra a utilizar un ángulo de disparo mínimo  $\alpha_{\min}$  de aproximadamente 5° para asegurar un voltaje adecuado a través de la válvula antes de que esta sea disparada. Por ejemplo, en el caso de los tiristores, el voltaje positivo que aparece en cada tiristor antes de dispararlo es usado para cargar el circuito auxiliar que provee la energía para el pulso de disparo al tiristor. Por lo tanto, el disparo no puede ocurrir antes de  $\alpha = 5^{\circ}$  [11]. Para condiciones normales de funcionamiento, el rectificador opera normalmente con valores de  $\alpha$  entre los rangos de a 15° a 20°, con el fin de dejar cierto margen para incrementar el voltaje del rectificador y controlar los flujos de potencia.

En la práctica, la característica de corriente constante puede no ser puramente vertical, lo que depende del controlador de corriente. Con un controlador proporcional, este tiene una gran pendiente negativa debido a la ganancia del regulador de corriente. Con un control proporcional integral, la característica de corriente constante (CC) es perfectamente vertical. La curva completa del rectificador a voltaje nominal es definida por el segmento FAB de la Figura 3.4. Con un voltaje reducido, la curva cambia, lo que se indica en el segmento F´A´B de la Figura 3.4.

En el caso del inversor, es necesario mantener un cierto valor mínimo en el ángulo de extinción para evitar las fallas de conmutación. Debido a que el ángulo de extinción  $\gamma$  depende del ángulo de conmutación  $\mu$  (ver ecuación 2.2), y este último depende tanto de la corriente  $I_d$  y como del voltaje de conmutación; cambios en la corriente DC o en el voltaje AC van a producir que el ángulo de extinción disminuya momentáneamente (antes de que el sistema de control del inversor alcance a actuar), existiendo la posibilidad de que se produzcan fallas de conmutación si el ángulo de extinción se redujo mas allá del ángulo γ mínimo. Comúnmente, el valor de <sup>γ</sup> utilizado es de 15° para sistemas de 50 Hz y 18° para sistemas de 60 Hz [11].

La curva del inversor (CEA) intersecta a la curva del rectificador (CC) en punto E para voltaje nominal (Figura 3.4). Sin embargo, la curva del inversor (CEA) no intersecta la del rectificador a voltajes reducidos representados por el segmento F´A´B´. Por lo tanto, una gran reducción en el voltaje del rectificador podría causar que la corriente y la potencia sean reducidas a cero luego de algún tiempo dependiendo del reactor de alisamiento. El sistema de esta forma podría colapsar. Como se dijo anteriormente, con el objeto de evitar este problema, el inversor también es provisto de un controlador de corriente, el cual es dispuesto a un valor más bajo que la corriente de referencia que el rectificador. La característica completa del inversor es dada por el segmento DGH en la Figura 3.4, consistente en dos segmentos: uno para CEA y el otro para CC.

La diferencia entre la corriente de referencia del rectificador y la corriente de referencia del inversor es llamada corriente de margen *I*<sub>marg</sub>, en la Figura 3.4. Esta se fija usualmente entre 10% o 15% de la corriente de orden o referencia del rectificador, con el fin de asegurar que las dos curvas de corriente constante no se crucen entre sí debido a errores en la medición o alguna otra causa.

#### **3.2.6.- Límite de corriente**

En la implementación del sistema de control, existen varios límites que se utilizan para asegurar el funcionamiento seguro de todo el sistema de transmisión. En cuanto a las corrientes, los límites utilizados son los siguientes:

(a) Límite máximo

La máxima corriente de cortocircuito es usualmente limitada a 1.2 a 1.3 veces la corriente nominal a plena carga, con el fin de evitar daños térmicos en las válvulas.

(b) Límite mínimo

A bajos valores de la corriente DC, el *ripple* en la corriente puede causar que ésta sea intermitente, por lo tanto este valor, prácticamente, nunca es fijado en cero.

#### **3.2.7.- VDCOL**

Por lo general los sistemas de control de corriente incluyen un limitador de la corriente de orden o de referencia, cuyo principal objetivo es reducir la corriente de referencia del rectificador cuando la tensión DC presenta un valor muy bajo [11].

Bajo condiciones de voltaje reducido, puede ser no deseable o posible mantener el valor de la corriente DC o de la potencia transmitida por el enlace; esto debido a las siguientes razones:

- (a) Cuando el voltaje en una de las conversoras baja más allá de un 30%, la demanda de potencia reactiva de las estaciones se incrementa más allá de su valor nominal, lo cual puede tener un efecto adverso en el sistema AC. Valores muy grandes de los ángulos  $\alpha$  o  $\gamma$  necesarios para controlar la corriente, causan un incremento de potencia reactiva más allá de su valor nominal. Por otra parte, valores reducidos en el voltaje AC también causan la disminución de la potencia reactiva entregada por los filtros y condensadores, los cuales entregan gran cantidad de la potencia reactiva necesaria para el funcionamiento de las estaciones conversoras.
- (b) A voltajes reducidos, también existen riesgos de fallas de conmutación y de inestabilidades de voltaje.

Estos problemas asociados con la operación en condiciones de voltajes reducidos pueden ser prevenidos utilizando un limitador de corriente dependiente del voltaje (VDCOL). Este limitador reduce la máxima corriente DC permitida cuando el voltaje baja más allá de un valor predeterminado. Las características del VDCOL pueden ser en función del voltaje de conmutación AC o del voltaje DC. En la Figura 3.5 se puede observar la curva característica típica de un VDCOL.

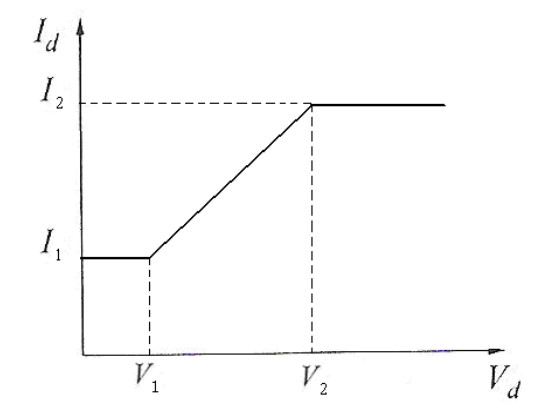

*Fig 3.5: Limitador de corriente dependiente del voltaje continuo.* 

Para la operación del VDCOL, el voltaje DC medido, es pasado a través de un retardador o filtro de primer orden. Generalmente, este retardador es diferente cuando incrementa o disminuye las condiciones del voltaje. Cuando el voltaje está disminuyendo, una acción rápida del VDCOL es requerida; por lo tanto, el retardo es pequeño. Si el mismo retardo es utilizado durante la recuperación del voltaje, esto puede traer oscilaciones y posibles inestabilidades. Para prevenir esto, cuando el voltaje DC se esta recuperando normalmente se utiliza un gran tiempo de retardo.

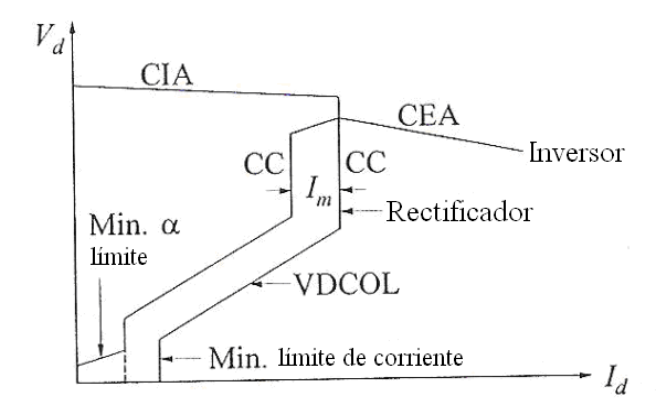

*Fig 3.6: Curva V-I incorporando el VDCOL, las limitaciones en la corriente y en los ángulos de disparo (fuente [11])* 

La característica del VDCOL incluye límites máximos y mínimos, siendo el último de mayor complejidad que el primero. El punto de inflexión V2 (Fig 3.5) por debajo del cual  $I_{ref}$  disminuye con el voltaje, puede ser diferente según la aplicación. Cuando el sistema AC receptor es muy débil se suele localizar el punto V1 muy cercano a V2 aunque en casos normales esta en el margen del 50% al 70% del voltaje nominal [11]. En la Figura 3.6 se puede observar la curva  $V_d$  versus  $I_d$  del control en el rectificador y en el inversor incorporando los límites impuestos por el VDCOL

#### **3.2.8.- Ángulo límite de disparo**

En el inversor es normal incorporar un límite en el ángulo de disparo  $\alpha$ , lo que se indica en la Figura 3.6. Este límite se utiliza normalmente para evitar que el inversor opere como rectificador en el caso de que exista una falla de telecomunicación que transmite tanto la corriente de referencia como la corriente margen. El ángulo de disparo mínimo en el inversor se limita normalmente a valores mayores a 90°, típicamente en el rango de 95° a 120° [11]. A diferencia con lo que ocurre en el inversor, al rectificador se le es permitido trabajar como inversor en ciertos casos especiales. Como consecuencia, el límite máximo impuesto en el ángulo de disparo del rectificador se encuentra normalmente en el rango de 90° a 140° [11].

#### **3.2.9.- Modos de control alternativos en el inversor**

Las siguientes son variaciones de modo de control CEA descrito anteriormente para el inversor. Estas variaciones ofrecen algunas ventajas en algunos casos especiales.

#### **Modo de control de voltaje**

En lugar de controlar el ángulo <sup>γ</sup> , se puede controlar el voltaje DC con el fin de mantener un valor constante en algún punto de la línea. En comparación al control CEA, el control de
voltaje tiene la ventaja de que la característica de control V-I del inversor es plana como se muestra en la Figura 3.7 (a). Por otro lado, al utilizar el control de voltaje, el ángulo  $\gamma$  utilizado tiene un valor ligeramente mayor al utilizado con el control CEA, y por lo tanto el inversor es menos propicio a las fallas de conmutación.

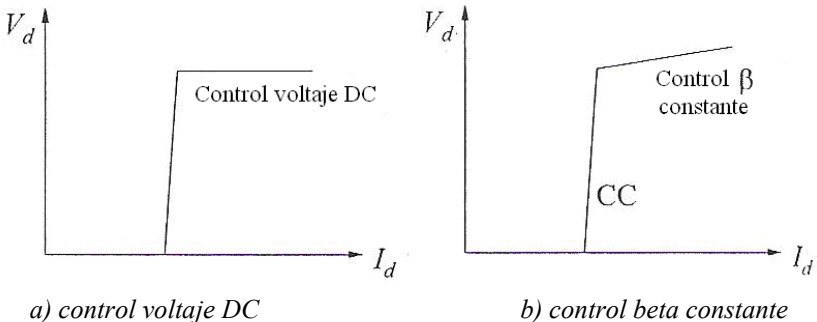

*Fig 3.7: modo del control alternativo en el inversor (fuente [11]).* 

#### **Control de beta**

Con un valor del ángulo  $\beta$  constante, la característica V-I del inversor tiene una pendiente positiva como se muestra en la Figura 3.7 (b). Al existir una disminución de la corriente por la línea DC, el control de β constante entrega una seguridad adicional en contra de fallas de conmutación. Sin embargo, con corrientes elevadas el ángulo β aumenta, con lo cual el valor mínimo de  $\gamma$  puede ser alcanzado rápidamente. El control de  $\beta$  constante no es utilizado normalmente para operación normal, se utiliza como un tipo de control auxiliar para actuar directamente sobre el ángulo de disparo en el caso tener que realizar una acción de control auxiliar al existir fallas en el sistema [11].

#### **Modo de estabilización**

El modo de estabilización fue en un principio introducido para evitar que las curvas casi paralelas del rectificador y del inversor coincidieran en el caso de alguna perturbación en los voltajes AC conectados a los dos conversoras (Figura 3.8 (a)). Esta modificación tiene una gran importancia en la estabilidad del sistema de control de corriente. Como se muestra en la Figura 3.8(b), la intersección de la curva CIA ( $\alpha_{\min}$ ) del rectificador y CEA del inversor, puede no estar bien definidas para ciertos niveles de voltaje cerca de la transición entre las curvas CEA y CC del inversor. En esta región, un pequeño cambio en el voltaje AC puede causar un gran cambio en la corriente continua. Con el fin de evitar este problema, se utiliza normalmente una curva con una pendiente positiva ( $\beta$  constante) en la transición entre los controles CEA y CC, como se muestra en la Figura 3.9(a). Otra variación, como se muestra en la Figura 3.9 b), es controlar el voltaje continua  $V<sub>d</sub>$  en un valor constante.

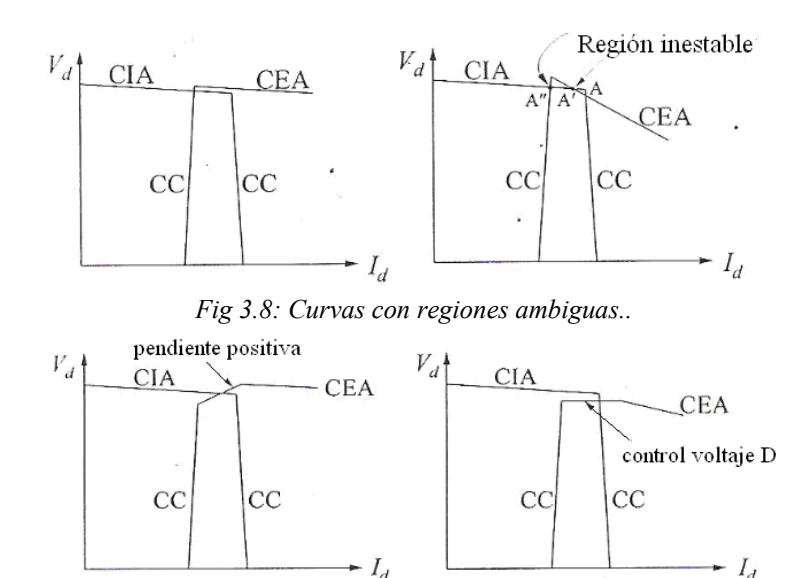

*Fig 3.9: Curvas luego de aplicar control de beta y control del voltaje DC.* 

### 3.3.- Control del Sistema de Disparo

El sistema de control de disparo en las estaciones conversoras establece el instante de disparo de las válvulas con tal que las estaciones conversoras operen en el modo de control deseado: corriente constante CC, ángulo de disparo constante CIA, ángulo de extinción constante CEA, etc. Este sistema debe generar pulsos de disparo para todas las válvulas con orden y fase correctos, dentro del intervalo  $\alpha_{\text{min}}$  a  $\alpha_{\text{max}}$ . La salida del sistema de control de disparo se conecta a un generador de pulsos que proporciona los pulsos de control individuales para todas las válvulas que forman el convertidor.

Los tipos básicos de control que han sido usados para la generación de los pulsos en las estaciones conversoras son:

- Control de fase individual (IPC)
- Control de fase equidistante (EPC)

#### **3.3.1.- Sistema de control de fase individual (IPC)**

Este sistema fue ampliamente usado en las primeras instalaciones de HVDC. Su principal característica es que los pulsos de disparo son generados individualmente para cada válvula. El disparo es sincronizado con respecto al punto de cruce por cero del voltaje de conmutación, lo que introduce el inconveniente de que las distorsiones que presente el voltaje AC son realimentadas a través del sistema de control de disparo, provocando variaciones del ángulo de disparo.

El sistema IPC tiene la ventaja de ser capaz de alcanzar altos voltajes DC bajo desequilibrios o formas de onda distorsionadas, debido a que el instante de encendido para cada válvula es determinado independientemente. Sin embargo, en el sistema IPC la señal de control es derivada del voltaje AC de la línea, por lo tanto cualquier desviación de la forma ideal de voltaje creará un disturbio en la simetría de la señal de corriente, lo que introducirá distorsiones adicionales en las formas de ondas por medio de armónicas no características. Si el sistema AC al cual esta conectado la estación conversora es débil, el efecto de la retroalimentación puede distorsionar aun más el voltaje AC y de esta forma guiar a una inestabilidad armónica [11].

#### **3.3.2.- Sistema de control de pulso equidistante (EPC)**

En este sistema las válvulas son iniciadas a intervalos de tiempo iguales, y los ángulos de inicio de todas las válvulas son retardados o avanzados de igual forma, con el fin de obtener el modo de control deseado. En este sistema existe una sincronización indirecta con el voltaje alterno del sistema.

Desde 1960, todos los fabricantes de HVDC utilizan este sistema de control para el control del disparo de las válvulas de tiristores [11].

El componente básico del sistema consiste en un oscilador controlado por voltaje (VCO). Este dispositivo genera un tren de pulsos de frecuencia 12*fo* (en el caso un puente de 12 pulsos) cuando la señal de control es cero, es decir cuando el valor de la  $\alpha$  medido es igual al valor del <sup>α</sup> proporcionada por el orden de corriente (<sup>α</sup> *orden* ). Un cambio temporal del <sup>α</sup> *orden* debido a una perturbación, provoca un desequilibrio entre el orden de corriente y la respuesta de corriente, dando lugar a una desviación momentánea de la frecuencia del VCO. Este tipo de corrección automática de la fase del pulso continúa hasta que el valor de alfa se adapta a la nueva situación, momento en el cual se entra en un modo de operación estable con un desplazamiento de fase en la salida del VCO y un cambio en el valor de alfa, si se compara con la situación anterior. A continuación el generador de pulsos convierte la señal de frecuencia *12fo* a 12 señales individuales de frecuencia *fo*.

El sistema de control de pulsos equidistante da como resultado un bajo nivel de armónicas no características y un funcionamiento estable para sistemas AC débiles. Sin embargo, cuando la asimetría del sistema AC es considerablemente grande, el sistema da como resultado una disminución en el voltaje DC y en la potencia.

### 3.4.- Control del Transformador de Conversión

El punto de operación deseado en las estaciones conversoras, es alcanzado por la acción de los cambiadores de tap dinámicos de los transformadores. En el inversor, el transformador ajusta el voltaje DC por medio de sus taps, con el fin de mantener el ángulo *γ* en su valor nominal. En el caso que se desee controlar el voltaje  $V<sub>d</sub>$ , el cambiador de tap debe ajustar sus taps para que el nivel de tensión  $V<sub>d</sub>$  sea alcanzado con un ángulo de extinción igual o muy cercano a su mínimo. En el rectificador, el cambiador de tap del transformador conversor se utiliza para ajustar los tap con tal de que el ángulo de disparo tenga un rango de funcionamiento entre 10° a 15°, manteniendo la tensión DC en el valor deseado.

Se debe tener en cuenta que el cambiador tiene una dinámica mucho más lenta que la de las funciones de control básico que actúan sobre los ángulos en las estaciones conversoras. Un cambio de conexión o de tap necesita algunos segundos para efectuarse. Cada nivel o escalón del cambiador de tap proporciona un cambio del 1 a 1.5% de los valores establecidos para el secundario.

### 3.5.- Jerarquía y Organización del Sistema de Control

La jerarquía de los controles varían desde un sistema DC a otro, pero los conceptos generales son comunes. El esquema de control se divide normalmente en cuatro niveles: control del grupo de válvulas, control de polo, control maestro y control general o despacho.

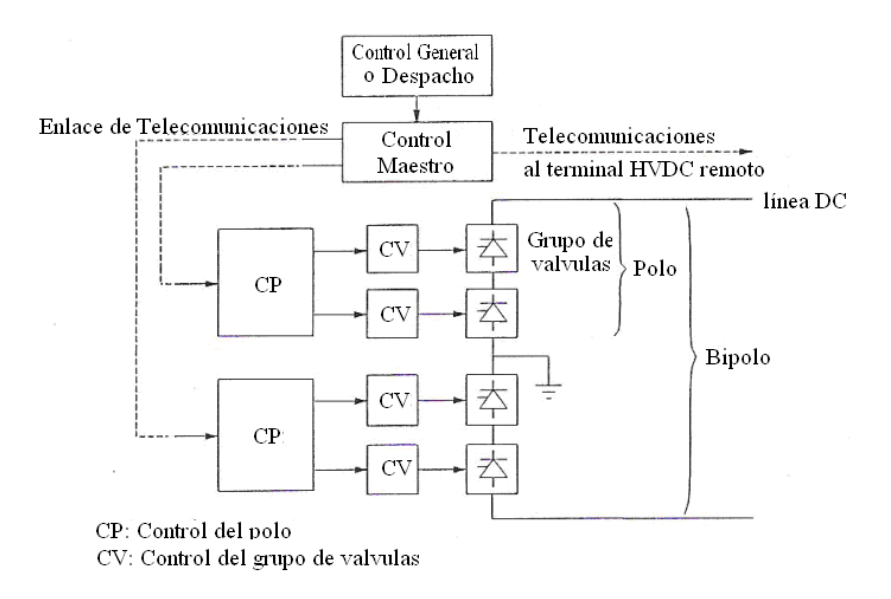

*Fig 3.10: Organización sistema de control (fuente [11]).* 

Los principios a aplicar en un sistema de control son:

- Organización jerárquica estricta
- Separación estricta entre las funciones de control, protección y supervisión
- Funciones de control segregadas y referidas al nivel jerárquico más bajo
- Si es posible, no debe incluir protecciones a nivel de bipolo

Las funciones de control básicas son similares para la mayoría de las aplicaciones. Sin embargo, funciones de control de más alto grado, son determinadas para una función específica de algún sistema. Para la operación confiable de los sistema HVDC, cada polo debe funcionar lo más independiente posible del otro. Las funciones de control y la protección deben ser segregadas e implementadas en el nivel más bajo de la jerarquía.

#### **3.5.1.- Control Maestro**

El control maestro se encarga de supervisar el control del bipolo completo, incluye funciones de control de frecuencia, modulación de potencia, control del voltaje y de la potencia reactiva. Por otra parte, también se encarga de supervisar el funcionamiento bipolar y monopolar del sistema, de los aumentos de corrientes transitorias ocurridas con la salida de un polo, del balance de corriente de los polos y de la comunicación del orden de potencia/corriente a las estaciones de conversión.

El controlador principal o maestro, usualmente recibe una potencia de referencia a transportar desde el sistema de despacho. Esto se encuentra normalmente sujeto a un controlador auxiliar que se preocupa de controlar la tasa de cambio de la potencia con el fin de proteger al sistema de cambios súbitos en la potencia entregada. Una señal suplementaria de potencia ∆P (Figura 3.11), también puede ser implementada en esta etapa para diferentes aplicaciones de control, en el caso de que el sistema HVDC sea utilizado para estabilizar el sistema AC. La potencia máxima *Pmax* y potencia mínima *Pmin* limitan las excursiones de potencia. Finalmente la potencia de referencia es dividida por el voltaje DC medido con el fin de entregar la corriente de orden o de referencia deseada, esta última es enviada al controlador de los polos.

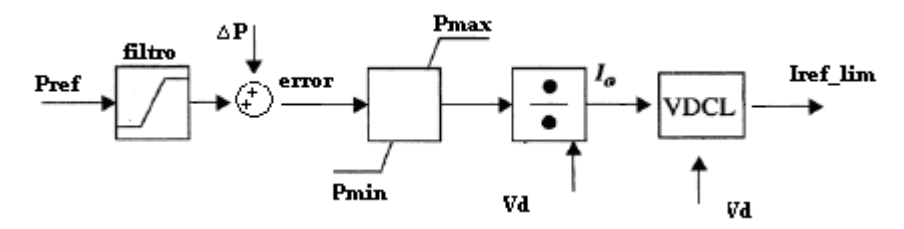

*Fig 3.11: Control maestro.* 

La salida de este controlador es la corriente de referencia o de orden cuyo valor límite se encuentra sujeto a la característica del VDCOL. Este sistema es común para ambas estaciones y está localizado en una de ellas. El orden de corriente es generado en esa unidad y enviado a la otra estación por medio de un enlace de telecomunicaciones.

#### **3.5.2.- Controlador del polo**

La entrada de este controlador es la corriente de referencia *Iref\_lim*, recibida desde el control maestro. La corriente suplementaria ∆*I* (Figura 3.12) puede ser añadida a la corriente de orden o referencia *Io* para alcanzar cualquier modulación de la corriente de referencia si es que así se desea. La corriente de entrada está, en algunos casos, limitada a un valor máximo y a un valor mínimo como protección del sistema. Después de este límite, la corriente de referencia es usualmente comparada con la corriente medida *Id* para generar una señal de error la cual alimenta a un controlador. Otra señal que modifica la corriente de referencia es la corriente margen la cual es requerida sólo en el inversor. En el caso del inversor, además del control de corriente descrito anteriormente, también se necesita un controlador del ángulo gamma, que consiste básicamente de un sistema encargado de medir gamma y de un controlador, alimentado con el error entre el gamma medido y el gamma de orden o referencia. Además de esto, también se puede implementar una señal de control auxiliar con el fin de realizar alguna modificación al control del ángulo gamma en el inversor.

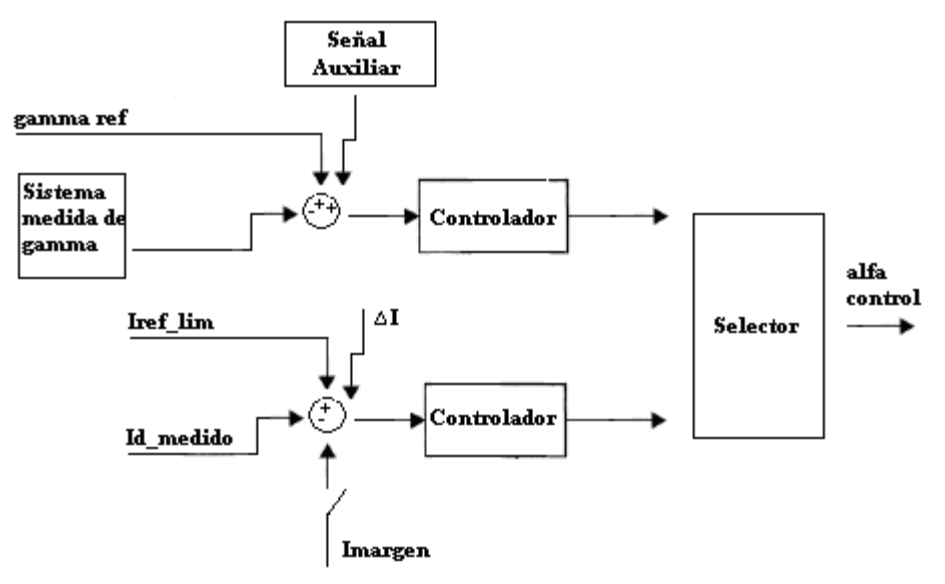

*Fig 3.12: Controlador del polo.* 

En este nivel también se encuentran algunas protecciones tales como protección diferencial del polo, la protección armónica DC y alguna subfunción del control de secuencia [10].

#### **3.5.3.- Controlador del grupo de válvulas y tiristores**

La señal de salida del controlador del polo es utilizada para generar los pulsos de disparo en las válvulas de control de cada conversora. El controlador de las válvulas tiene comúnmente dos controladores separados asociados a ella:1) control de taps del transformador y 2) controlador de fallas de conmutación. El último controlador detecta las posibilidades de que se produzca una falla de conmutación, para esto utilizan medidas de la corriente AC, del voltaje de conmutación, y de la corriente DC. En función del detector de fallas de conmutación, se realizan rápidos cambios del ángulo de disparo pre-programados con el fin de asistir a la recuperación del sistema luego de estas fallas.

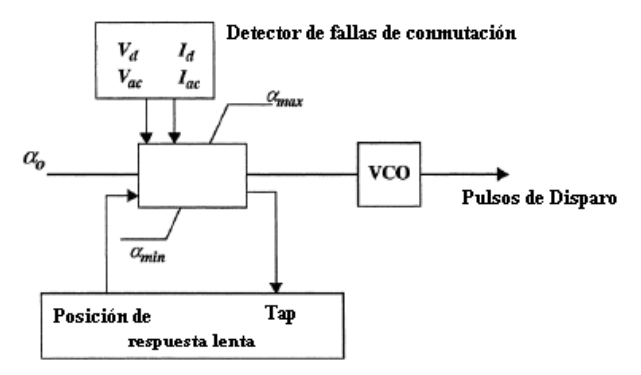

*Fig 3.13: Controlador grupo de válvulas.* 

### **3.6.- Controles Avanzados**

Existen varios controladores que pueden ser añadidos al control básico del sistema HVDC con el fin de tomar ventaja de la respuesta rápida de los enlaces de corriente continua y ayudar en mejorar el funcionamiento de los sistemas AC conectados al enlace. La potencia en un enlace HVDC puede ser controlada en respuesta a diferentes parámetros derivados del sistema AC (como frecuencia), con el fin de mejorar la seguridad y funcionamiento de todo el sistema. Esto es alcanzado por una potencia o corriente auxiliar derivada del controlador de emergencia o de algún controlador auxiliar. Algunos controles de este tipo se describen a continuación:

#### **3.6.1.- Control de frecuencia y de potencia/frecuencia**

El control de frecuencia puede ser usado principalmente en el caso de i) cargas aisladas y ii) generación aislada. En el último caso, el objetivo es mejorar la disminución o aumento de frecuencia, y reducir el uso de los sistemas de control de los generadores. Cuando un enlace DC es utilizado entre dos sistemas interconectados, la frecuencia puede ser utilizada para ajustar el flujo de potencia sobre el enlace para asistir al sistema en dificultades. Es de notar que un enlace HVDC no tiene inherentemente sensibilidad a la frecuencia del sistema a menos que deliberadamente se le introduzca un sistema de control [10].

#### **3.6.2.- Estabilización de la red AC por medio de una línea DC**

Cuando dos sistemas AC son interconectados por líneas paralelas AC y DC, las líneas DC pueden ser utilizadas para estabilizar la interconexión a un grado no posible con sistemas AC puros [10].

#### **3.6.3.- Amortiguación de oscilaciones subsincrónicas**

Las turbinas a vapor y los generadores eléctricos pueden tener oscilaciones mecánicas subsincrónicas entre las distintas etapas de la turbina y el generador. Si tal generador alimenta un rectificador en los enlaces DC, se puede requerir un control auxiliar en el enlace para asegurar que los modos de oscilación subsincrónicos sean amortiguados, limitando la torsión en el eje de la turbina [10].

#### **3.6.4.- Control de voltaje**

Una de las principales características de las estaciones conversoras HVDC es su necesidad de potencia reactiva en la barra de conmutación AC. Debido a los ángulos de disparo asociados con el proceso de conmutación, a los controladores de voltaje o para evitar fallas de conmutación; la componente fundamental de la corriente siempre atrasa al voltaje de conmutación AC. Tanto operando como rectificador o como inversor, los terminales DC absorben potencia reactiva en proporción a la potencia activa transmitida. Para esquemas convencionales de HVDC esta proporción es de aproximadamente 60% en condiciones normales de operación. Si el sistema AC tiene una impedancia relativamente grande (baja razón de cortocircuito), este sistema no podrá suplir esta potencia reactiva, con lo cual el voltaje en la barra AC tenderá a caer a niveles no permitidos [12].

Las principales razones por las cuales es deseable mantener el voltaje del sistema AC y el voltaje de conmutación en un valor constante son las siguientes:

- Para limitar los sobrevoltajes transitorios y dinámicos a limites aceptables definidos por las especificaciones y normas de los equipos de la subestación.
- Para prevenir el pestañeo de voltaje AC y fallas de conmutación debido a fluctuaciones en el voltaje AC cuando interrupciones en la carga o filtros puedan ocurrir.
- Para mejorar la recuperación del sistema de transmisión HVDC después de fallas severas en el sistema AC.

• Para evitar la inestabilidad del sistema de control, particularmente cuando se opera controlando el ángulo de extinción en la estación inversora.

La compensación sincrónica ha sido el medio preferido para controlar el voltaje AC, ya que tiene la ventaja de incrementar la razón de cortocircuito y servir como fuente de potencia reactiva. Sus desventajas incluyen altas pérdidas y mantenimiento que se suma a los costos totales. Además de este elemento, existen controladores del voltaje AC que incluyen:

1.- Compensadores estáticos que utilizan tiristores con el fin de controlar la corriente que circula a través de reactores e interruptores, utilizados para conectar o desconectar bancos de condensadores. Por este medio, es posible un control rápido de la potencia reactiva, de modo de mantener el voltaje AC dentro de límites aceptables. La principal desventaja es que no aumentan la razón de cortocircuito [11].

2.- Utilizar varistores especiales de oxido metálico junto con interruptores metálicos rápidos de reactores *shunt*, condensadores o filtros. Estos varistores protegen el equipamiento del sistema HVDC contra sobrevoltajes transitorios, donde la conexión y desconexión de los componentes de potencia reactiva permiten el balance de potencia reactiva. La desventaja es que el control de voltaje no es continuo, el control de la potencia reactiva es retrasado por la velocidad de los interruptores mecánicos, y no se incrementa el nivel de cortocircuito.

3.- Condensadores en serie en forma de CCC o CSCC pueden aumentar la razón de cortocircuito y mejorar la regulación del voltaje AC de conmutación.

4.- Compensadores estáticos o STATCOM. Éste es el controlador de voltaje más rápido existente. La desventaja es que ofrecen capacidad limitada en sistema con altos niveles de cortocircuito.

5.- Una quinta solución más económica y confiable [12], es regular la potencia reactiva consumida por la estación conversora en respuesta a las variaciones del voltaje AC. Esto puede ser realizado instalando un regulador del voltaje AC actuando directamente en los controles de disparo de las estaciones conversoras. Por ejemplo, si aumenta el voltaje AC, el regulador de voltaje actuará aumentando el ángulo de disparo en el caso del rectificador (o del ángulo de extinción en el caso del inversor) con el fin de reducir el voltaje, eliminando las señales de otros reguladores. Por lo tanto, la potencia reactiva absorbida por la estación conversora se incrementa para limitar el sobrevoltaje. En otras palabras, la conversora HVDC se diseña con el fin de actuar de un modo similar a un SVC (parecido a un TCR) sin que por esto se deterioren las características básicas del conversor. Sin embargo, este tipo de control presenta varias desventajas, ya que al aumentar los ángulos de disparo existe un mayor consumo de potencia reactiva en las estaciones conversoras en tanto que el voltaje DC en la línea sufre una disminución, lo que provoca mayores pérdidas en el sistema de transmisión. En el capítulo 5 se implementará y analizará un sistema de control siguiendo esta alternativa.

## 4.- FALLAS SISTEMA DE TRANSMISIÓN

### 4.1.- Fallas en el Sistema DC

#### **4.1.1.- Falla en la línea DC**

Las fallas en las líneas DC son prácticamente todas de un polo a tierra. Las fallas polo-polo no son comunes ya que requieren un daño físico considerable para que los dos polos de la línea puedan juntarse. En general, los rayos nunca causan fallas bipolares [11].

Al existir una falla de un polo a tierra en un enlace de corriente continua, normalmente sólo se bloqueará la transferencia de potencia en el polo dañado sin que el otro polo se vea afectado. Como se verá a continuación, el impacto de una falla de una línea DC en un sistema HVDC, no es tan significativo como las fallas AC.

Al existir un cortocircuito en la línea DC, la corriente del rectificador se incrementará momentáneamente (del orden de 2.0 pu) limitada únicamente por la impedancia del reactor de alisamiento y la impedancia del transformador [11]. Por otra parte, la corriente del inversor se verá reducida debido a la disminución del voltaje DC. El control de corriente en el rectificador actuará reduciendo el voltaje DC en su estación con el fin de que la corriente en la línea vuelva a la corriente de referencia que existía antes de la falla. En el inversor, la corriente por la línea será menor que la corriente de referencia de su controlador de corriente (*Io-Im*) debido a la disminución en el voltaje DC. Por lo tanto, el modo de operación del inversor cambiará de un control CEA a CC. Esto causará que el voltaje del inversor baje más allá de cero y cambie su polaridad. De esta forma, el voltaje tanto del rectificador como de inversor será igual a la caída *RI* en la línea desde la estación conversora hasta la falla. De este modo, la corriente del rectificador será *Io* y la del inversor *Io-Im* en la dirección opuesta. Esto implica que la corriente de falla en condiciones normales será igual a la corriente de margen (del orden de 0.1pu). Aunque esta corriente es mucho menor a la que ocurre en fallas AC, el despeje de la falla requiere que la corriente sea llevada a cero y de un tiempo suficiente para poder desionizar el arco.

#### Respuesta del control

La falla es detectada normalmente por un colapso en el voltaje DC usualmente en el rectificador y por un descenso de la corriente en el inversor. Tanto la caída de voltaje como la tasa de cambio en el voltaje DC pueden ser usados para detectar la falla [13]. Fallas en el sistema AC, más allá del enlace DC, no producen cambios tan rápidos en el voltaje [11].

Para despejar la falla, el inversor es dejado en inversión y el rectificador también es llevado a inversión. Para establecer el voltaje y corregir la polaridad para el despeje de la falla, el ángulo *α* del inversor es llevado a su límite mínimo de aproximadamente 110° (lo que permite al voltaje del inversor disminuir a su valor más bajo, sin revertir su modo de operación) y el ángulo de disparo del rectificador es llevado, considerablemente, más allá de 90°, a aproximadamente 150°. La corriente en el rectificador tiende a invertir su dirección, sin embargo, la corriente en el rectificador no puede revertirse debido a la característica unidireccional de la corriente de las válvulas. Por lo tanto, la corriente es reducida a cero rápidamente (en aprox 10ms). De esta forma, las estaciones conversoras ayudan a descargar la energía almacenada en la línea DC (capacitancias e inductancias). La corriente y el voltaje en la línea DC caen a cero y ayudan en desionizar el arco.

Las líneas aéreas DC son reiniciadas después de permitir la deionización del aire alrededor del arco (60 a 200 ms) [12]. Si la falla es transitoria y la reiniciación es exitosa, el voltaje y la corriente son aumentadas. Típicamente, el tiempo total para el despeje de la falla y retorno a potencia nominal es del orden de 200 a 300 ms [12]. El tiempo de recuperación es mayor para enlaces DC conectados a sistemas AC débiles. La reiniciación automática no se realiza en sistemas con cables, debido a que las fallas en los cables son casi siempre permanentes. Si el reinicio de la línea no es posible, debido a que la falla no es transitoria, el sistema de control va a desenergizar la línea nuevamente. Normalmente se realizan tres intentos de reinicio automático aumentando el tiempo entre partidas. Las fallas que no se despejan, luego de intentar el reinicio hasta tres veces, se interpretan como permanentes y requieren apagar el enlace hasta que la falla sea localizada y despejada. Alternativamente, reducir el voltaje de reinicio puede ser probado si la falla es debido a suciedad en las aislaciones de la línea y a causas provocadas por malas condiciones climáticas.

La desenergización y el reinicio del enlace DC es similar al despeje de una falla y reconexión automática de las líneas AC. La mayor diferencia en los dos casos es debido a que en el caso de sistemas AC, se utilizan interruptores para cerrar y abrir las líneas, y en los sistemas DC sólo se utiliza el control de las estaciones conversoras con la ayuda de relés de protección.

Al detectar una falla DC, los pasos que se realizan para la reiniciación automática de la línea son los siguientes:

- b) La protección detecta la falla en la línea DC
- c) Se lleva el control de la estación rectificadora a operar como inversor. De esta manera tanto la estación rectificadora como la inversora actúan con el fin de descargar la línea DC.
- d) Se mantiene la estación rectificadora actuando como inversor por aproximadamente 100~500 ms hasta extinguir el arco.

e) Se vuelve a operar la estación rectificadora en su modo rectificador nuevamente. El voltaje DC y la corriente comienzan a aumentar hasta restaurar la potencia transmitida después que la falla ha sido despejada.

#### **4.1.2.- Fallas en las conversoras**

La mayoría de las fallas en las estaciones conversoras requerirán que el grupo de válvula o que el polo sea apagado, lo que depende principalmente de la configuración del grupo de válvulas. Una falla en un grupo de válvulas, a menos que sea de menor grado o que existan grupos de válvulas en paralelo, requerirá que el polo entero deje de transmitir potencia. Usualmente se ordena una reducción muy rápida de la corriente hasta cero. Coincidentemente, el ángulo de disparo en el rectificador es cambiado a un valor de al menos 90 ° y, posiblemente, a la región de inversión. La corriente en el polo puede ser llevada a cero en menos de 30 ms [11].

El paso siguiente es el aislamiento de las distintas componentes de la conversora dañada, lo cual puede tomar varios segundos en ejecutarse, dependiendo del tipo de aislamiento del grupo de válvula utilizada. Luego, los restantes grupos de válvulas pueden ser reiniciados de la manera habitual.

### 4.2.- Fallas del Sistema AC

 Para fallas transitorias del sistema AC, el sistema DC responde generalmente mucho más rápido que como lo hace un sistema AC. El sistema DC trata, comúnmente, cualquier perturbación en el sistema AC con la reducción temporal de la potencia transmitida, o su apagado hasta que el sistema AC se recupere lo suficiente para permitir el reinicio y restauración de la potencia. Fallas de conmutación y la recuperación de las fallas del sistema AC, representan aspectos importantes en la operación de los sistemas DC.

#### **4.2.1.- Fallas AC en el lado rectificador**

En fallas trifásicas remotas, el voltaje de conmutación del rectificador va a caer levemente, esto resultará en la reducción del voltaje DC del rectificador, y por lo tanto, de la corriente. El regulador de corriente disminuirá  $\alpha$  para reducir la corriente y de esta forma aumentar el voltaje DC. Si  $\alpha$ llega a su mínimo  $\alpha_{\min}$ , el rectificador cambiará a su modo de control CIA, esto transferirá el modo de control del inversor a control de corriente. Si la disminución de voltaje persiste, el cambiador de tap operará para restaurar el voltaje DC y la corriente a la normalidad. Dependiendo de cuan baja sea la caída de voltaje, el VDCOL puede regular la corriente y la transferencia de potencia. Para fallas trifásicas cercanas al rectificador, el voltaje de conmutación del rectificador bajará significativamente, con lo cual el sistema DC caerá bajo la operación del control VDCOL hasta que la falla sea despejada.

En teoría, la potencia DC puede ser transferida con voltajes muy bajos del rectificador. Esto requerirá que el inversor asuma el control de corriente disminuyendo su voltaje y aumentando en gran medida el ángulo β , con lo cual, el incremento resultante en el consumo de potencia reactiva puede ser más perjudicial para el funcionamiento del sistema AC que apagar brevemente el sistema DC.

Fallas remotas monofásicas y fase a fase en general, no se traducen en el apagado del enlace DC. El voltaje AC promedio después de la falla es, en general, mayor que el resultante en fallas trifásicas. Si el voltaje DC resultante es suficientemente alto, el sistema DC podrá pasar con gran probabilidad la perturbación, sin ningún afecto adverso. Si, por otro lado, la reducción del voltaje DC es significativa, la respuesta será similar a lo ocurrido en las fallas trifásicas

Para fallas no balanceadas cercanas a la estación, el *ripple* armónico en el voltaje DC puede ser mayor que lo normal. Esto puede producir *ripple* en la corriente DC con una componente significativa de segunda armónica. El reactor de la línea y los filtros, diseñados para suavizar las armónicas normales, no son efectivas reduciendo la segunda harmónica. El gran *ripple* de la corriente puede resultar en la extinción de la corriente. Dependiendo del tipo de sistema disparador de las válvulas, esto puede requerir bloquear el enlace DC.

#### **4.2.2.- Fallas AC en el lado inversor**

Al existir pequeñas disminuciones del voltaje en el inversor provocadas por fallas trifásicas remotas, se producirá un incremento de la corriente DC. Con el fin de responder a estos cambios, tanto el CC del rectificador y el CEA del inversor comenzarán a actuar para corregir los efectos de la falla. Si la disminución de voltaje persiste, el cambiador de taps actuará para el llevar el ángulo de disparo y el voltaje DC de la estación conversora a sus valores nominales.

Si la reducción en el voltaje es significativa, la disminución en el voltaje de conmutación puede guiar a fallas temporales de conmutación, antes de que se pueda realizar cualquier acción de control correctiva. El inversor, al estar actuando con el ángulo de extinción γ cercano a 18°, se encontrará propicio a que con una reducción de voltaje de aprox. 10% a 15% ocurran fallas de conmutación; después de esto, alguna potencia puede ser transmitida con el voltaje DC del rectificador reducido (ya que el voltaje DC del inversor se encuentra bajo sus valores nominales). El incremento resultante de potencia reactiva puede necesitar una reducción de la corriente DC. La función del VDCOL, normalmente provista por el sistema de control DC, causará la reducción de la corriente DC. Durante condiciones de voltaje extremadamente bajo, fallas repetidas de conmutación no podrían ser evitadas. Por lo tanto, puede ser necesario bloquear y aislar las válvulas hasta que el voltaje AC se recupere.

Fallas no balanceadas (remotas o cercanas) pueden provocar fallas de conmutación, esto, principalmente debido al cambio de fase en el tiempo en que los voltajes de distintas fases se cruzan. Para una contingencia severa, puede ser necesario bloquear y reiniciar la estación inversora.

Cuando la falla es despejada, la tasa de restauración permitida depende del nivel de cortocircuito del sistema AC. Los controles son ajustados para entregar la tasa incremento de potencia requerida. El funcionamiento de todo el sistema de potencia, luego de algún tipo de perturbación, depende en gran medida en la interacción AC/DC, y es también influenciado por el diseño y los ajustes de respuesta asociados con los controles de la conversora.

#### **4.2.3.- Recuperación de fallas en el sistema AC**

El funcionamiento del sistema post-falla para fallas en el sistema AC es más sensible a los parámetros del sistema que para fallas en el sistema DC. La recuperación después de fallas en el sistema AC es más fácil y puede ser más rápida con sistema AC fuertes. Con sistemas AC débiles pueden producirse problemas al tratar de entregar la potencia reactiva necesaria a la tasa requerida para la restauración del sistema a una velocidad adecuada. Estos sistemas también muestran grandes sobrevoltajes transitorios y distorsiones severas del voltaje debido a armónicas causadas por la corriente de *inrush* de los transformadores. Estas pueden causar subsecuentes fallas de conmutación; por lo tanto la tasa de recuperación tiene que ser lenta.

El tiempo para el sistema DC en recuperarse de una falla está típicamente en el rango de 100 ms a 500 ms, dependiendo de las características del sistema AC/DC y la estrategia de control usada. Las características del sistema DC que influencian la tasa de recuperación son: la capacitancia y la inductancia de la línea, tamaño del reactor de alisamiento, las armónicas resonantes de frecuencias en la línea y las características del transformador y de las líneas. Las características significativas del sistema AC son: SCR, inercia del sistema, método de control de voltaje de la conversora, etc.

Las funciones del VDCOL pueden jugar una rol significativo en determinar la recuperación de una falla. Éste, limita la corriente de referencia en función del voltaje DC o del voltaje AC; por lo tanto, la demanda de potencia reactiva es reducida durante el periodo en que el voltaje es reducido; esto ayuda a prevenir el deterioro rápido del voltaje del sistema AC. Seguido del despeje de la falla, la orden del limitador de corriente impuesta por el VDCOL, puede ser removida después de un retardo y gradualmente aumentada a la tasa de aumento deseada.

Desde el punto de vista de la estabilidad del sistema AC y de la minimización de la interrupción de corriente, una recuperación muy lenta no es deseable. La estrategia de control debe, por lo tanto, ser adaptada para satisfacer las necesidades específicas de alguna aplicación, y de esta forma maximizar la tasa de recuperación sin comprometer la operación segura del sistema DC. Tales estrategias deben estar basadas en estudios detallados del sistema de transmisión.

#### **4.2.4.- Medidas especiales para asistir a la recuperación**

Se pueden utilizar medidas especiales para asistir a la recuperación de un sistema HVDC al existir perturbaciones y para proteger las válvulas. Estas medidas pueden actuar tanto en el ángulo de disparo directamente, o en la corriente de referencia. Estas dependen de los requerimientos específicos para distintas instalaciones. Ejemplos de estas medidas son las siguientes:

- Circuitos que aumentan  $\alpha_{\min}$  desde aproximadamente 5° a más de 30° durante condiciones de bajo voltaje en el sistema AC.
- Circuitos en el inversor que transitoriamente aumenten  $\gamma$  más allá del límite  $\gamma_{\min}$ .
- Circuitos que aumenten los límites de ángulo de disparo cerca de 10° durante el encendido del segundo grupo de válvulas en un polo, con el fin de prevenir fallas de conmutación.
- Circuitos que aumenten  $\beta$  inmediatamente después de una falla de conmutación con el fin de que la próxima válvula sea disparada antes para ayudar a la recuperación y a minimizar la probabilidad de una subsecuente falla de conmutación. Típicamente,  $\beta$  puede ser fijado a 40 ,60° y 70° en fallas de conmutación sucesivas. Al despejar la falla de conmutación,  $\beta$  debe ser llevado gradualmente a su valor original en unos pocos cientos de milisegundos; sin embargo, si esta falla no es despejada, se puede utilizar temporalmente un bypass.

#### **4.2.5.- Encendido y apagado del sistema de transmisión**

Las secuencias usadas para iniciar o parar los sistemas HVDC, varían dependiendo del fabricante y de la capacidad del sistema. La tasa de aumento del voltaje, corriente y la potencia es adaptada para aplicaciones individuales. Los siguientes son los pasos típicos a seguir y los procedimientos involucrados:

#### Encendido normal

- 1) El inversor o el rectificador pueden empezar iniciando el encendido del sistema de transmisión. La estación que inicia primero establece el disparo de las válvulas y la conducción. El voltaje se va aumentando manteniendo el ángulo de disparo de la estación en el rango entre 60 y 70°.
- 2) Seguido de un retraso en la conmutación, la otra estación conversora también establece el disparo de las válvulas. En todo momento se mantiene un voltaje bastante bajo con un ángulo de disparo entre 60 y 70° y una corriente de encendido del orden de 0.2 a 0.3 p.u.
- 3) Después de que se han realizado con éxito los pasos anteriores, el voltaje DC es incrementado de acuerdo a la tasa de incremento de los ángulos de disparo ( $\alpha$  o  $\beta$ ). La corriente inicial se mantiene del orden de 0.2 a 0.3 p.u, hasta que el voltaje halla alcanzado entre un 40 a 80% del voltaje nominal; luego, la corriente es incrementada al valor deseado.
- 4) Cuando la corriente se establece en su valor nominal y puede ser mantenida por el rectificador, el inversor puede cambiar su modo de operación a control de voltaje o ángulo de extinción.

El proceso entero puede llevar un tiempo reducido como una fracción de segundo, o un tiempo largo de varios minutos, dependiendo de la potencia deseada y de las limitaciones impuestas en el sistema AC. La carga puede ser incrementada exponencialmente en pequeños intervalos.

#### Apagado normal

Al contrario de los sistemas AC donde se utilizan interruptores para aislar la línea, un enlace DC es apagado gradualmente por medio del control. El bloqueo de un polo es alcanzado reduciendo el voltaje y la corriente a cero según los siguientes pasos:

- 1) La corriente y el voltaje son disminuidos en un tiempo de 100 a 300 ms. Luego, el rectificador es operado en o cerca de la región de inversión. Esto elimina cualquier energía almacenada en el sistema DC.
- 2) Los interruptores *bypass* son cerrados.

Si uno de dos grupos de válvulas tiene que ser bloqueado, esto no involucra una reducción de corriente a cero; por lo tanto, el ángulo de disparo del grupo de válvulas es llevado a 90°, un bypass es formado con un *bypass switch*, y las válvulas son bloqueadas.

#### **4.2.6.- Falla en el transformador convertidor**

Un cortocircuito a tierra en los enrollados secundarios del transformador, tiene características similares a las de un cortocircuito a tierra en un conductor AC. Este tipo de fallas dan como resultado una falla de conmutación. Con el fin de evitar daños en el transformador se debe desconectar el convertidor defectuoso lo mas rápido posible. La protección diferencial del transformador y la de sobrecorriente AC reaccionarán ante este tipo de falla.

#### **4.2.7.- Falla en el conductor AC en el secundario**

Con un cortocircuito a tierra en un conductor AC, se producirá una corriente con armónicos de la frecuencia fundamental, cuya amplitud dependerá del ángulo de disparo. En operación rectificadora los pulsos de corriente tendrán carácter de falla de línea, con una amplitud determinada por la reactancia de conmutación. En operación inversora la amplitud del pulso no será muy elevada, pero la corriente de descarga de la línea DC se sumará a la de falla. En este tipo de falla se activarán las protecciones diferencial DC y armónica DC.

# 5.- MODELACIÓN DEL SISTEMA DE CONTROL

Para modelar el sistema de control se utilizaron como referencia diversos modelos de control encontrados en la bibliografía. En la modelación se trató de utilizar en lo más posible los sistemas de control estudiados en los primeros capítulos de este trabajo.

El sistema de control modelado consiste básicamente en un controlador de corriente en el rectificador, y un control del ángulo de extinción constante en inversor. Al control del inversor se le suman distintos controladores auxiliares, con el fin de aumentar la estabilidad los sistemas interconectados frente a distintos modos de operación y para controlar distintas variables de los sistemas interconectados al enlace de corriente continua.

Como se describió en los primeros capítulos del trabajo, existen funciones adicionales en el control que comienzan a actuar durante condiciones de operación anormales en el sistema. Se utilizarán los siguientes sistemas auxiliares:

• Limitador de corriente dependiente del voltaje (**VDCOL**): Su función es reducir la corriente de orden o de referencia del rectificador si el voltaje DC se torna muy bajo, esta reducción va a variar de acuerdo a la característica *Vdc – Idc* que se le imponga. Normalmente se utiliza un limitador estático y otro dinámico, utilizándose comúnmente el último limitador para reiniciar el sistema de transmisión después de alguna falla. En la Figura 5.1 se pueden ver las características típicas de un VDCOL estático y de un dinámico.

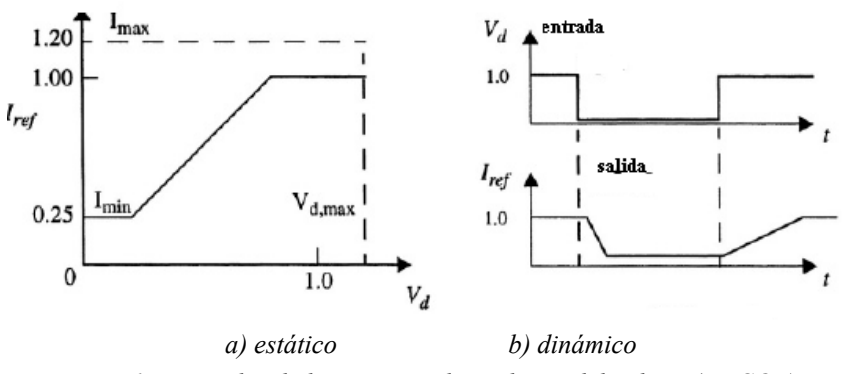

*Fig 5.1: Limitador de la corriente dependiente del voltaje (VDCOL)*

• Control de corriente en el inversor (CC): El inversor, al igual que el rectificador, es equipado con un control de corriente, que entra en funcionamiento únicamente si el rectificador no puede continuar manteniendo el control de corriente y su ángulo de disparo se fija en su valor mínimo.

- Estabilización del control CEA en el inversor: Con el fin de estabilizar el sistema cuando el inversor se encuentra controlando el ángulo de extinción, se utilizará una función encargada de mantener constante la pendiente (comúnmente negativa) de la curva *Vd* vs *Id* presente con el control CEA (presentada en el capitulo 3.2.4).
- Sistema auxiliar detector de armónicos: Se utilizará un sistema encargado de aumentar el ángulo gamma en el inversor al ser detectada la presencia de armónicas en el sistema AC conectado al inversor. Esto con el fin de ayudar a prevenir posibles fallas de conmutación en la estación inversora.
- Control del voltaje AC: Se implementará en la modelación del sistema de control un sistema auxiliar encargado de controlar el voltaje AC en el lado inversor.

Los detalles del sistema de control modelado se detallan a continuación:

### 5.1.-Control Maestro

Este controlador se encarga de entregar una corriente de referencia o de orden a las estaciones conversoras. Este bloque cuenta con un limitador de corriente dependiente de voltaje (VDCOL) tanto dinámico como estático que limita la corriente DC cuando el voltaje DC en el lado inversor presenta un valor muy bajo. El voltaje DC en el inversor es medido directamente mediante un transductor, y luego filtrado. Además de esto, este control presenta bloques encargados de limitar el aumento o disminución de la corriente de referencia (seleccionado por el operador o por la demanda) a una velocidad determinada, lo que se realiza por medio de un filtro. Por otra parte, en vez de entregar una corriente de referencia se puede escoger una potencia de referencia a seleccionar (para esto se divide por el voltaje DC en el lado inversor). En la Figura 5.2 se puede ver un esquema del control maestro modelado.

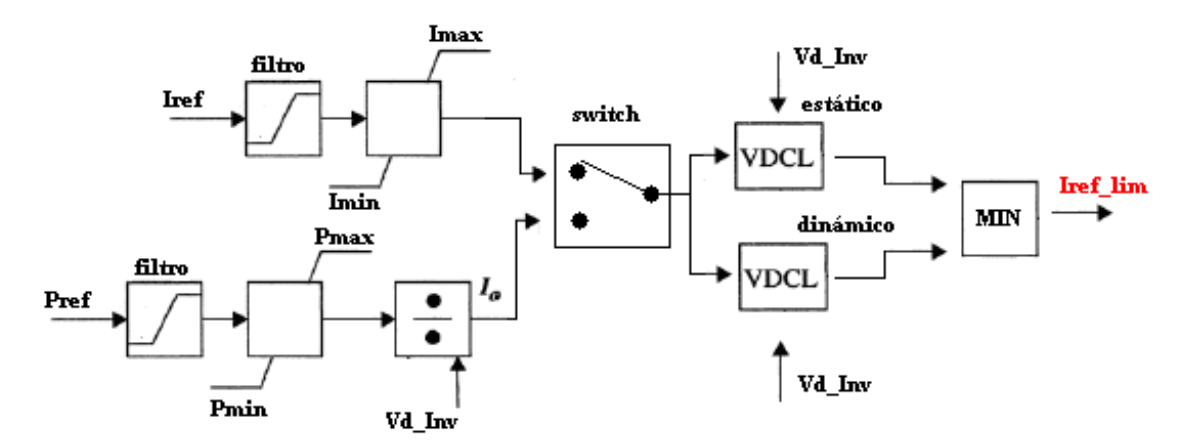

*Fig 5.2: Control Maestro.* 

Para implementar el VDCOL se utilizan dos bloques, un VDCOL estático encargado de limitar la corriente cuando el voltaje DC en el lado inversor no presenta una disminución o aumento significativo, y un VDCOL dinámico, encargado de actuar cuando el sistema de transmisión se está recuperando de una falla.

### 5.3.- Control del Rectificador

Este controlador tiene como principal función controlar la corriente que se transmite al sistema AC en el inversor. La corriente DC en el rectificador es medida directamente utilizando un transductor apropiado. Esta corriente pasa a través de un filtro antes de ser comparada con la corriente de referencia y producir una señal de error. La señal de error alimenta un controlador PI, el cual produce el ángulo beta apropiado para controlar la corriente, este ángulo es luego restado al ángulo π para obtener el ángulo alfa, que es utilizado finalmente para generar los pulsos de disparo en la estación rectificadora. En la Figura 5.3 se puede ver un esquema del control del rectificador modelado.

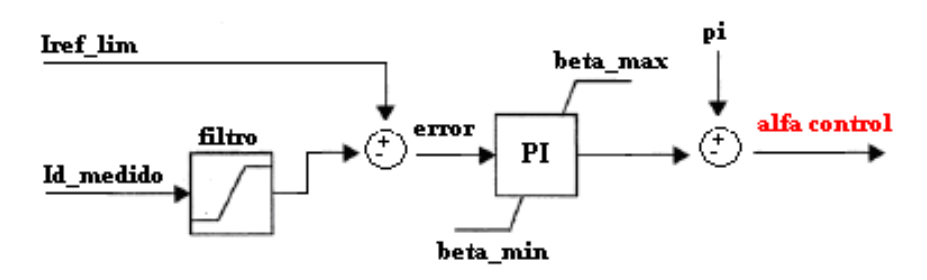

*Fig 5.3: Control Rectificador.* 

### 5.4.- Control del Inversor

Este bloque tiene como función principal controlar el ángulo de extinción de la estación inversora. Para medir el ángulo de extinción se puede utilizar cualquier método, sin embargo, el tipo de medición empleada puede afectar de forma importante el funcionamiento de este controlador. Además de este control, que es el que actúa normalmente, también se implementó un control de corriente que se utiliza cuando el ángulo alfa en el rectificador llega a su valor mínimo; se puede observar en la Figura 5.4 que para este controlador, al valor de la corriente de referencia se le resta el valor *Imargen*. Finalmente se implementó un sistema auxiliar encargado de aumentar el ángulo beta (y por lo tanto gamma) cuando los sistemas AC conectados al sistema HVDC son débiles (bajo nivel de cortocircuito), esto con el fin de evitar fallas de conmutación (señal *beta\_aux*). Este último controlador se explica con mayor detalle más adelante. Para escoger el modo de control a utilizar en el inversor, se emplea el bloque MIN, que escoge el valor mínimo entre las señales de entrada, esto con el fin de obtener un sistema estable frente a cualquier modo de operación del inversor.

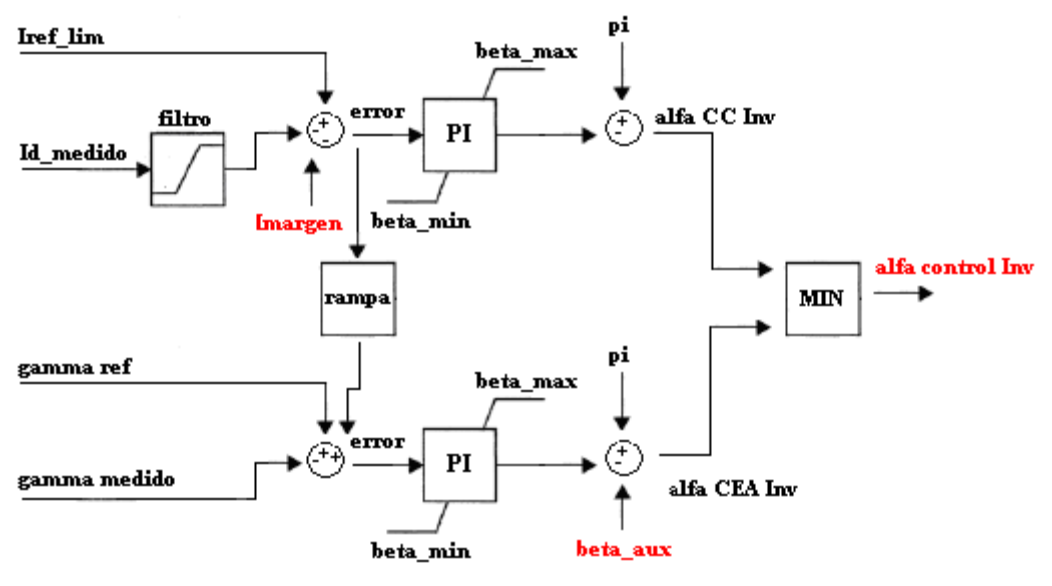

*Fig 5.4: Control Inversor.* 

A la diferencia entre el valor *gamma\_ref* y *gamma\_medido* se le suma una señal dependiente de la corriente DC, que se utiliza para evitar que el sistema de control tenga inestabilidades (evita que el segmento CED Figura 3.3 presente una pendiente negativa).

### 5.5.- Control Auxiliar para Sistemas AC Débiles

Uno de los principales problemas que presenta el funcionamiento de los sistemas de control HVDC, se producen al conectar el enlace de corriente continua a sistemas AC débiles (razón de cortocircuito menor a 2.5) en el lado inversor [14]. Las causas asociadas a este problema son principalmente las oscilaciones que se producen en la tensión AC y la dificultad del sistema en recuperarse de contingencias.

Con el fin de evitar posibles inestabilidades en el sistema de transmisión, se utilizará un control encargado de aumentar el ángulo beta (y por lo tanto gamma) cuando los sistemas AC conectados al sistema HVDC son débiles (sistema recomendado en [14]). Para esto, se realimenta el ángulo de la corriente AC, y se implementa por medio de filtros y de un controlador PI, un sistema encargado de detectar la presencia de armónicos y entregar un ángulo de control, que es sumado al ángulo beta entregado por el control de gamma en el inversor. En la Figura 5.5 se puede ver un esquema del control auxiliar para sistemas débiles modelado.

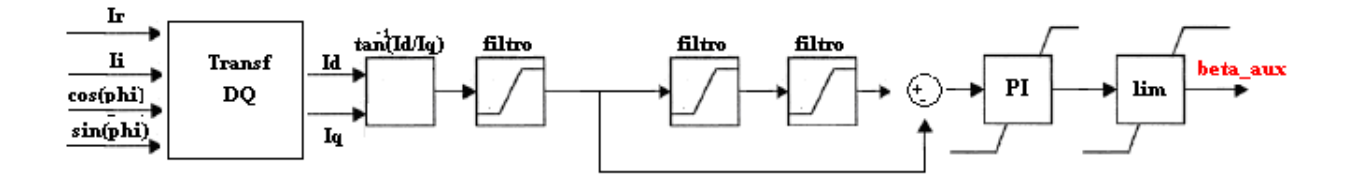

*Fig 5.5: Control auxiliar sistemas débiles.* 

Para medir el ángulo de la corriente AC, se utiliza una transformación DQ de las componentes real e imaginaria de la corriente AC, luego de esto, por medio de filtros se detecta la presencia de armónicos en el sistema y se toman acciones de control utilizando un controlador PI. Finalmente, se utiliza un bloque limitador encargado de limitar el ángulo entregado por el controlador a un valor determinado.

### 5.6- Control Voltaje AC en el Inversor

 Con el fin de controlar el voltaje AC en el inversor, se utilizará un sistema auxiliar añadido al control del inversor. Este controlador, básicamente consiste en un controlador PI que es alimentado con el error entre el voltaje AC medido en el inversor y el voltaje AC de referencia o de orden. El controlador PI entrega como salida una señal proporcional al ángulo beta, el cual se le resta el valor de π para entregar finalmente el ángulo de disparo alfa deseado.

Para seleccionar que control se utilizará entre el control de gamma (CEA), el control de corriente (CC), y el control Vac, se selecciona el control con el menor valor alfa, esto con el fin de que el sistema de control siempre presente un comportamiento estable frente a cualquier estado de operación del sistema de transmisión. En la Figura 5.6 se puede ver un esquema del control del voltaje AC modelado.

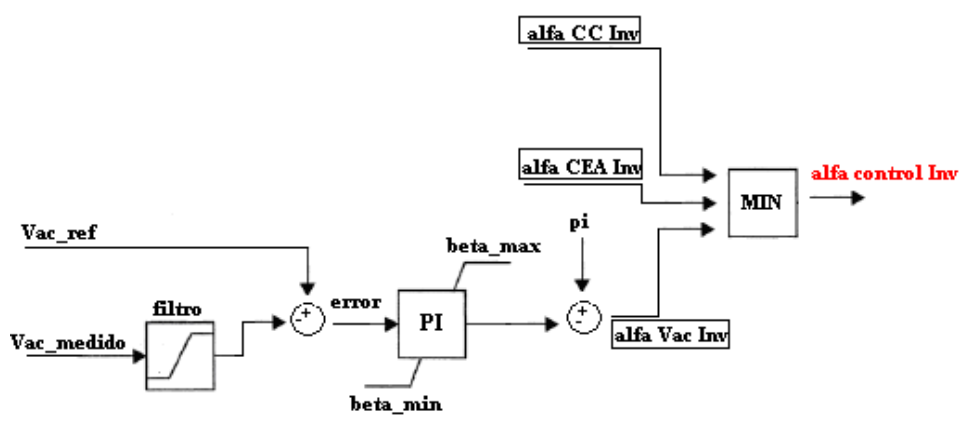

*Fig 5.6: Control voltaje AC inversor.* 

### 5.7.- Sistema HVDC Benchmark CIGRÉ

Para verificar el correcto funcionamiento del sistema de control modelado anteriormente, se implementó el modelo de control en el software DIgSILENT (Anexo A), y se utilizó el sistema HVDC Benchmark de CIGRÉ para instalarlo y probarlo.

El sistema Benchmark es utilizado normalmente para probar los sistemas de control HVDC, debido a algunas características especiales que posee. Este sistema ha sido establecido con el propósito de probar diferentes acciones de control, diferentes respuestas en la recuperación y comparar diferentes métodos de simulación y resultados. Este sistema incluye deliberadamente condiciones difíciles para la operación de sistemas de control, empleando una baja razón de cortocircuito de los sistemas AC, sistemas de filtros con una resonancia cercana a la segunda armónica, y un sistema DC con una resonancia cercana a la frecuencia fundamental [15]

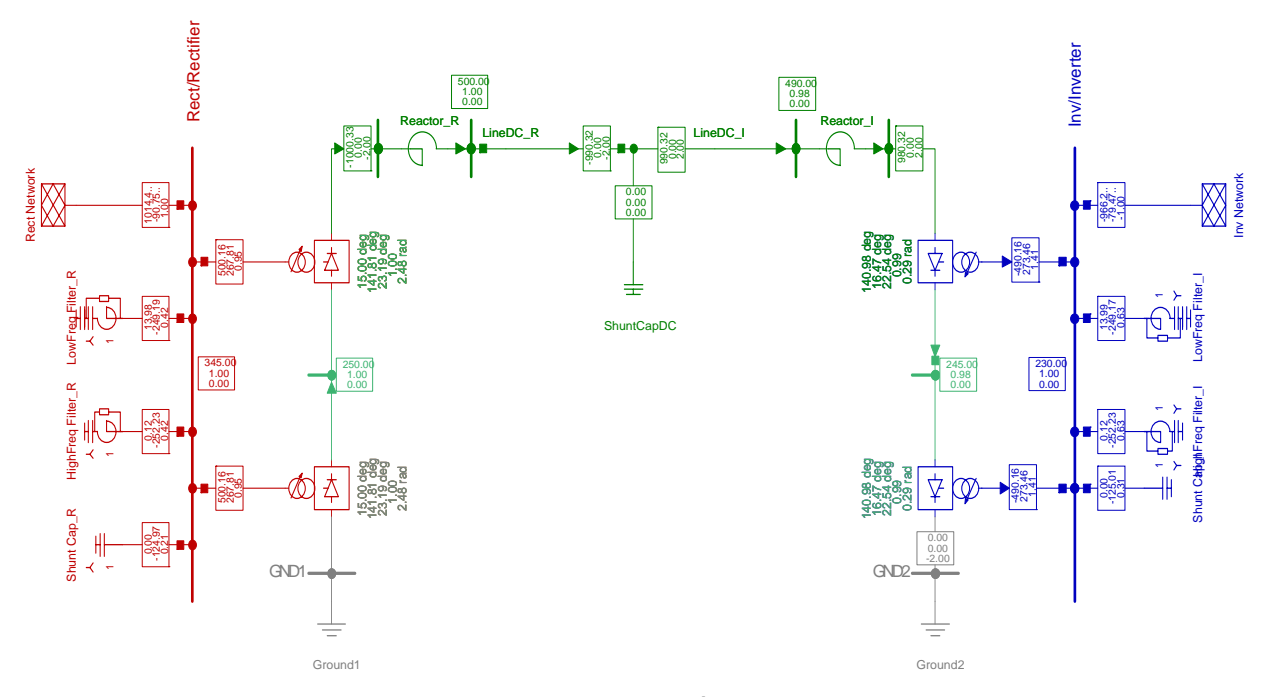

*Fig 5.7: Sistema HVDC benchmark CIGRÉ implemetado en DIgSILENT.* 

El sistema HVDC benchmark de CIGRÉ mostrado en la Figura 5.7 fue propuesto por primera vez en [2]. El sistema corresponde a un enlace HVDC monopolar de 12 pulsos tanto en la estación rectificadora como inversora, presenta una tensión de 500 kVdc y una potencia transmitida de 1000 MW. Ambos extremos del enlace de corriente continua se encuentran conectados a sistemas AC débiles (razón de cortocircuito de 2.5 a una frecuencia promedio de 50 Hz) lo que entrega un grado considerable de dificultad para el control del enlace DC. Filtros pasa-bajos y condensadores para compensación reactiva son incluidos en ambos extremos. El sistema de potencia de las estaciones conversoras consiste en los siguientes subsistemas:

Sistema AC: Los lados AC del sistema HVDC consisten en redes auxiliares, filtros y transformadores en ambos lados de las estaciones conversoras. Se incorporan filtros AC con el fín de absorber las armónicas generadas por las conversoras, así como para entregar potencia reactiva a las conversoras.

Sistema DC: El lado DC consiste en reactores de alisamiento, tanto para el lado inversor, como para el lado rectificador. La línea de transmisión DC es representada por una equivalente *T*, la cual es sintonizada a la frecuencia fundamental para entregar una condición de resonancia en el sistema modelado y aumentar la dificultad del control.

### 5.8.- Simulaciones Sistema de Control

Como se mencionó anteriormente, para comprobar el correcto funcionamiento del sistema de control, se implementó este sistema en el software DIgSILENT, y se simularon las fallas más comunes que se producen en los enlaces de corriente continua. Finalmente, se comparó la respuesta del sistema Benchmark utilizando el sistema de control implementado con el comportamiento de diferentes sistemas de control encontrados en la literatura actuando frente al mismo sistema interconectado y frente a las mismas fallas.

Se realizaron las siguientes contingencias:

- 1- Falla monofásica de 1 ciclo en el inversor (falla simple de conmutación).
- 2- Falla monofásica de 5 ciclos en el inversor (falla de conmutación múltiple).
- 3- Falla trifásica de 5 ciclos en el inversor.
- 4- Falla monofásica de 5 ciclos en el rectificador.
- 5- Falla trifásica de 5 ciclos en el rectificador.
- 6- Falla en la línea DC.
- 7- Para comprobar el funcionamiento del controlador de voltaje AC, se simuló una conexión de un banco de condensadores.

Los detalles del sistema de control implementado en DIgSILENT y las variables de control utilizadas se pueden ver en el anexo A.

#### **5.8.1.- Falla AC monofásica en el inversor (1 ciclo)**

Este tipo de falla se utiliza usualmente para simular una falla de conmutación en la estación inversora. Como se puede ver en la Figura 5.8, al simular esta falla, el ángulo gamma disminuye súbitamente a su valor mínimo, el voltaje DC desciende muy rápidamente a cero, seguido de un peak de corriente de alrededor de 2.4 pu; este peak de corriente se encuentra limitado principalmente por la impedancia de del reactor de alisamiento y la impedancia del transformador conversor [16]. Para reducir este peak de corriente, el control de corriente en el rectificador aumenta el valor del ángulo alfa muy rápidamente hasta un valor de aproximadamente 150°, forzándolo a invertir su polaridad; esta acción es acompañada por la operación del VDCOL que actúa reduciendo el valor de *Iref* al detectar un voltaje DC muy bajo. De la misma forma, el control CEA del inversor disminuye su ángulo de disparo alfa con el fin de limitar el peak de corriente producido en el inversor y aumentar el ángulo gamma, evitando que se produzcan múltiples fallas de conmutación.

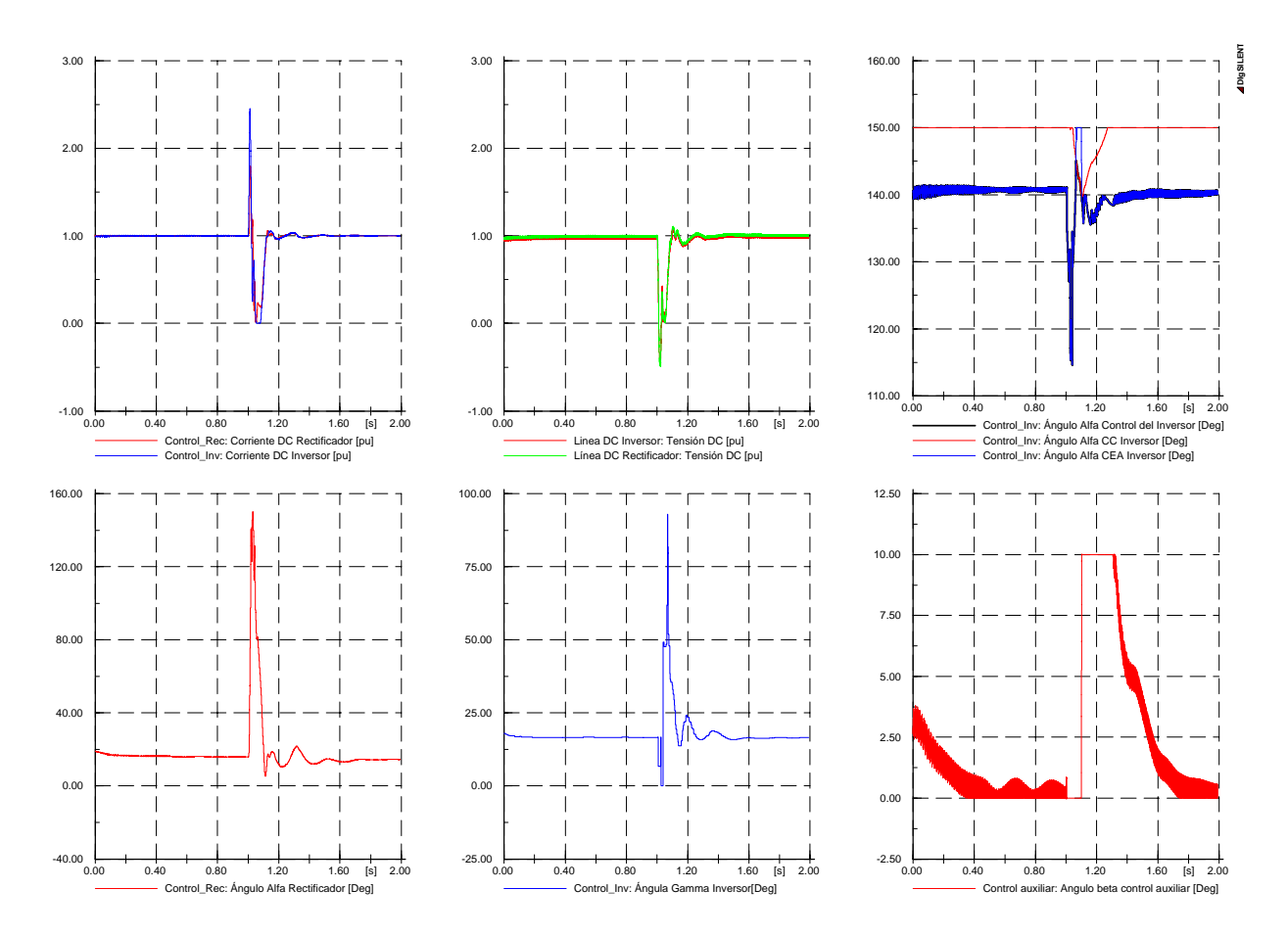

*Fig. 5.8. Señales medidas para una falla monofásica de 1 ciclo en el lado inversor.* 

#### **5.8.2.- Falla AC monofásica en el inversor (5 ciclos)**

La respuesta a este tipo de falla se puede ver en la Figura 5.9. Este tipo de falla causa múltiples fallas de conmutación en la estación inversora. Al igual que lo ocurrido con la falla anterior, el voltaje DC disminuye rápidamente, seguido de un peak de corriente de aproximadamente 2.4 [pu]. Con el fin de evitar nuevas fallas de conmutación y perturbaciones en el sistema AC, el VDCOL limita la corriente a su valor mínimo de 0.2 pu, luego de detectar una disminución del voltaje AC. Al despejar la falla, el voltaje comienza a aumentar relativamente rápido, lo que depende principalmente del sistema AC en el inversor. Al contrario de lo que ocurre con el voltaje, la corriente aumenta más lentamente y luego de que el voltaje aumenta hasta un valor superior a 0.65 pu, debido de la característica del VDCOL implementado. Por otra parte, se puede notar que luego del despeje de la falla, el control auxiliar comienza a actuar tratando de aumentar el ángulo gamma del inversor y de esta forma tratando de evitar que se produzcan fallas de conmutación cuando el sistema se esta recuperando. Se puede notar que para este caso no existe una transición entre los modos de operación CC y CEA del inversor, esto depende en gran medida de las ganancias de los controladores respectivos.

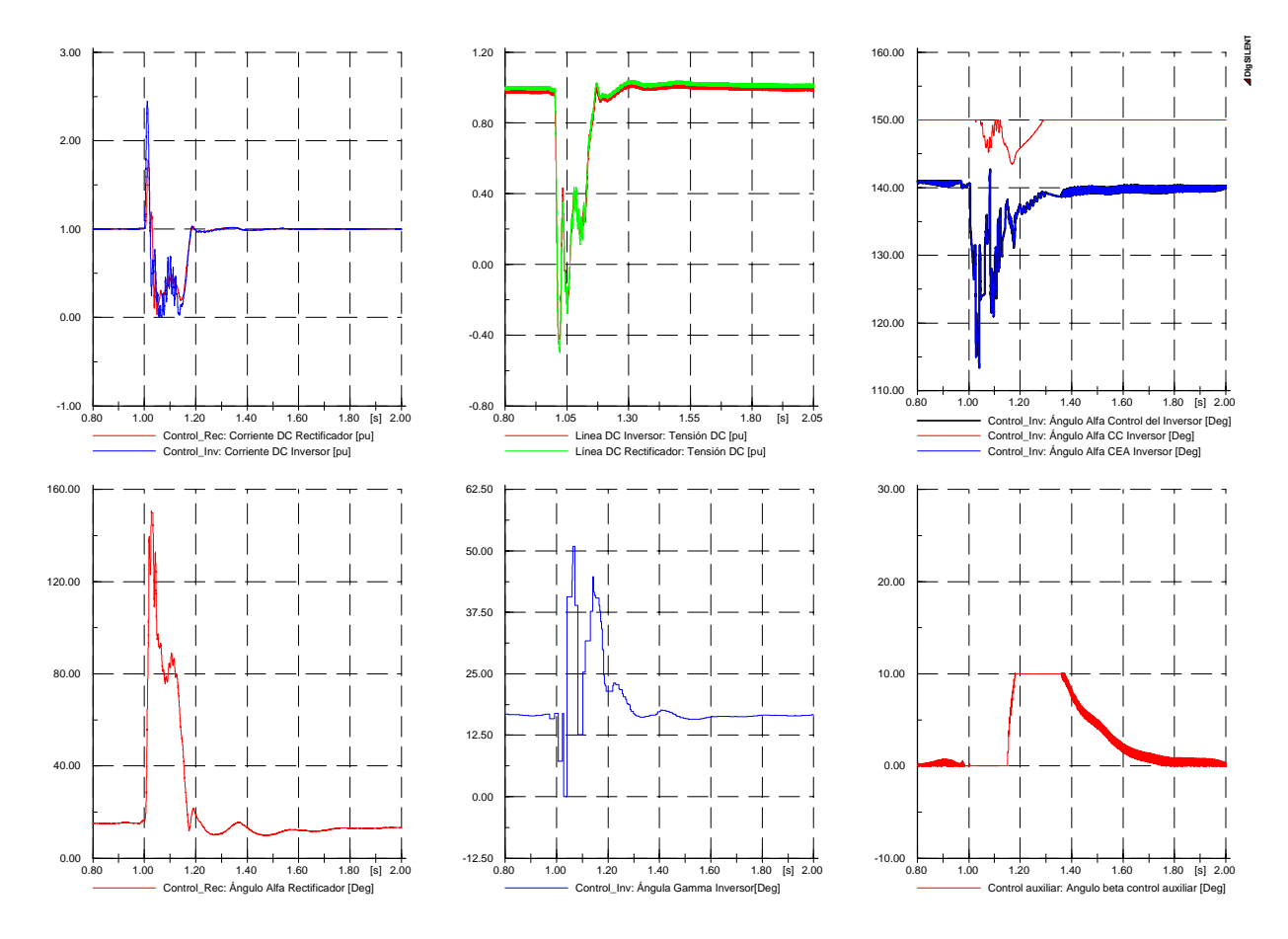

*Fig. 5.9: Señales medidas para una falla monofásica de 5 ciclos en el inversor.* 

#### **5.8.3.- Falla AC trifásica en el inversor (5 ciclos)**

La respuesta del sistema ante una falla trifásica en el inversor es muy similar a lo que ocurre en una falla de conmutación múltiple estudiada en el caso anterior; sin embargo, en este caso, como se puede ver en la Figura 5.10, existe una gran cantidad de armónicas tanto en el voltaje como en la corriente DC. Para esta falla, el sistema tarda un tiempo mayor en recuperarse, esto debido principalmente a que el voltaje de conmutación en el inversor se reduce completamente a cero a lo largo de toda la falla. Se puede observar además, que durante la falla, una pequeña cantidad de corriente DC circula por la línea. Al ser despejada la falla, la corriente aumenta gradualmente, dependiendo de la característica del VDCOL.

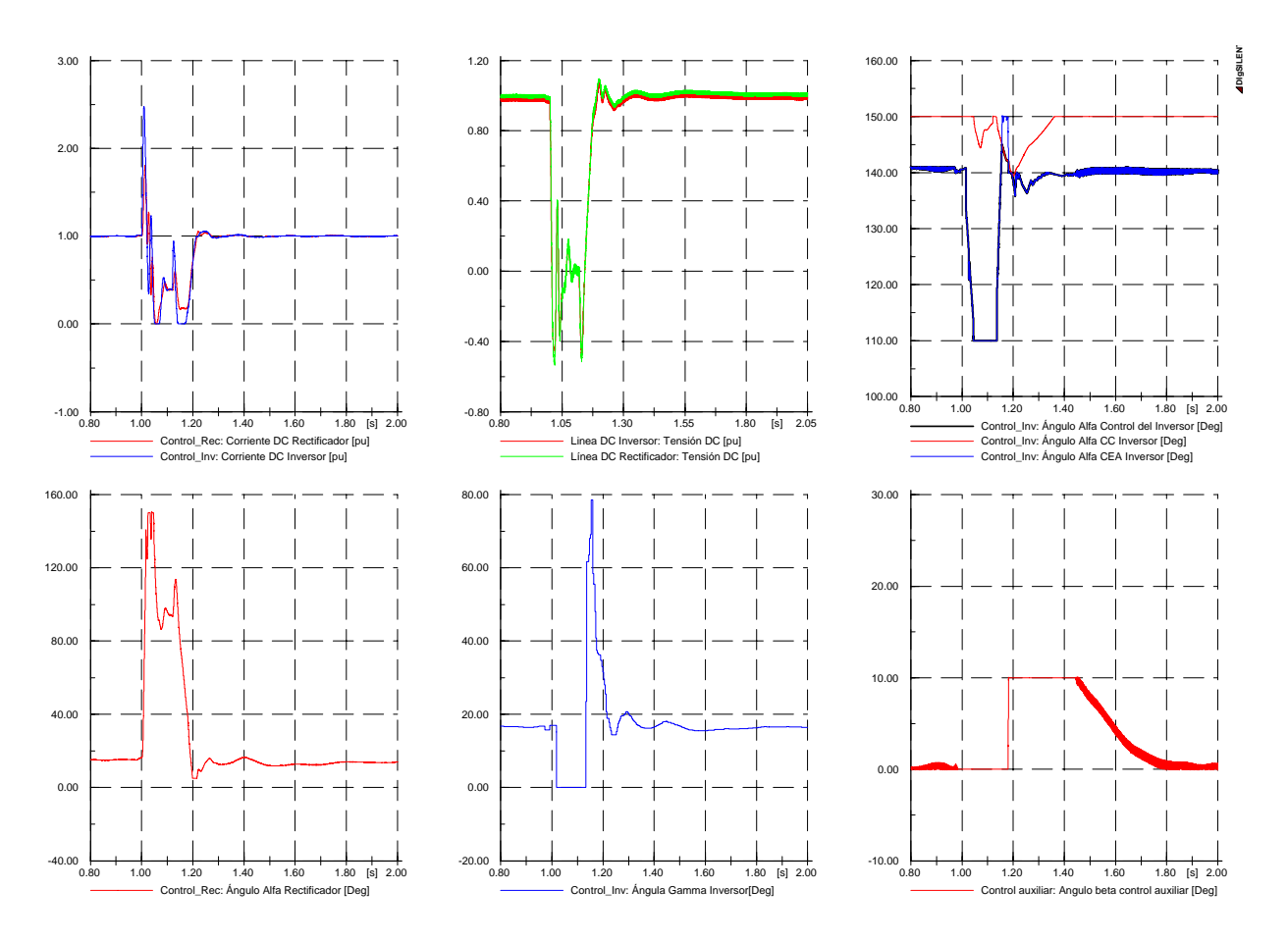

*Fig. 5.10. Señales medidas para una falla trifásica de 5 ciclos en el inversor.* 

#### **5.8.4.- Falla AC monofásica en el rectificador (5 ciclos)**

El comportamiento del sistema ante este tipo de falla presenta en general una respuesta más rápida a lo ocurre para fallas en el inversor. Como se puede ver en la Figura 5.11, el voltaje DC de la línea disminuye rápidamente hasta un valor de aproximadamente 0.7 pu, existiendo una circulación de corriente durante la falla. En este tipo de falla el conversor conmuta (conecta y desconecta) la fase defectuosa dos veces por periodo de la frecuencia fundamental, lo que da lugar a una inyección del segundo armónico hacia el rectificador, principal característica de esta falla [16]. En este caso, la reducción del voltaje en el rectificador no es suficiente para provocar un cambio en el control de la corriente hacia el inversor. Por otra parte, se puede observar que debido a la disminución del voltaje de conmutación en el rectificador, el ángulo alfa disminuye a su valor mínimo tratando de aumentar el voltaje DC. De la misma forma, en el inversor ocurre un ligero incremento de gamma durante la falla.

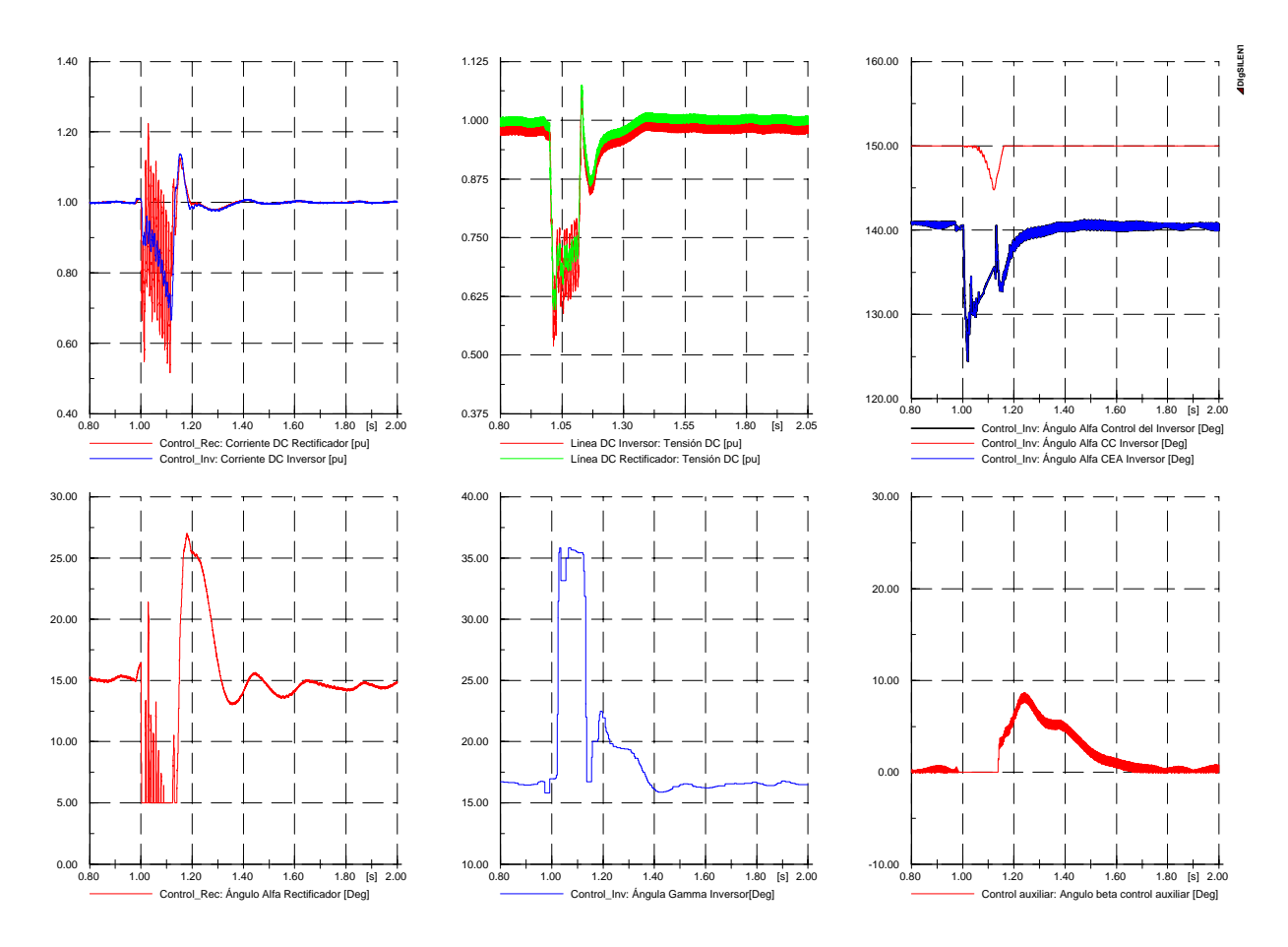

*Fig. 5.11: Señales medidas para una falla monofásica de 5 ciclos en el rectificador.* 

#### **5.8.5.- Falla AC trifásica en el rectificador (5 ciclos)**

Este tipo de falla causa que el voltaje DC se reduzca rápidamente como se puede ver en la Figura 5.12. En este caso no existe inyección del segundo armónico. Debido al colapso del voltaje DC en el rectificador, el control de corriente del inversor comienza a actuar, sobreponiéndose al control del ángulo gamma. El control de corriente del rectificador disminuye su ángulo de disparo hasta su valor mínimo de 5° tratando de aumentar el voltaje DC de la línea. Al existir esta disminución del voltaje en el sistema DC, el VDCOL comienza a actuar limitando la corriente hasta su valor mínimo de 0.22 pu. Después de despejar la falla, la corriente en el rectificador aumenta rápidamente, en tanto que el control de inversor comienza a actuar nuevamente al modo CEA luego de aumentar el voltaje de conmutación en el rectificador. Por otra parte, se puede apreciar que al momento del despeje de la falla, el control auxiliar aumenta rápidamente su ángulo beta, con el fin de incrementar el ángulo gamma en el inversor y evitar posibles fallas de conmutación.

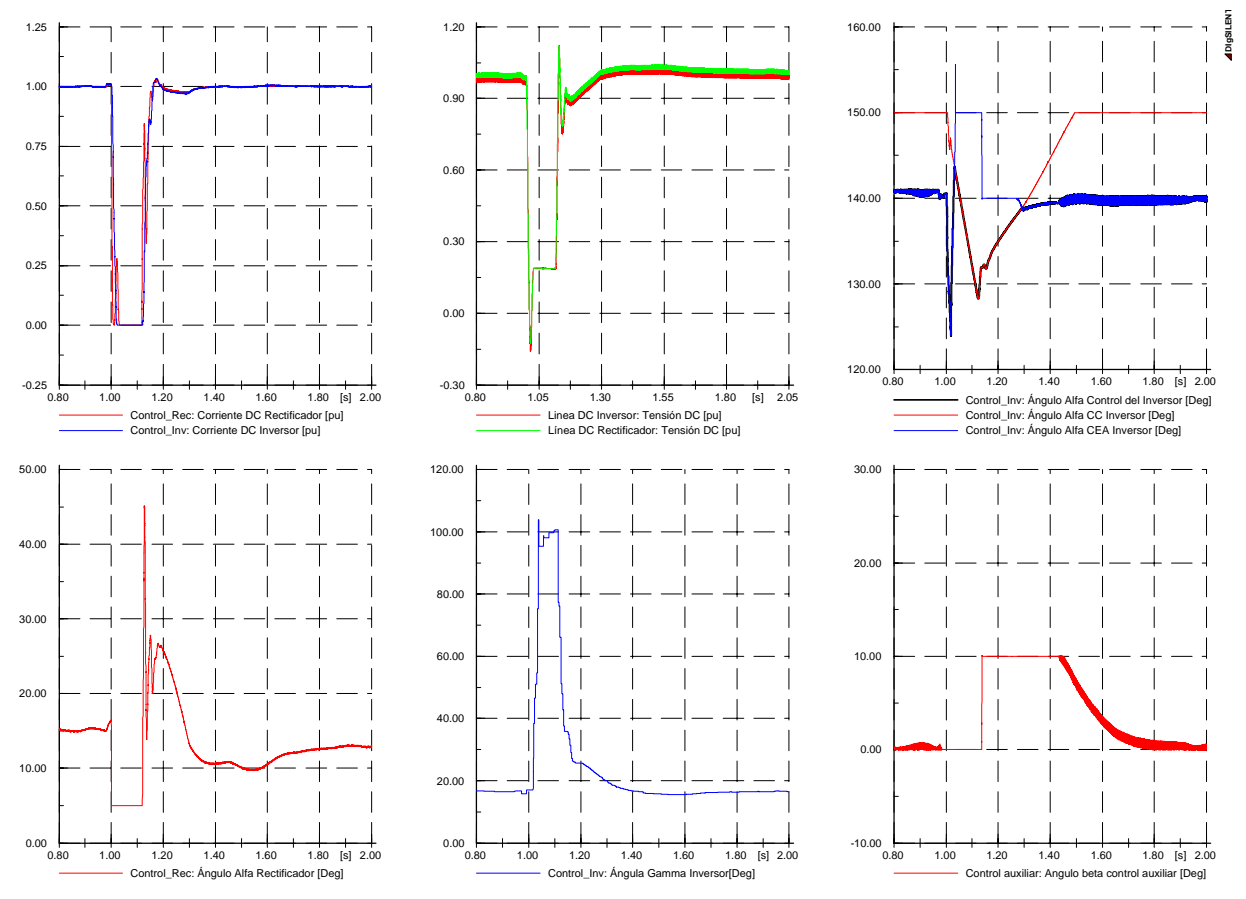

*Fig. 5.12: Señales medidas para una falla trifásica de 5 ciclos en el rectificador.* 

#### **5.8.6.- Falla línea DC (en el punto medio de la línea, reiniciada en 150 ms)**

La respuesta a este tipo de falla se puede ver en la Figura 5.13. En este tipo de fallas, la protección de la línea DC se encarga de detectar la falla actuando en un tiempo menor a 5 ms [13]. Luego de esto, el sistema de control del enlace HVDC se encarga de llevar al ángulo de disparo del rectificador a un valor fijo, que en este caso corresponde a 120°, obligando a esta estación a actuar como inversor con el fin de desionizar rápidamente la línea DC. Del mismo modo, el ángulo de disparo del inversor se fija en su valor mínimo de 110°, disminuyendo la corriente de falla y desionizando la línea DC. Después de un intervalo de descarga de la línea, que en este caso corresponde a 150 ms, la línea se reinicia nuevamente de acuerdo a las órdenes de corriente establecidas por la característica del VDCOL

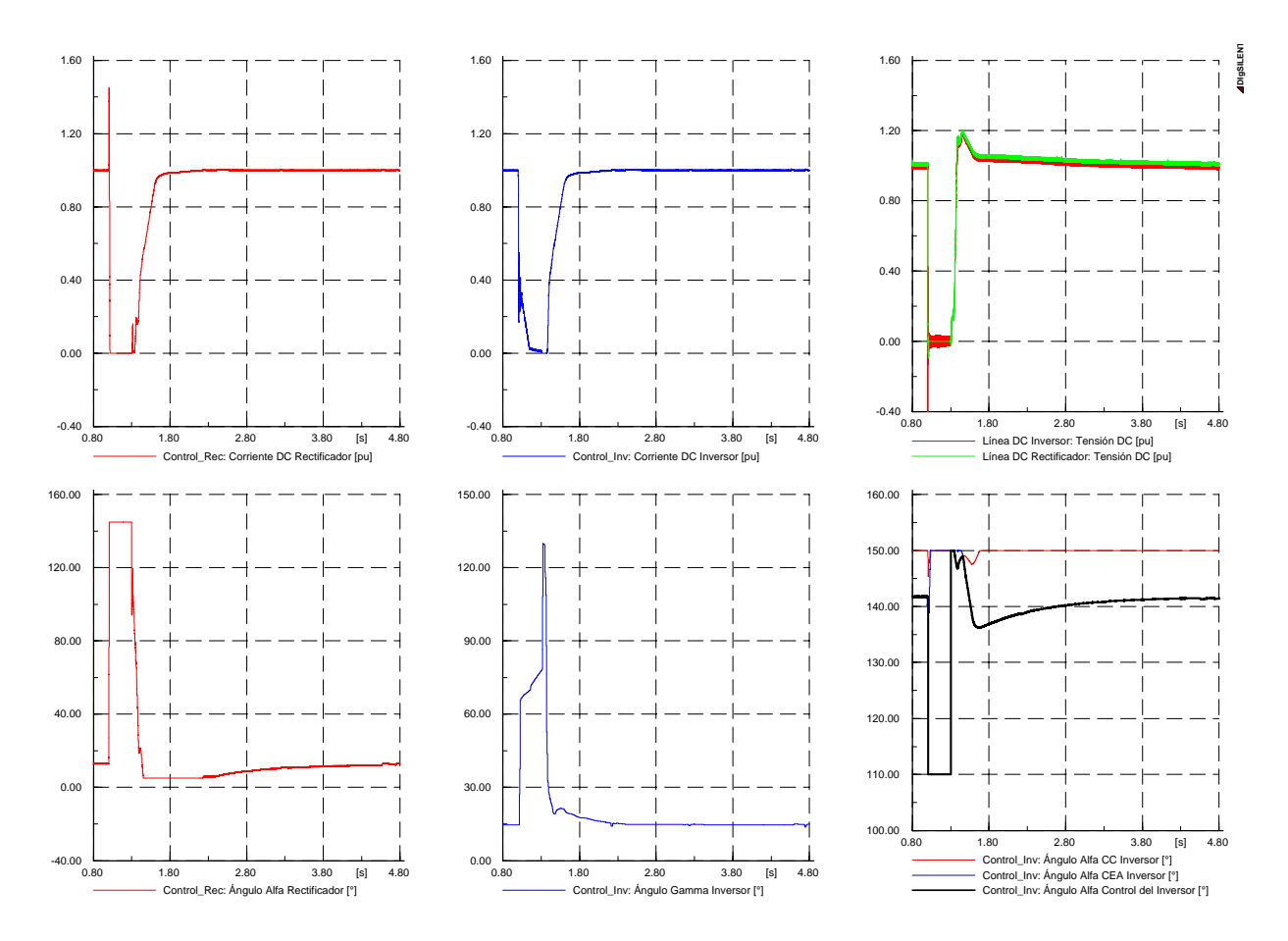

*Fig. 5.13. Señales medidas para una falla de la línea DC, reiniciada después de 150ms.*

#### **5.8.7.- Comparación sistemas de control**

En esta parte se intenta comparar la respuesta del sistema de control mostrada anteriormente con simulaciones de sistemas de control encontradas en la literatura actuando sobre el mismo sistema Benchmark. En particular, para realizar la comparación se utilizó la referencia [16], ya que muestra simulaciones de las principales fallas del sistema de transmisión de forma gráfica y utilizando diferentes programas de simulación. Las respuestas transitorias para las distintas simulaciones y modelos de control se compararon utilizando los siguientes parámetros:

**Tiempo de subida (TS):** Corresponde al tiempo desde el 10% de la recuperación de la falla hasta la recuperación a un 90% del valor nominal.

**Tiempo de estabilización (TE):** Corresponde al tiempo en que la señal se demora en alcanzar su valor nominal antes de la falla.

**Sobrecorriente (SC):** Corresponde al peak de corriente durante la falla.

Las fallas simuladas son las siguientes:

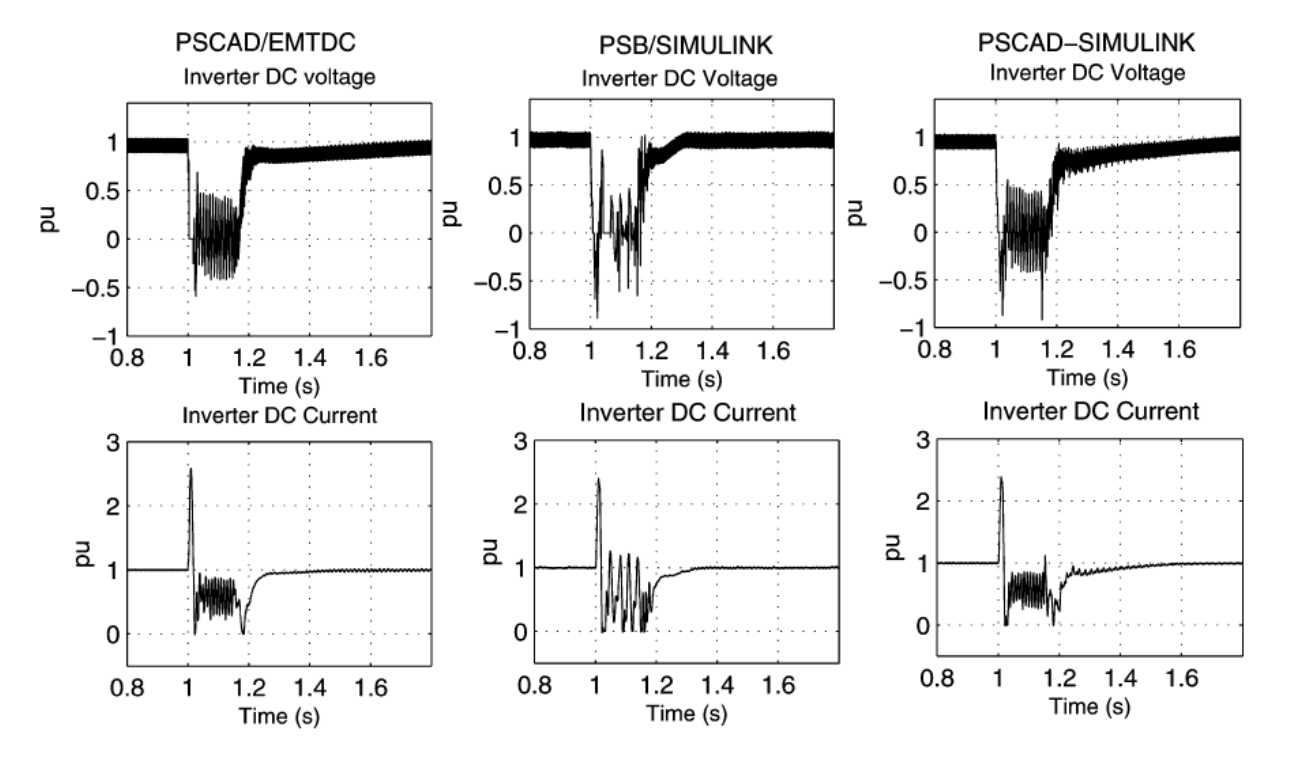

#### **1. Falla AC monofásica en el inversor (duración 150 ms)**

*Fig. 5.14. Voltajes y corriente para una falla monofásica de 6 ciclos en el inversor.* 

La comparación entre las simulaciones mostradas en la Figura 5.8 utilizando el sistema de control modelado y las simulaciones mostradas de la Figura 5.14 frente a una falla monofásica en el inversor, se muestran en la Tabla 1.

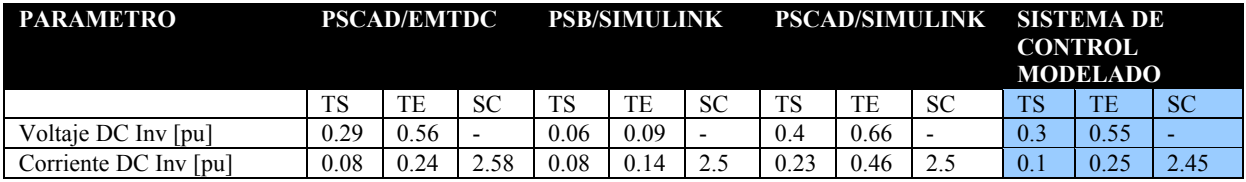

*Tabla 1: Comparación sistemas de control para una falla monofásica en el inversor.* 

#### **2. Falla AC trifásica en el inversor (duración 150 ms)**

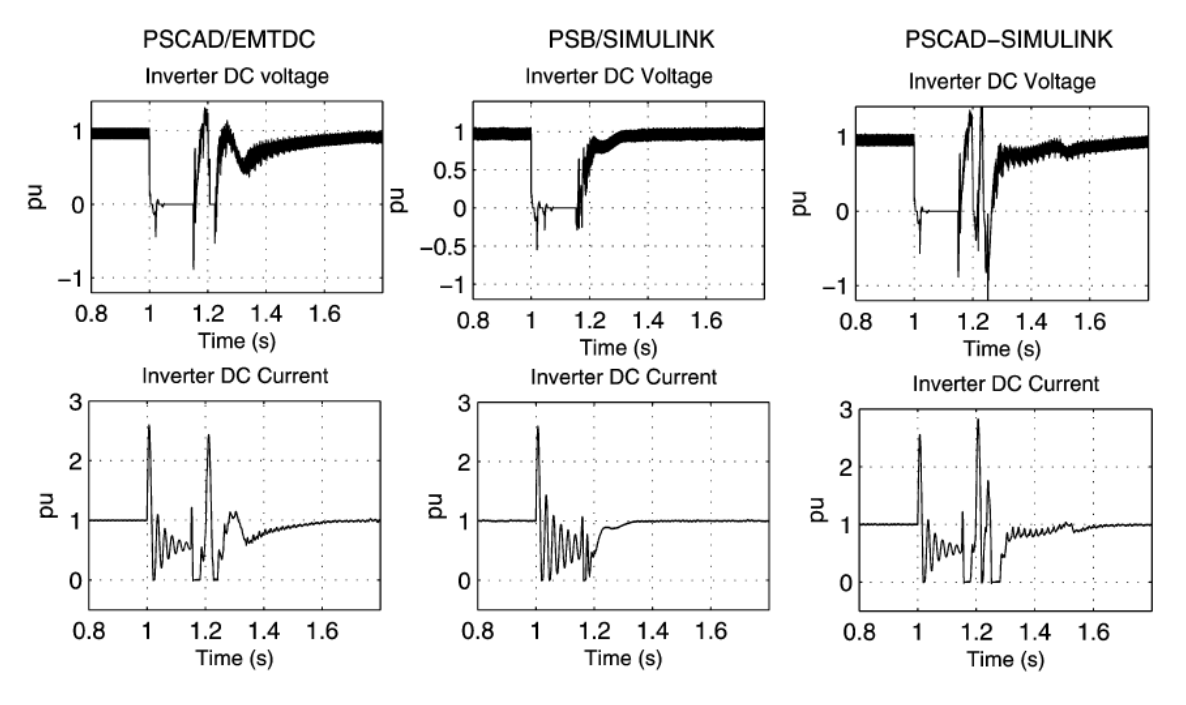

*Fig. 5.15. Voltajes y corriente para una falla trifásica de 6 ciclos en el inversor.* 

La comparación entre las simulaciones mostradas en la Figura 5.9 utilizando el sistema de control modelado y las simulaciones mostradas de la Figura 5.15 frente a una falla trifásica en el inversor, se muestran en la Tabla 2.

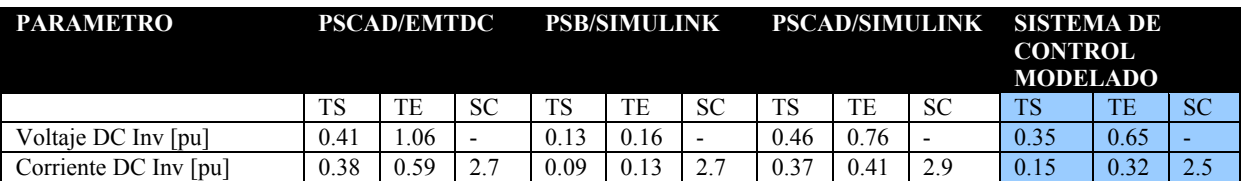

*Tabla 2: Comparación sistemas de control para una falla trifásica en el inversor*.

#### **3. Falla en la línea DC (reconexión en 150 ms)**

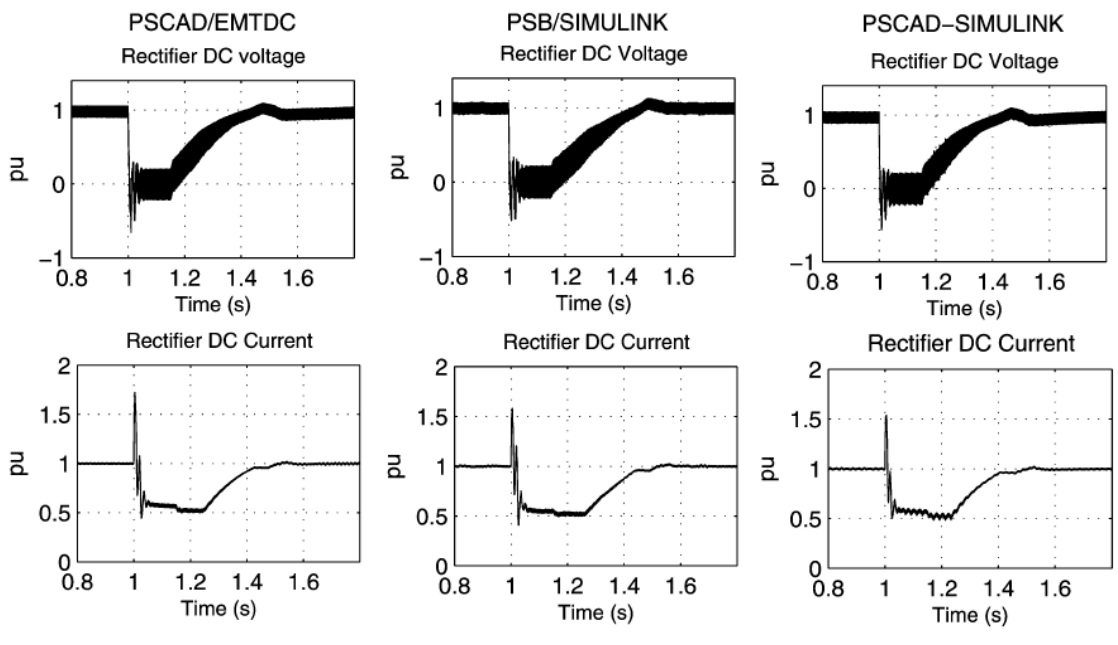

*Fig. 5.16. Voltajes y corriente para una falla de la línea DC.* 

La comparación entre las simulaciones mostradas en la Figura 5.13 utilizando el sistema de control modelado y las simulaciones mostradas de la Figura 5.16 frente a una falla en la línea DC, se muestran en la Tabla 3.

| <b>PARAMETRO</b>      |                  | <b>PSCAD/EMTDC</b> |                          |        | <b>PSB/SIMULINK</b> |                          |      | <b>PSCAD/SIMULINK</b> |              |              | <b>SISTEMA DE</b><br><b>CONTROL</b><br><b>MODELADO</b> |           |  |
|-----------------------|------------------|--------------------|--------------------------|--------|---------------------|--------------------------|------|-----------------------|--------------|--------------|--------------------------------------------------------|-----------|--|
|                       | TS               | TE                 | SС                       | TS     | TV                  | <b>SC</b>                | TS   | TE                    | SC           | TS           | TE                                                     | <b>SC</b> |  |
| Voltaje DC Inv [pu]   | 0.47             | 0.61               | $\overline{\phantom{a}}$ | 0.48   | 0.57                | $\overline{\phantom{0}}$ | 0.46 | 0.72                  | -            | 0.4          | $\sim$<br>$\overline{1}$ . $\overline{2}$              |           |  |
| Corriente DC Inv [pu] | 0.50             | 0.71               | 72                       | 0.51   | 0.62                | 1.b                      | 0.49 | 0.7                   | 1.55         | 0.6          | 0.9                                                    | l.45      |  |
| T <sub>11</sub>       | $\sim$<br>$\sim$ |                    | $\cdot$ $\cdot$          | $\sim$ |                     |                          |      | 0.11                  | $\mathbf{r}$ | $\mathbf{r}$ |                                                        |           |  |

*Tabla 3: Comparación sistemas de control para una falla en la línea DC.* 

#### Análisis

De los valores presentados en las Tablas 1,2 y 3, se pueden apreciar tiempos de estabilización (TE), tiempo de subida (TS) y peak de corriente (SC) muy similares entre los cuatro modelos de control analizados, en particular el modelo de control realizado en el capitulo 4 con el sistema de control PSCAD/EMTDC de la referencia [15].

De acuerdo con las comparaciones efectuadas entre los sistemas de control presentados en [15] y el sistema de control modelado, se comprueba que para las fallas simuladas el comportamiento tanto del voltaje como de la corriente DC presenta curvas y tiempos de respuesta muy similares, lo que valida el sistema de control modelado en este trabajo.

#### **5.8.8.- Control de voltaje AC**

Esta parte tiene como objetivo validar el control de voltaje AC del inversor implementado en la sección anterior. Para realizar esto, se simuló una conexión repentina de un banco de condensadores de 150 MVar en el terminal AC del inversor, utilizando primero el sistema de control convencional empleado anteriormente. A continuación se realizó la misma conexión del banco de condensadores, pero utilizando el control del voltaje AC. Los resultados obtenidos luego de realizar las simulaciones se muestran a continuación:

#### **Sin control de voltaje AC**

En la Figura 5.17 se puede apreciar que luego de conectar el banco de condensadores en t=1 s, tanto la tensión AC en el inversor, como la tensión DC de la línea, aumentan considerablemente. Se puede apreciar que el control de gamma en el inversor, prácticamente no realiza ninguna acción de control, con el fin de restaurar el valor de voltaje AC del inversor y el voltaje DC a sus valores nominales. De la misma forma, se puede ver que el controlador de corriente del rectificador, con el fin de mantener un adecuado margen entre el voltaje DC del rectificador y del inversor para controlar la corriente, trata de disminuir el voltaje DC del rectificador, disminuyendo su ángulo de disparo alfa hasta su valor mínimo. Sin embargo la corriente DC no alcanza a llegar a su valor nominal. Es importante notar que el control de corriente en el inversor no alcanza a actuar, esto debido a que la cantidad en que se ve reducida la corriente DC es menor a la corriente de margen fijada para el inversor.

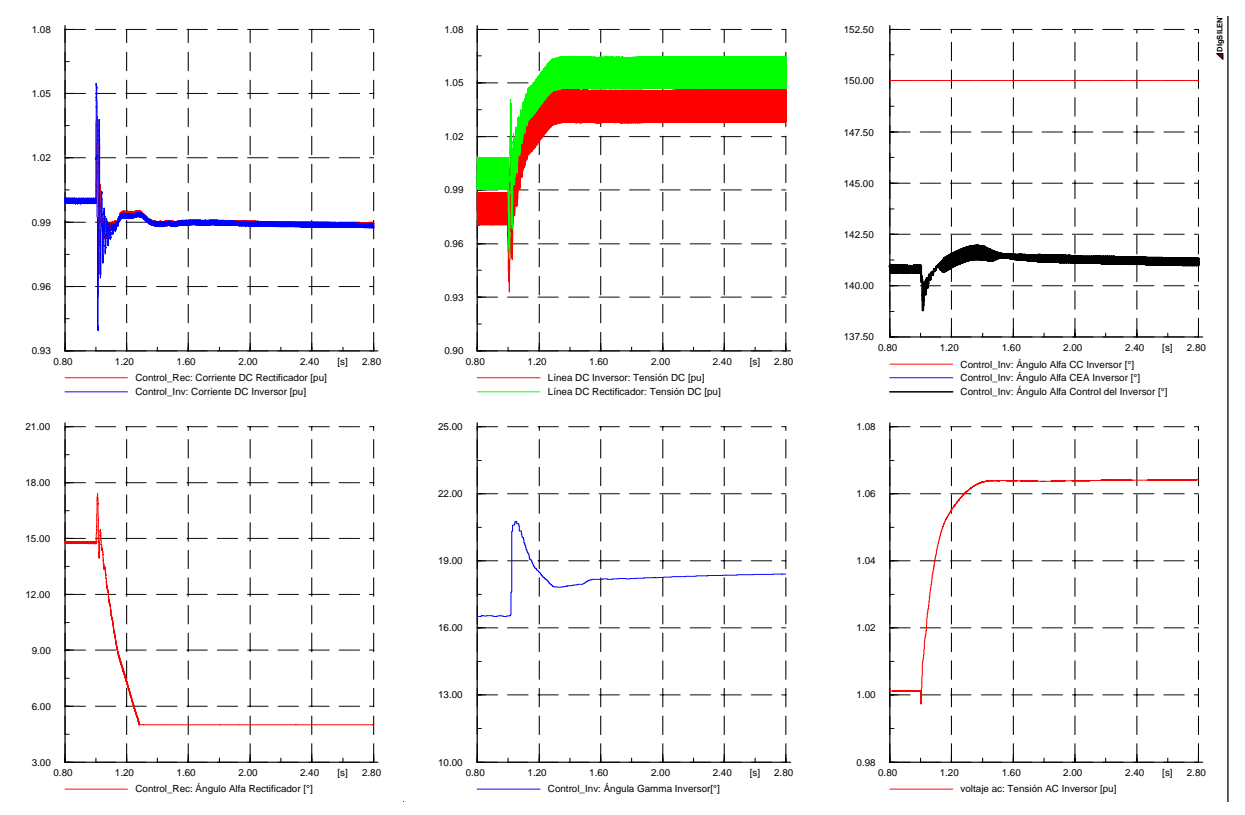

*Fig. 5.17. Señales medidas al simular un sobrevoltaje AC en el inversor.* 

#### **Con control de voltaje AC**

Luego de utilizar el control del voltaje AC implementado en la sección anterior y simular la conexión súbita de un banco de condensadores, se puede apreciar que, a diferencia de lo ocurrido anteriormente, con este sistema si se logra controlar el voltaje AC en el inversor. Para esto, como se puede ver en la figura 5.18, el ángulo de disparo en el rectificador aumenta hasta un valor aproximado de 25°. De la misma forma, el inversor aumenta su valor de gamma hasta aproximadamente 29°, con el fin de disminuir el valor del voltaje AC aumentando su consumo de potencia reactiva. De la Figura 5.18 se puede apreciar que el control del inversor, luego de la falla, cambia su modo de operación desde CEA a control de voltaje. Uno de los principales inconvenientes de este control corresponde a la disminución de la tensión DC como se puede ver en la Figura 5.18; otras desventajas que trae consigo este tipo de control ya se estudiaron anteriormente en el capítulo 3.6.4.

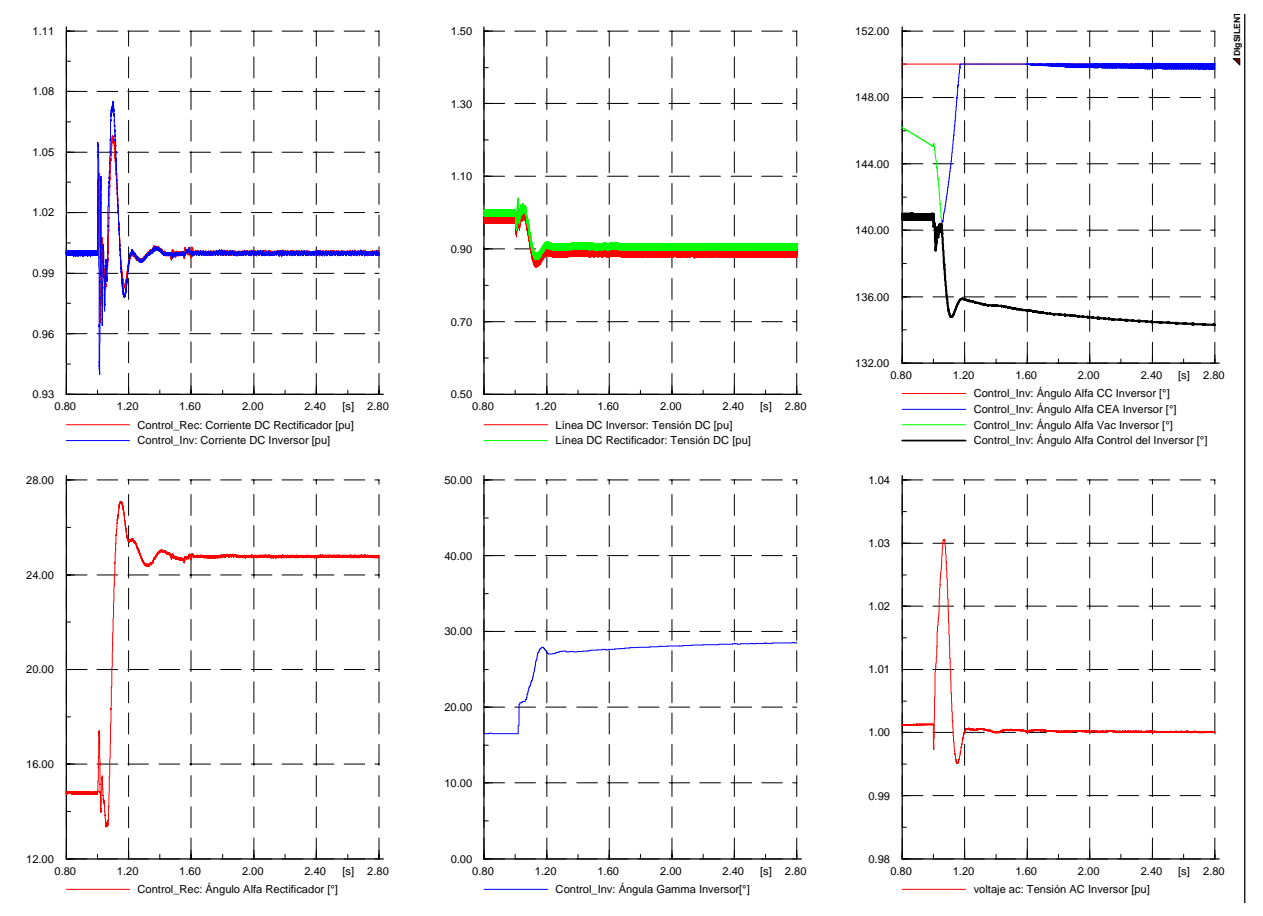

*Fig. 5.18: Señales medidas al simular sobrevoltaje AC en el lado inversor utilizando un controlador del voltaje.* 

## 6.-APLICACIÓN AL PROYECTO HIDROELÉCTRICO AYSÉN

### 6.1.- Introducción

El proyecto Aysén consiste en la construcción de un conjunto de centrales hidroeléctricas con una capacidad estimada de 2.850 MW, aprovechando el potencial hidroeléctrico de los ríos Baker y Pascua de la XI Región del país. Este proyecto supone varios desafíos para su realización, uno de las principales pruebas, se encuentra en la implementación del sistema de transmisión a utilizar para transmitir la gran cantidad de potencia generada en Aysén hasta Santiago. Este sistema de transmisión, a causa del largo de la línea y de la gran cantidad de potencia a transmitir se deberá realizará por medio de un enlace de corriente continua HVDC.

Debido a la gran cantidad de potencia a transmitir por las líneas de corriente continua, cualquier perturbación existente en el sistema de transmisión HVDC, o en sus alrededores, puede representar una contingencia severa en el Sistema Interconectado Central y en Sistema de Aysén. El sistema de control del enlace de corriente continua, juega un papel muy importante en el comportamiento de los tres sistemas involucrados, ya que mediante éste se efectúan las acciones que permiten minimizar las posibles perturbaciones producidas en los sistemas AC y DC.

En la primera parte de este capítulo se hace un análisis de los aspectos más importantes a considerar en el diseño, tanto del sistema de transmisión HVDC, como del sistema de Aysén, describiendo sus principales características y modos de funcionamiento. A continuación, se simulará el comportamiento del SIC frente a diferentes estados de operación de los sistemas AC y DC involucrados, simulando el funcionamiento de los sistemas para los distintos años de entrada en operación de las centrales de Aysén. Para realizar esto último, se utilizará el sistema de control implementado anteriormente, se actualizará en SIC y el sistema de Aysén con la demanda y generación proyectada para los años de estudio, y se simularán las fallas exigidas por la norma técnica vigente, utilizando las acciones de control más comunes usadas en el sistema de transmisión. Los resultados obtenidos de las simulaciones se compararán con los rangos de funcionamiento permitidos por la norma técnica vigente [3].
# 6.2.- Características de las Centrales Hidroeléctricas

Las principales características de las centrales de Aysén, según definiciones preliminares vigentes al comenzar los estudios, se presentan a continuación:

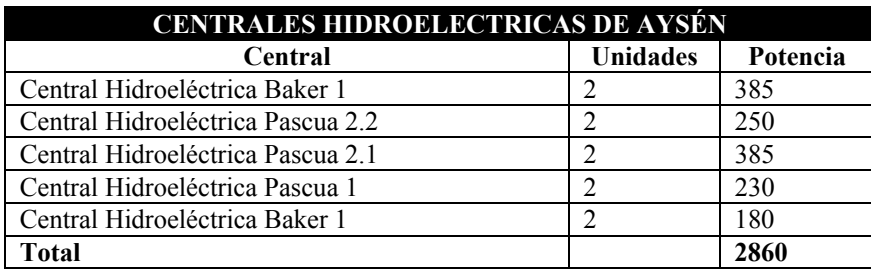

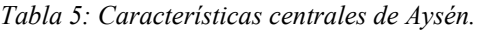

# 6.3.- Sistema Colector Aysén

 El sistema colector de Aysén, con el fin de simplificar el estudio, se implementó utilizando circuitos de 500 kV tanto para reunir la energía de las dos centrales del río Baker como para reunir la energía de las tres centrales del río Pascua. Algunas consideraciones para realizar este tipo de sistema colector fueron las siguientes:

- Las pérdidas de potencia en la transmisión son menores al utilizar sistemas de 500 kV.
- Las opciones de 500 kV permiten una mayor utilización de la potencia reactiva disponible en las generadoras, por lo tanto, se reduce el monto de compensación reactiva mediante compensadores *shunt* y/o filtros AC requeridas por las conversoras.
- Con la opción de 500 kV el ángulo máximo del voltaje AC a través del sistema (operación constante) es reducido. Esto implica un aumento en el margen de estabilidad transitoria.

A continuación, en la Figura 6.1 se muestra un esquema del sistema colector de Aysén implementado en DIgSILENT:

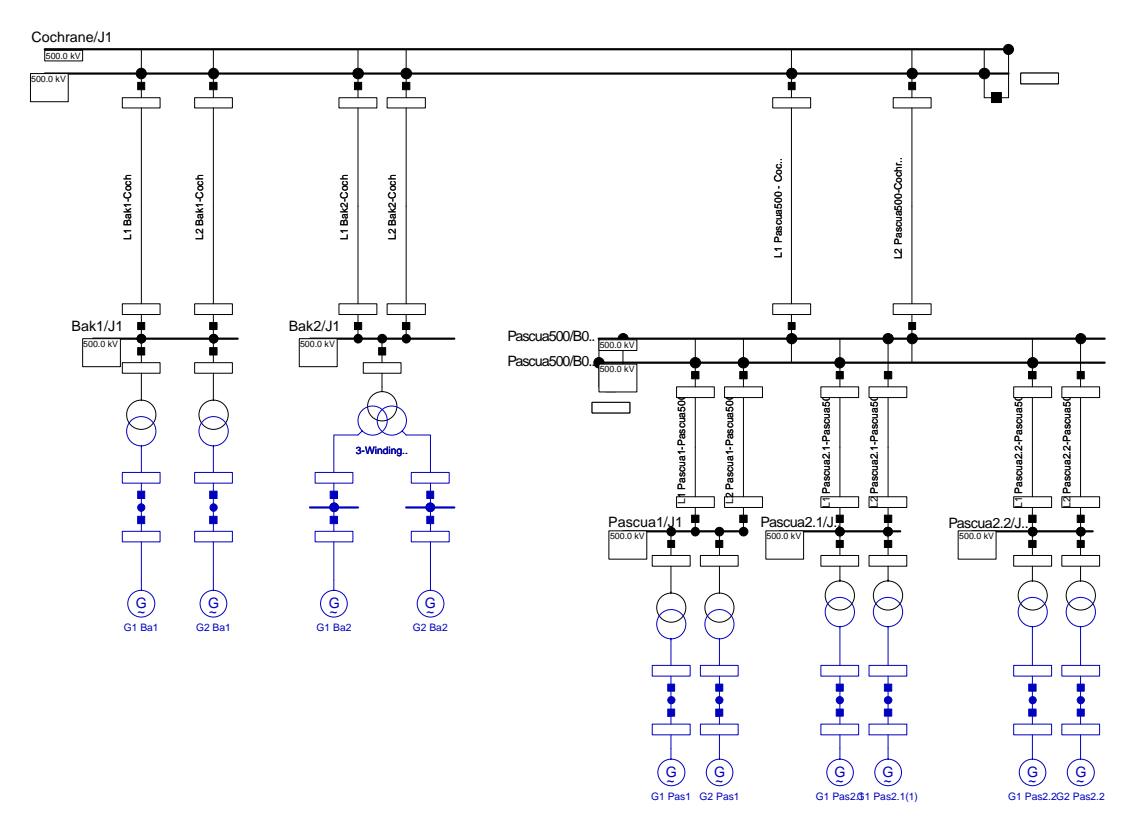

*Fig. 6.1: Sistema Colector Aysén.* 

# 6.4.- Diseño Sistema de Transmisión HVDC

### **6.4.1.- Tipo de configuración**

Debido a la longitud de la línea de transmisión y a la magnitud de la potencia involucrada, la solución más económica y ventajosa es la transmisión en corriente continua. En el diseño del sistema de transmisión se utilizó una configuración bipolar. Esto se realizó principalmente por las siguientes razones:

- Para un enlace monopolar la potencia a transmitir es significativamente alta, además de que la falla en una línea significaría una pérdida de generación demasiado alta para el punto de inyección.

- Una segunda alternativa consistiría en dos sistemas bipolares, con lo cual al ocurrir una falla en una línea se podría soportar la pérdida de generación relativamente bien, sin embargo, con esta alternativa se necesitarían dos circuitos distintos para cada sistema bipolar para que la solución funcionara adecuadamente, lo que aumentaría considerablemente el costo del sistema de transmisión y el impacto medioambiental, tema muy relevante a tomar en cuenta.

## **6.4.2.- Características del diseño**

Uno de los principales criterios que se debe utilizar en el diseño del sistema DC, es asegurar de que no exista (o que exista muy poco) pérdida de carga en el SIC por la falla de un polo o algún equipo DC.

Hasta el momento, no existe una norma técnica chilena que sea aplicable a corriente continua. La norma técnica nacional para corriente alterna aplicable al SIC, establece la necesidad de que las instalaciones de transmisión sean diseñadas respetando el criterio N-1; es decir, que sean capaces de enfrentar la ocurrencia de una contingencia simple, sin que ésta se propague a las restantes instalaciones del sistema interconectado.

Para que la falla de una unidad generadora no se propague, en cada momento se mantiene una reserva en giro adecuada a la máquina más grande en operación. Además, la norma crea una reserva en giro virtual (de uso eventual), al aceptar que fallas simultáneas severas, más exigentes que el criterio N-1, pero cuya ocurrencia es poco frecuente, sean superadas desconectando algunos consumos en el sistema interconectado, mediante los esquemas EDAC. La norma no define específicamente esta frecuencia aceptable de desconexión de consumos, salvo para el último escalón, que no debe operar con más frecuencia que una vez en 5 años.

La reserva en giro que se estima para el año 2020 es de aproximadamente 500 MW. Se estima que en un año se producirían aproximadamente 14 fallas en uno de los dos polos, por lo tanto para cumplir los requerimientos de la norma técnica se estima que la única solución factible sería diseñar los polos para soportar una sobrecarga de un 90% -100% de modo que al caer un polo del sistema de transmisión, no alcancen a actuar los EDAC.

Con la excepción del ángulo de disparo nominal en el rectificador y el ángulo de extinción nominal en el inversor, que tendrán que aumentar para adecuarse a la sobrecarga del sistema, los parámetros de las estaciones conversoras serán los valores típicos en la mayoría de los enlaces de corriente continua existentes hoy en día. El aumento en los ángulos de disparo será requerido para acomodar la corriente DC de sobrecarga y evitar la pérdida de carga cuando uno de los dos polos caiga fuera de servicio.

Las principales características del sistema de transmisión para los distintos años de entrada de las centrales de Aysén, tomando en cuenta lo descrito anteriormente se detallan a continuación:

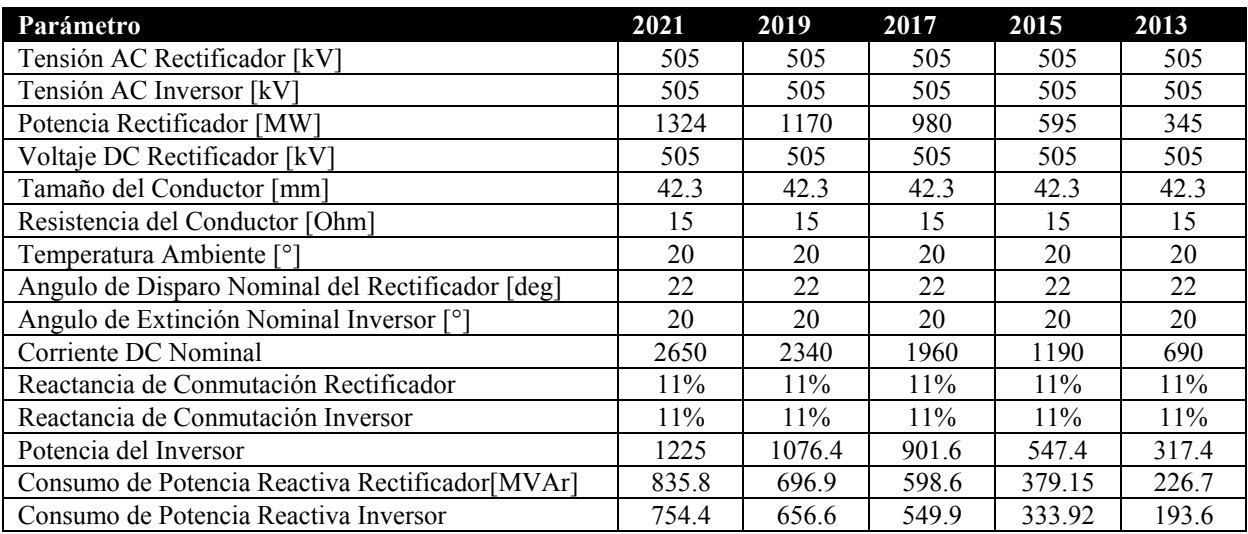

*Tabla 8: Característica del sistema HVDC por polo.* 

Otros componentes del sistema de transmisión utilizados en la simulación son los siguientes:

### **Filtros AC**

Rectificador (ver Tabla 9)

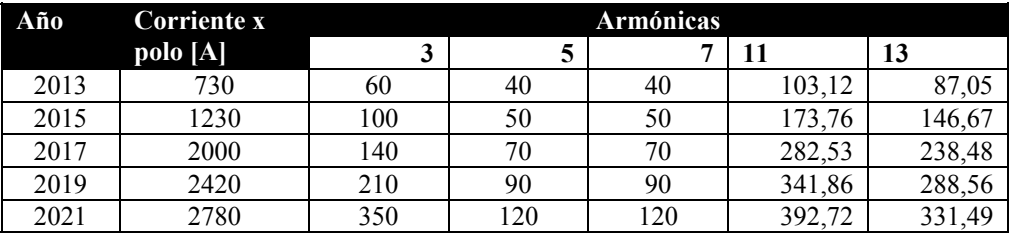

*Tabla 9: Tamaño filtros AC en el inversor, en A.* 

## Inversor (ver Tabla 10)

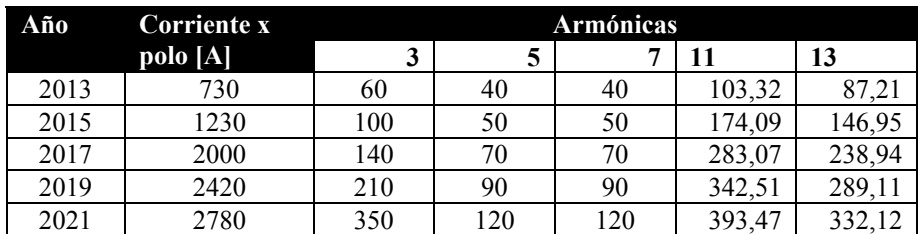

*Tabla 10: Tamaño filtros AC en el inversor, en A.* 

En el **anexo B** se plantean las ecuaciones utilizadas para el cálculo de las capacidades de los filtros

# **Reactor de Alisamiento**

Se utilizó un reactor de alisamiento de las siguientes características:

- o 250 mH.
- o 500 kVdc.
- o 3000 A.

A continuación, en la Figura 6.2, se muestra un esquema del sistema de transmisión HVDC implementado en DIgSILENT:

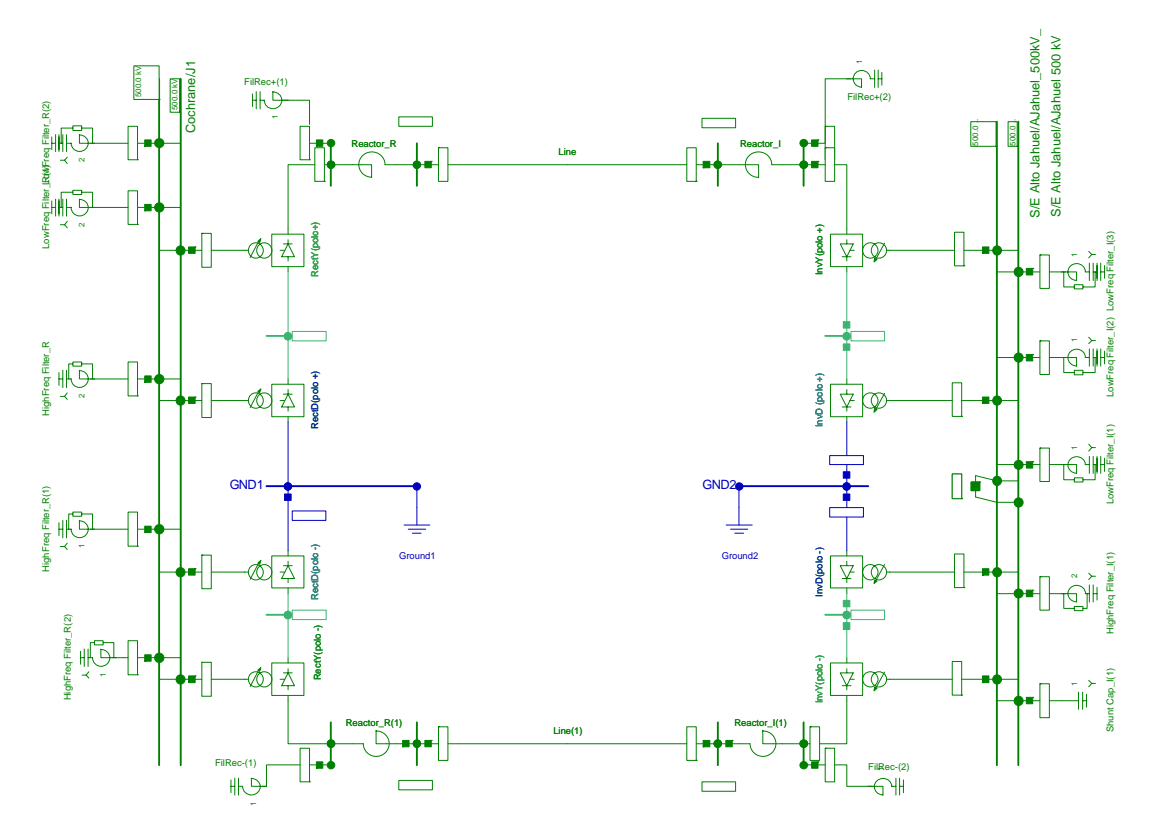

*Fig 6.2: Sistema de transmisión Aysén – SIC.* 

# 6.5.- Metodología

Para simular el funcionamiento del SIC luego de incorporar el enlace HVDC Aysén – SIC y las centrales de Aysén, se realizaron estudios de flujo de potencia y estabilidad transitoria, tomando como base la norma técnica de seguridad y calidad de servicio [3]. Los estudios realizados se centraron principalmente en analizar la estabilidad de tensión de los sistemas conectados por el enlace, para los distintos años de entrada en funcionamiento de las centrales de Aysén.

# **6.5.1.- Flujos de Potencia**

Para los distintos años de entrada en operación de las centrales de Aysén, los cálculos de flujos de potencia se realizaron para las siguientes condiciones de operación:

# **Año 2013 (entrada en servicio Central Hidroeléctrica Baker 1):**

- $\triangleright$  Operación Normal
- $\triangleright$  Contingencias simples (criterio N-1) en las siguientes líneas:

Sistema Aysén

- Falla línea Baker 1 – Cochrane 500 kV (1 circuito).

# SIC:

- Falla línea Alto Jahuel Ancoa 500 kV (1 circuito)
- Falla línea Alto Jahuel Cerro Navia 220 kV (1 circuito)

# **Año 2015 (entrada en servicio Central Hidroeléctrica Pascua 2.2):**

- $\triangleright$  Operación Normal
- $\triangleright$  Contingencias simples (criterio N-1) en las siguientes líneas:

### Sistema Aysén:

- Falla línea Baker 1 Cochrane 500 kV (1 circuito).
- Falla línea Pascua500 Cochrane 500 kV (1 circuito).

### SIC:

- Falla línea Alto Jahuel Ancoa 500 kV (1 circuito)
- Falla línea Alto Jahuel Cerro Navia 220 kV (1 circuito)

# **Año 2017 (entrada en servicio Central Hidroeléctrica Pascua 2.1):**

- $\triangleright$  Operación Normal
- $\triangleright$  Contingencias simples (criterio N-1) en las siguientes líneas:

# Sistema Aysén:

- Falla línea Baker 1 Cochrane 500 kV (1 circuito).
- Falla línea Pascua500 Cochrane 500 kV (1 circuito).

# SIC:

- Falla línea Alto Jahuel Ancoa 500 kV (1 circuito)
- Falla línea Alto Jahuel Cerro Navia 220 kV (1 circuito)

# **Año 2019 (entrada en servicio Central Hidroeléctrica Pascua 1)**

- $\triangleright$  Operación Normal
- $\triangleright$  Contingencias simples (criterio N-1) en las siguientes líneas:

# Sistema Aysén:

- Falla línea Baker 1 Cochrane 500 kV (1 circuito).
- Falla línea Pascua500 Cochrane 500 kV (1 circuito).

# SIC:

- Falla línea Alto Jahuel Ancoa 500 kV (1 circuito)
- Falla línea Alto Jahuel Cerro Navia 220 kV (1 circuito)

# **Año 2021 (entrada en servicio Central Hidroeléctrica Baker 2)**

- $\triangleright$  Operación Normal
- $\triangleright$  Contingencias simples (criterio N-1) en las siguientes líneas:

# Sistema Aysén:

- Falla línea Baker 1 Cochrane 500 kV (1 circuito).
- Falla línea Pascua500 Cochrane 500 kV (1 circuito).
- Falla línea Baker 2– Cochrane 500 kV (1 circuito).

# SIC:

- Falla línea Alto Jahuel Ancoa 500 kV (1 circuito)
- Falla línea Alto Jahuel Cerro Navia 220 kV (1 circuito)

El análisis se centró en los niveles de tensión y flujos de potencia en el sistema de transmisión en las cercanías del sistema de transmisión HVDC. En todos los casos se empleó el software DIgSILENT.

Para analizar los casos anteriores, se emplearon los siguientes criterios contenidos en la NTSyCS:

- a) Artículos 5-21: establece que, en Estado Normal, la magnitud de la tensión en barras del SIC deberá estar comprendida entre:
	- 0.95 y 1.05 en por unidad, para barras de tensión nominal entre 200 y 500 kV.
	- 0.97 y 1.03 en por unidad, para barras de tensión nominal superior a 500 kV.
- b) Artículo 5-25: establece que, en Estado de Alerta, la magnitud de la tensión en barras del SIC deberá estar comprendida entre:
	- \_ 0.93 y 1.07 en por unidad, para barras de tensión nominal entre 200 y 500 kV.
	- \_ 0.96 y 1.04 en por unidad, para barras de tensión nominal superior a 500 kV.
- c) Artículos 5-23, 5-24 y 5-26: establecen que el control de las tensiones del SIC dentro de los límites permitidos deberá efectuarse manteniendo la potencia reactiva de las unidades generadoras dentro del Diagrama PQ, hasta un límite del 90% (para Estado Normal) ó 100% (para Estado de Alerta) de la capacidad máxima en forma permanente. Los valores de la tensión en los terminales de las unidades deberá estar entre 0.95 y 1.05 en por unidad.

### **6.5.2.- Estabilidad Transitoria**

Los estudios de estabilidad transitoria se realizaron para los distintos años de entrada de operación de las centrales de Aysén. Los estudios consistieron en la simulación dinámica del sistema SIC, para una falla de severidad 4, de acuerdo a la NTSyCS. En cada caso se aplicó una falla bifásica a tierra en un extremo de los circuitos definidos en la punto anterior. Se simuló, para el caso de fallas AC, una falla para cada extremo suponiendo apertura tripular en ambos extremos del circuito fallado, con un tiempo de 100 ms que corresponde a un tiempo típico de operación en la primera zona de la protección de distancia, y el tiempo de apertura de los interruptores.

Las variables monitoreadas fueron la potencia activa de las unidades generadoras de Aysén, las tensiones de algunas barras de 500 kV cercanas al sistema de transmisión HVDC, la frecuencia del sistema, la corriente y el voltaje DC presentes en el enlace de corriente continua y los ángulos de control. En todos los casos se empleó el software DIgSILENT Power Factory V13.2.

Para la evaluación de la estabilidad transitoria se adoptaron los siguientes criterios:

 Se consideró que un sistema eléctrico de potencia es estable, en el sentido de la estabilidad transitoria, si es capaz de mantener la operación síncrona de sus máquinas frente a una falla definida, bifásica a tierra en este caso.

Criterios contenidos en la NTSyCS:

a) Artículo 5-39: establece que la tensión no deberá descender transitoriamente por debajo de 0.7 en por unidad en ninguna barra del Sistema de Transmisión, excepto durante el tiempo en que la falla esté presente. La tensión tampoco podrá permanecer por debajo de 0,8 en por unidad, por un tiempo superior a 1 segundo. La magnitud de la tensión en todas las barras del SIC deberá converger a su valor final, ingresando dentro de una banda de tolerancia de  $\pm 10\%$ en torno al mismo, en un tiempo no superior a 20 segundos, medido desde el instante de aplicación de la contingencia.

#### **6.5.3.- Falla permanente línea DC**

Para este estudio se consideró la falla permanente de un polo del sistema de transmisión HVDC y la posterior sobrecarga del polo sano. Los estudios de la desconexión de un polo del enlace de corriente continua se realizaron para los distintos años de entrada en operación de las centrales de Aysén. Se consideró una reserva en giro de 500 MW concentrada de acuerdo a la siguiente tabla:

|     | Central | Reserva [MW] |
|-----|---------|--------------|
| 50% | El Toro | 250          |
| 50% | Antuco  | 250          |
|     | Total   | 500          |
|     |         |              |

*Tabla 4: Potencia en giro disponible.* 

La desconexión de un polo del enlace de corriente continua se realizó a los 200 ms, seguido de la sobrecarga del polo sano en un 100%. En las centrales de Aysén se implementaron controladores encargados de ajustar la frecuencia del sistema y no la potencia, esto con el fin de que estas máquinas no se aceleren al momento de desconectar parte de su carga durante la falla en la línea DC.

La sobrecarga del polo sano en un 100% trae como consecuencia un aumento de la potencia reactiva consumida por la estación conversora, en un valor mayor al doble del consumo que tenia la estación conversora en condiciones normales de funcionamiento; debido a esto, la sobrecarga del polo sano se sincronizó con la conexión de un banco de condensadores o filtros de una capacidad dependiente del año de estudio. En la Tabla 5 se muestra el tamaño del banco de condensadores según del año de entrada en operación de las centrales de Aysén.

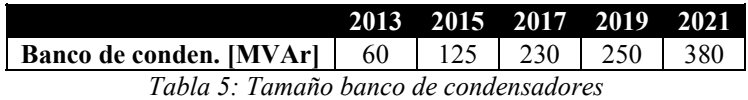

Las variables monitoreadas fueron las tensiones de algunas barras principales cercanas al sistema de transmisión HVDC, la potencia activa y reactiva de la estaciones conversoras, los ángulos de control del enlace HVDC, la frecuencia del sistema eléctrico, la potencia activa por la principales barras cercanas al sistema HVCD y la tensión y corriente en la línea DC.

Para la evaluación del comportamiento dinámico del SIC se adoptaron los criterios establecidos en los siguientes artículos de la NTSyCS:

a) Artículo 5-39: establece que la tensión no deberá descender transitoriamente por debajo de 0.7 en por unidad en ninguna barra del Sistema de Transmisión, excepto durante el tiempo en que la falla esté presente. La tensión tampoco podrá permanecer por debajo de 0.8 en por unidad, por un tiempo superior a 1 segundo. La magnitud de la tensión en todas las barras del SIC deberá converger a su valor final, ingresando dentro de una banda de tolerancia de  $\pm 10\%$ en torno al mismo, en un tiempo no superior a 20 segundos, medido desde el instante de aplicación de la contingencia.

c) Artículo 5-40: establece que ante una condición de subfrecuencia causada por una desconexión de unidades generadoras, el descenso transitorio de la frecuencia se controlará prioritariamente con la acción del CPF, y en la medida que sea necesario, con la actuación del EDAC por subfrecuencia.

d) Artículo 5-41: establece que en caso de una Contingencia Simple o Severa, la frecuencia mínima admitida en instalaciones del Sistema de Transmisión Troncal será igual a 48.30 Hz.

# 6.6.- Plan de Obras SIC

Para realizar los estudios tanto dinámicos como estáticos en los diferentes años de entrada en operación de las centrales de Aysén, se utilizó el plan de obras mostrado en la Tabla 6:

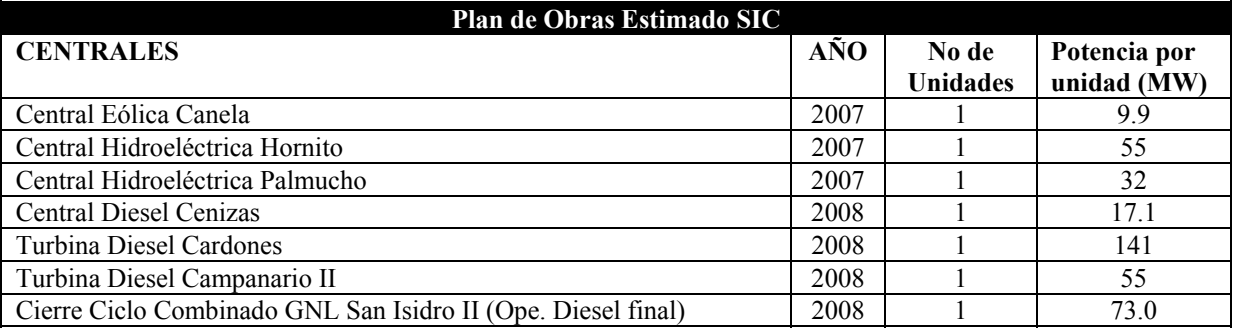

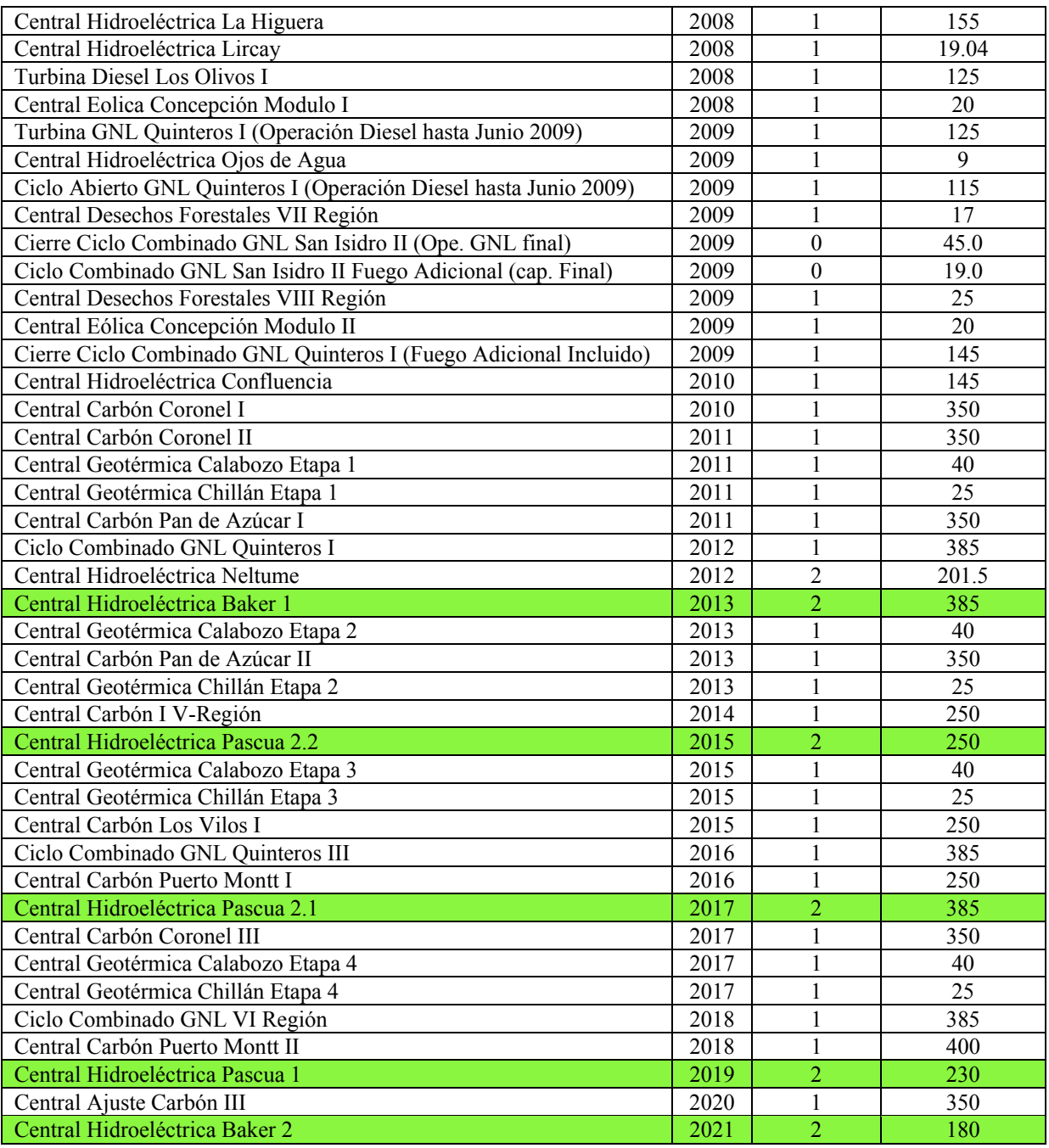

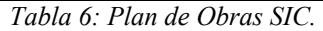

Para estimar el plan de obras del SIC se utilizó como base el informe preliminar de precio nudo de octubre 2007 [17].

# 6.7.- Proyecciones del Comportamiento de la Demanda

Las proyecciones de crecimiento de la demanda de energía eléctrica en el Sistema Interconectado Central, para un horizonte de 14 años (2008-2021), se elaboraron utilizando como base el informe preliminar de precio nudo de octubre 2007 [17]. La tasa de crecimiento y la potencia demandada para el horizonte de estudio se puede ver a continuación en la Tabla 7:

| Tasa de Crecimiento según Previsión de la<br>Demanda en el SIC |                   |       |  |
|----------------------------------------------------------------|-------------------|-------|--|
| Años                                                           | $\lceil\% \rceil$ | [MW   |  |
| 2008                                                           | 6,59              | 6361  |  |
| 2009                                                           | 7,01              | 6780  |  |
| 2010                                                           | 6,80              | 7255  |  |
| 2011                                                           | 6,81              | 7749  |  |
| 2012                                                           | 6,70              | 8268  |  |
| 2013                                                           | 6,60              | 8814  |  |
| 2014                                                           | 6,50              | 9387  |  |
| 2015                                                           | 6,50              | 9997  |  |
| 2016                                                           | 6,50              | 10647 |  |
| 2017                                                           | 6,50              | 11339 |  |
| 2018                                                           | 6,50              | 12076 |  |
| 2019                                                           | 6,50              | 12861 |  |
| 2020                                                           | 6,50              | 13504 |  |
| 2021                                                           | 6,40              | 14044 |  |

*Tabla 7: Tasa de crecimiento de la demanda.* 

# 6.8.- Resultados Estudios Flujos de Potencia

El principal objetivo al realizar este tipo de estudio consistió en analizar las condiciones nominales de funcionamiento de los sistemas interconectados, para los distintos años de entrada en operación de las centrales de Aysén. Para lograr esto, se utilizó como base los artículos 5.21, 5.23, 5.24 y 5.26 de la NTSyCS descritos en la sección 6.5.1. Los gráficos de los estudios de flujos de potencia para condiciones normales de funcionamiento se pueden ver en el anexo C.1. En el anexo C.2 se muestran diferentes tablas con las tensiones y potencias de las principales barras cercanas al sistema HVDC, actuando bajo contingencias simples de las líneas presentadas en el capitulo 6.5.1.

A continuación se analizan los resultados obtenidos para los distintos años de entrada en funcionamiento de las centrales de Aysén:

# **6.8.1.- Año 2013 (entrada en servicio Central Hidroeléctrica Baker 1)**

Al entrar en funcionamiento la central hidroeléctrica Baker 1, se puede ver en los gráficos adjuntos en el anexo C.1, que el nivel de tensión de las principales barras de 220 kV y 500 kV para el sistema de transmisión del sistema de Aysén, bajo condiciones normales y bajo contingencias simples, se mantienen dentro de los márgenes establecidos por los artículos 5-21y 5-25 de la NTSyCS.

En cuanto al sistema de corriente continua, se puede apreciar que bajo condiciones normales de funcionamiento, se transmite al SIC una potencia total de 720.12 MW, existiendo una pérdida debido a la transmisión de 14.52 MW. Además de esto, se puede notar que el consumo de potencia reactiva total en el lado rectificador corresponde a 338.08 MVAr, mientras que en el lado inversor corresponde a 306.8 MVAr. Esta potencia reactiva es compensada completamente por los filtros dispuestos a ambos lados del enlace de corriente continua.

Por otra parte, se puede observar que los ángulos de disparo y de extinción de las estaciones rectificadoras e inversora se mantienen en sus valores nominales, esto último gracias a la acción de los cambiadores de tap de los transformadores de conversión. Debido a que la corriente DC que circula por cada polo es pequeña en comparación a la corriente nominal (para el año 2021), los ángulos de conmutación de la estación rectificadora e inversora son relativamente pequeños, y por lo tanto el ángulo de disparo en el inversor (153.3°) corresponde a un valor un poco mayor al máximo ángulo de disparo utilizado normalmente (150°) [8]. (ver ecuación 2.1 y 2.2)

Para el caso del SIC, se puede ver que la máxima transmisión de potencia, para condiciones normales de funcionamiento, se produce en la línea A.Jahuel – Polpaico 500 kV, con un valor de 326 MW. Por otro lado, se puede observar que las tensiones en las principales barras de 500 y 220 kV del sistema troncal de transmisión se encuentran dentro de los rangos permitidos de acuerdo a lo establecido en los artículos 5-21y 5-25 de la NTSyCS, tanto para condiciones normales de funcionamiento como bajo contingencias simples en las líneas cercanas al sistema inversor

#### **6.8.2.- Año 2015 (entrada en servicio Central Hidroeléctrica Pascua 2.2)**

Al entrar en funcionamiento la central hidroeléctrica Pascua 2.2, se puede observar en las figuras del anexo C.2, que las tensiones de las principales barras tanto para el SIC como para el sistema Aysén, bajo condiciones normales de funcionamiento y bajo contingencias simples, se encuentran dentro de los márgenes establecidos por la NTSyCS.

La potencia transmitida al SIC por el enlace de corriente continua corresponde a 1164 MW, existiendo una pérdida debido a la transmisión de 40 MW. Por otra parte, se puede observar que entre el voltaje DC del rectificador y del inversor existe una diferencia de 16.8 kV, valor suficiente para que circule una corriente de 1.2 pu por cada polo.

Al igual que en el caso anterior, para este año, el ángulo de disparo en el rectificador y el ángulo de extinción en el inversor se mantienen en sus valores nominales gracias a los cambiadores de tap de los transformadores de conversión. Además de esto, se puede ver que el ángulo de disparo del inversor disminuye hasta un valor de 149° en comparación al año 2013, esto debido al aumento de la corriente que circula por cada polo.

#### **6.8.3.- Año 2017 (entrada en servicio Central Hidroeléctrica Pascua 2.1)**

Se puede observar en las figuras del anexo C.3 que, para este año de estudio, la potencia transmitida por el enlace de corriente continua hacia el SIC corresponde a 1757.5 MW, existiendo una pérdida debido a la transmisión de 95.68 MW. Los voltajes DC del rectificador e inversor mantienen una diferencia de 25.9 kV, con lo cual circula por la línea DC de cada polo una corriente de 1.85 pu.

El ángulo de disparo en el rectificador se mantiene en su valor nominal de 22°, mientras que, debido al aumento de corriente de los polos, el ángulo de disparo del inversor se reduce levemente en comparación al caso del año 2015, con un valor igual a 146.53°. El ángulo de extinción en el inversor mantiene su valor nominal. En comparación con el año 2015, para este año existe un mayor consumo de potencia reactiva tanto en el lado rectificador como en el inversor, esto debido al aumento de la corriente circulando por cada polo. Esta potencia reactiva es compensada completamente por los filtros dispuestos a ambos lados del enlace de corriente continua.

En cuanto al valor de las tensiones AC en cada sistema, se puede observar en el anexo C.3 que el voltaje de las principales barras de 500 kV y 220 kV tanto para el SIC como para el sistema Aysén se encuentran dentro de los márgenes establecidos por la NTSyCS, tanto para condiciones normales de funcionamiento como bajo contingencias simples.

#### **6.8.4.- Año 2019 (entrada en servicio Central Hidroeléctrica Pascua 1)**

En este año de estudio, la totalidad de las centrales pertenecientes a la cuenca hidrológica del río Baker se encuentran en funcionamiento. Se puede observar en las figuras adjuntas en el anexo C.4, que la tensión en la subestación Pascua500 aumenta hasta un valor de 509.4 kV, mientras que las tensiones tanto de la subestación Baker1 como Cochrane muestran valores semejantes a los encontrados en los estudios de años anteriores. A pesar de esto, se puede ver que las tensiones del sistema Aysén se encuentran dentro de los márgenes establecidos por los artículos 5-21y 5-25 de la NTSyCS tanto para condiciones normales de funcionamiento como bajo contingencias simples.

Para este año de estudio, la corriente transmitida por cada polo es de 2.25 pu, mientras que la potencia entregada al SIC por el enlace HVDC corresponde a 2115 MW. Las pérdidas de potencia por la transmisión son un poco mayores a las encontradas en los casos anteriores, correspondiendo a 141.8 MW. La potencia reactiva absorbida por las estaciones conversoras corresponde a 1318.8 MVAr en el rectificador y a 1229 MVAr en el inversor. En el caso del inversor existe un consumo extra de potencia reactiva de 302.77 MVAr desde el SIC, que es entregado por los filtros implementados en el inversor.

En cuanto a los ángulos se control, se puede ver que el ángulo de conmutación de las estaciones conversoras continúa aumentando a medida que se incrementa la corriente transmitida por el enlace. Debido a esto último, el ángulo de disparo en el inversor continúa disminuyendo con el fin de mantener el ángulo de extinción en el valor nominal de 20°. El ángulo de disparo en el rectificador se mantiene en su valor nominal.

En el SIC, se puede apreciar que la circulación de potencia por las distintas líneas de este sistema ha aumentado considerablemente en comparación al primer año de estudio. Por otra parte, se puede observar que las tensiones de las principales barras de 500 kV y 220 kV se encuentran dentro de los márgenes establecidos por los artículos 5-21y 5-25 de la NTSyCS.

### **6.8.5.- Año 2021 (entrada en servicio Central Hidroeléctrica Baker 2)**

Para este año de funcionamiento de las centrales de Aysén, la totalidad de las centrales del sistema se encuentra en operación. Al observar las figuras del anexo C.5, se puede apreciar que al igual que en los casos anteriores, el nivel de tensión de las barras de 500 kV en el sistema Aysén, bajo condiciones normales de funcionamiento, se mantienen dentro de los márgenes establecidos por los artículos 5-21 y 5-25 de la NTSyCS, tanto para condiciones normales de funcionamiento como bajo contingencias simples.

En cuanto al sistema de corriente continua, se puede observar que bajo condiciones normales de funcionamiento, se transmite al SIC por el enlace HVDC una potencia total de 2511 MW, existiendo una pérdida debido a la transmisión de 204.2 MW. Además de esto, se puede ver que el consumo de potencia reactiva total en el lado rectificador corresponde a 1667.7 MVAr, mientras que en el lado inversor a 1445.72 MVAr; esta potencia reactiva es compensada completamente por los filtros dispuestos a ambos lados del enlace de corriente continua. Una parte de la potencia reactiva entregada por los filtros, correspondiente a 510 MVAr, es inyectada al SIC con el fin de mantener las tensiones de este sistema dentro de los márgenes establecidos por la NTSyCS.

Al igual que en los casos anteriores, el ángulo de disparo y de extinción de las estaciones rectificadoras e inversora respectivamente, se mantienen en sus valores nominales. El ángulo de disparo en el inversor alcanza un valor igual a 141.8°, debido a que la corriente que circula por cada polo aumentó hasta un valor igual a 2.7 pu.

En cuanto a las centrales de Aysén, se puede observar que para todos los años de entrada en funcionamiento de las centrales, la potencia reactiva entregada por estas no supera el 10% del límite de potencia reactiva dada por el diagrama PQ. Además, en cuanto a la potencia activa, se puede observar que para todos los año de estudio, se mantuvo una potencia total generada por las centrales por debajo de la nominal, esto con el fin de mantener cierto margen para poder regular la frecuencia en el sistema de Aysén frente a cualquier tipo de perturbación .

# 6.9.- Resultados Estudios de Estabilidad Transitoria

Los resultados gráficos de los estudios de estabilidad transitoria se detallan en el anexo D. Estos estudios consistieron en la simulación de fallas bifásicas a tierra en un circuito (criterio N-1) de las líneas presentadas en la sección 6.5.1. El objetivo de los estudios de estabilidad transitoria consistió en analizar el comportamiento del control del enlace HVDC y la estabilidad de tensión de los sistemas Aysén y SIC al entrar en funcionamiento las distintas centrales pertenecientes al sistema de Aysén.

En los gráficos presentados en el anexo D, se muestra la respuesta transitoria de diferentes variables involucradas en la estabilidad de tensión tales como: el voltaje y la corriente DC, la potencia reactiva absorbida por las estaciones conversoras y los principales ángulos de control de las conversoras. Estas curvas se muestran únicamente para el polo positivo del enlace de corriente continua, debido a que la respuesta del polo negativo presenta el mismo comportamiento. Por otra parte, para cada falla simulada se muestran también otras variables involucradas en los estudios de estabilización transitoria; tales como: la frecuencia y las potencias por las principales líneas de los sistemas conectados al enlace HVDC. Estas ultimas variables se presentan con el único objetivo de mostrar que se esta analizando un caso estable en el tiempo, y por lo tanto no se realiza un análisis detallado de su comportamiento. El análisis de los resultados obtenidos se presentan a continuación:

### **6.9.1.- Año 2013 (entrada en servicio Central Hidroeléctrica Baker 1)**

 Como se puede ver en las figuras adjuntas del anexo D.1, los valores iniciales de todas las variables estudiadas se mantienen fijas hasta el instante en que se simula la falla. Estos valores iniciales corresponden a los valores calculados en los estudios de flujos de potencia.

Al observar las figuras del anexo D.1.1 y D.1.2, se puede apreciar que al simular fallas bifásicas para los dos casos analizados (línea A.Jahuel – Ancoa 500kV y línea A.Jahuel – C.Navia 220kV), trae como consecuencia una falla de conmutación en los polos de la estación inversora, provocando una rápida disminución del voltaje en la línea DC, seguido de un peak de corriente de aproximadamente 1.6 pu, similar para los dos casos estudiados.

El limitador de corriente dependiente del voltaje (VDCOL), al detectar un voltaje DC en el inversor menor a 0.7 pu debido a la falla de conmutación, actúa disminuyendo la corriente de referencia a su valor mínimo (0.3 pu) con el fin de evitar un consumo excesivo de potencia reactiva en las estaciones conversoras. Al mismo tiempo, el control de corriente en el rectificador actúa aumentando rápidamente su ángulo de disparo, con el fin del disminuir el voltaje DC de la estación rectificadora y de esta forma disminuir la corriente de falla que circula por los polos. Del mismo modo, el control del inversor actúa disminuyendo el ángulo de disparo, con el fin de aumentar el ángulo gamma, que disminuyó a cero al ocurrir la falla de conmutación. Se puede observar que la falla de conmutación para los dos casos estudiados dura aproximadamente un ciclo, luego del cual el voltaje DC de la línea presenta un ligero aumento, no suficiente para que el VDCOL aumente la corriente de referencia.

Al aislar el circuito fallado, se puede observar un rápido aumento del voltaje DC, hasta un valor cercano al 85% del voltaje nominal, luego de esto, el voltaje DC tiende a aumentar lentamente, demorándose aproximadamente 300 ms en recuperarse completamente, para los dos casos estudiados. Del mismo modo, al aumentar el voltaje DC, la corriente DC aumenta rápidamente siguiendo la característica impuesta por el VDCOL.

Para una falla en el rectificador, se puede ver que la respuesta del sistema de control es diferente a las fallas ocurridas en el inversor. Al simular este tipo de falla, se produce una rápida disminución del voltaje AC y DC en el lado rectificador. Al ocurrir esto último, el control de corriente del rectificador disminuye rápidamente el ángulo de disparo hasta su valor mínimo de 5°, con el fin de aumentar el voltaje DC en el lado rectificador y llevar la corriente a su valor nominal; sin embargo, el rectificador al no poder seguir aumentando en voltaje DC disminuyendo el ángulo de disparo se fija en un valor igual a 33°. El control del inversor, al detectar esta condición, comienza a operar controlando la corriente del enlace, para lo cual disminuye su ángulo de disparo tratando de disminuir la tensión DC en el inversor y de esta forma aumentar la corriente por el polo. Sin embargo, la respuesta de este control no es suficientemente rápido y la corriente por cada polo se ve reducida a cero a lo largo de todo el tiempo de la falla.

Al ser aislado el circuito fallado, se puede observar que el voltaje DC aumenta rápidamente hasta un valor cercano al 80% de su valor nominal. Luego de esto, la tensión tarda un tiempo superior a 2 segundos en estabilizarse completamente.

#### **6.9.2.- Año 2015 (entrada en servicio Central Hidroeléctrica Pascua 2.1)**

Al simular una falla en el lado inversor, en este año de estudio ocurre algo muy parecido a lo analizado en el caso anterior; sin embargo, en esta ocasión, al ocurrir la falla de conmutación, el peak de corriente es algo mayor, de aproximadamente 1.8 pu para los dos casos estudiados. Por otra parte, se puede observar del anexo C.2.1 y C.2.2 que la potencia reactiva consumida por cada una de las conversoras en el lado rectificador tienen un peak de aproximadamente 270 MVAr, mayor al caso estudiado anteriormente.

Luego de un ciclo desde el inicio de la falla, se puede observar que el voltaje DC aumenta rápidamente hasta un valor de aproximadamente 0.5 pu para los dos casos estudiados, valor no suficiente para aumentar la corriente de referencia entregada por el VDCOL. Al aislar el circuito fallado, el voltaje DC tiende a aumentar rápidamente hasta llegar a un valor de cercano a 85% del nominal, seguido de esto, la corriente también comienza a aumentar de acuerdo a la característica impuesta en el VDCOL. En este caso, se puede apreciar que la tensión del sistema DC tarda aproximadamente 320 ms en alcanzar su valor nominal para la falla en la línea A.Jahuel – Ancoa, y aproximadamente 300 ms para la falla en la línea A.Jahuel – Cerro Navia 220 kV, este tiempo de estabilización depende principalmente de la rapidez del sistema AC en el lado inversor.

Para fallas en el rectificador, se puede notar que al igual a lo ocurrido anteriormente, el voltaje en el rectificador de la línea DC disminuye rápidamente hasta un valor cercano a 0.5 pu, debido a esto, el control de corriente disminuye su ángulo de disparo, tratando de aumentar el voltaje del sistema DC y de controlar la corriente, hasta llegar a su ángulo de disparo mínimo. El inversor, al disminuir la corriente por el enlace a un valor menor a *Io- Im* comienza a controlar la corriente, sin embargo su respuesta no es lo suficientemente rápida y la corriente por el enlace se ve reducida a cero durante toda la falla, esto se produce para los dos casos estudiados (anexo D.2.3 y D.2.4)

Al ser aislado el circuito fallado, la tensión DC aumenta rápidamente, demorando un tiempo superior a 2 s en estabilizarse en su valor nominal. La corriente DC tiene un comportamiento similar a lo analizado para la tensión DC.

#### **6.9.3.- Año 2017 (entrada en servicio Central Hidroeléctrica Pascua 2.2)**

Para este año de estudio, al simular fallas bifásicas en el inversor, también se produce una falla de conmutación en los polos del inversor. En este caso existe un peak de corriente al momento de la falla de 1.8 para falla en la línea A.Jahuel – Ancoa 500 kV, y de 1.6 pu para falla en la línea A.Jahuel – Cerro Navia 220kV. La potencia reactiva al momento de la falla alcanza un máximo de 380 MVAr en el rectificador, similar para los dos casos analizados.

Las acciones de control, para los dos casos estudiados, son muy parecidas a lo analizado anteriormente, existiendo un rápido aumento en el ángulo de disparo del rectificador cercano a 100°, obligando a las estaciones a actuar como inversor con el fin de limitar la corriente de falla. En el inversor el ángulo de disparo al momento de la falla alcanza un valor mínimo de 120° con el fin de aumentar el ángulo gamma y evitar que se produzcan múltiples fallas de conmutación.

Luego de aislar el circuito fallado a los 100 ms de iniciada la falla, se puede observar en las figuras del anexo D.3.1 y D.3.2, que para los dos casos estudiados la tensión se demora aproximadamente 320 ms en recuperarse completamente para la falla en la línea A.Jahuel – Ancoa 500 kV y un poco menos para la falla en la línea A.Jahuel – Cerro Navia 220 kV.

#### **6.9.4.- Año 2019 (entrada en servicio Central Hidroeléctrica Pascua 1)**

Para este año de estudio, todas las centrales de la cuenca del rio Pascua se encuentran en funcionamiento. Al simular una falla en el lado inversor del enlace HVDC, se produce al igual que en los años estudiados anteriormente, una falla de conmutación en los polos del inversor. El peak de corriente al momento de la falla es de aproximadamente 1.65 pu para una falla en la línea A.Jahuel – Ancoa 500 kV y de aproximadamente 1.62 pu para una falla en la línea A.Jahuel – Cerro Navia 220 kV. La potencia reactiva consumida por cada estación conversora al momento de la falla es de aproximadamente 580 MVAr, para los dos casos estudiados. Como se ha mencionado anteriormente este aumento de potencia reactiva trae como consecuencia una disminución del voltaje AC en el rectificador. En este caso, la potencia reactiva al momento de la falla es entregada principalmente por las centrales en funcionamiento de Aysén ya que los filtros ven disminuida su capacidad de entregar potencia reactiva al haber disminuido el voltaje AC en el rectificador.

A lo largo de la falla, se puede observar en las figuras del anexo D.4.1 y D.4.2, que la potencia reactiva promedio consumida por cada conversora en el rectificador es de aproximadamente 200 MVAr, mientras que en el inversor baja a 100 MVAr, esto debido a que, por cada polo, circula al momento de la falla una corriente de 0.3 pu.

Luego del despeje de la falla, se puede observar para los dos casos analizados, una rápida recuperación del voltaje DC hasta llegar a valor cercano al 85% de su valor nominal, más allá de esto, el voltaje comienza a incrementarse lentamente tardando aproximadamente 400 ms en alcanzar su valor nominal. La corriente tarda un tiempo semejante en recuperarse, según la característica del VDCOL impuesta.

### **6.9.5.- Año 2021 (entrada en servicio Central Hidroeléctrica Baker 2)**

Al simular fallas bifásicas a tierra en los circuitos descritos en la sección 7.5, se puede apreciar que en los dos casos simulados se producen, al igual que en los años analizados anteriormente, fallas de conmutación, reduciéndose el voltaje al momento de la falla a cero luego de un peak de corriente de aproximadamente 1.8 pu similar para los dos casos estudiados. Al momento de la falla, las acciones de control son semejantes a los casos estudiados anteriormente, sólo que en este caso la corriente que circula por cada polo a lo largo de la falla, es mayor y por lo tanto el consumo de potencia reactiva también es mayor. El peak de potencia reactiva al momento de la falla, para cada conversora, corresponde a 700 MVAr en el rectificador similar para los dos casos estudiados. En tanto que el peak de corriente al momento de la falla, es algo menor a los casos estudiados anteriormente, correspondiente a 1.5 pu.

Finalmente, al dejar fuera de servicio el circuito dañado (luego de 100 ms), tanto la tensión del sistema DC como la del sistema AC comienza a aumentar lentamente, demorándose aproximadamente 300 ms en recuperarse completamente.

Para fallas bifásicas a tierra en el rectificador se puede notar que, a diferencia de lo que ocurre en las fallas en el inversor, no se producen fallas de conmutación. Sin embargo, al ocurrir este tipo de falla, la tensión tanto AC como DC en el rectificador sufre una importante disminución. Debido a esto y a las acciones de control realizadas, la corriente DC durante la falla se ve reducida a cero y por lo tanto también la potencia reactiva. En este tipo de falla no existe un aumento de corriente durante la falla, ni tampoco un aumento de potencia reactiva por parte del enlace.

Al dejar fuera de servicio el circuito dañado del rectificador, para los dos casos estudiados, la tensión DC aumenta rápidamente, tardándose un tiempo de aproximadamente 2s en estabilizarse por completo en su valor nominal. La corriente DC aumenta de acuerdo a la característica impuesta por el VDCOL, tardándose aproximadamente 1.8 s en estabilizarse en su valor nominal.

# 6.10.- Resultados Estudios Falla Permanente Línea DC

El principal objetivo de este estudio fue analizar la estabilidad de tensión de los sistemas conectados al enlace HVDC luego de simular una falla permanente en la línea DC del polo positivo, y una posterior sobrecarga del polo negativo. Para realizar esto, se sobrecargó el polo negativo a un valor de 2.0 p.u, de modo de aumentar de forma importante la demanda de potencia reactiva del enlace DC sin que existiesen problemas de frecuencia en los sistemas AC.

Si bien al realizar estos estudios se controló de la mejor forma posible la frecuencia, tanto del sistema Aysén como del SIC, no se analizó con gran detalle las variable involucradas en este tipo de inestabilidad, ya que únicamente se quiere mostrar que se esta estudiando un sistema estable en el tiempo.

Como se dijo anteriormente, debido a que la sobrecarga de un polo al doble de su capacidad trae como consecuencia un mayor consumo de potencia reactiva si se compara con lo consumido por el bipolo operando normalmente, se implementó un banco de condensadores para suplir este aumento de potencia reactiva con un tamaño ya especificado en el capitulo 6.5.3.

### **6.10.1.- Año 2013 (entrada en servicio Central Hidroeléctrica Baker 1)**

Para este año de estudio, se puede observar en el anexo E.1 que al existir una falla en la línea DC del polo positivo, la tensión DC sufre una rápida disminución hasta cero, seguido de un peak de corriente de 2.8 pu. Luego de esto, al ser detectada la falla en la línea (10 ms), el sistema de control del polo positivo aumenta el ángulo de disparo de la estación rectificadora hasta un valor igual a 150°, obligando a la conversora a actuar como inversor con el fin de llevar la corriente de falla a cero. Del mismo modo, el control del inversor disminuye el ángulo de disparo con el fin de disminuir la tensión DC y llevar la corriente de falla del inversor a cero. En el polo negativo, se puede ver que pasado aproximadamente 20 ms, el control de este polo aumenta su corriente de referencia, sobrecargando el polo hasta 2.0 pu. Al realizar esto, como se mencionó anteriormente, la potencia reactiva absorbida por el polo sano es mayor que el funcionamiento normal del bipolo, por lo tanto la sobrecarga del polo se sincronizó con la conexión de un banco de condensadores que en este caso fue de 60 MVAr.

### **6.10.2.- Año 2015 (entrada en servicio Central Hidroeléctrica Pascua 2.2)**

Al igual a lo analizado en el año 2013, al entrar en servicio la central Pascua 2.2 se simuló una falla permanente en el polo positivo, y se sobrecargó el polo negativo (polo sano) a un 2.0 pu. Al realizar

esto, se puede observar en las figuras del anexo E.2, que al momento de la falla existe una rápida disminución del voltaje DC, seguido de un peak de corriente del polo positivo de 2.0 pu, que es despejado rápidamente aumentando el ángulo de disparo del rectificador a su valor máximo. El control del polo negativo al detectar una falla en la línea DC del polo positivo aumenta su corriente al doble de la nominal, en un tiempo de 1s luego de detectar la falla.

Al igual que en el año 2013, al sobrecargar el polo sano, el consumo de potencia reactiva resulta mayor a la potencia reactiva absorbida con el funcionamiento del bipolo. Para suplir esta diferencia de potencia reactiva, se conectó al momento de sobrecargar el polo un banco de condensadores de 125 MVAr. Al realizar esto último y sobrecargar el polo negativo, se puede ver que el ángulo de disparo alfa en rectificador disminuye hasta un valor de aproximadamente 15° manteniendo el voltaje DC en el rectificador en un valor igual a 1.008 pu. De la misma forma, se puede observar que el ángulo de disparo en el inversor disminuye hasta un valor igual a 142° con el fin de mantener el ángulo gamma en su valor nominal. El voltaje DC en el inversor disminuye hasta un valor de aproximadamente 0.943 pu, esto con el fin de que circule por el polo la corriente de 2.0 pu. Cabe destacar que el ángulo de disparo, en este caso, disminuye principalmente debido a que el ángulo de conmutación aumentó al incrementarse la corriente por el polo sano. Finalmente, se puede observar que la tensión DC se demora un tiempo igual a 700 ms en estabilizarse completamente en los valores ya mencionados anteriormente.

#### **6.10.3.- Año 2017 (entrada en servicio Central Hidroeléctrica Pascua 2.2)**

En este año de estudio, al simular una falla en la línea DC del polo positivo se produce, al igual que en los casos anteriores, una rápida disminución del voltaje DC, seguido de un peak de corriente de 1.98 pu en el polo fallado. En el polo negativo esta falla trae como consecuencia una ligera disminución del voltaje y de la corriente DC, que es restaurada gracias a las acciones de control de las estaciones rectificadoras e inversoras. Las acciones de control para despejar la falla DC son similares a los casos analizados para los anteriores años de estudio. En este caso al sobrecargar el polo sano, el ángulo de disparo en el rectificador disminuyó hasta un valor de 10° con el fin de mantener una diferencia adecuada entre el voltaje DC del inversor y del rectificador. La tensión final luego de sobrecargar el polo sano, corresponde a 1.01 pu en el rectificador y a 0.9 pu en el inversor, luego de haber conectado un banco de condensadores en el inversor de 300 MVAr.

Por otra parte, se puede observar en las figuras adjuntas en anexo E.3, que la sobrecarga del polo se demora aproximadamente 1 s, mientras que la potencia reactiva final consumida por una conversora corresponde a 520 MVAr en el rectificador y a 580 MVAr en el inversor. El tiempo de estabilización de la tensión DC luego de la sobrecarga del polo es de aproximadamente 900 ms, un poco mayor al caso anterior.

#### **6.10.4.- Año 2019 (entrada en servicio Central Hidroeléctrica Pascua 1)**

Al igual que en los casos anteriores, para este año se simuló una falla en la línea DC del polo positivo, y una posterior sobrecarga del polo negativo. Como se puede ver en las figuras adjuntas del anexo E.4, al momento de la falla (200 ms) existe un rápido descenso del voltaje DC, seguido de un peak de corriente de 2.0 p.u. Al momento del peak, se puede ver en las figuras de anexo E.4 un aumento de la potencia reactiva consumida por una conversora del rectificador de 1000 MVAr, que hace disminuir el voltaje AC del sistema Aysén hasta un valor de 0.75 pu.

Al sobrecargar el polo sano y conectar un banco de condensadores de 250 MVAr en la estación inversora, se puede ver que la tensión DC en el rectificador se fija en un valor igual a 0.99 pu, mientras que en el inversor la tensión desciende hasta 0.87 pu, estabilizándose en aproximadamente 800 ms. Además de esto, se puede observar que la potencia consumida por el rectificador aumenta hasta un valor igual a 660 MVAr, mientras que en el inversor aumenta a un valor cercano a 730 MVAr.

#### **6.10.5.- Año 2021 (entrada en servicio Central Hidroeléctrica Baker 2)**

En este año de funcionamiento, todas las centrales de Aysén se encuentran operativas. Al igual que en los casos anteriores, en este año se simuló la falla del polo positivo y la sobrecarga del polo negativo sincronizado con la conexión de un banco de condensadores de 380 MVAr. De las figuras mostradas en el anexo E.5, se puede observar que al simular la falla en línea DC en el polo positivo, existe una rápida disminución del voltaje DC, seguido de un peak de corriente de 2 pu. Para despejar la falla de la línea, se aumentó el ángulo de disparo de la estación rectificadora hasta un valor de 150° obligando a la conversora a actuar como inversor de modo de disminuir la corriente de falla. El control del inversor actúa de manera similar, disminuyendo el voltaje DC con el fin de despejar la corriente de falla.

Al sobrecargar el polo sano luego de detectar la falla en el polo positivo, se puede ver que la potencia reactiva y la corriente DC tanto en la estación inversora como rectificadora comienza a aumentar gradualmente, demorándose la corriente DC aproximadamente 1 s en estabilizarse en el valor de referencia. Se puede ver que la potencia reactiva aumenta de forma importante al sobrecargar el polo llegando a consumir cada conversora 800 MVAr en el rectificador y 880 MVAr en el inversor.

Además de esto, se puede observar que al sobrecargar la línea, la tensión DC en el rectificador se mantiene en un valor similar al que tenia con corriente nominal; sin embargo, el voltaje DC en el inversor disminuye hasta un valor igual a 0.85 pu con el fin de permitir la sobrecarga del polo. Se puede ver que con la sobrecarga del polo negativo, el ángulo de extinción del inversor mantiene su valor nominal gracias al control del ángulo de extinción, mientras que el ángulo de disparo del rectificador llega a su valor mínimo de 5°. Esto último puede traer varias desventajas ya que el rectificador al alcanzar este ángulo no va a poder seguir controlando corriente y por lo tanto, al existir cualquier tipo de perturbación, éste no va a poder acomodar la corriente al valor deseado.

Un aspecto importante a considerar en el sistema de control tiene que ver con la tasa de aumento de la corriente al momento de sobrecargar el polo sano. En todos los casos analizados se utilizó un tiempo de retardo de 0.2 s, para tiempos menores se producían fallas de conmutación en la estación inversora, esto debido a que el ángulo de conmutación se incrementaba rápidamente al aumentar la corriente, y por lo tanto el ángulo gamma tendía a disminuir provocando fallas de conmutación. Para evitar este tipo de falla al sobrecargar el polo, es necesario aumentar la corriente de forma gradual, lo que se hizo en este caso aumentando el tiempo de retardo.

En el polo sano, al sobrecargar la línea, se puede ver que el rectificador disminuye su ángulo de disparo; sin embargo, al aumentar la corriente por el polo la potencia reactiva consumida por las conversoras aumenta de forma importante. Si bien en el sistema Aysén esta potencia reactiva extra puede ser entregada de forma rápida por las centrales en funcionamiento, un aumento importante puede traer consecuencias en la estabilidad de tensión.

# 6.11.- Control Voltaje AC

El objetivo de este estudio fue analizar el funcionamiento del sistema de control del voltaje AC implementado en el capitulo 5.6 actuando en el SIC con el proyecto hidroeléctrico Aysén. Para realizar esto, se utilizó el control del voltaje AC funcionando en el año 2021, con todas las centrales de Aysén en operación. Para simular diferentes tensiones AC, se simularon conexiones y desconexiones de bancos de condensadores y filtros, analizando la respuesta del sistema para varios tipos de control utilizados. Para simular un sobrevoltaje en el sistema AC conectado al inversor, se simuló una conexión de un banco de condensadores de 350 MVAr y de 1200 MVAr en la subestación Alto Jahuel 500 kV. De la misma forma, para simular una disminución del voltaje AC en el inversor, se simuló la desconexión de parte de un banco de filtros de 200 MVAr y 400 MVAr.

Los gráficos de las simulaciones realizadas sólo se muestran para el polo positivo, ya que el polo negativo presenta las mismas respuestas. En los gráficos se muestra la respuesta transitoria de la corriente DC, del voltaje DC, de la potencia reactiva absorbida por las conversoras, de los principales

ángulos de control en las estaciones, de la potencia transmitida por la conversora y de las tensiones AC tanto en el lado rectificador como en el inversor. Los resultados gráficos de estos estudios se pueden ver en el anexo F.

# **6.11.1.- Conexión banco de condensadores de 350 MVAr sin utilizar el control del voltaje AC en el inversor.**

Como se puede ver en los gráficos del anexo F.1, al simular una conexión de un banco de condensadores en el inversor, tanto la tensión del sistema AC conectado al inversor como la tensión del sistema DC aumentan rápidamente. El control de corriente en el rectificador responde a este aumento de tensión disminuyendo el ángulo de disparo del rectificador, de modo de aumentar el voltaje en su estación y controlar la corriente por el enlace en su valor nominal. Si bien el sistema de control del inversor actúa correctamente controlando el ángulo de extinción en un valor fijo, este no realiza ninguna acción para disminuir la tensión AC en el lado inversor y por lo tanto no es un sistema de control adecuado para controlar este tipo de variables.

# **6.11.2.- Conexión banco de condensadores de 350 MVAr utilizando el control del voltaje AC en el inversor.**

Al utilizar el control del voltaje AC y simular una conexión del un banco de condensadores de 350 MVAr, se puede observar gráficos del anexo F.2 que a diferencia de lo ocurrido anteriormente, el control del voltaje AC actúa rápidamente, incrementando el ángulo de extinción gamma, con el fin de aumentar el consumo de potencia reactiva y controlar el voltaje AC en el inversor en su valor nominal.

Como se puede ver en los gráficos del anexo F.2, al conectar el banco de condensadores a los 200 ms, el control del voltaje AC comienza a actuar rápidamente adelantandose al control de ángulo de extinción. Se puede observar que, con el fin de disminuir la sobretensión del voltaje AC, este control disminuye el ángulo de disparo en el inversor, aumentando de esta forma el ángulo de extinción hasta un valor igual a 30°. Al realizar esto, se puede ver que la potencia reactiva consumida por el enlace aumenta considerablemente con el fin de disminuir la tensión del volteje AC en el inversor. Esta acción sin embargo, tiene como consecuencia una disminución del voltaje DC de todo el sistema.

La disminución del voltaje DC en el inversor, trae como consecuencia un aumento en el ángulo de disparo en el rectificador y en la potencia absorbida por esta estación, de aproximadamente 240 MVAr, la cual es entregada en este caso por las centrales en funcionamiento de Aysén.

Si bien, este sistema de control es adecuado para controlar la tensión en el sistema AC de forma muy rápida, la disminución del voltaje DC trae como consecuencia un aumento en las pérdidas del sistema DC. Debido a esto último, este sistema de control se sincroniza comúnmente con bancos de condensadores o con la acción de los cambiadores de tap, lo que depende de las condiciones de operación del sistema de transmisión. Por otra parte, el aumento en la potencia reactiva demandada por las conversoras en el rectificador, puede también trae inestabilidades al sistema conectado al rectificador, si este no tiene como suplir esta diferencia de reactivos; sin embargo, este aumento en el consumo de reactivo puede ser un problema menor en comparación a los posibles problemas que puede traer un aumento considerable de tensión en el sistema AC conectado al inversor, sobretodo si se trata de un sistema AC débil.

# **6.11.3.- Conexión banco de condensadores de 1200 MVAr utilizando el control del voltaje AC en el inversor.**

Esta simulación de realizó principalmente con el fin de analizar hasta que punto el sistema de control implementado puede ser capaz de controlar el voltaje AC, y qué repercusiones puede traer a los sistemas utilizar este sistema de control para este tipo de condiciones.

Como se puede ver en los gráficos del anexo F.3, al simular una conexión de un banco de condensadores de 1200 MVAr, el control del voltaje AC actúa incrementando el ángulo de extinción del inversor hasta un valor cercano a 37°, aumentando de forma importante el consumo de potencia reactiva por parte de las estaciones conversoras. De los gráficos, se puede observar que el voltaje AC del inversor se estabiliza rápidamente en sus valores nominales, sin embargo la disminución del voltaje DC es relativamente grande.

Debido a la disminución de voltaje DC en el enlace, y a que el rectificador se encuentra controlando la corriente en su valor nominal, la potencia transmitida por el enlace disminuye notoriamente, lo que puede trae varios problemas en los sistemas AC conectados por el sistema HVDC.

Tanto la estación rectificadora como la inversora mantienen ángulos de disparo y de extinción comparativos, y por lo tanto absorbiendo el mismo orden de potencia reactiva. En este caso, se puede ver que las centrales del sistema de Aysén no son capaces de regular el voltaje AC del sistema de Aysén.

Como se dijo anteriormente, una forma efectiva de utilizar este sistema de control es sincronizar el control del voltaje AC con un banco de condensadores, o de filtros, de modo de llevar el voltaje DC de la línea a sus valores nominales.

# **6.11.4.- Conexión banco de condensadores de 350 MVAr utilizando el control del voltaje AC en el inversor sincronizado con la desconexión de un banco de filtros de 400 MVAr.**

Las simulaciones del sistema de control del voltaje AC sincronizado con la desconexión de un banco de filtros se pueden ver en las figuras del anexo F.4. En estas figuras se puede apreciar que luego de simular el aumento del voltaje AC en la estación inversora, el sistemas de control comienza ha actuar rápidamente, aumentando el ángulo de extinción hasta un valor peak de 28° y controlando de esta forma la tensión AC del sistema conectado al inversor. Luego de esto, se puede apreciar que al desconectan un banco de filtros de 400 MVAr, todas las variables del sistema vuelven a sus valores nominales asegurando la operación económica y segura, tanto del sistema DC como de los sistema AC conectados al enlace.

Como se mencionó anteriormente, como alternativa a la conexión o desconexión de un banco de condensadores o filtros, también se puede utilizar el control de los taps de los transformadores de conversión, lo que va a depender tanto de las condiciones de operación del sistema de transmisión como del monto de potencia reactiva a compensar.

# **6.11.5.- Desconexión banco de filtros de 200 MVAr utilizando el control del voltaje AC en el inversor.**

.

Esta simulación se realizó con el fin de mostrar el comportamiento del sistema de control del voltaje AC y de los sistemas interconectados al existir una disminución del voltaje en el sistema AC. Para realizar esto, se dejó fuera de funcionamiento el control del ángulo de extinción en el inversor, ya que este control no es adecuado para controlar el voltaje AC, y su acción va a limitar el uso del control del voltaje AC si se simula una disminución del voltaje.

Como se puede ver en las figuras del anexo F.5, al simular una desconexión de una parte de un banco de filtros de 200 MVAr en el inversor, el control del voltaje AC actúa aumentando el ángulo de disparo en inversor, y por lo tanto disminuyendo el ángulo de extinción. Se puede observar, que al realizar esta acción, la potencia reactiva absorbida por la estación inversora disminuye 200 MVAr logrando de esta forma controlar el voltaje AC en el inversor.

La desventaja de este método se debe a que al disminuir el ángulo de extinción existen más probabilidades de que se produzcan fallas de conmutación en la estación inversora. Para evitar que el ángulo de extinción llegue a valores muy bajos, se debe limitar el ángulo de disparo del inversor. Para el caso estudiado, se observó que con valores menores a 15° del ángulo de extinción, se producían con mucha probabilidad fallas de conmutación, por lo cual se limitó el ángulo máximo de disparo de las estaciones conversoras a 144°.

En este caso, al utilizar el control del voltaje AC existe un aumento del voltaje DC en las estaciones del enlace de corriente continua. Esto último, al igual que en el caso anterior, también puede corregirse por medio de la conexión de filtros o bancos de condensadores en el lado inversor, lo que se puede observar en el anexo F.7.

# **6.11.6.- Desconexión banco de filtros de 400 MVAr utilizando el control del voltaje AC en el inversor.**

Esta simulación se realizó con el fin de comprobar hasta que punto puede el sistema de control implementado, ser capaz de controlar una disminución del voltaje AC en el inversor. Como se dijo anteriormente, con el fin de que el ángulo de extinción no disminuyera más allá de 15° y de evitar posibles fallas de conmutación, se impuso un límite máximo en el ángulo de disparo del inversor de 144°.

Al observar las figuras del anexo G.6, se puede ver que al simular una disminución del voltaje AC en el lado inversor conectando un filtro de 350 MVAr, el ángulo de extinción disminuye rápidamente, con el fin de disminuir la potencia reactiva consumida por las conversoras del inversor y de aumentar el voltaje AC del inversor. Sin embargo, el ángulo de disparo en el inversor llega a un valor límite fijando el ángulo de extinción en un valor cercano a 15°. Debido a esto, el control del voltaje AC no puede seguir disminuyendo el consumo de potencia reactiva disminuyendo el ángulo de extinción, y por lo tanto, el voltaje AC del lado inversor no continúa incrementándose, fijándose en un valor por debajo del nominal.

# 7.- CONCLUSIONES

# 7.1.- Validación del Sistema de Control

## **7.1.1.- Sistema de control modelado**

El sistema de control modelado tomó como base diversos sistemas de control encontrados en la bibliografía. El sistema de control modelado consistió básicamente en un controlador de corriente en el rectificador, y un control del ángulo de extinción en inversor. Al control del inversor se le sumó, además del control del ángulo de extinción, un control de corriente utilizado cuando el ángulo de disparo del control en el rectificador llega a su límite y no es posible seguir controlando la corriente con esa estación. Además de esto último, al control del inversor se le incorporó un sistema auxiliar encargado de aumentar el valor del ángulo gamma (evitando fallas de conmutación) al detectar armónicas en el sistema. Como medida de protección se implementó un limitador de corriente dependiente del voltaje DC del inversor (VDCOL), con el fin de evitar un consumo excesivo de potencia reactiva al existir una disminución del voltaje en alguna de las estaciones conversoras.

A lo largo del trabajo, se pudo apreciar que una de las características más importantes del enlace de corriente continua consiste en el permanente consumo de potencia reactiva por parte de las estaciones conversoras. Este problema se incrementa al existir una disminución en las tensiones AC del rectificador o del inversor, ya que los filtros AC disminuyen la compensación de reactivos entregados al sistema. Debido a esto, es muy importante la implementación del limitador de corriente dependiente del voltaje (VDCOL) mencionado anteriormente, ya que al limitar la corriente circulando por el enlace permite que el sistema HVDC disminuya su consumo de potencia reactiva ayudando a que no se produzcan inestabilidades en los sistema AC conectados por el enlace HVDC.

Para fallas en el inversor, se pudo mostrar que el principal problema consiste en las fallas de conmutación, las que se producen principalmente cuando disminuye el valor del ángulo gamma en la estación inversora. Para evitar esto, es normal controlar este ángulo en un valor fijo, suficientemente alto de modo de evitar las fallas de conmutación y suficientemente bajo, con el fin de evitar el consumo excesivo de potencia reactiva en la estación inversora.

### **7.1.2.- Comparación de resultados**

La simulación realizada en el sistema Benchmark del sistema de control implementado, muestra que para las fallas simuladas, el comportamiento de las principales variables de los sistemas estudiados presentan valores muy semejantes a otros sistemas de control encontrados en la bibliografía [15]. Se pudo notar a lo largo del trabajo que para fallas tanto monofásicas como trifásicas en el lado inversor, se producen fallas de conmutación en la estación inversora, lo que trae como consecuencia una rápida disminución de la tensión DC, seguida de un peak de corriente. El sistema de control al detectar esta condición actúa aumentando rápidamente el ángulo de disparo en el rectificador de modo de disminuir la corriente de falla por la línea. De la misma forma, el sistema de control en el inversor disminuye su ángulo de disparo con el fin de restaurar el valor de gamma a su valor nominal. En este tipo de falla es muy importante la acción del VDCOL que actúa limitando la corriente transmitida durante la falla, de modo de evitar el consumo excesivo de potencia reactiva del enlace de corriente continua. En todas las fallas simuladas en el lado inversor, los tiempos de recuperación luego de despejar la falla son significativamente rápidos, aumentado tanto la tensión como la corriente del enlace hasta sus valores nominales en un tiempo menor que 250 ms.

Al igual a lo ocurrido en las fallas en el lado inversor, las fallas tanto monofásicas como trifásicas en el lado rectificador presentan una respuesta semejante a las encontradas en la bibliografía [15]. Para fallas monofásicas, se pudo notar que al contrario de lo ocurrido para fallas en el lado inversor, en este caso no se producen fallas de conmutación. Sin embargo, debido a la disminución de la tensión AC en el lado rectificador, la corriente transmitida por el enlace es limitada por el VDCOL hasta que la falla es despejada. Se pudo apreciar que la principal característica de este tipo de falla es la presencia de la segunda armónica. Para el caso de fallas trifásicas, se pudo notar que debido a la significante disminución de la tensión AC en el rectificador, al control de corriente en el rectificador le es imposible continuar controlando la corriente por el enlace, la cual disminuye a cero. Con el fin de aumentar la corriente DC, el controlador de corriente en el inversor comienza a actuar, sin embargo, su respuesta no es suficientemente rápida y la corriente se ve reducida a cero a lo largo de toda la falla. Luego del despeje de la falla, tanto la corriente como la tensión DC aumentar rápidamente, alcanzando sus valores nominales en menos de 300 ms.

Al simular fallas en la línea DC, se pudo comprobar que la acción de la protección de la línea y de medidas especiales en el control del enlace al detectar este tipo de fallas, es fundamental para poder recuperarse de este tipo de contingencias. Este tipo de falla la protección de la línea DC únicamente se encarga de detectar la falla, siendo esta despejada por medio del control. Con el fin de despejar la falla, el ángulo de disparo en el rectificador es aumentado rápidamente dejando a la conversora actuando como inversor, en tanto que el ángulo de disparo del inversor es disminuido con el fin de llevar la corriente de falla rápidamente a cero. Al ser despejada la falla, el sistema puede reiniciarse nuevamente, lo que se realiza rápidamente, en un tiempo menor que 200 ms.

De las simulaciones realizadas por medio del sistema de control implementado y de las simulaciones mostradas para la comparación, se puede notar que tanto la forma de las curvas de respuesta como los peak de corriente y los tiempos de estabilización son muy semejantes, lo que valida el sistema de control modelado.

### **7.1.3.- Validez y potencialidades del sistema de control**

Si bien el sistema modelado funciona de forma aceptable para las condiciones simuladas, a lo largo del trabajo realizado, no se realizaron pruebas mediante análisis de sensibilidad para verificar los límites de funcionamiento del sistema de control modelado, esto puede ser motivo de futuras investigaciones. Por otra parte, en la realización del trabajo no se realizaron pruebas para optimizar las ganancias ni los tiempos de retardo de los controladores del sistema de control, por lo que gran parte de las respuestas del sistema a las fallas pueden ser optimizadas. Un aspecto interesante de analizar tiene que ver con la optimización de los ángulos de disparo máximos y mínimos de las estaciones conversoras, ya que estos llevan implícitos aumento de costos de las estaciones conversoras.

A pesar de que el modo de medir las variables involucradas en el control de los sistema no se analizó con detalle en este trabajo, el tipo de medición y el tiempo de respuesta de estos elementos son muy importantes para el correcto funcionamiento de todo el sistema de control, en particular a la medición de la variable gamma, debido a que ésta, por lo general, se mide de forma indirecta existiendo gran cantidad de formas de medición. Esto último podría ser motivo de futuras investigaciones, con el objeto de implementar un sistema de control más cercano a la realidad. De la misma forma, en este trabajo no se analizó el sistema de protecciones tanto de los sistemas AC como del sistema DC, debido a que este trabajo está centrado en la respuesta del sistema de control frente a contingencias.

Aún cuando el trabajo realizado se ha enfocado únicamente en controlar el ángulo de disparo de la estaciones conversoras, existe la alternativa de controlar las estaciones por medio del control de los taps de los transformadores de conversión, control que puede mejorar notablemente la operación de los sistemas, pero con tiempos de respuesta lentos para el análisis transitorio.

El sistema de control empleado en un enlace de corriente continua, permite incorporar un sin número de aplicaciones, con el fin de apoyar a la estabilidad y operación de los sistemas. Entre las posibles aplicaciones se encuentra por ejemplo utilizar el sistema de control con el fin de regular frecuencia, estabilizar sistemas, etc.; por lo tanto, al utilizar el sistema de control se abre un sin número de posibles aplicaciones del sistema de control, que podrían ser motivo de futuras investigaciones.

# 7.2.- Aplicación del Modelo de Control al SIC con el Proyecto Hidroeléctrico Aysén

En este trabajo, se ha modelado el SIC con el proyecto hidroeléctrico Aysén, consiguiéndose mostrar que el sistema de control actúa de forma aceptable en un sistema interconectado más cercano a la realidad. Para mostrar el funcionamiento del sistema de control se simularon diferentes estados de

operación y contingencias de los sistemas interconectados, encontrando en todos los caso una operación aceptable del sistema de control HVDC.

#### **7.2.1.- Estudios estabilidad transitoria**

Los resultados obtenidos en estos estudios muestran que al simular fallas en un circuito de líneas cercanas al inversor y al rectificador, no existen problemas de estabilidad de tensión. Esto debido principalmente a que el sistema de control al detectar una falla actúa muy rápidamente, limitando la corriente que circula por el enlace, y por lo tanto, el consumo de potencia reactiva de las conversoras al momento de la falla. En todos los casos analizados la tensión tanto del sistema Aysén como del SIC, luego de ser despejada la falla, vuelven en menos de 2 segundos a sus valores nominales.

En el caso de fallas en las cercanías del inversor, para todos los casos analizados, se produce una falla de conmutación en el inversor, que es despejada rápidamente por medio del control del enlace. Al aislar el circuito fallado, en todos los casos la tensión aumenta rápidamente hasta alcanzar un valor cercano al 85% del nominal. Luego de esto, la tensión aumenta lentamente de acuerdo a la respuesta del SIC.

Para fallas en las cercanías del rectificador, en todos los casos analizados, la corriente DC por el enlace es reducida a cero, con lo cual no existe consumo de potencia reactiva durante la falla por las conversoras. Al despejar el circuito fallado la tensión y la corriente DC aumentan rápidamente, sin embargo en este caso la tensión tarda un tiempo mayor en estabilizarse que para fallas cercanas al inversor.

#### **7.2.2.- Estudios falla permanente línea DC**

Estos estudios se realizaron con el fin de mostrar el comportamiento de sistema de control al existir una falla permanente en la línea DC del polo positivo y la posterior sobrecarga del polo negativo. Se verificó que al existir una falla en la línea DC, el sistema de control del polo fallado funcionaba correctamente, despejando la falla y dejando fuera de servicio el polo dañado.

En el caso de la sobrecarga del polo, se pudo mostrar que al sobrecargar el polo al doble de su capacidad aumentaba el consumo de potencia reactiva de las conversoras en un valor mayor que la potencia reactiva consumida por el bipolo funcionando normalmente. Debido a esto, se pudo mostrar la necesidad de coordinar la sobrecarga con la conexión de un banco de condensadores o filtros. En el rectificador se verificó que al momento de la sobrecarga no es necesaria una conexión de banco de condensadores o filtros ya que las centrales en funcionamiento de Aysén son capaces entregar la diferencia de potencia reactiva. A lo largo de las simulaciones realizadas, se pudo notar que al momento de la sobrecargar del polo sano es necesario aumentar la corriente DC de forma gradual, con el fin de que no se produzcan fallas de conmutación.

Para todos los años en entrada en operación de las centrales de Aysén, se verificó que tanto el sistema Aysén como el SIC presentan un comportamiento aceptable en cuanto a la estabilización de tensión de acuerdo a los márgenes establecidos por la NTSyCS.

# 7.3.- Aplicación a la Estabilidad de Tensión

El objetivo al plantear este control fue utilizar las conversoras con el fin de ayudar en la estabilidad de tensión de los sistemas conectados al enlace HVDC. Esto se realizó principalmente regulando el consumo de potencia reactiva de las conversoras, durante condiciones transitorias y permanentes.

En los estudios realizados se verificó que el control del sistema HVDC utilizado normalmente, no es capaz de controlar el voltaje AC y por lo tanto no es una herramienta útil para ayudar en la estabilidad de tensión de los sistemas interconectados.

Para sobretensiones en el lado inversor, se pudo ver que el sistema propuesto de control del voltaje AC funcionaba de una forma rápida y segura; sin embargo, al utilizar este control la tensión DC tanto del rectificador como del inversor tendían a disminuir y por lo tanto aumentaban las pérdidas del enlace DC. Para resolver este problema, se utilizó el control del voltaje AC coordinado con bancos de condensadores o filtros, con lo cual se pudo controlar el voltaje del sistema, ayudando a la estabilidad de tensión y asegurar la operación económica del enlace.

El control del voltaje AC implementado si bien funciona de forma aceptable y rápida controlando sobrevoltajes, cuando se intenta controlar disminuciones de voltaje, es necesario limitar de gran forma el ángulo de disparo del inversor con el fin de que no se produzcan fallas de conmutación al disminuir el ángulo de extinción gamma. Esto trae como consecuencia que el sistema de control tenga que funcionar de forma muy limitada si se desea controlar disminución del voltaje AC en el inversor.

En las simulaciones realizadas se pudo mostrar que efectivamente al incorporar un sistema de control de la tensión AC en el inversor puede ayudar significativamente a mejor la estabilidad de tensión en el sistema AC conectado al inversor. Sin embargo, se pudo mostrar que para que el control funcione correctamente tanto para pequeñas como para grandes perturbaciones, el sistema debe funcionar de forma limitada de modo de no permitir que este control aumente los problemas de estabilidad. Este sistema de control puede ser utilizado como alternativa a las soluciones tradicionales generalmente caras, tales como las que emplean compensadores sincrónicos y/o elementos SVC en las barras AC.

# **Bibliografía**

[1] Bahrman, M., *The ABCs of HVDC Transmission Technologies*. ABB Power Technologies AB, Suecia.

[2] Szechtman et al, A First benchmark Model for HVDC control Studies, Electra, April 1991, No.135, pp 55-73.

[3] Comisión Nacional de Energía. Norma Técnica de Seguridad y Calidad de Servicios, Santiago de Chile, Mayo 2005.

[4] *Transporte de energía eléctrica en corriente continua*. Automática e Instrumentación. Abril  $2005/n^{\circ}361$ .

 [5] *High Voltage Direct Current Transmission – Proven Technology for Power Exchange*, H.P.Siemens. www.siemens.com

[6] Woodford, Dennis A., *HVDC Transmission*. Monitoba HVDC Research Centre, Canada. Marzo, 2005.

[7] *Building a Plan for HVDC*. IEEE power & energy magazine, march/april. 2007.

[8] Arrillaga*,* J., *High Voltage Direct Current Transmission,* London, 1983.

[9] IEEE Guide for Planning DC Links Terminating at AC Locations Having Low Short-Circuit Capacities, IEEE Power Engineering Society, June 1997.

[10] Padiyar, K. R*., HVDC Power Transmission Systems*, Wiley Eastern Limited, India, 1991.

[11] P. Kundur "Power System Stability and Control" EPRI. Mc Graw-Hill. 1994.

[12] Hammad A*., Advanced Scheme For AC Voltaje Control at HVDC Converter Twerminals*, IEEE Transactions on Power Apparatus and Systems, Vol. PAS-104, No. 3, March 1985.

[13] D. Naidoo and N.M. Ijumba, *HVDC Line Protection for the Proposed HVDC Systems,* Power System Technology - POWERCON 2004, Singapore, 21-24 November 2004.

[14] Jovcic, D., *Control of High Voltaje DC and Flexible AC Transmission Systems, The University of Auckland*, New Zealand, December 1999.

[15] Faruque, M. O., *Detailed Modeling of CIGRÉ HVDC Benchmark System Using PSCAD/EMTDC and PSB/SIMULINK*, IEEE Transaction on Power Delivery, Vol 21, No. 1, January 2006.

[16] Vijay, K. Sood, HVDC and FACTS Controllers, Kluwer Academic Publishers, New York, 2004.

[17] Comisión Nacional de Energía. Informe preliminar de precio nudo de octubre 2007.

# **ANEXO A Modelación del Sistema de Control en DIgSILENT**

El esquema completo del sistema de control de un enlace de corriente continua implementado en DIgSILENT se muestra en al Figura A.1. Los principales componentes de este sistema son los siguientes:

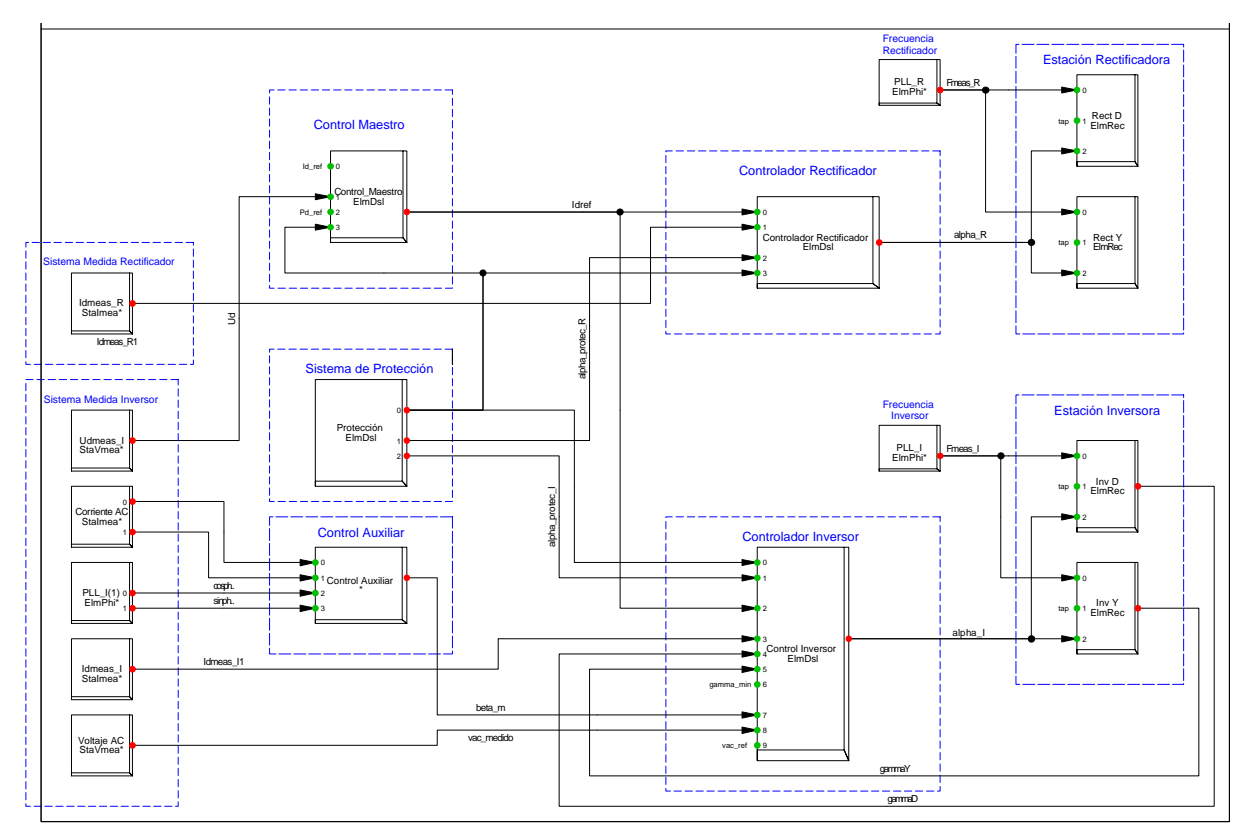

*Fig A.1: Sistema de control.* 

- Sistema de control de las conversoras de la estación rectificadora e inversora
- Transductores para medir el voltaje, la corriente y la frecuencia
- Control maestro
- Sistema de control rectificador
- Sistema de control inversor
- Sistema de Protección
- Sistema control auxiliar para sistema débiles
- **Sistema control voltaje AC.**

# **A.1.- Control estaciones conversoras**

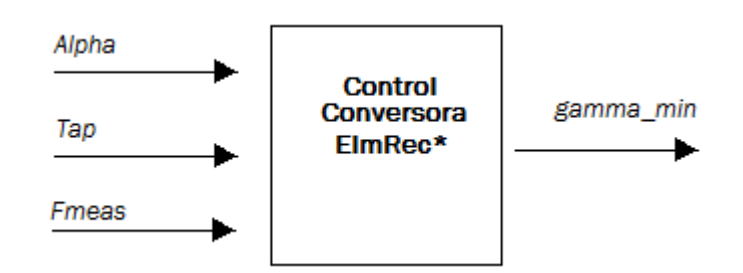

*Fig A.2: bloque estaciones conversoras.* 

Este bloque (Figura A.2) se utiliza para controlar las unidades rectificadoras/inversoras de 6 pulsos, y representa el control del grupo de válvulas de tiristores en las estaciones conversoras. Este controlador viene incorporado en la biblioteca del software DIgSILENT. Las entradas y salidas del controlador utilizadas en la modelación del sistema de control son las siguientes (Tabla A.1 y A.2):

## **Entradas del controlador**

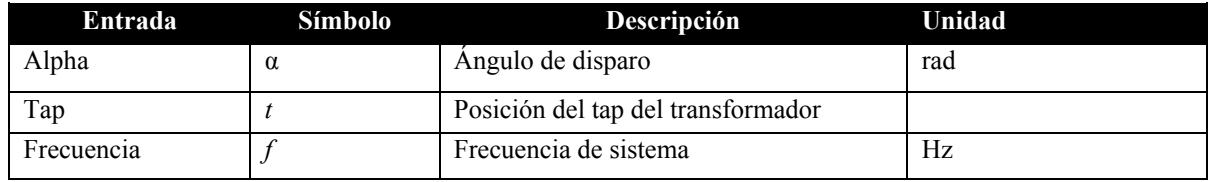

*Tabla A.1: Señales de entrada al controlador.* 

### **Salidas del controlador**

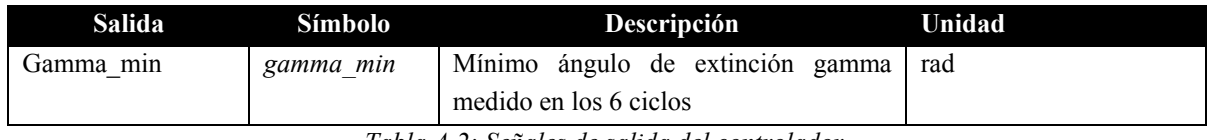

*Tabla A.2: Señales de salida del controlador.* 

La principal labor de este controlador es llevar a cabo las acciones de control que se realizan en los bloques control rectificador y control inversor. Este bloque se encarga de convertir el ángulo de disparo α (entregado por el control del rectificador o del inversor) en un pulso de disparo, que es sincronizado con el voltaje AC utilizando el bloque Fmeas (frecuencia medida del sistema). Por otra parte, también se utiliza para medir el ángulo gamma mínimo de los 6 ciclos de funcionamiento, esto lo realiza internamente.
## A.2.-Control maestro

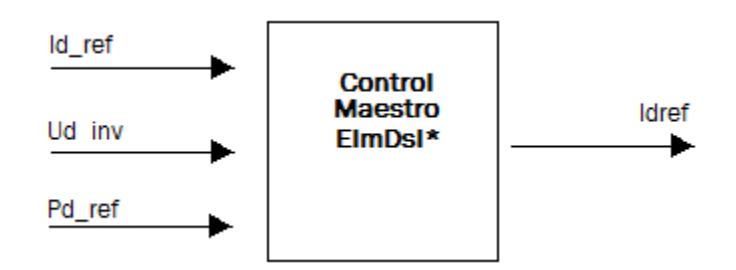

*Fig A.3: bloque control maestro* 

Como se describió anteriormente, este control (Figura A.3) esta encargado de entregar la corriente de referencia o de orden a las estaciones conversoras tanto en el lado rectificador como en el lado inversor. El controlador implementado se puede ver en Figura A.4.

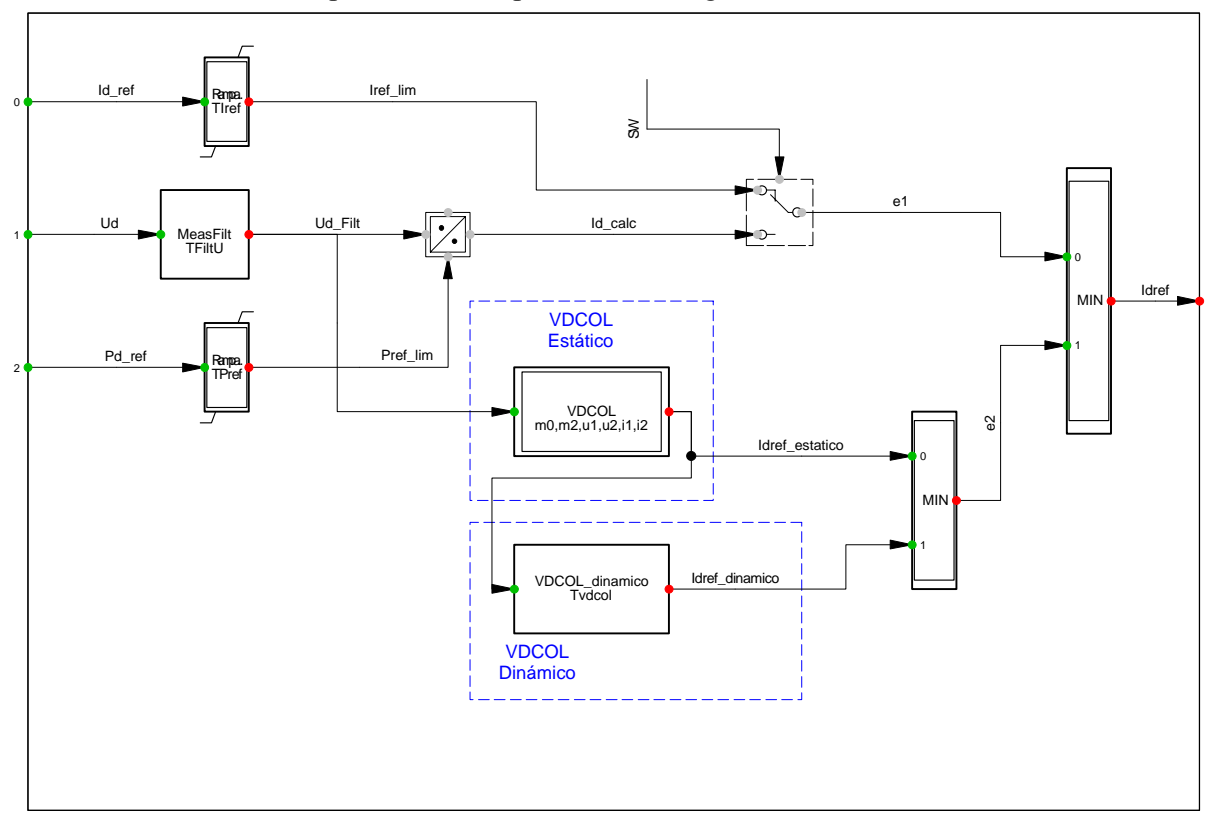

*Fig A.4: Control Maestro.* 

Las entradas y salidas utilizadas del controlador son las siguientes (Tabla A.3 y A.4):

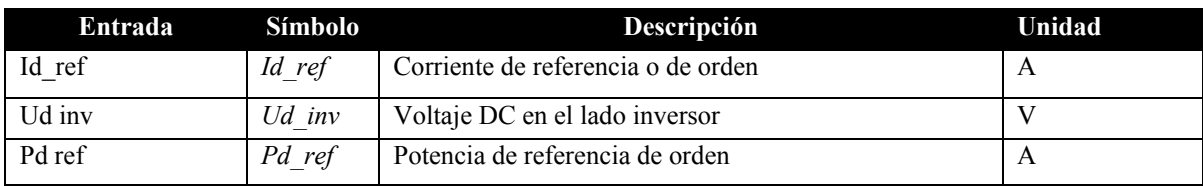

### **Entradas del controlador**

*Tabla A.3: Señales de entrada al controlador.* 

### **Salidas del controlador**

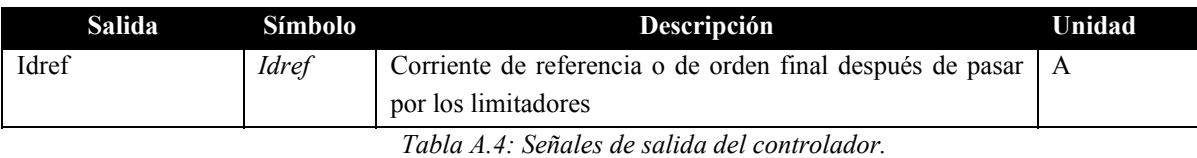

El VDCOL estático se implemento utilizando una función con las características mostradas en la Figura A.5.

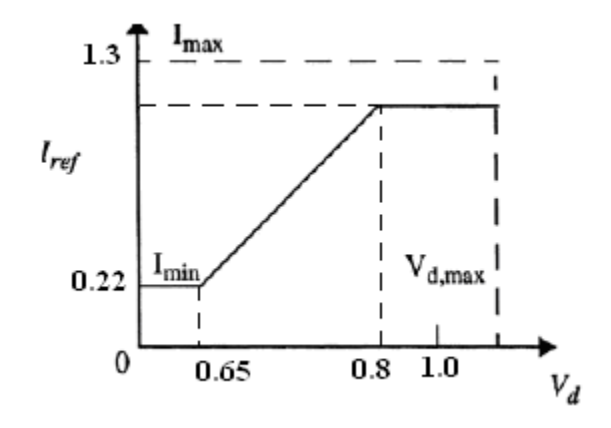

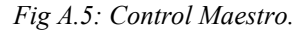

El VDCOL dinámico se implemento utilizando un filtro alimentado con la salida del VDCOL estático, utilizando un tiempo de retraso de **0.01 s**.

## A.3.- Control del rectificador

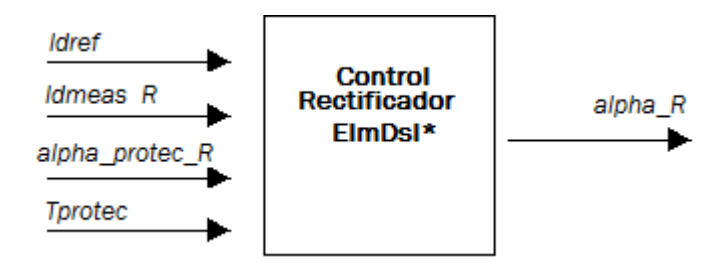

*Fig A.6: bloque control del rectificador* 

Para implementar el controlador de rectificador (Figura A.6) se utilizó un controlador PI, limitando su salida a los valores *beta\_max = 175°* (*alfa min = 5°*) y *beta\_min =30°* (*alfa max = 150°*). Por otra parte, también se implementó un bloque selector que permite variar el ángulo de disparo de los tiristores directamente utilizando el bloque protecciones que se describe más adelante, esto último se utiliza si se desea realizar alguna acción de control especial por ejemplo al detectarse una falla en la línea DC. El controlador implementado se puede ver en Figura A.7.

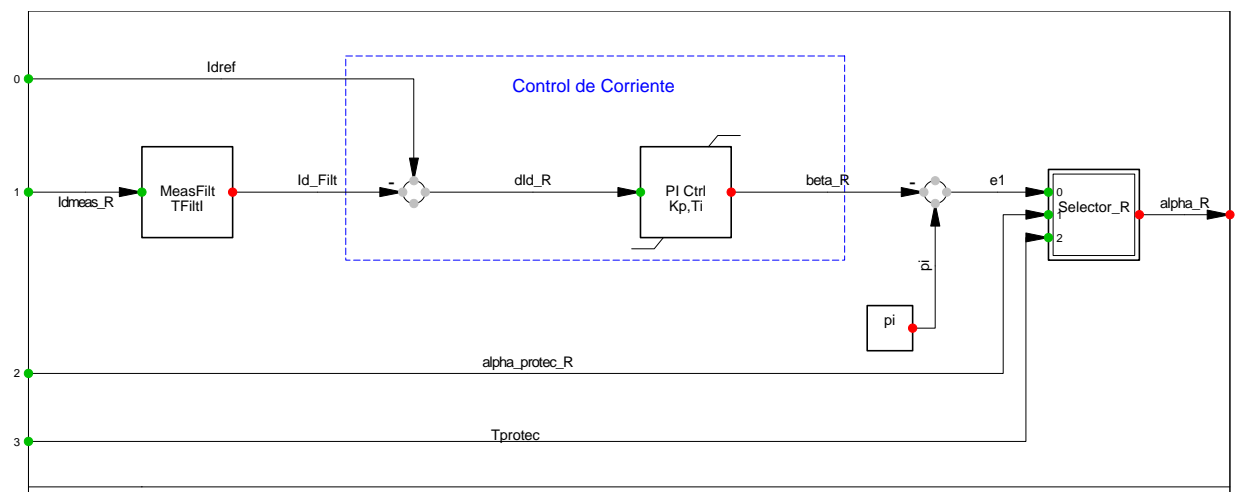

*Fig A.7: Control Rectificador.* 

Las entradas y salidas utilizadas del controlador son las siguientes (Tabla A.5 y A.6):

## **Entradas del controlador**

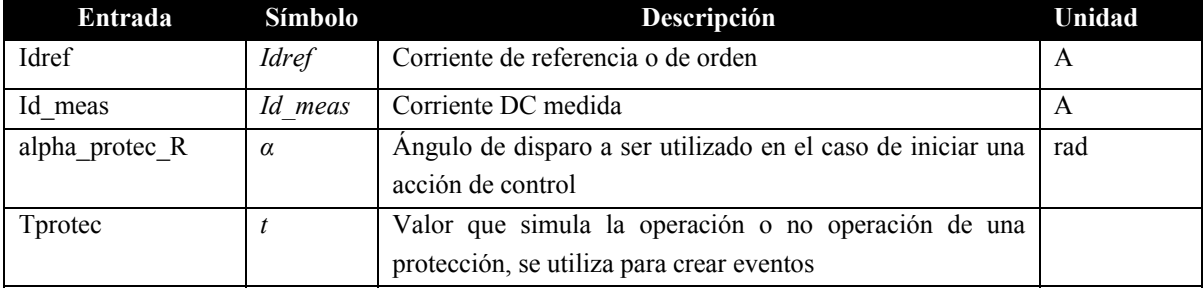

*Tabla A.5: Señales de entrada al controlador.* 

### **Salidas del controlador**

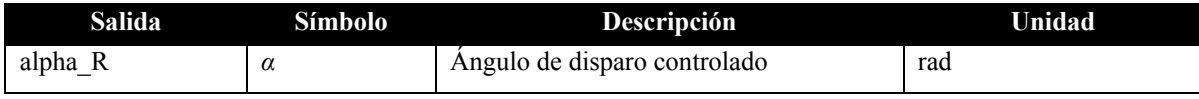

*Tabla A.6: Señales de salida del controlador.* 

## A.4.- Controlador inversor

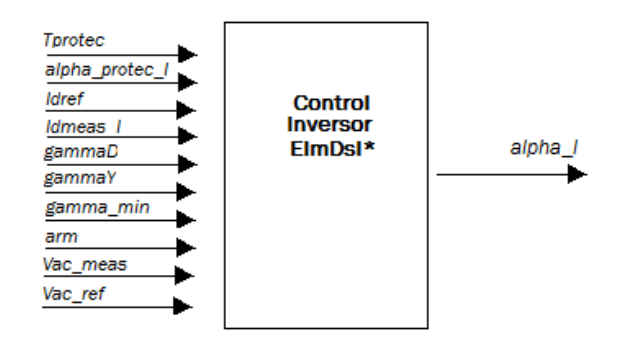

*Fig A.8: bloque control del inversor* 

 Este bloque (Figura A.8) tiene como función principal controlar el ángulo de extinción de la estacion inversora. Para medir el ángulo de extinción se utilizó directamente un bloque entregado por DIgSILENT (ElmRec), por lo cual no se implementó ningún sistema especial para medir o predecir este ángulo. Además de este control, que es el que actúa normalmente, también se implementó un control de corriente que se utiliza cuando el ángulo alpha en el rectificador llega a su valor mínimo (explicado en el capitulo 3), y un control del voltaje AC con el fin de controlar este voltaje si así se desea (por ejemplo para actuar como servicio complementario). Además de esto, se implementó un sistema auxiliar encargado de aumentar el ángulo beta (y por lo tanto gamma) cuando los sistemas AC conectados al sistema HVDC son débiles (baja razón de cortocircuito) con el fin de evitar fallas de conmutación. El controlador implementado se puede ver en Figura A.9.

Las entradas y salidas utilizadas del controlador son las siguientes (Tabla A.7 y A.8):

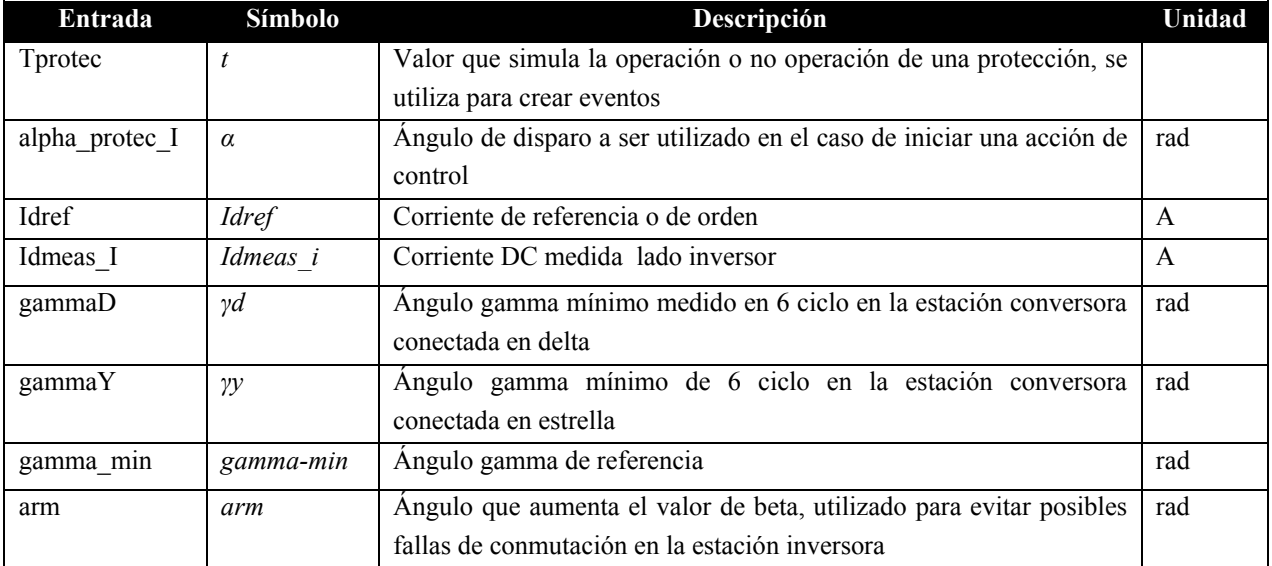

### **Entradas del controlador**

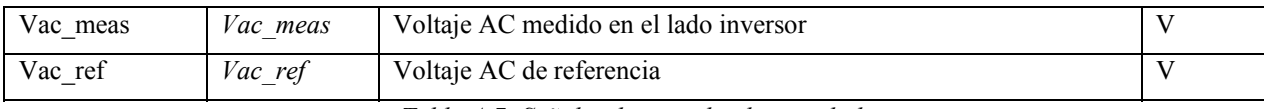

*Tabla A.7: Señales de entrada al controlador.* 

### **Salidas del controlador**

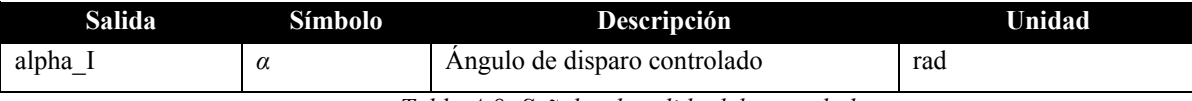

*Tabla A.8: Señales de salida del controlador.* 

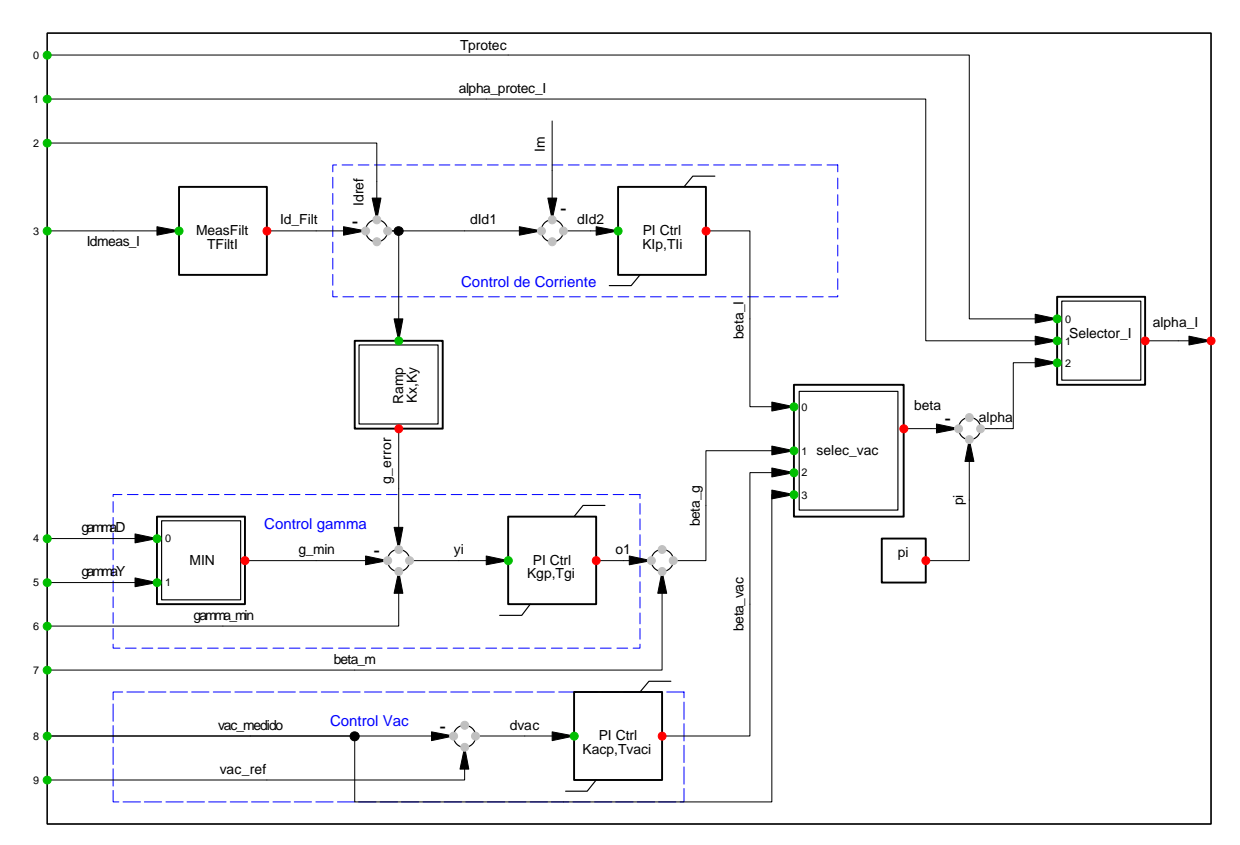

*Fig A.9: Control Inversor.* 

La señal de error entregada al controlador PI del control de gamma, corresponde al valor mínimo entre gammaY y gammaD (gamma de las estaciones conectadas en Y e D respectivamente), menos el valor de gamma de referencia. A este valor se le suma una señal adicional dependiente de la corriente DC, que se utiliza para evitar que el sistema de control tenga inestabilidades (evita que el segmento GFE Figura 3.4 tenga pendiente negativa). La salida de los tres controladores PI se encuentra limitada por valores *beta\_max = 70°* (*alfa min = 110°*) y *beta\_min =30°* (*alfa max = 150°*). Para seleccionar el control a utilizar entre el control de gamma, el control de corriente y el control Vac, se selecciona el control con el mayor valor de beta. Para medir el valor de la corriente DC en la línea, se utilizó un transductor proporcionado por el programa DIgSILENT, instalado en el lado inversor de la línea DC. Para medir el valor de la tensión AC, se utilizó un transductor instalado en el inversor

encargado de entregar el valor absoluto de la tensión. Finalmente, al igual a lo que ocurre en el controlador del rectificador, en este controlador los ángulos de disparo de las conversoras se pueden variar directamente utilizando el bloque de protecciones detallado más adelante.

# A.5.- Control auxiliar sistemas AC débiles

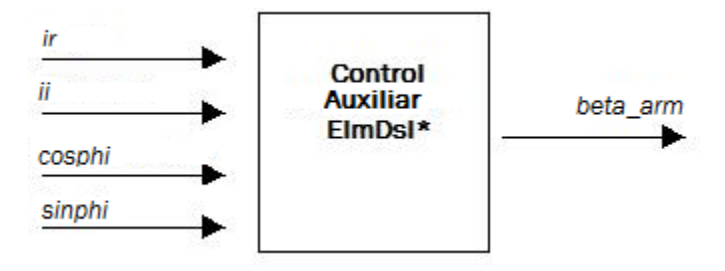

*Fig A10: bloque control auxiliar.* 

El sistema auxiliar (Figura A.10) implementado en DIgSILENT se puede ver en la Figura A.11:

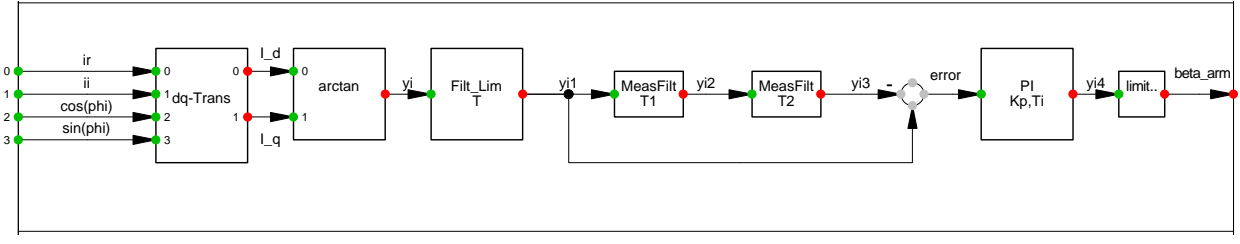

*Fig A.11: Control auxiliar sistemas débiles.* 

Las entradas y salidas utilizadas del controlador son las siguientes (Tabla A.9 y A.10):

### **Entradas del controlador**

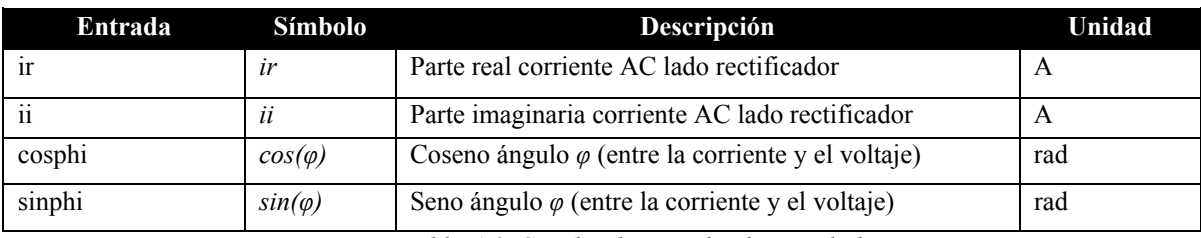

*Tabla A.9: Señales de entrada al controlador.* 

### **Salidas del controlador**

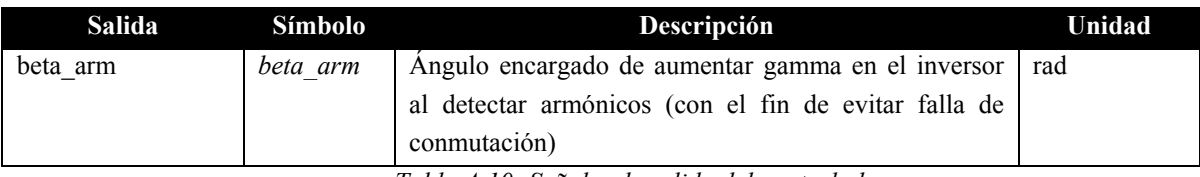

*Tabla A.10: Señales de salida del controlador.* 

Para medir el ángulo de la corriente AC, se utiliza una transformación *dq* de las componentes real e imaginaria de la corriente AC, para realizar esto se utilizaron las siguientes ecuaciones:

$$
I_d = i_a \cos(\omega t) + i_b \cos(\omega t + 120) + i_c \cos(\omega t - 120)
$$
 (A.1)  
\n
$$
I_d = i_a \cos(\omega t + 60) + i_b \cos(\omega t + 180) + i_c \cos(\omega t - 60)
$$
 (A.2)  
\n
$$
\varphi = \tan^{-1} \left(\frac{I_d}{I_q}\right)
$$
 (A.3)

Las variables utilizadas se midieron utilizando transductores proporcionados por el programa DIgSILENT.

Luego de calcular el valor de  $\varphi$ , por medio de filtros apropiados se detecta la presencia de armónicos en el sistema y se toman acciones de control utilizando un controlador PI. Finalmente, se implementa un bloque limitador encargado de restringuir el ángulo a un valor de 10°.

## A.6.- Protecciones

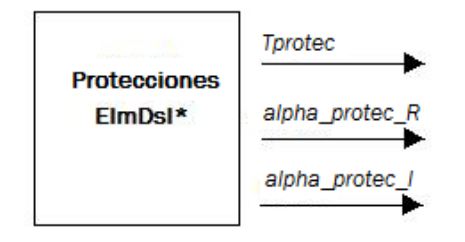

*Fig A.12: Protecciones* 

Se implementó un bloque de protecciones (Figura A.12) encargado de variar los ángulos de disparo en las estaciones conversoras al detectarse una falla DC o si se desea tomar alguna acción de control auxiliar cuando se detecta una falla (los sistemas de protección no se encuentran implementados en el sistema). El controlador implementado se puede ver en Figura A.13.

Las salidas utilizadas del controlador son las siguientes (Tabla A.11):

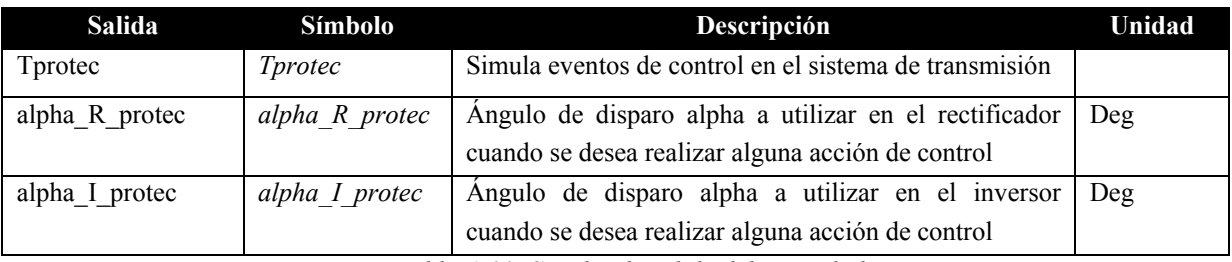

### **Salidas del controlador**

*Tabla A.11: Señales de salida del controlador.* 

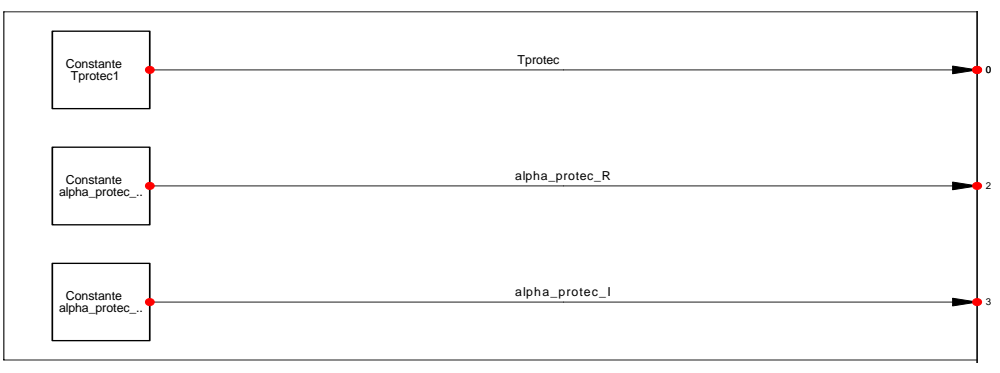

*Fig A.13: Protecciones.* 

Este sistema de control se utiliza para simular diferentes eventos de control en el sistema de transmisión HVDC. La idea es que el comando Tprotec haga actuar al controlador del rectificador y del inversor cuando se desee realizar alguna acción de control, llevando los ángulos del disparo a los valores *alpha\_protec\_R* y *alpha\_protec\_I* en el rectificador e inversor respectivamente.

# ANEXO B **Cálculo de Armónicas**

## B.1.- Cálculo de armónicas AC [15]

Considerando la unidad conversora de 12 pulsos, del análisis de Fourier, puede ser mostrado sin tomar en cuenta el ángulo *u*, que la corriente en el lado primario del transformador estrella- estrella esta dado por:

$$
i_{A1} = \left(\frac{2\sqrt{3}}{\pi}\right) I_d \left[\cos\omega t - \left(\frac{1}{5}\right)\cos 5\omega t + \left(\frac{1}{7}\right)\cos 7\omega t - \left(\frac{1}{1}\right)\cos 1\omega t + \left(\frac{1}{13}\cos 3\omega t - \ldots\right)\right]
$$
 (B1)

Igualmente, puede ser mostrado que  $i_{A2}$  esta dada por:

$$
i_{A2} = \left(\frac{2\sqrt{3}}{\pi}\right) I_d \left[\cos\omega t + \left(\frac{1}{5}\right)\cos 5\omega t - \left(\frac{1}{7}\right)\cos 7\omega t + \left(\frac{1}{1}\right)\cos 1\omega t - \left(\frac{1}{13}\cos 3\omega t + \ldots\right)\right]
$$
(B2)

Si se asume que el transformador delta-estrella tiene radio  $\sqrt{3}$  : 1. La corriente  $i_A$  esta dada por:

$$
i_A = i_{A1} + i_{A2} = \left(\frac{4\sqrt{3}}{\pi}\right) I_d \left[ \cos \omega t - \left(\frac{1}{1}\right) \cos 4\omega t + \left(\frac{1}{13} \cos 3\omega t - \left(\frac{1}{23} \cos 2\omega t + \left(\frac{1}{23} \cos 2\omega t - \dots\right)\right) \right] \tag{B3}
$$

De la expresión de arriba, se puede apreciar que:

$$
I_{10} = (2\sqrt{6}/\pi)I_d
$$
 (B4)  

$$
I_{h0} = I_{10}/h
$$
 (B5)

Donde  $I_{10}$  y  $I_{h0}$  corresponden a los valores rms de la componente fundamental y la armónica de orden *h*. El segundo índice indica que el ángulo *u* se asume igual a cero. Cuando el ángulo *u* no es igual a cero, la expresión para  $I_h$  esta dada por:

$$
I_h = \frac{I_{ho}\left[A^2 + B^2 - 2AB\cos(2\alpha + \mu)\right]^{1/2}}{\cos\alpha - \cos\delta}
$$
 (B6)

Donde, 
$$
A = \frac{\sin(h+1)\mu/2}{h+1}
$$
,  $B = \frac{\sin(h-1)\mu/2}{h-1}$  (B7)  
\nδ = α + μ

La expresión de arriba es valida para  $\mu \leq 60^{\circ}$ . Para valores mas altos que este ángulo, la expresión anterior puede todavía seguir usándose si *a,u* y *y* son reemplazadas por *a',u'* y *y'* donde:

$$
\alpha' = \alpha - 30, \ \mu' = \mu + 60, \ \delta' = \delta + 30 \tag{B8}
$$

Los efectos del ángulo *u* es prevenir cambios de paso en la corriente AC. Esto implica que  $I_h$  es menor que  $I_{h0}$ . Por ejemplo, para  $\alpha = 15^{\circ}$ ,  $\mu = 25^{\circ}$ , la 11th y 13th armónica de corriente son reducidas cerca de  $0.25 I_{h0}$ .

# B.2.- Calculo armónicas voltaje DC [15]

Del análisis de Fourier para el voltaje DC, se puede obtener:

$$
V_h = V_{do} \Big[ C^2 + D^2 - 2DC \cos(2\alpha + \mu) \Big]^{1/2} / \sqrt{2}
$$
 (B9)

Donde, 
$$
C = \frac{\cos(h+1)u/2}{h+1}
$$
,  $D = \frac{\cos(h-1)u/2}{h-1}$  (B10)

# **ANEXO C Flujos de Potencia**

# C.1.- Año 2013

## C.1.1 **Operación normal**

Sistema Aysén

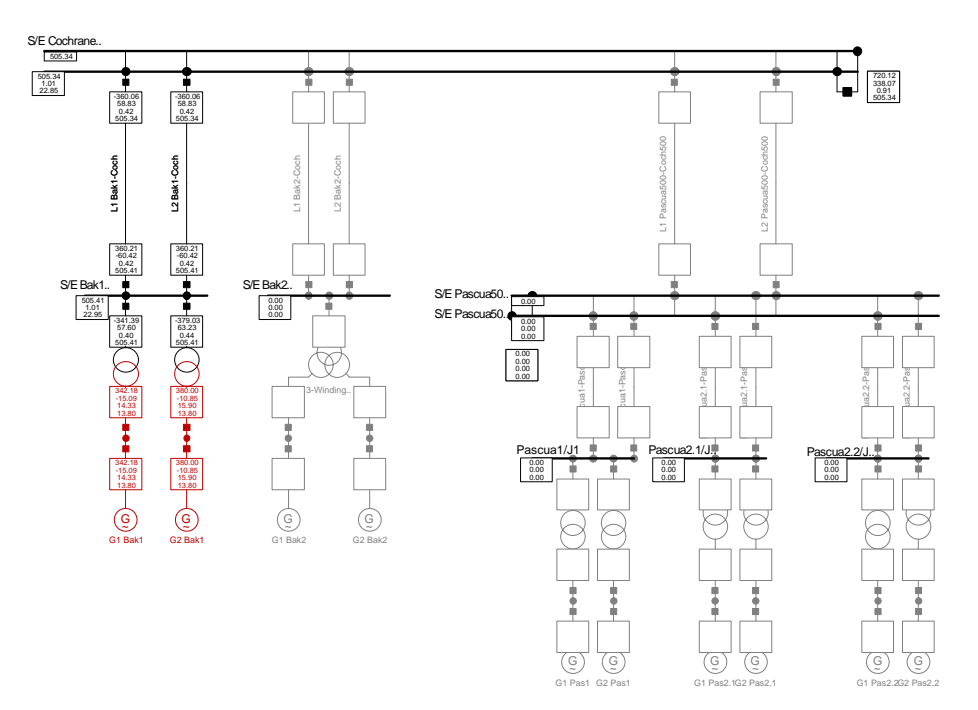

Sistema DC

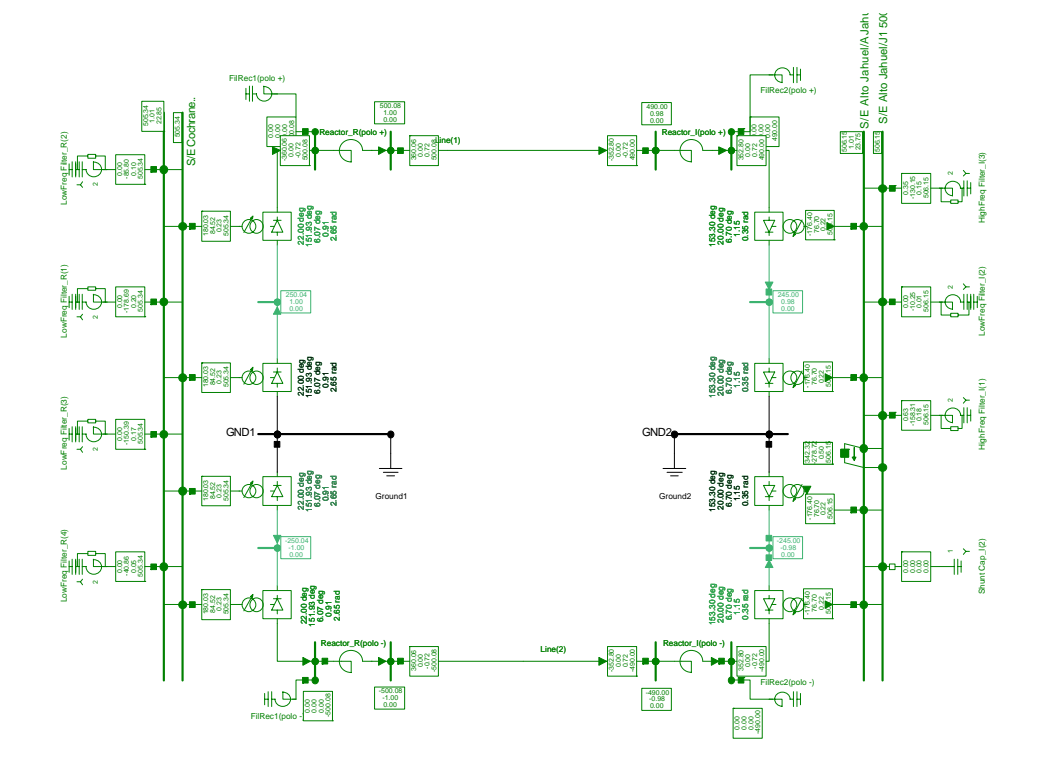

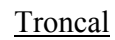

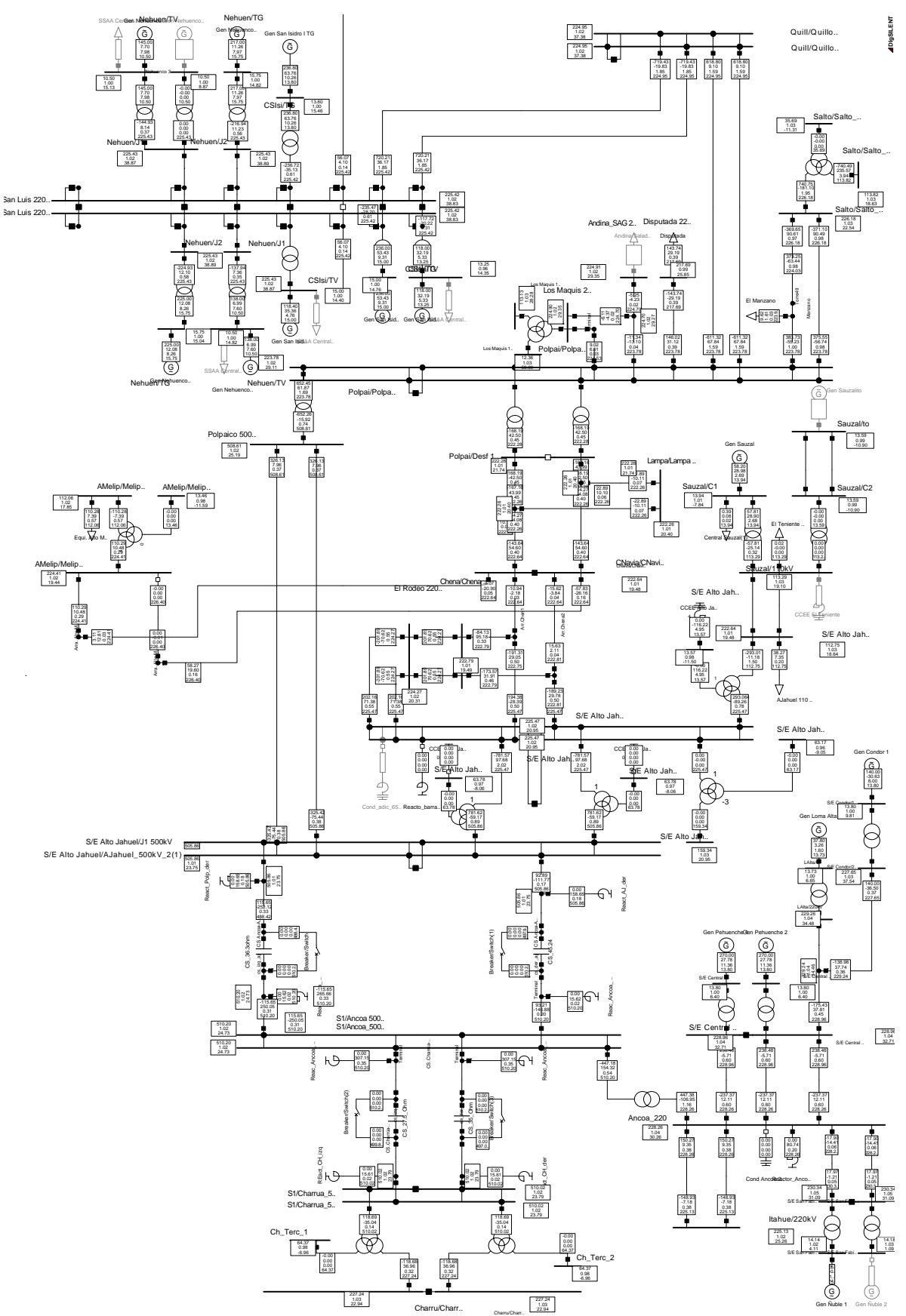

## C.1.2 **Contingencias Simples**

### **Falla línea Bak1 – Cochrane 500 kV**

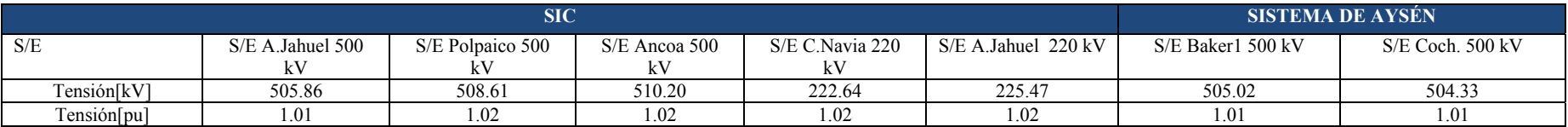

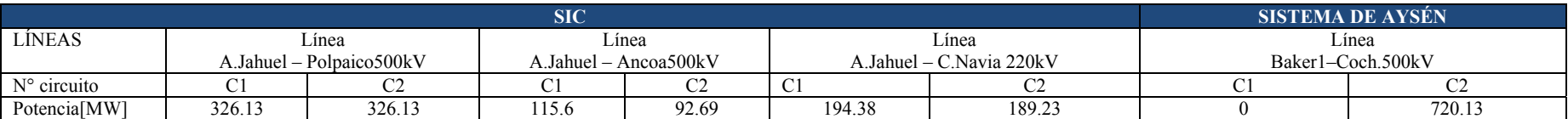

### **Falla línea A.Jahuel – Ancoa 500 Kv**

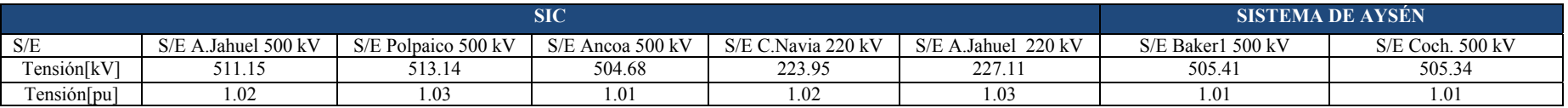

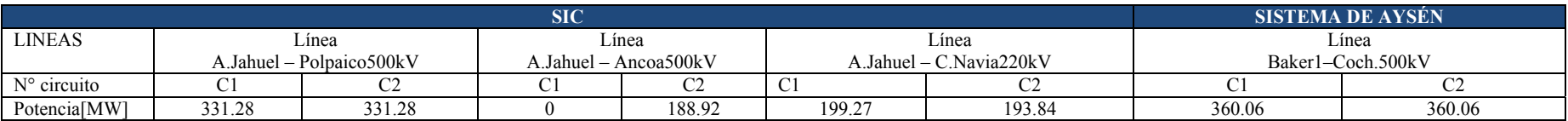

#### **Falla línea A.Jahuel – C. Navia 220 kV**

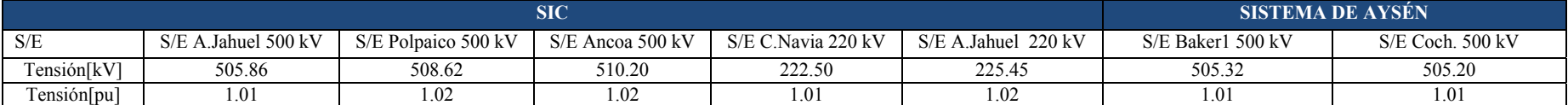

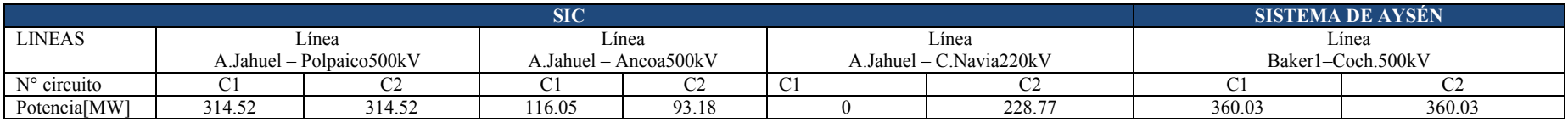

# C.2.- Año 2015

C.2.1 **Operación normal** 

Sistema Aysén

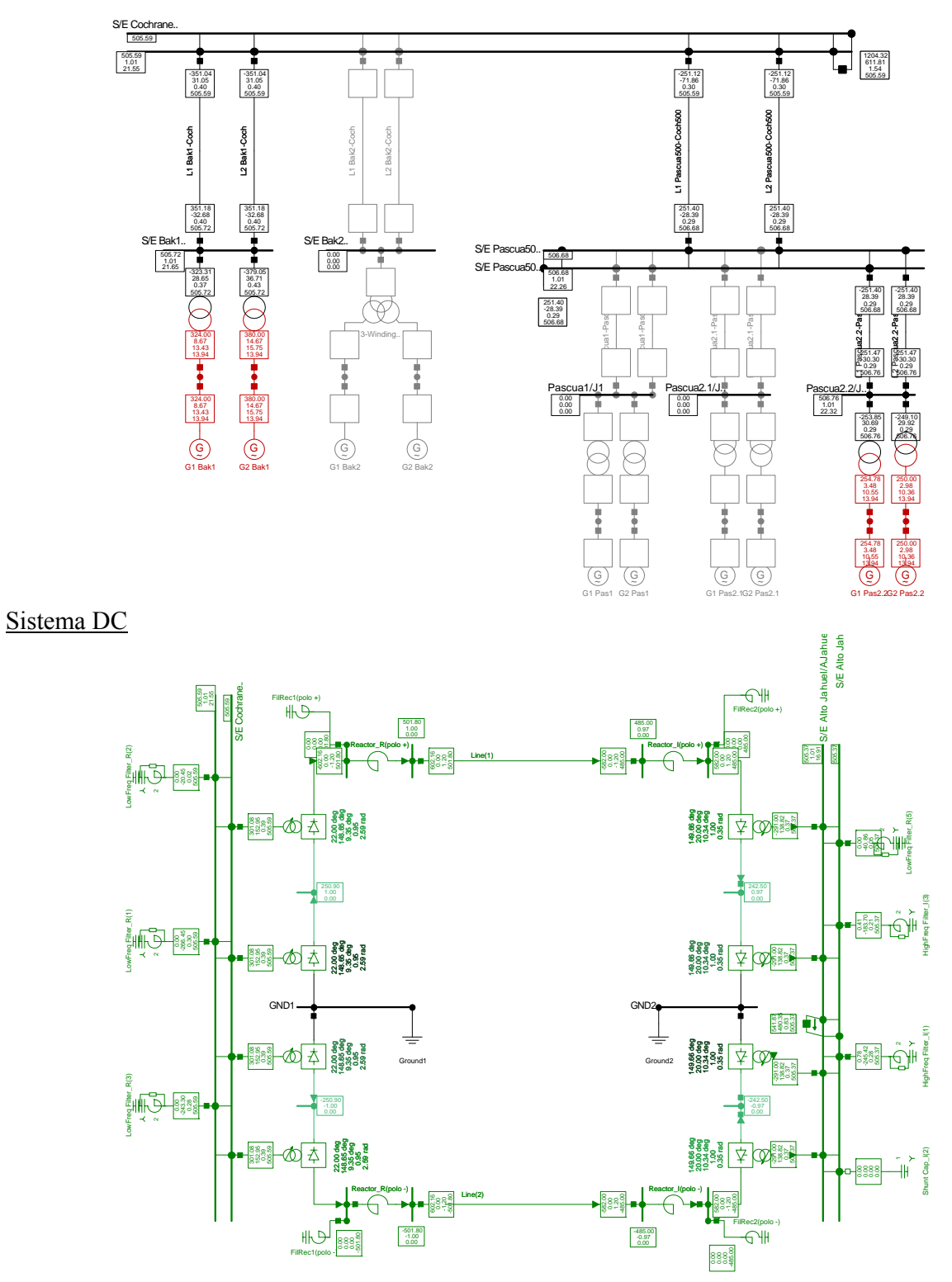

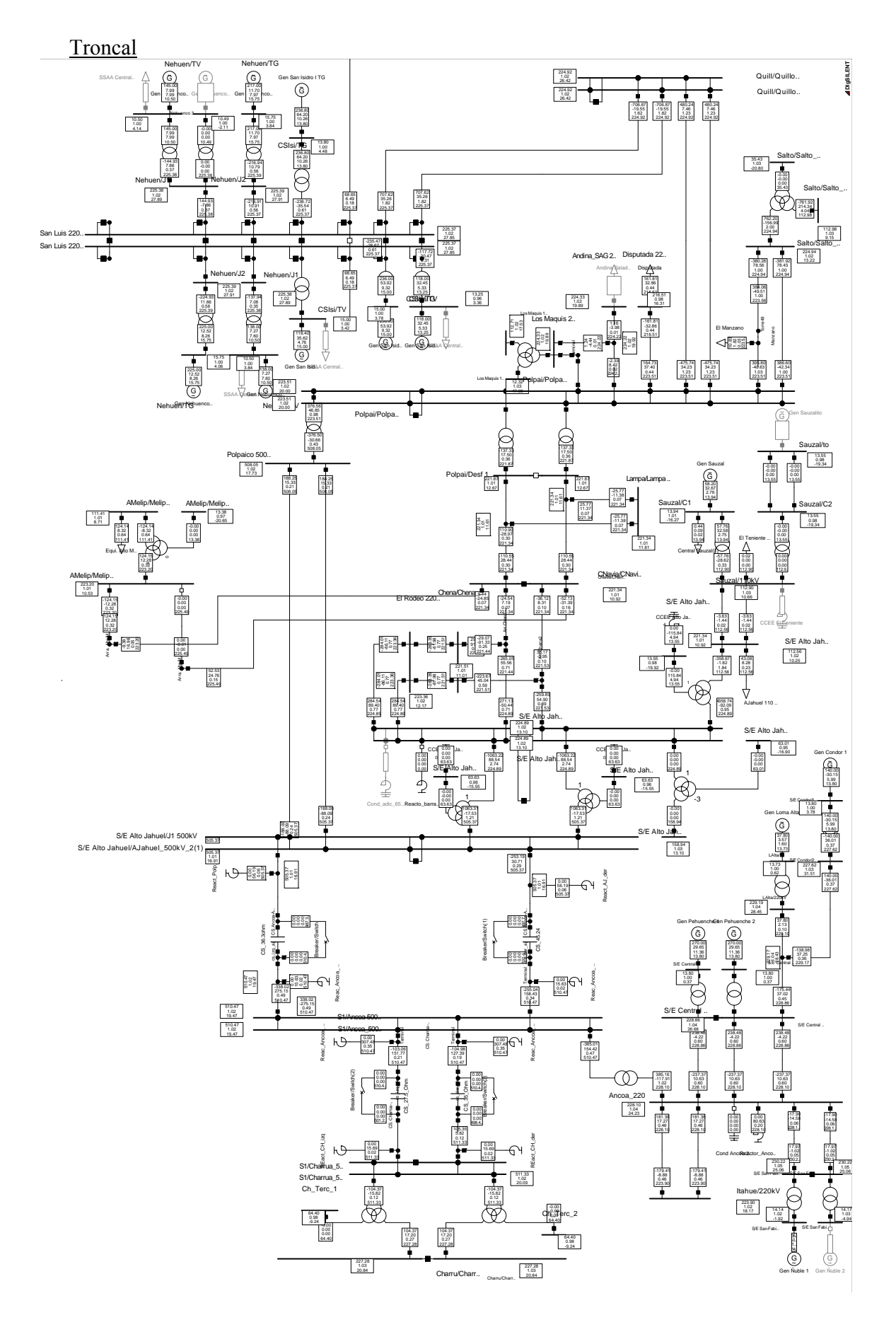

# C.2.2 **Contingencias simples**

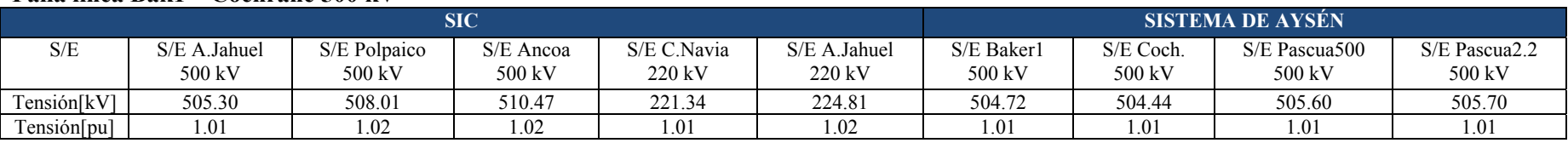

### **Falla línea Bak1 – Cochrane 500 kV**

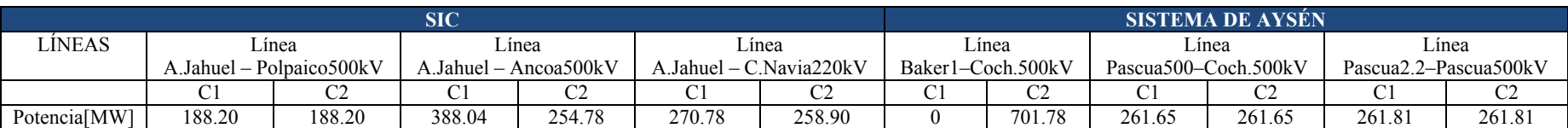

### **Falla línea Pascua500 – Cochrane 500 kV**

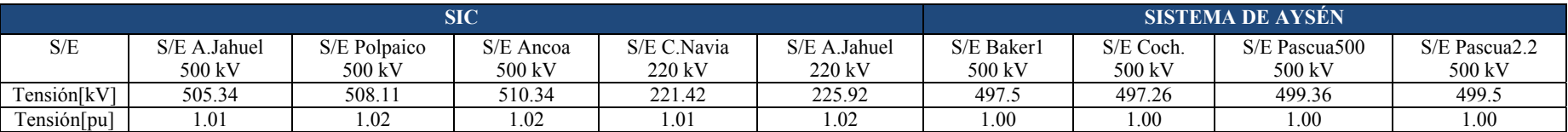

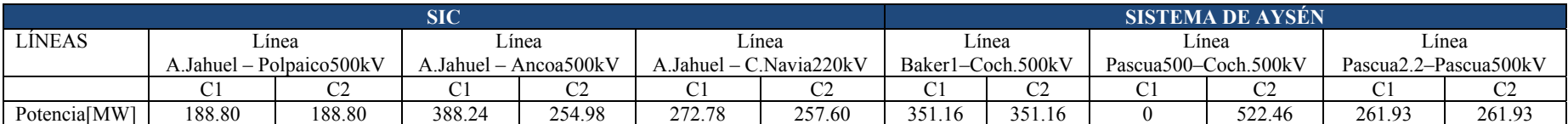

#### **Falla línea A. Jahuel – Ancoa 500 kV**

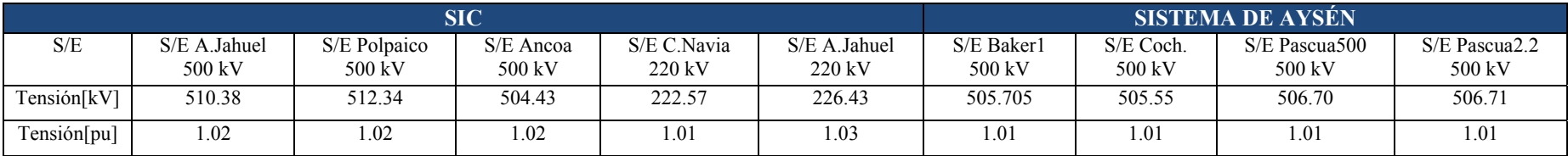

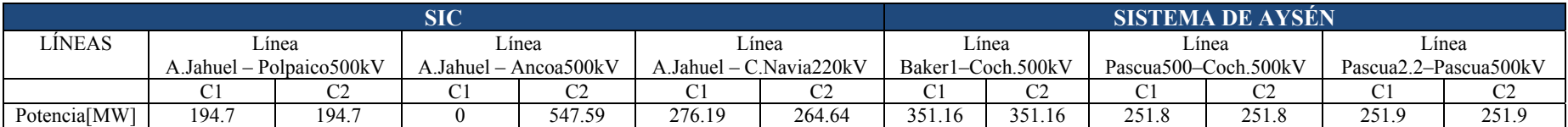

### **Falla línea A. Jahuel – C. Navia 220 kV**

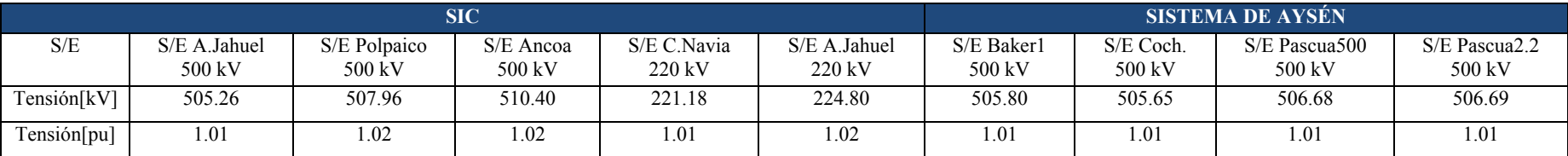

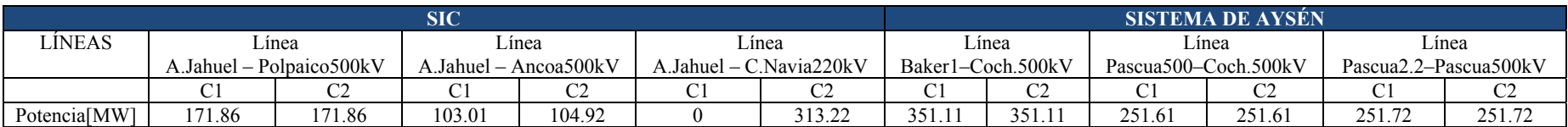

# C.3.- Año 2017

## C.3.1 **Operación normal**

## Sistema Aysén

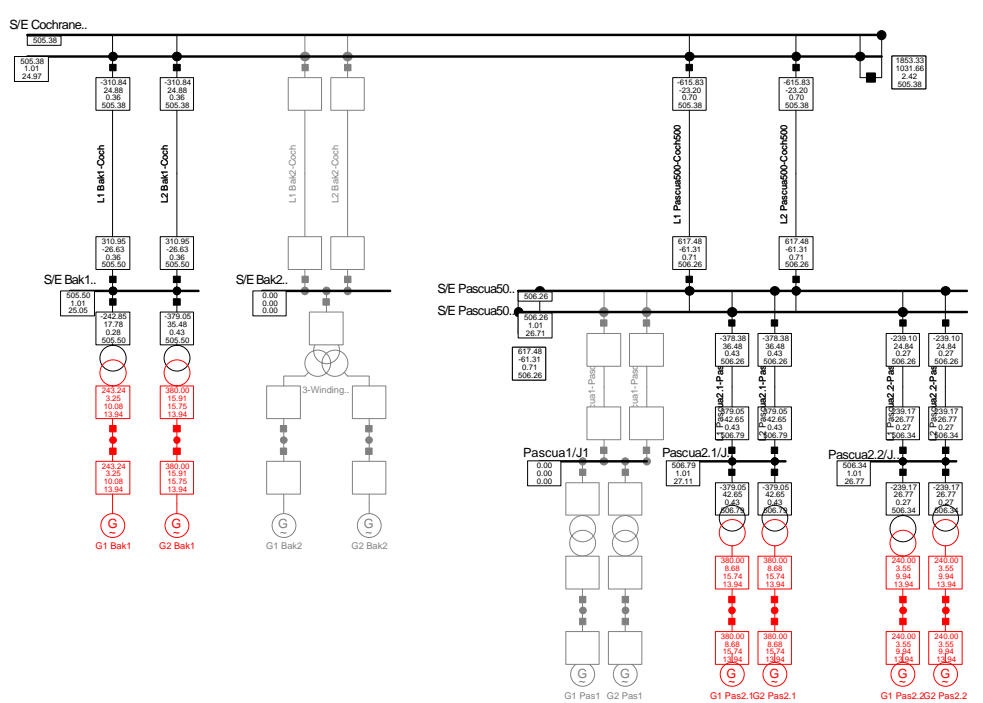

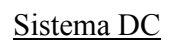

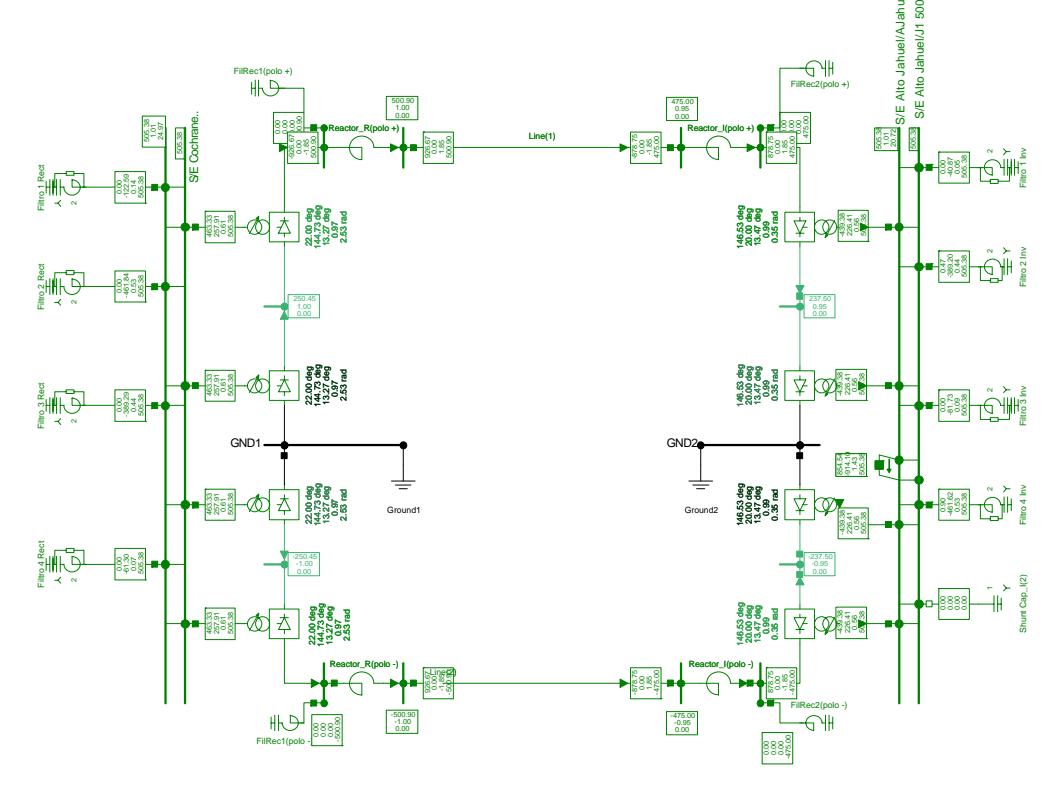

**Troncal** 

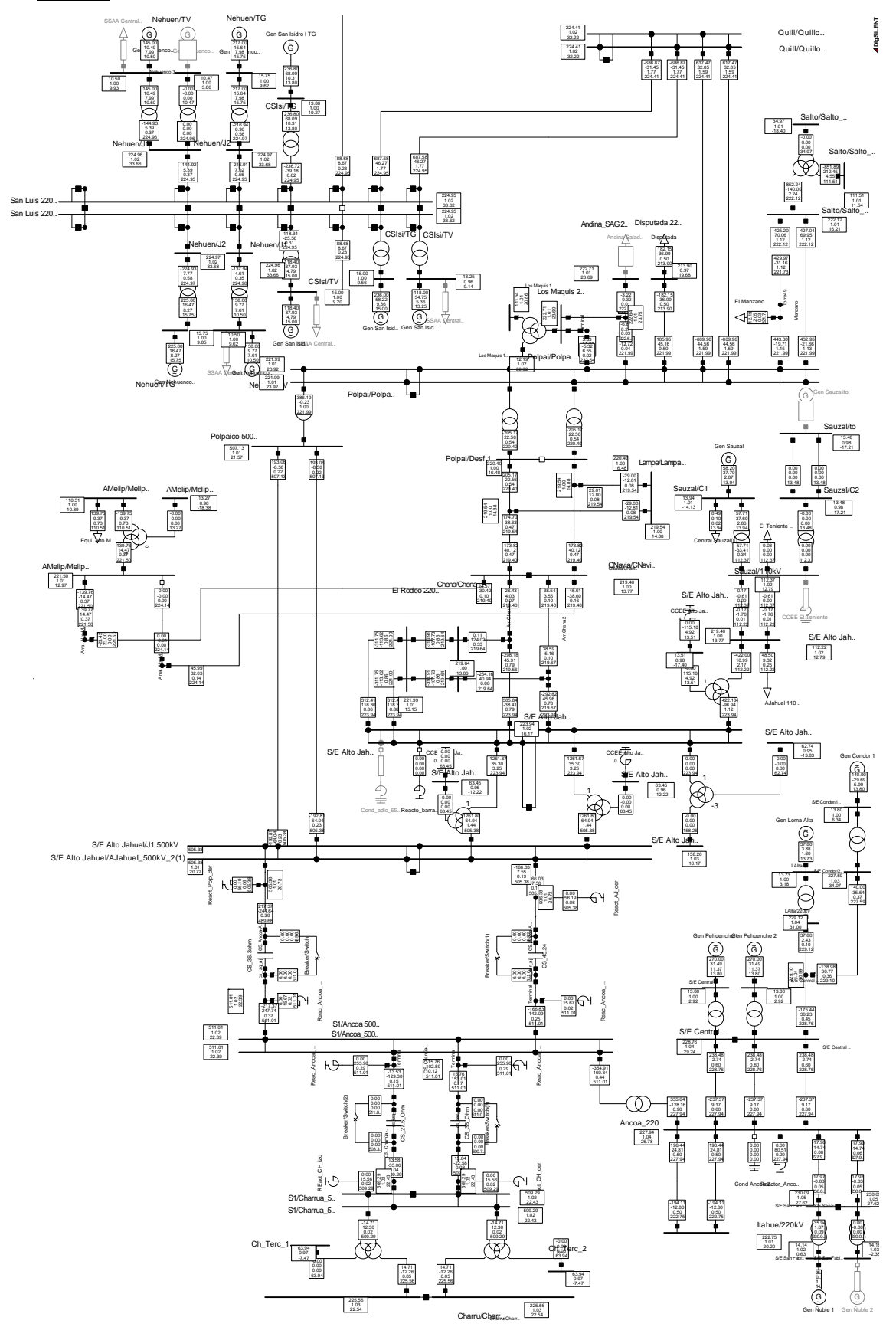

# C.3.2 **Contingencias simples**

### **Falla línea Bak1 – Cochrane 500 kV**

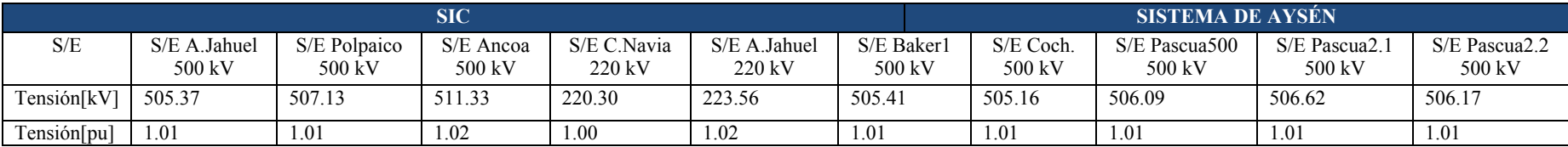

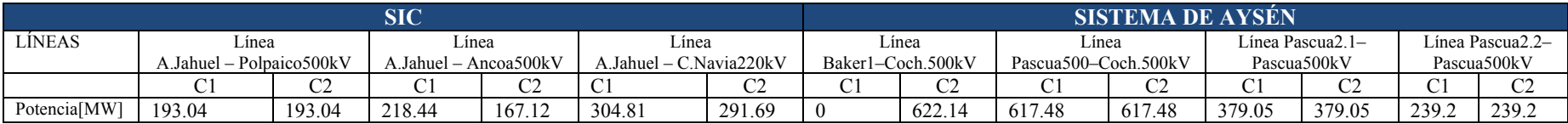

### **Falla línea Pascua500 – Cochrane 500 kV**

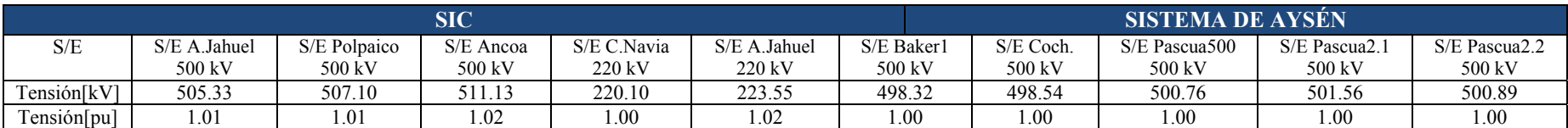

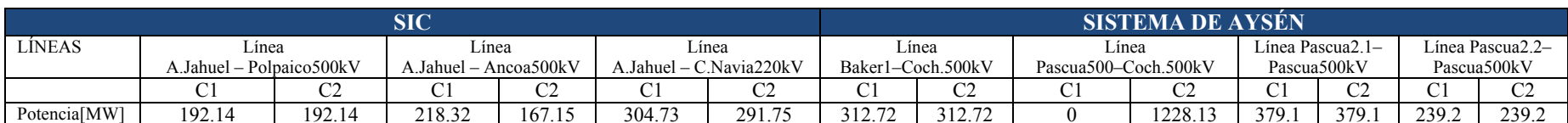

### **Falla línea A. Jahuel – Ancoa 500 kV**

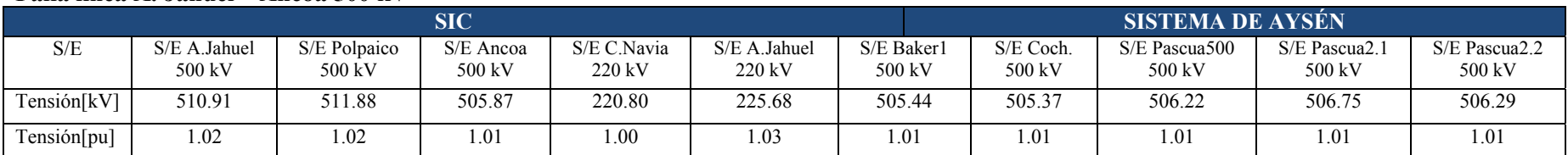

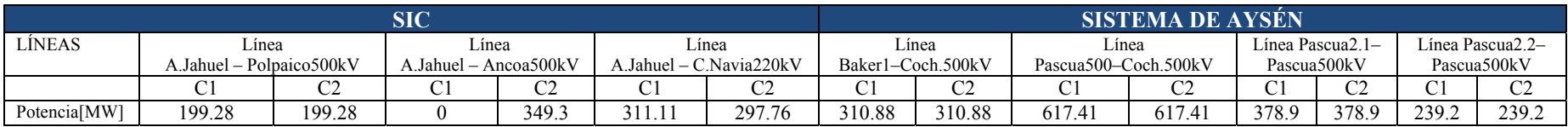

### **Falla línea A. Jahuel – C. Navia 220 kV**

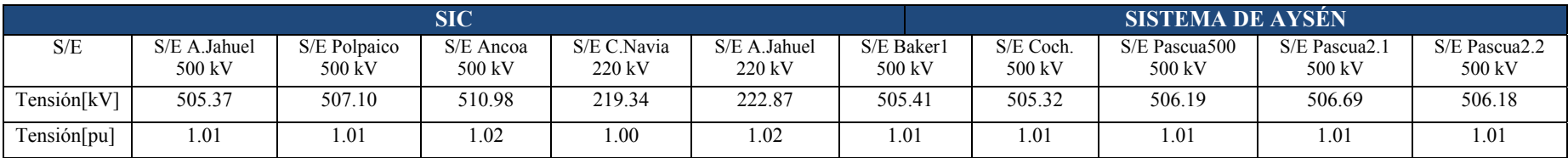

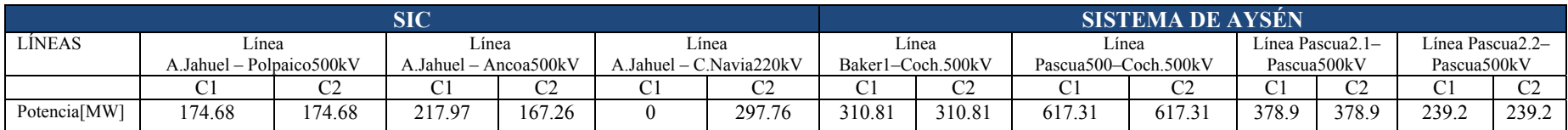

# C.4.- Año 2019

## C.4.1 **Operación normal**

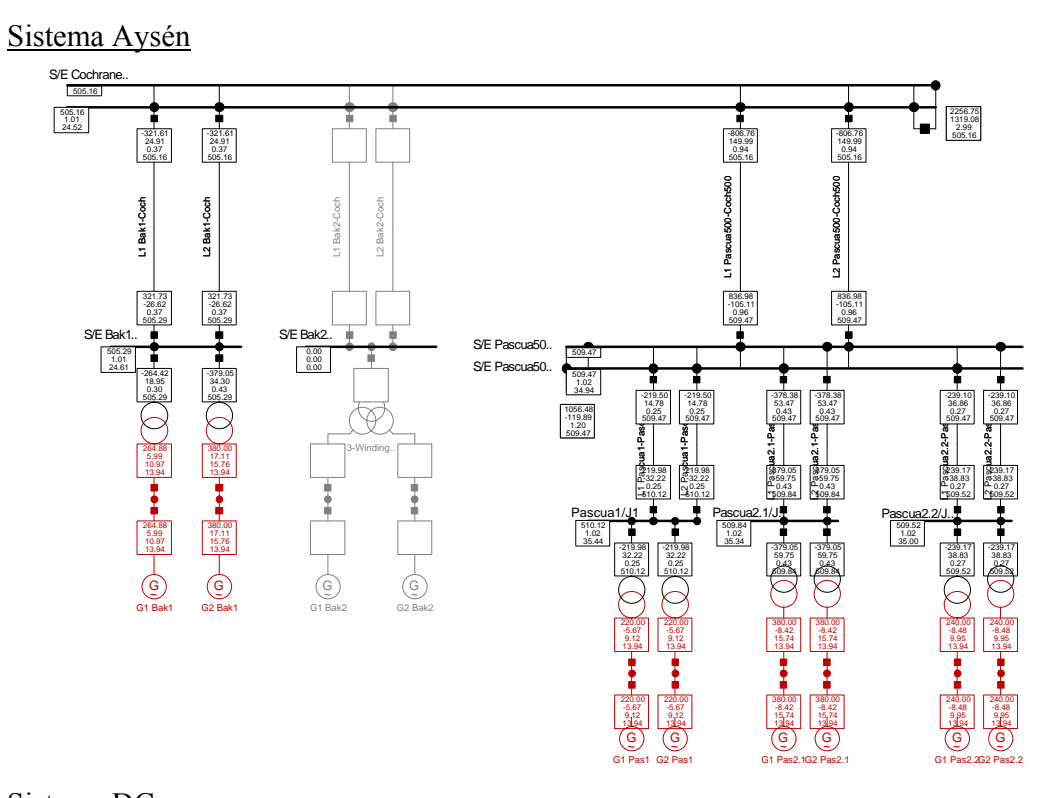

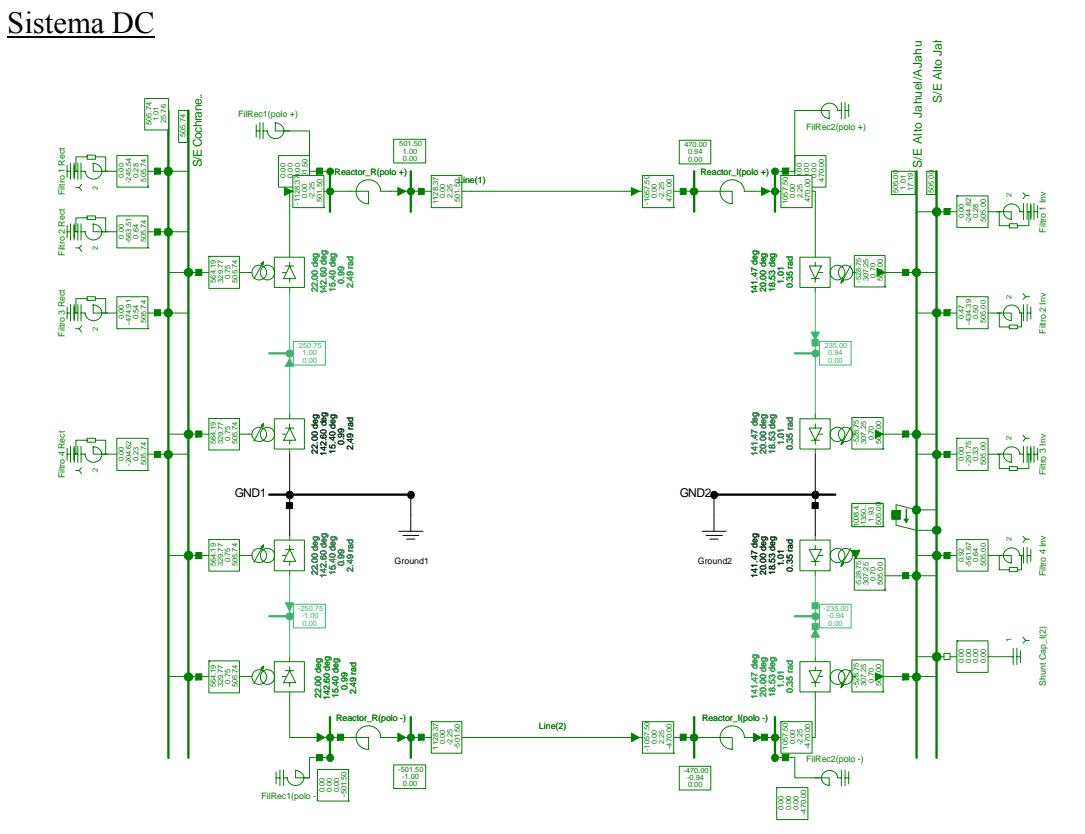

**Troncal** 

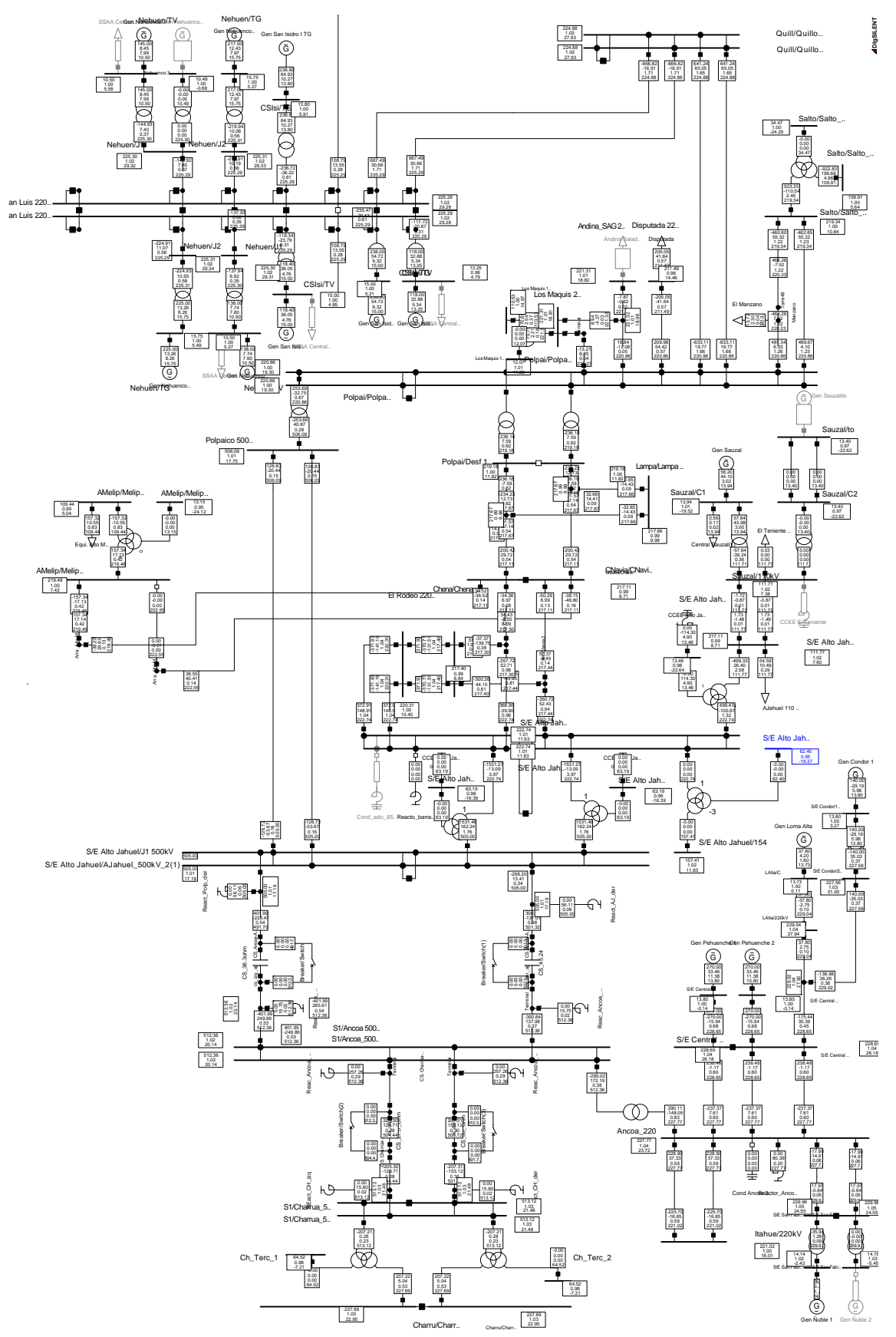

# C.4.2 **Contingencias simples**

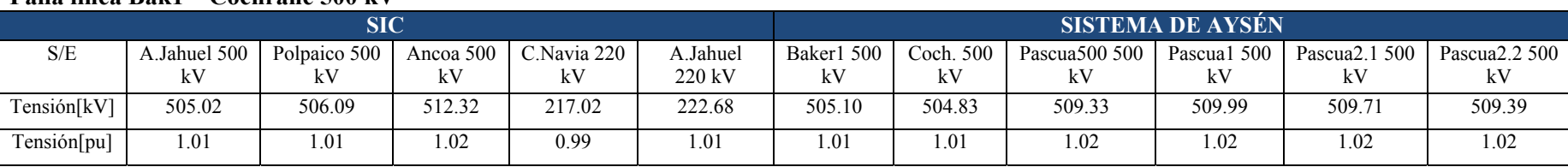

### **Falla línea Bak1 – Cochrane 500 kV**

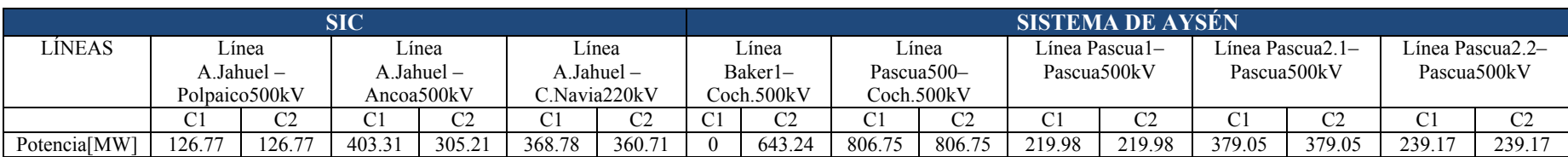

### **Falla línea Pascua500 – Cochrane 500 kV**

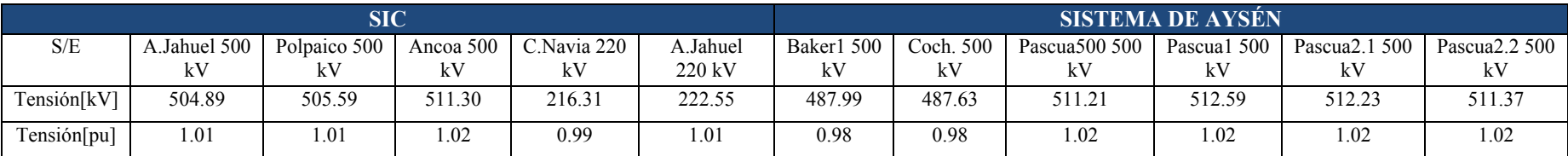

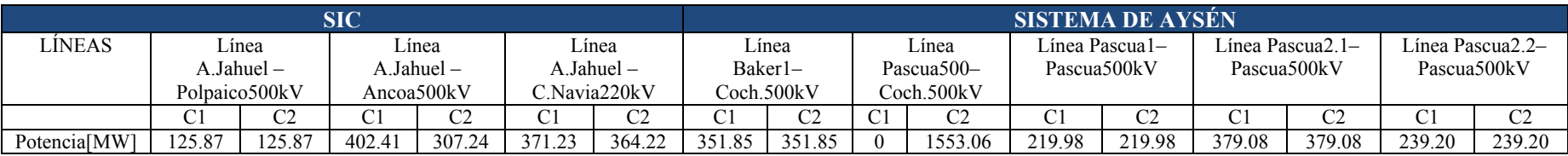

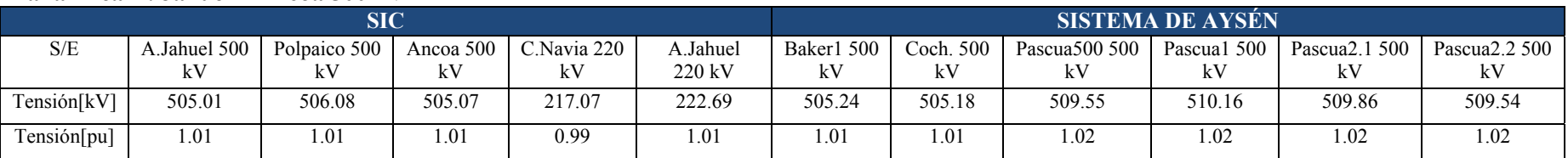

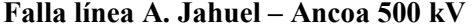

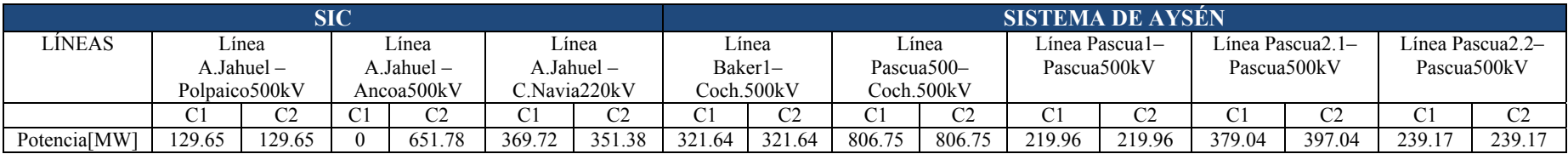

### **Falla línea A. Jahuel – C. Navia 220 kV**

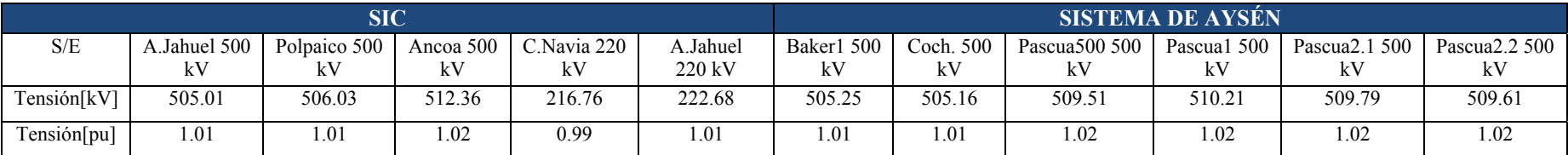

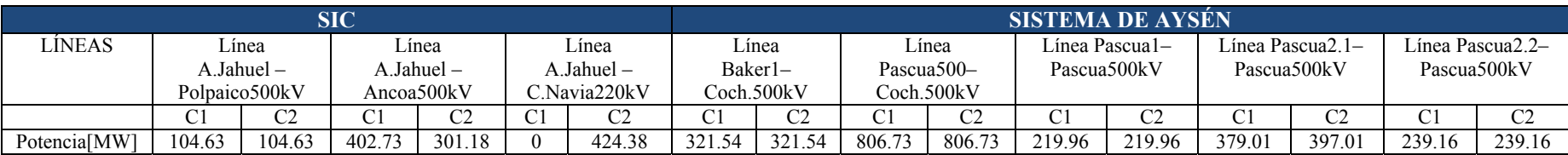

# C.5.- Año 2021

## C.5.1 **Operación normal**

Sistema Aysén

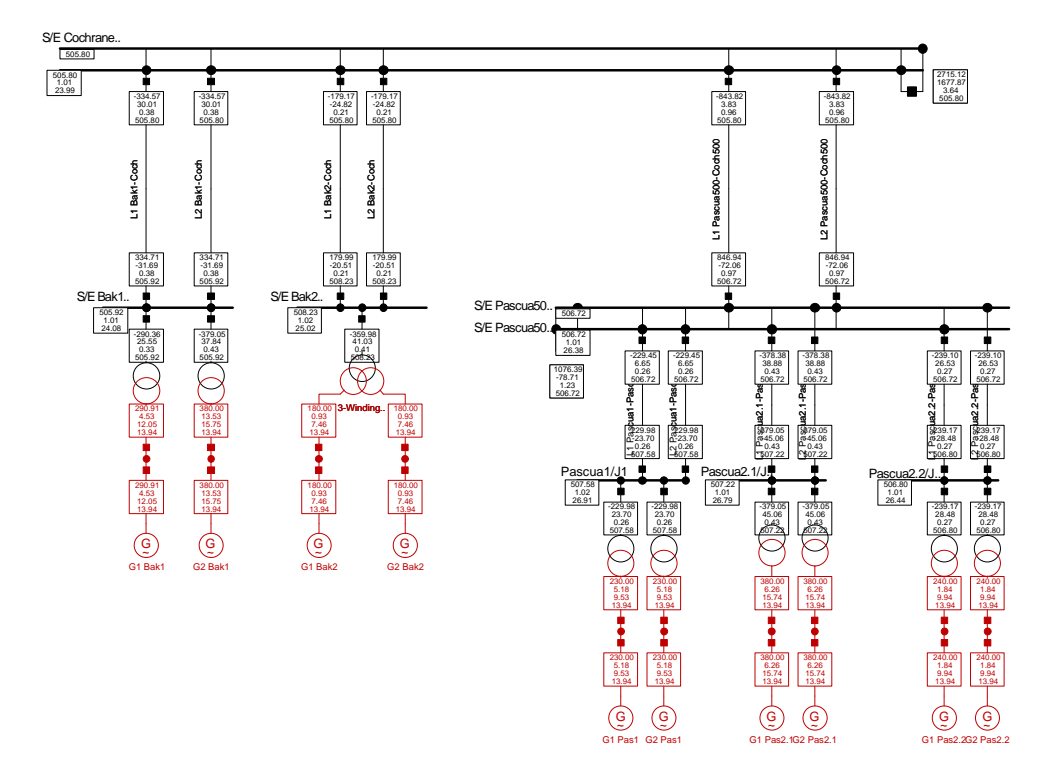

Sistema DC

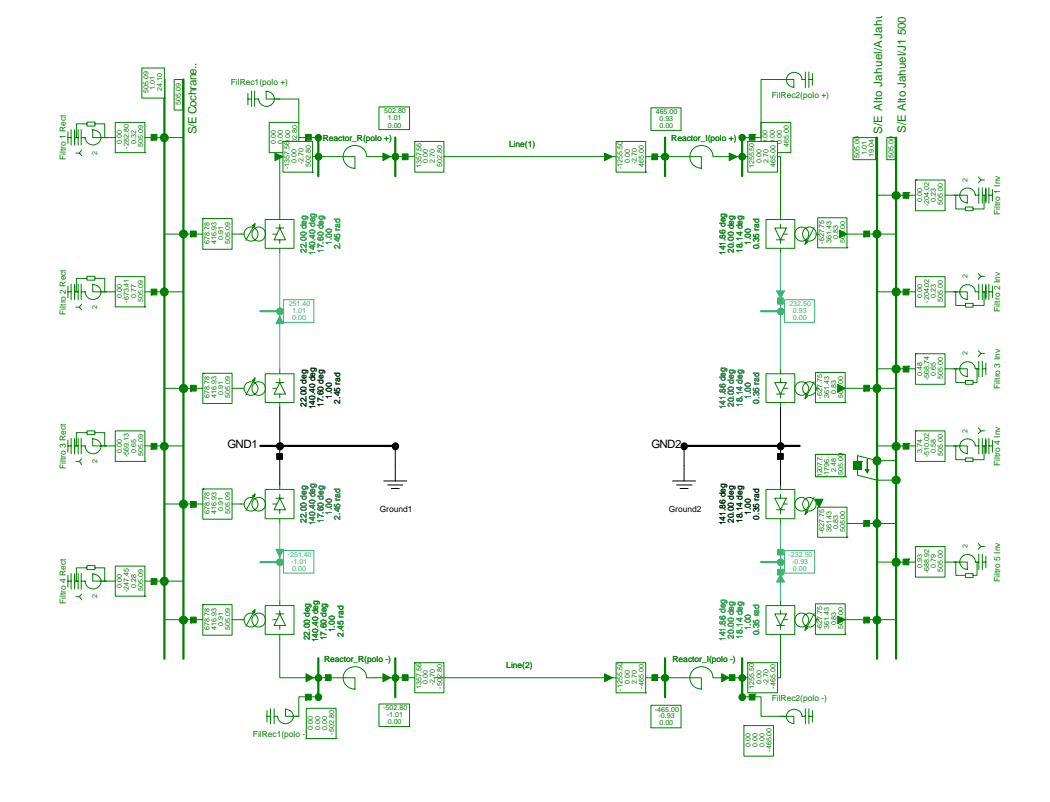

**Troncal** 

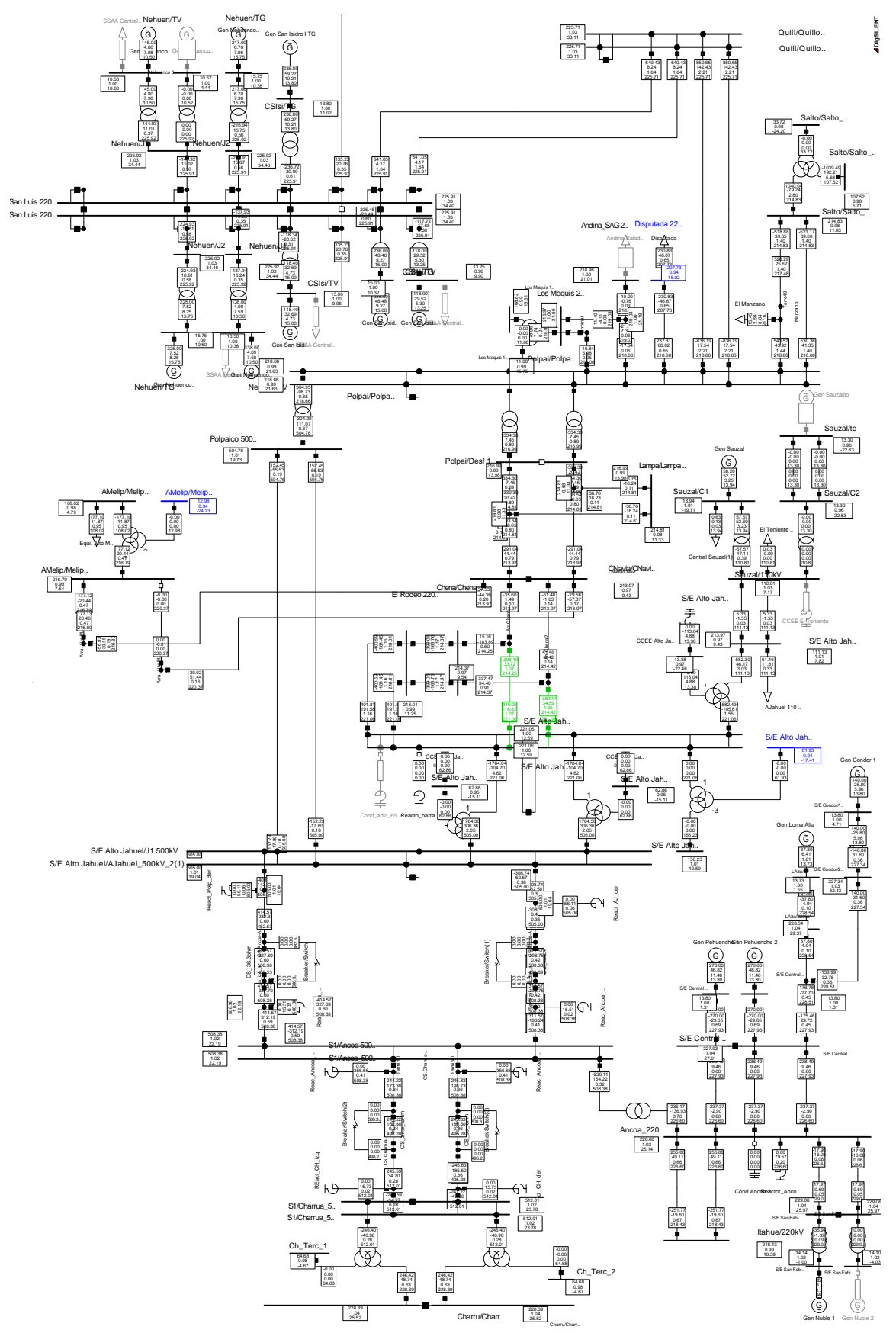

# C.5.2 **Contingencias simples**

### **Falla línea Bak1 – Cochrane 500 kV**

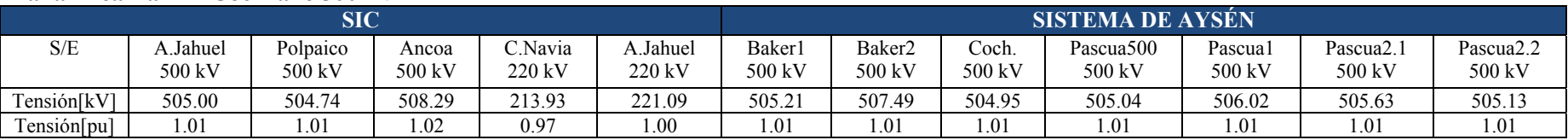

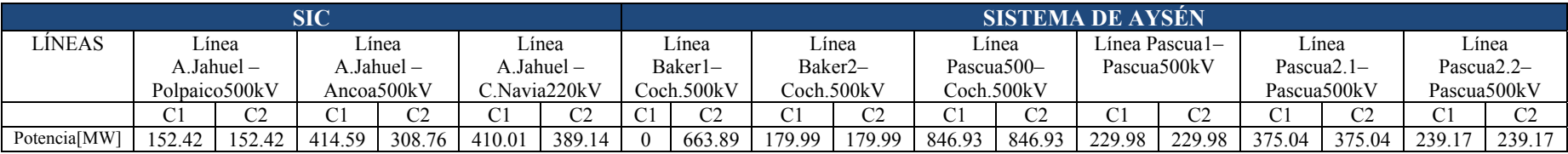

### **Falla línea Bak2 – Cochrane 500 kV**

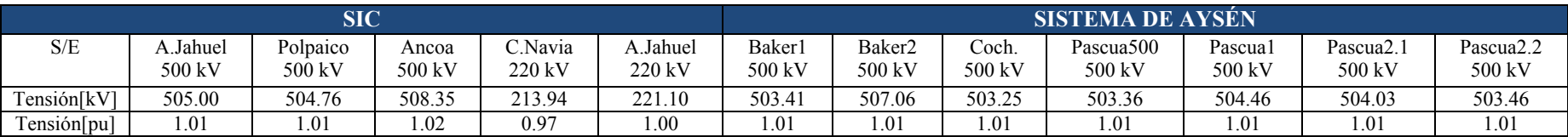

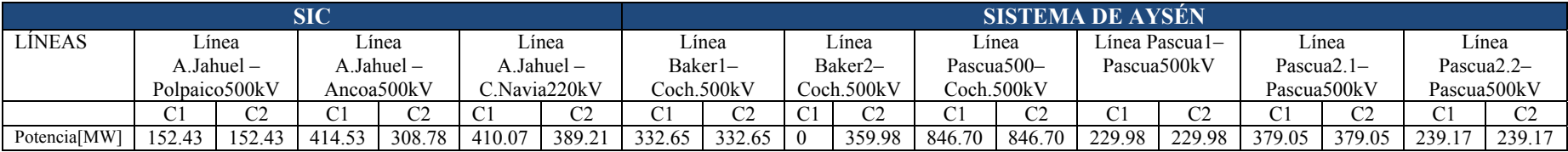

### **Falla línea Pascua500 – Cochrane 500 kV**

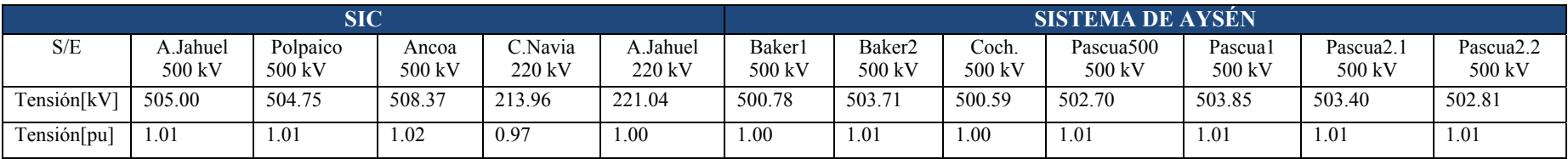

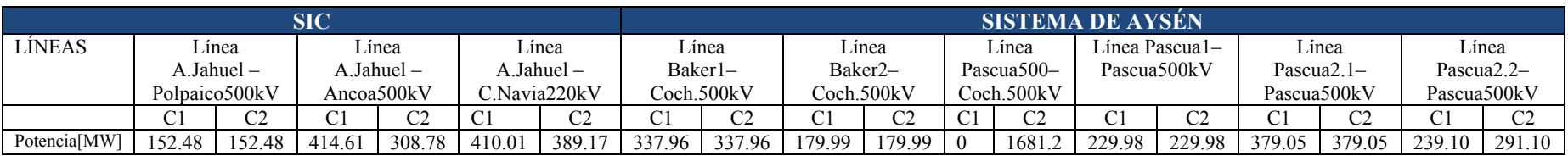

**Falla línea A. Jahuel – Ancoa 500kV** 

| SIC                         |                  |                    |                 |                   |                  | <b>ISISTEMA DE AYSEN</b> |                  |                 |                     |                               |                                 |                                 |
|-----------------------------|------------------|--------------------|-----------------|-------------------|------------------|--------------------------|------------------|-----------------|---------------------|-------------------------------|---------------------------------|---------------------------------|
| S/E                         | Jahuel<br>500 kV | Polpaico<br>500 kV | Ancoa<br>500 kV | ∩ Navia<br>220 kV | Jahue!<br>220 kV | Baker<br>500 kV          | Baker∠<br>500 kV | Coch.<br>500 kV | Pascua500<br>500 kV | Pascua <sub>1</sub><br>500 kV | Pascua <sub>2</sub> .<br>500 kV | Pascua <sub>2.2</sub><br>500 kV |
| Iension[kV]                 | 505.00           | 504.76             | 508.38          | 213.93            | 221.00           | 505.91                   | 508.22           | 505.83          | 506.73              | 507.57                        | 507.21                          | 506.81                          |
| <b>Γensión[pu</b><br>$\sim$ | 1.01             | 1.01               | 1.02            | 0.97              | 0.00             | $1.01\,$                 | 1.02             | 1.01            | $1.0\,$             | .02                           | 1.01                            | 1.01                            |

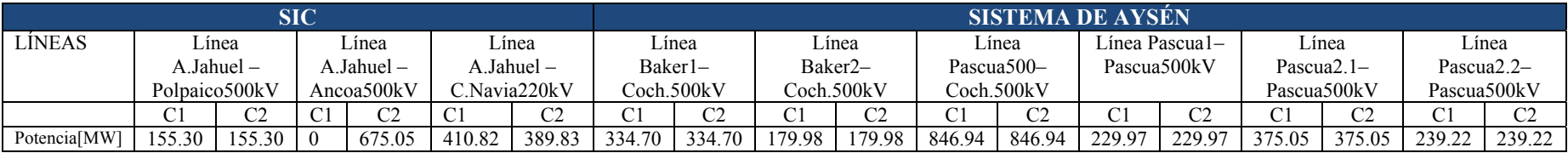

### **Falla línea A. Jahuel – C. Navia 220kV**

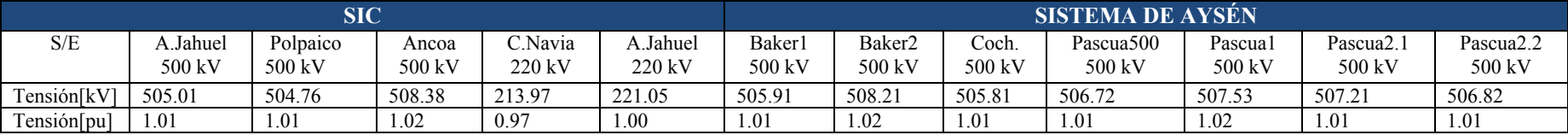

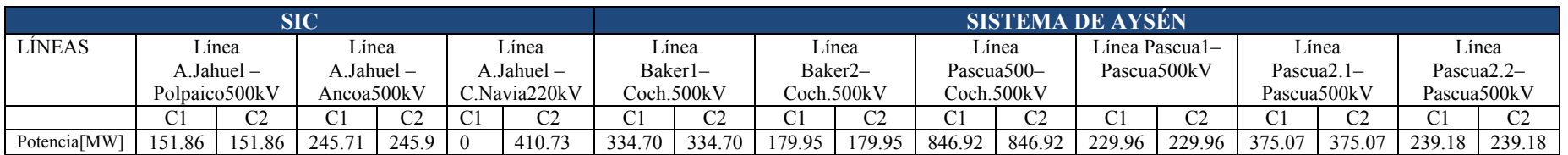

# **ANEXO D Estabilidad Transitoria**

# D.1.- Año 2013

D.1.1 **Falla línea Alto Jahuel – Ancoa 500 kV** 

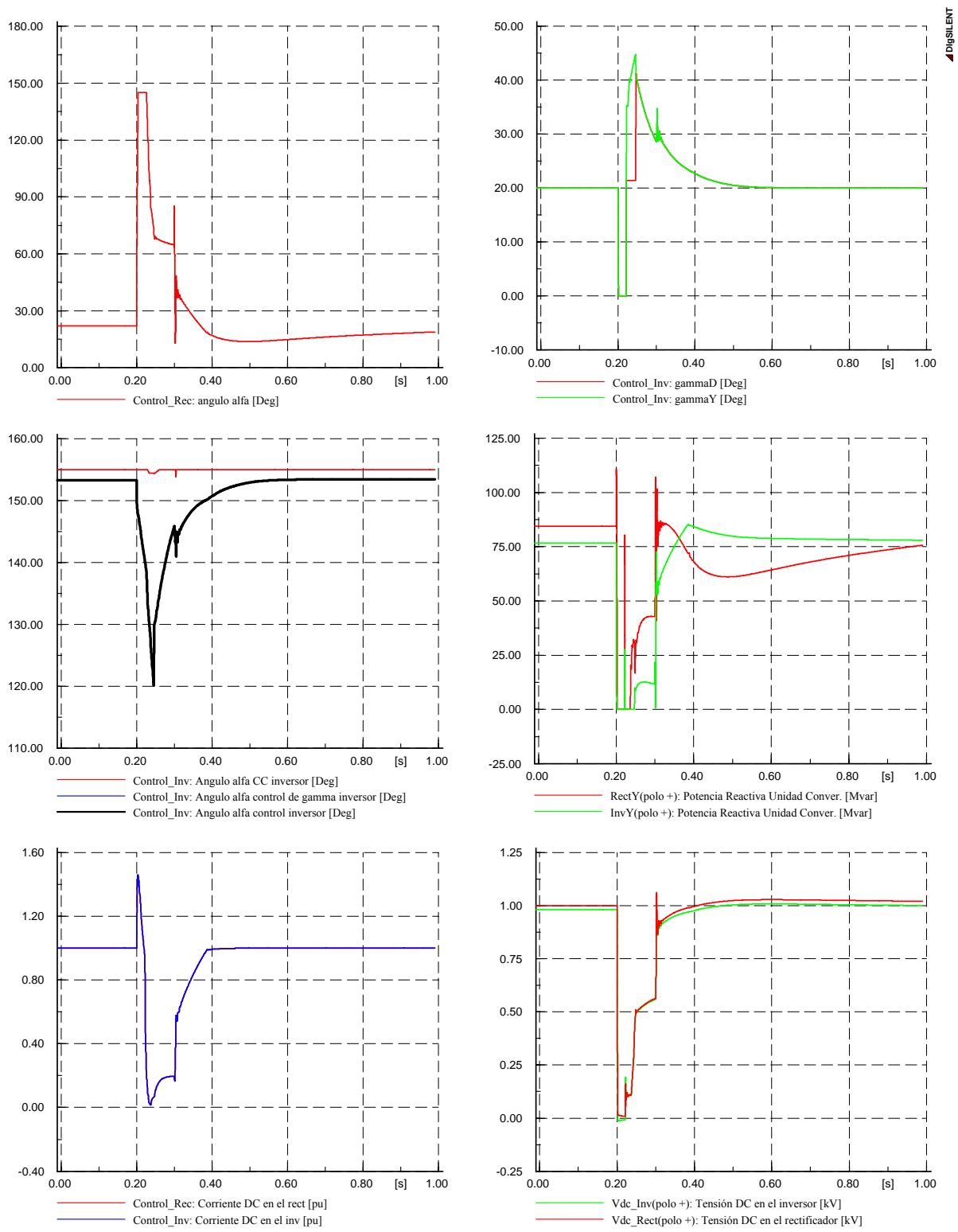

**DIgSILENT**

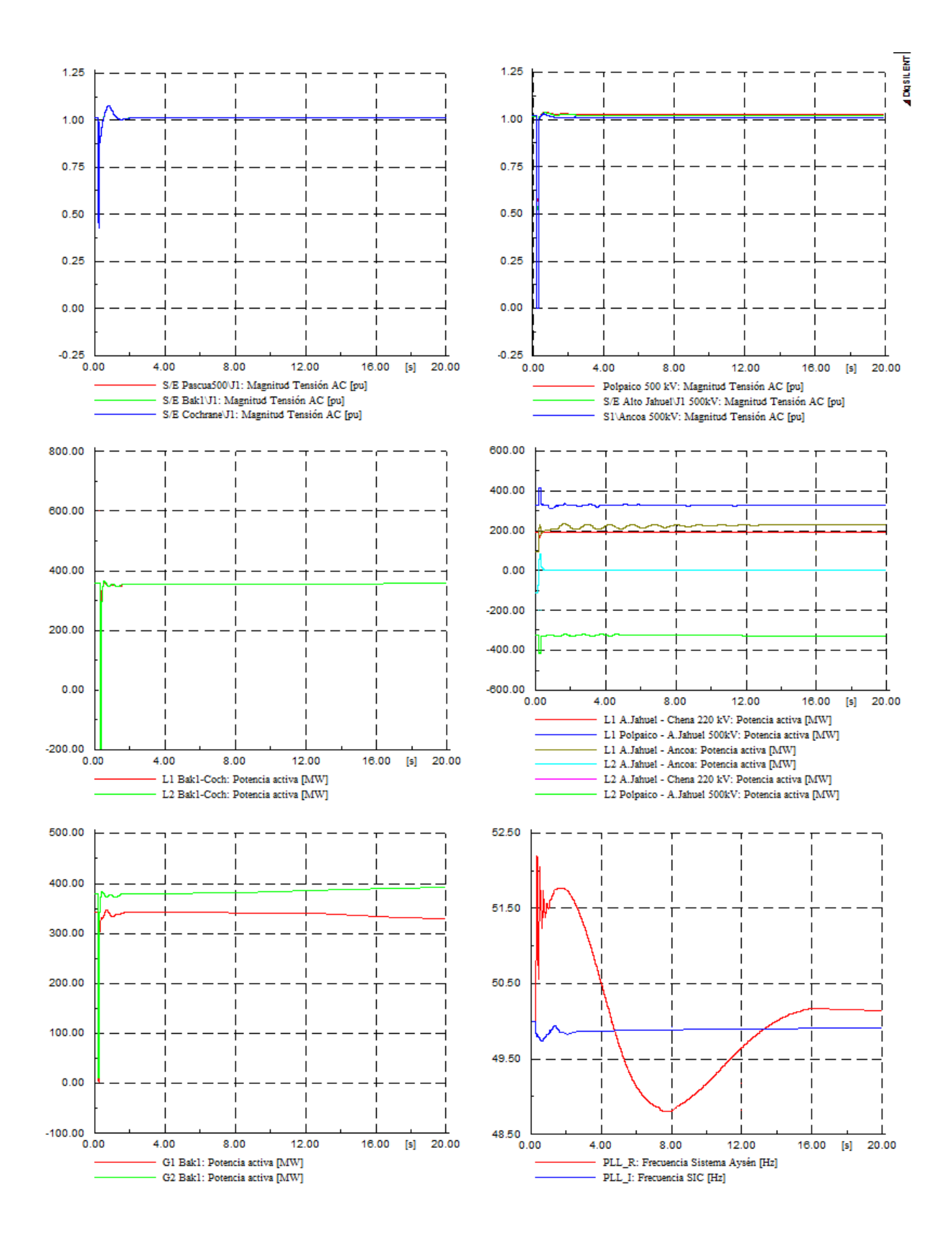

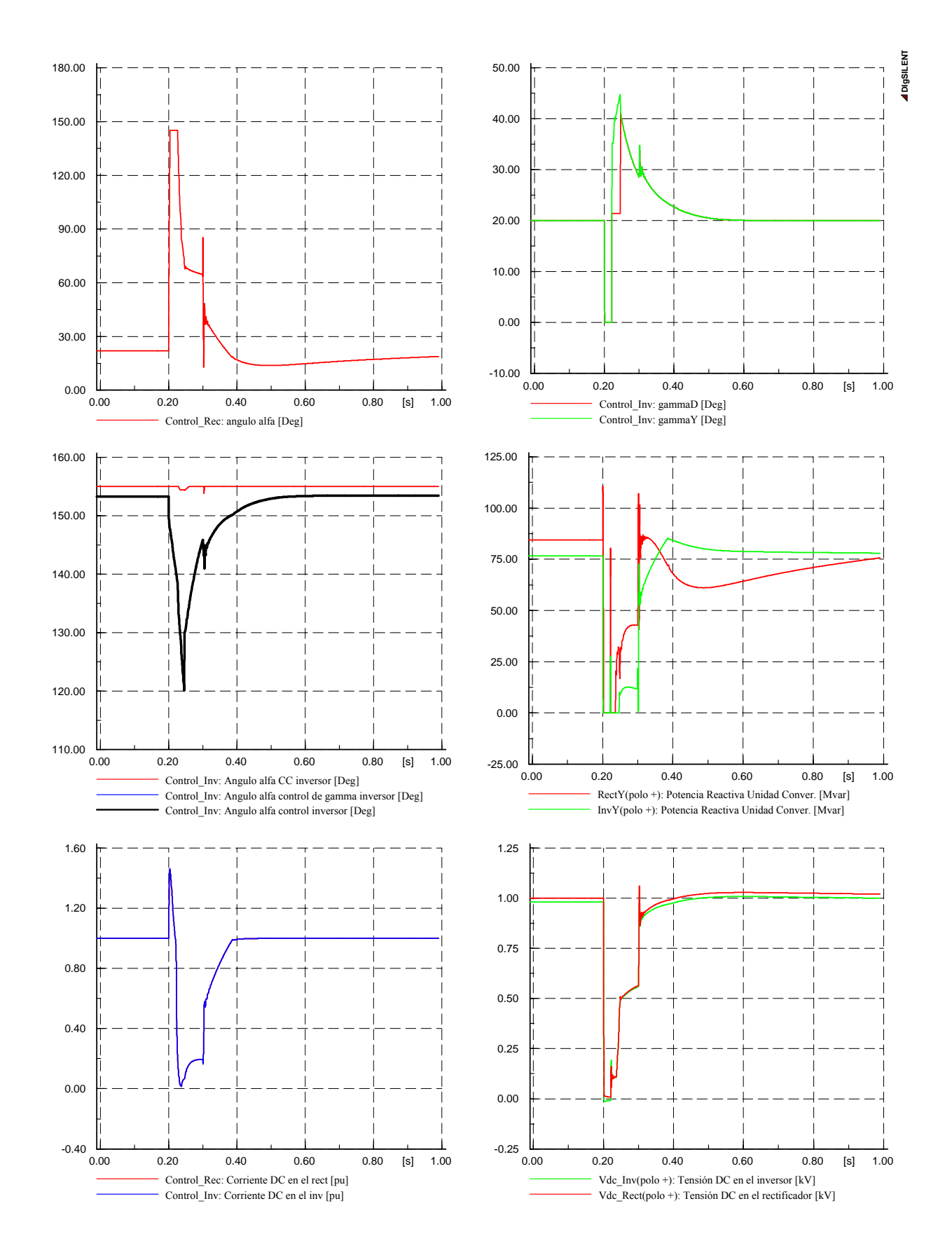

### **D.1.2 Falla línea Alto Jahuel – Cerro Navia 220 kV**

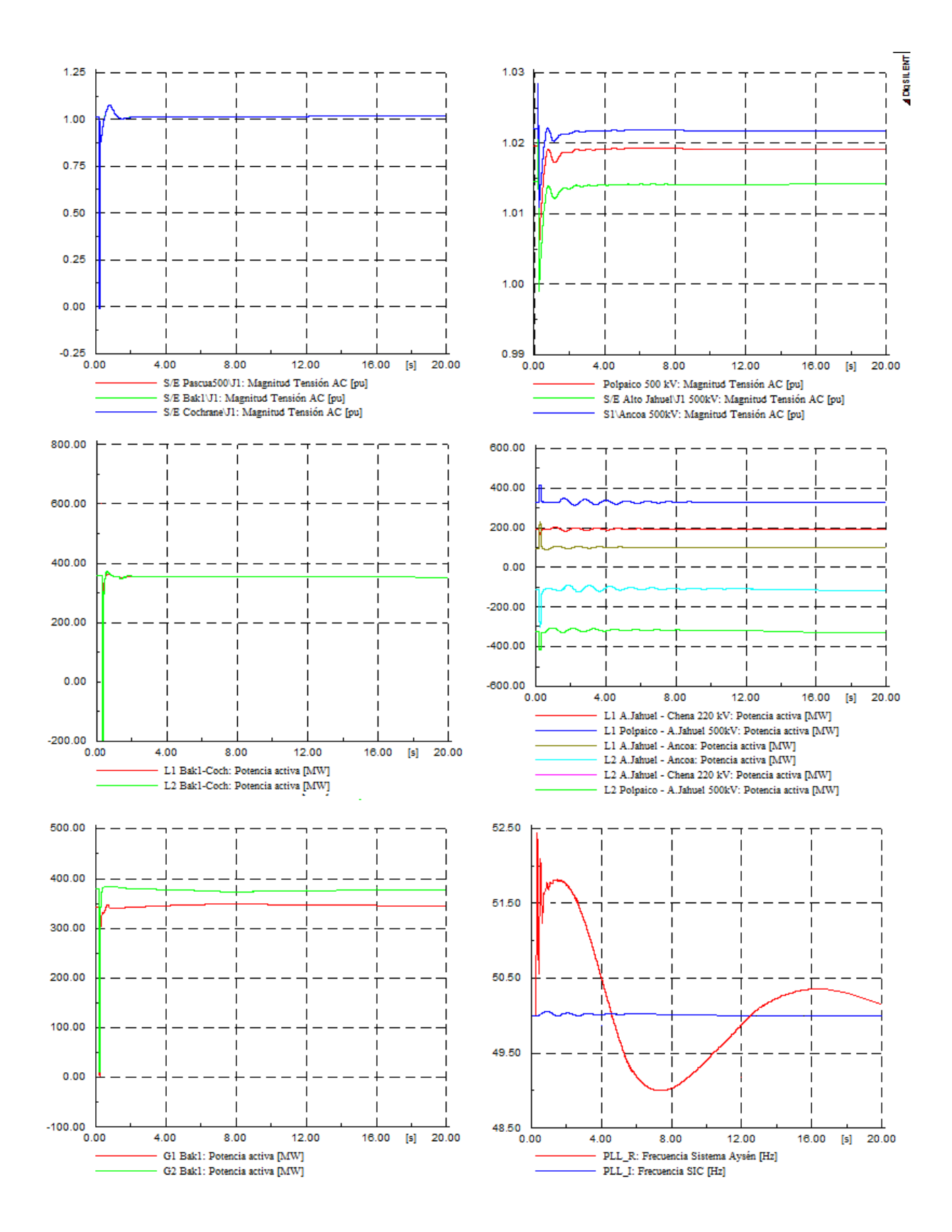

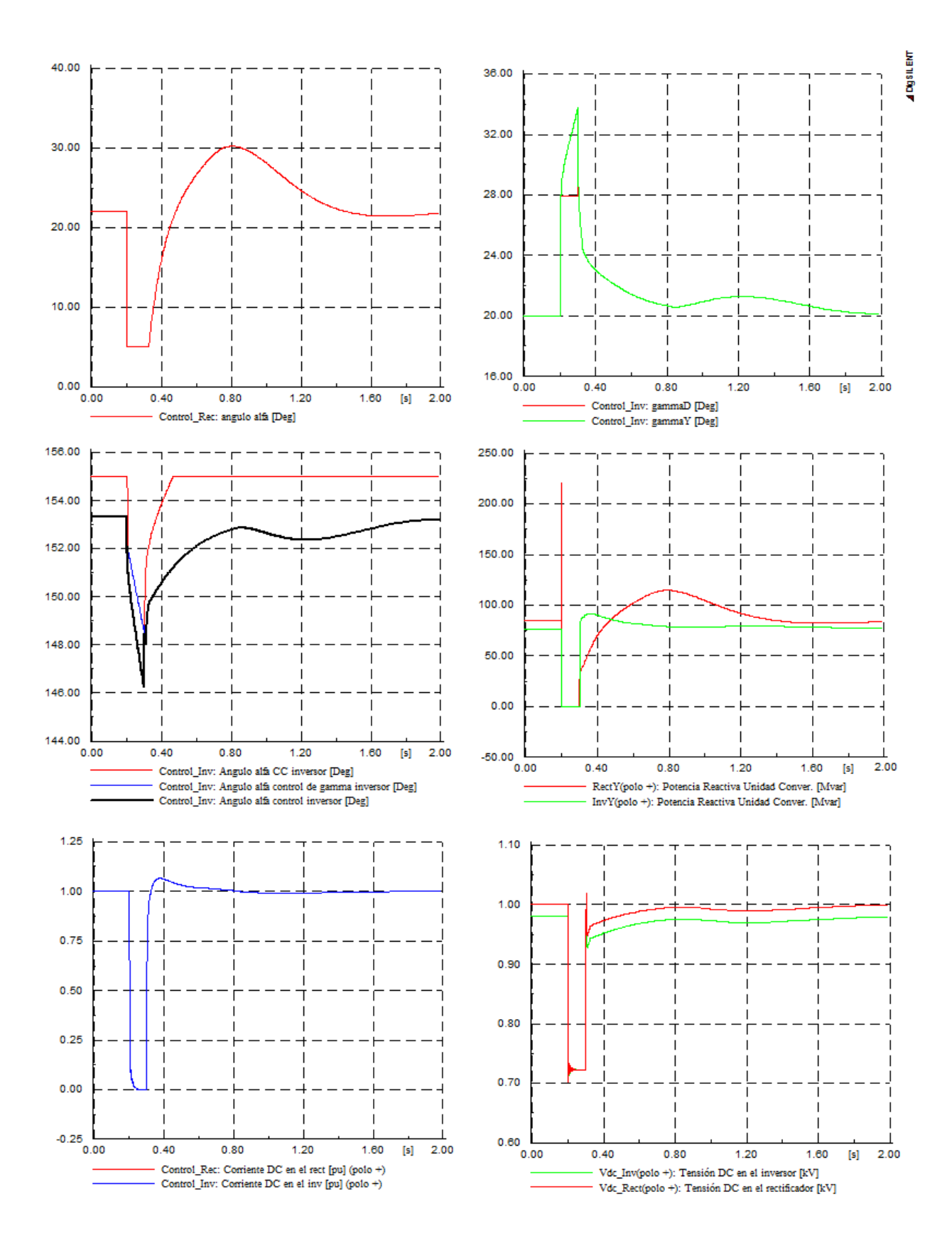

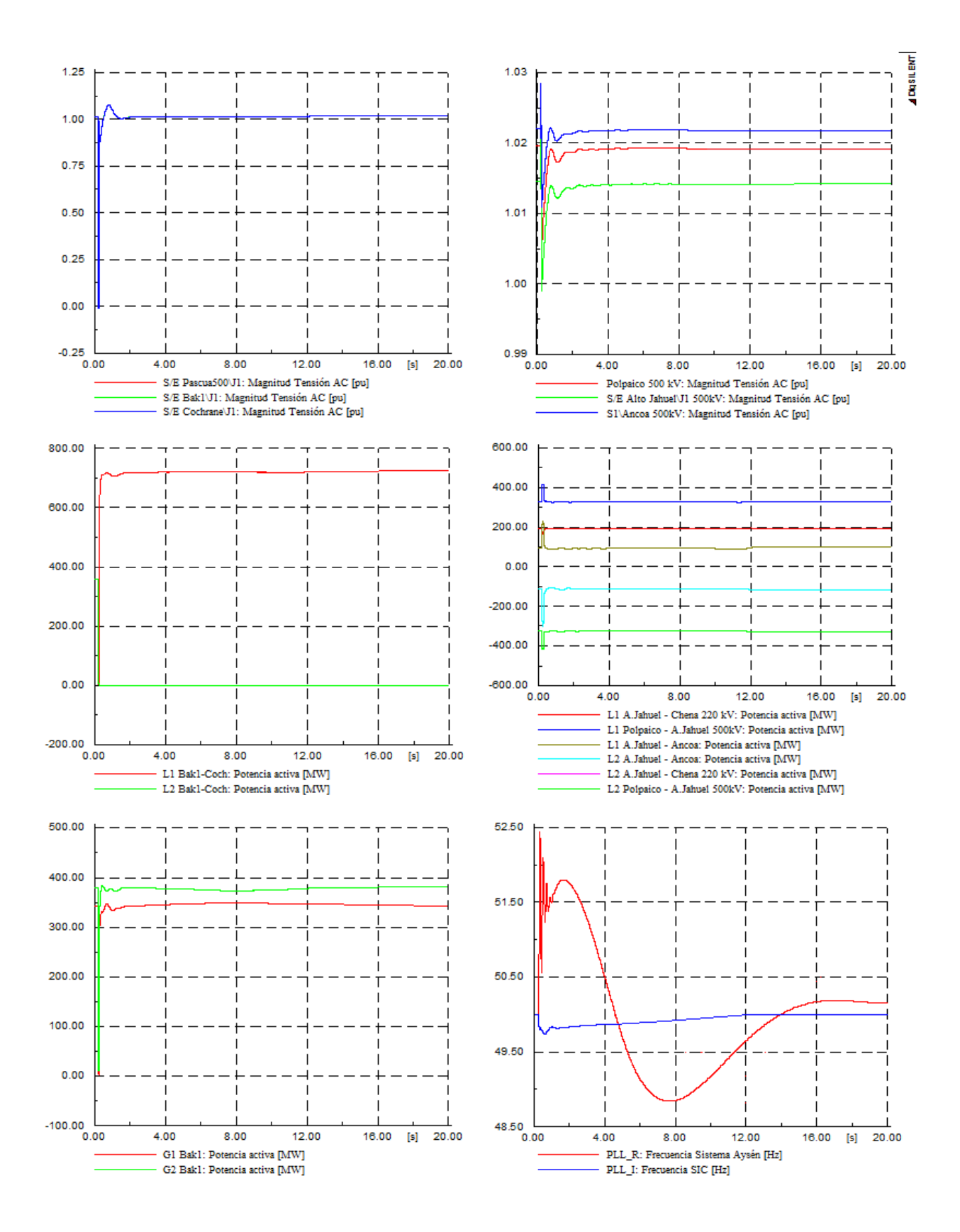

# D.2.- Año 2015

### **D.2.1 Falla línea Alto Jahuel – Ancoa 500 kV**

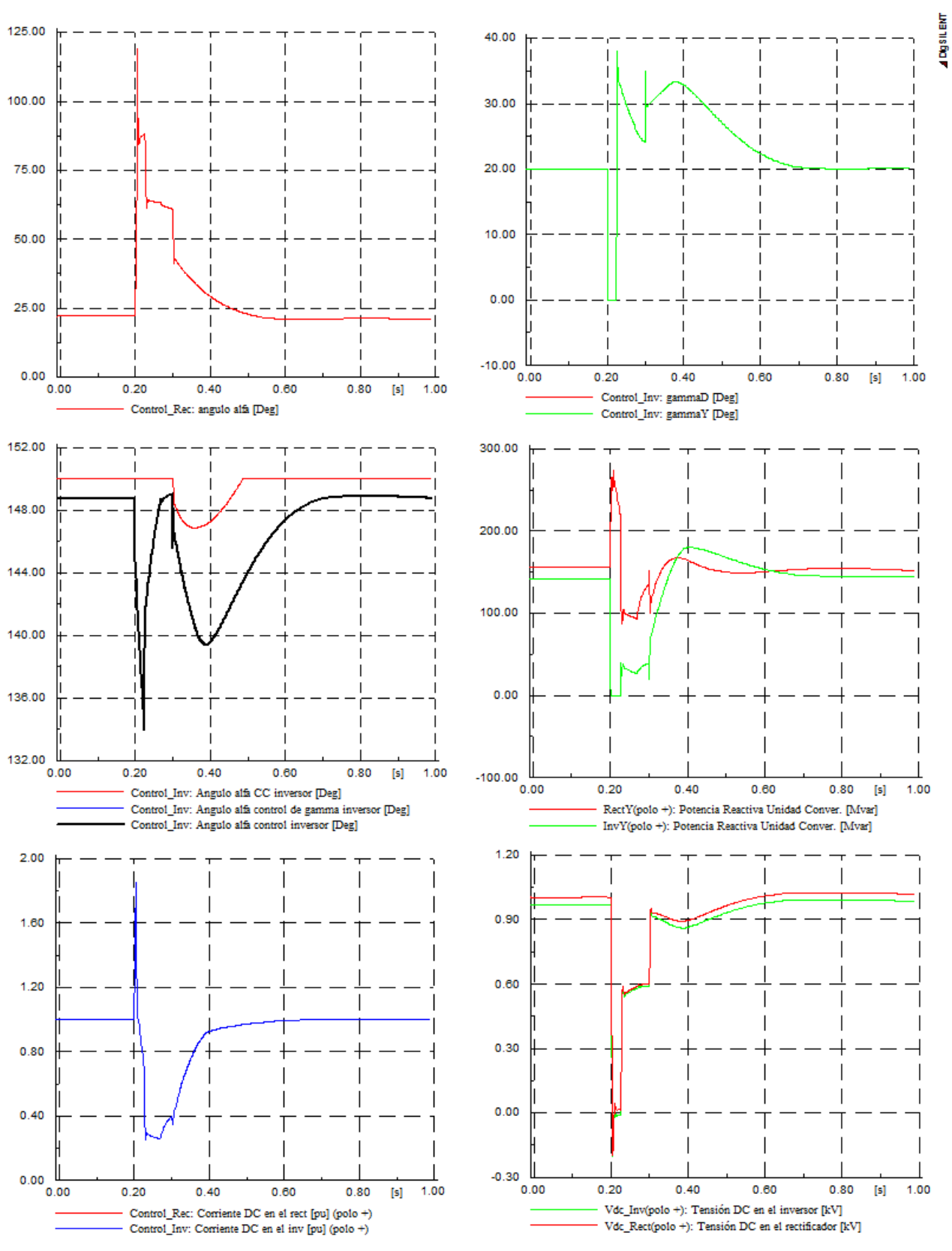

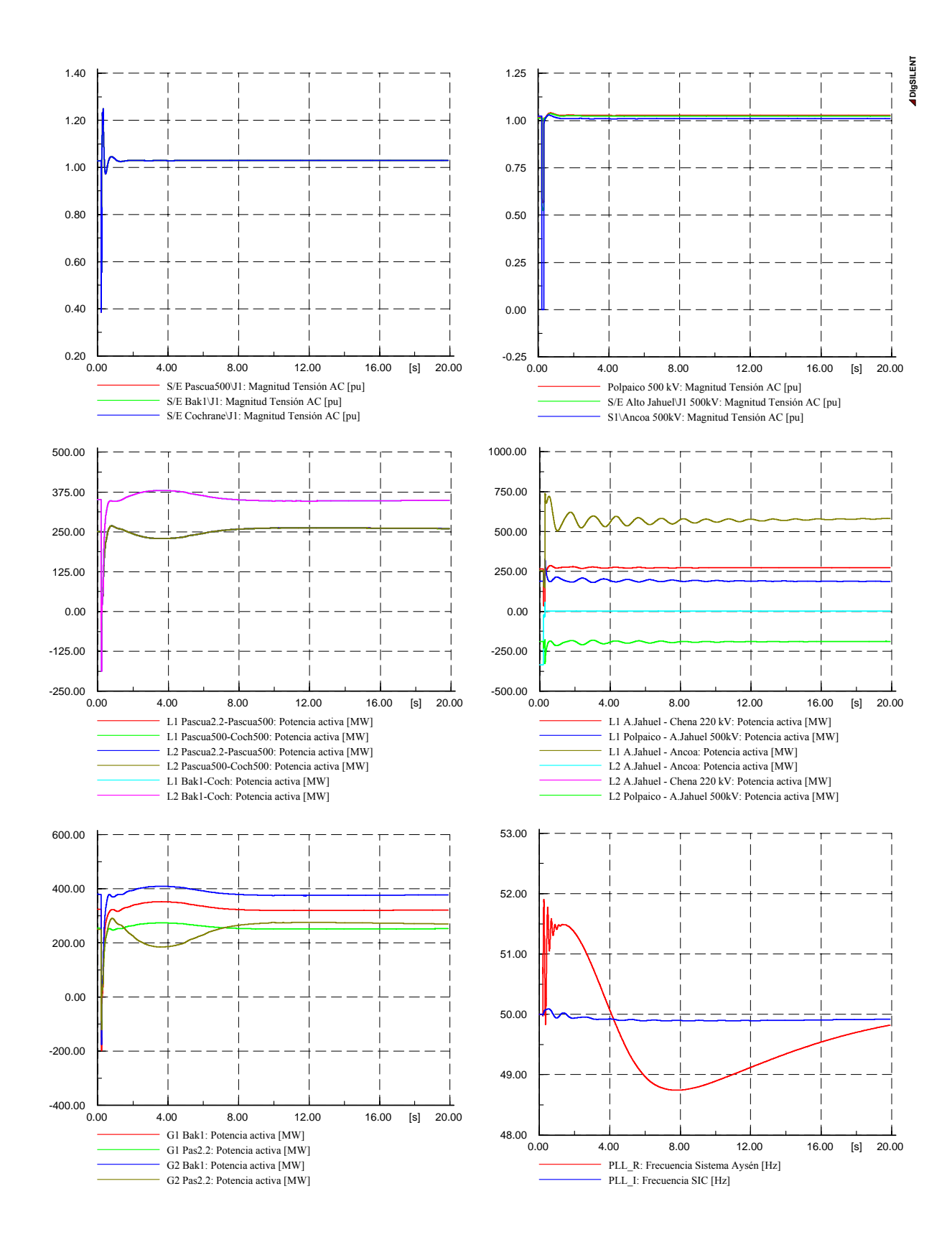
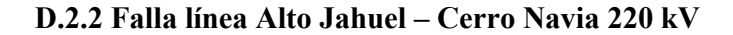

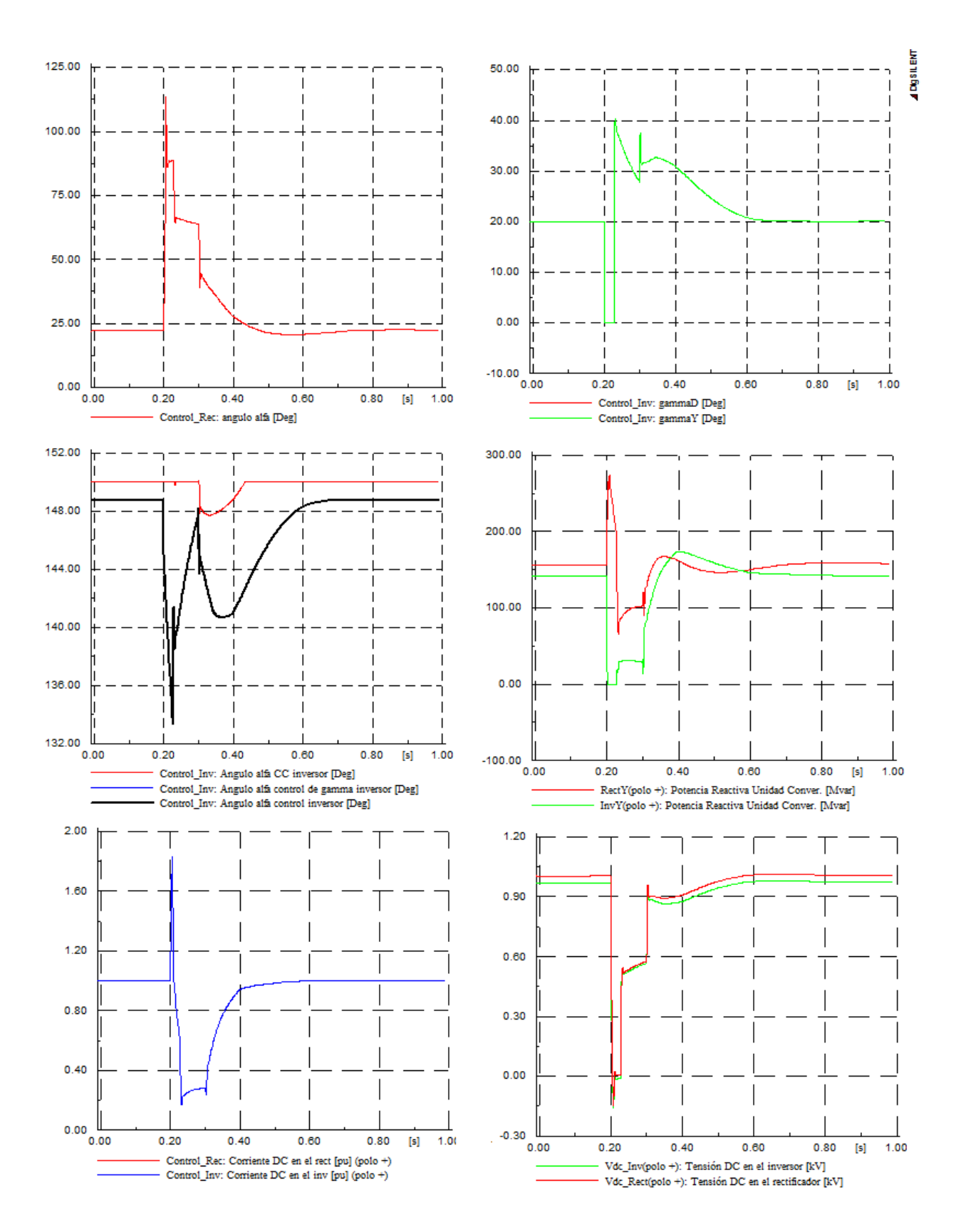

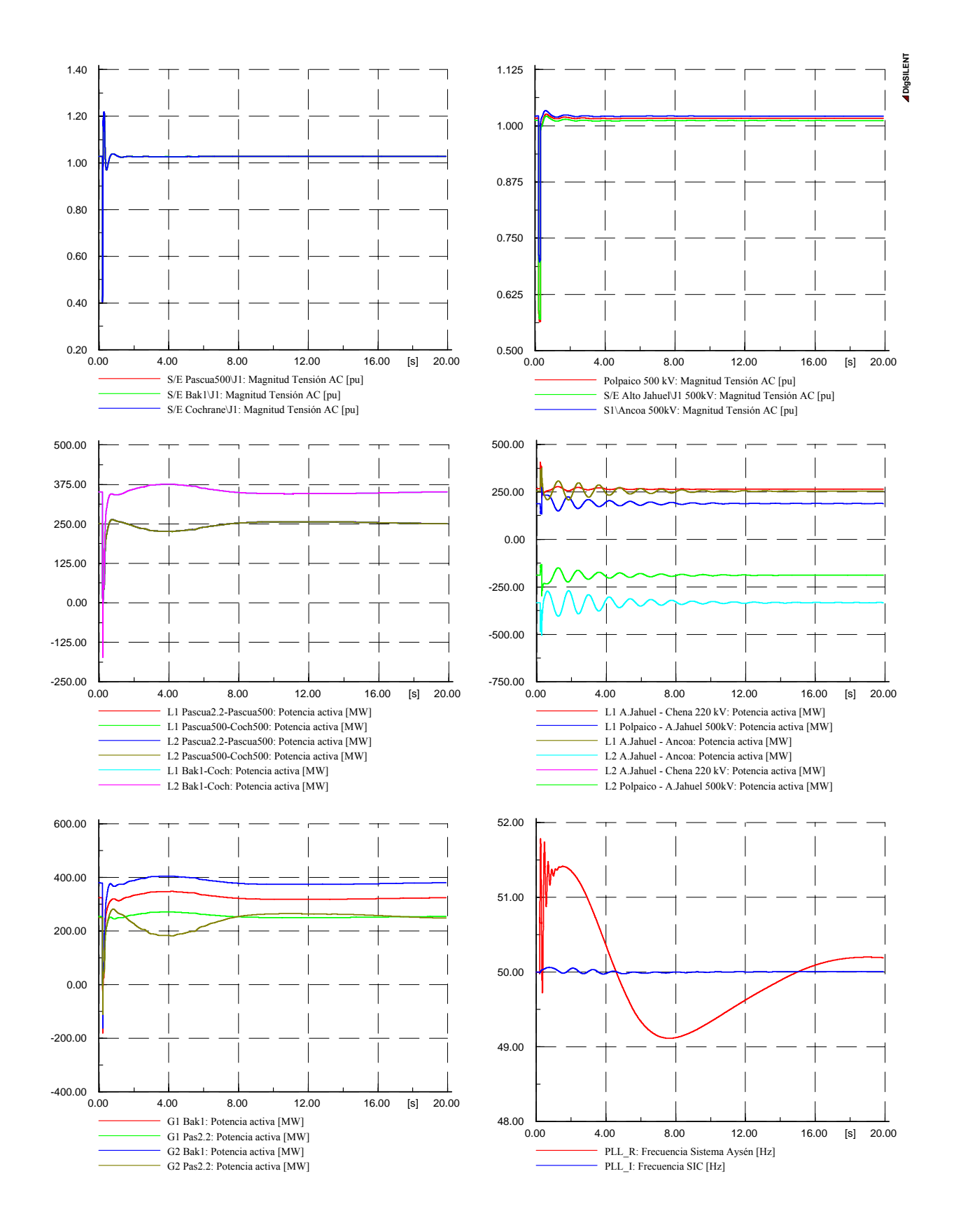

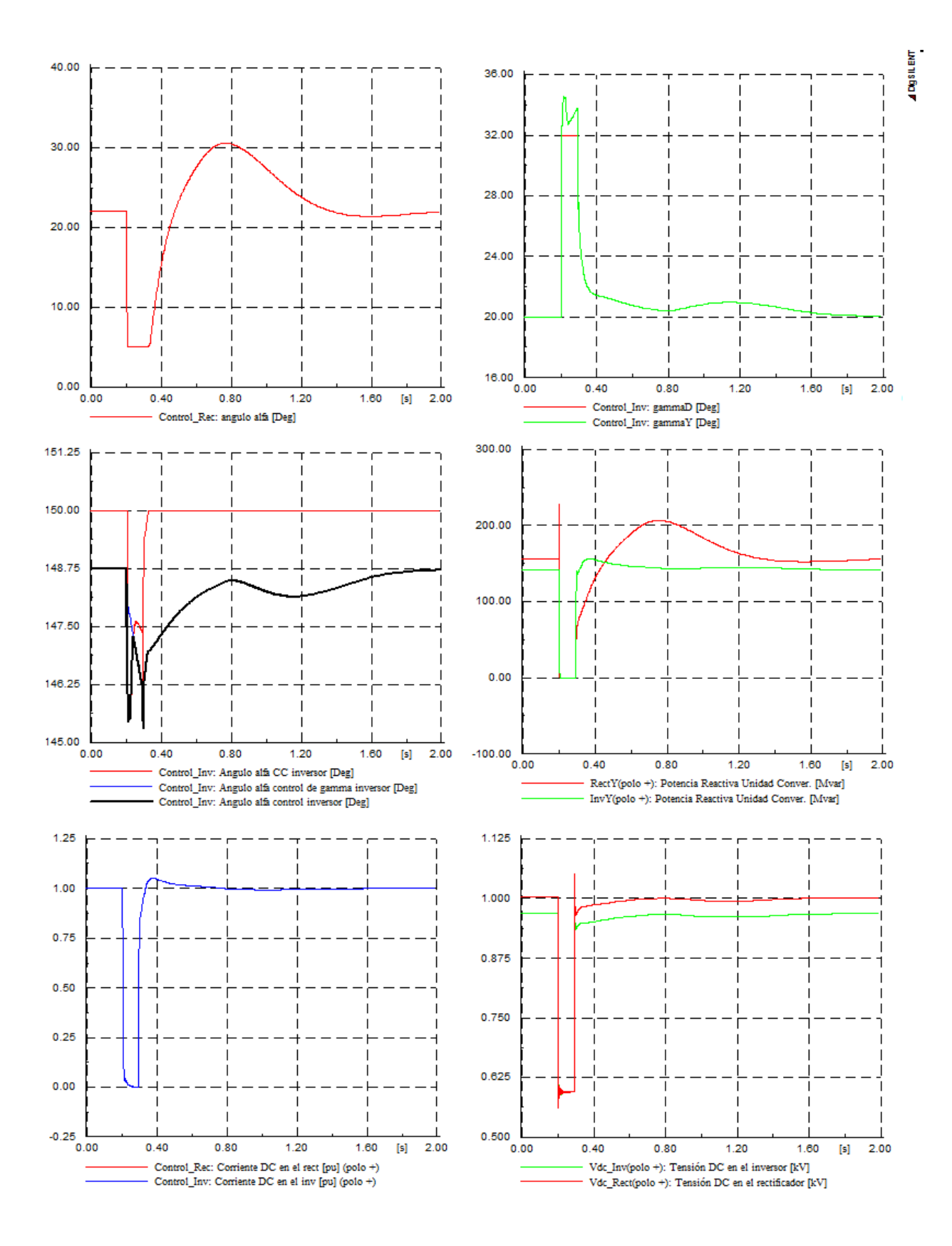

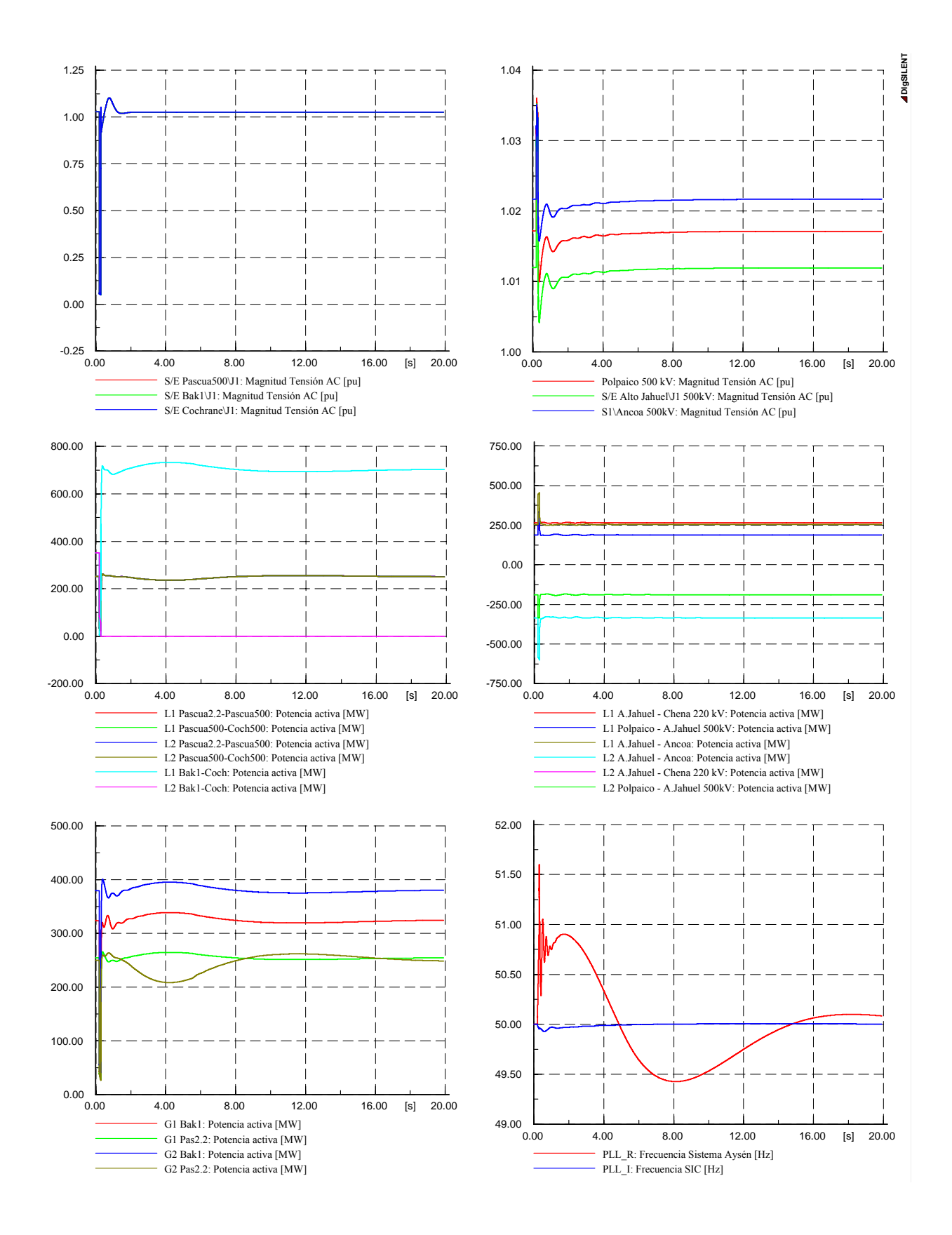

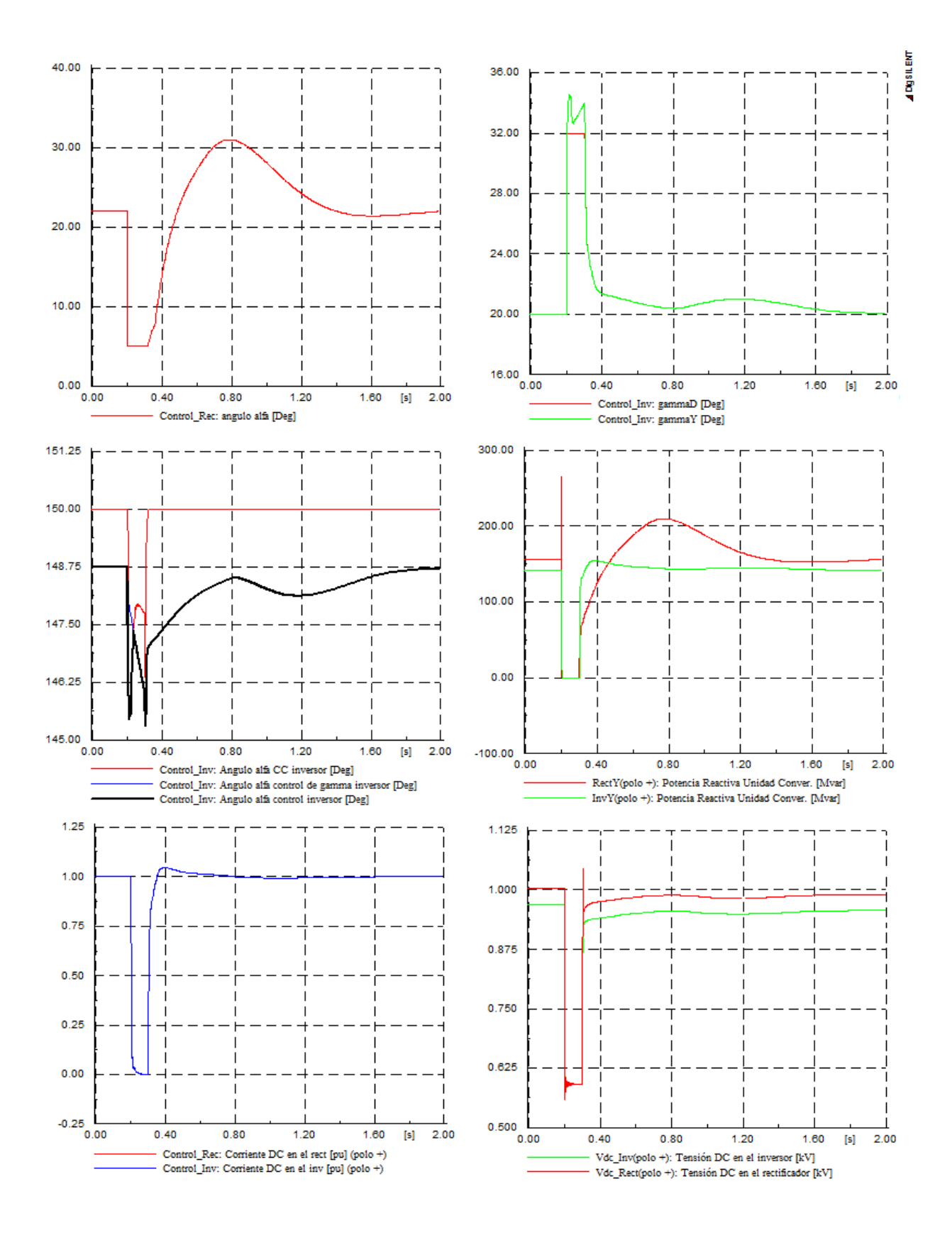

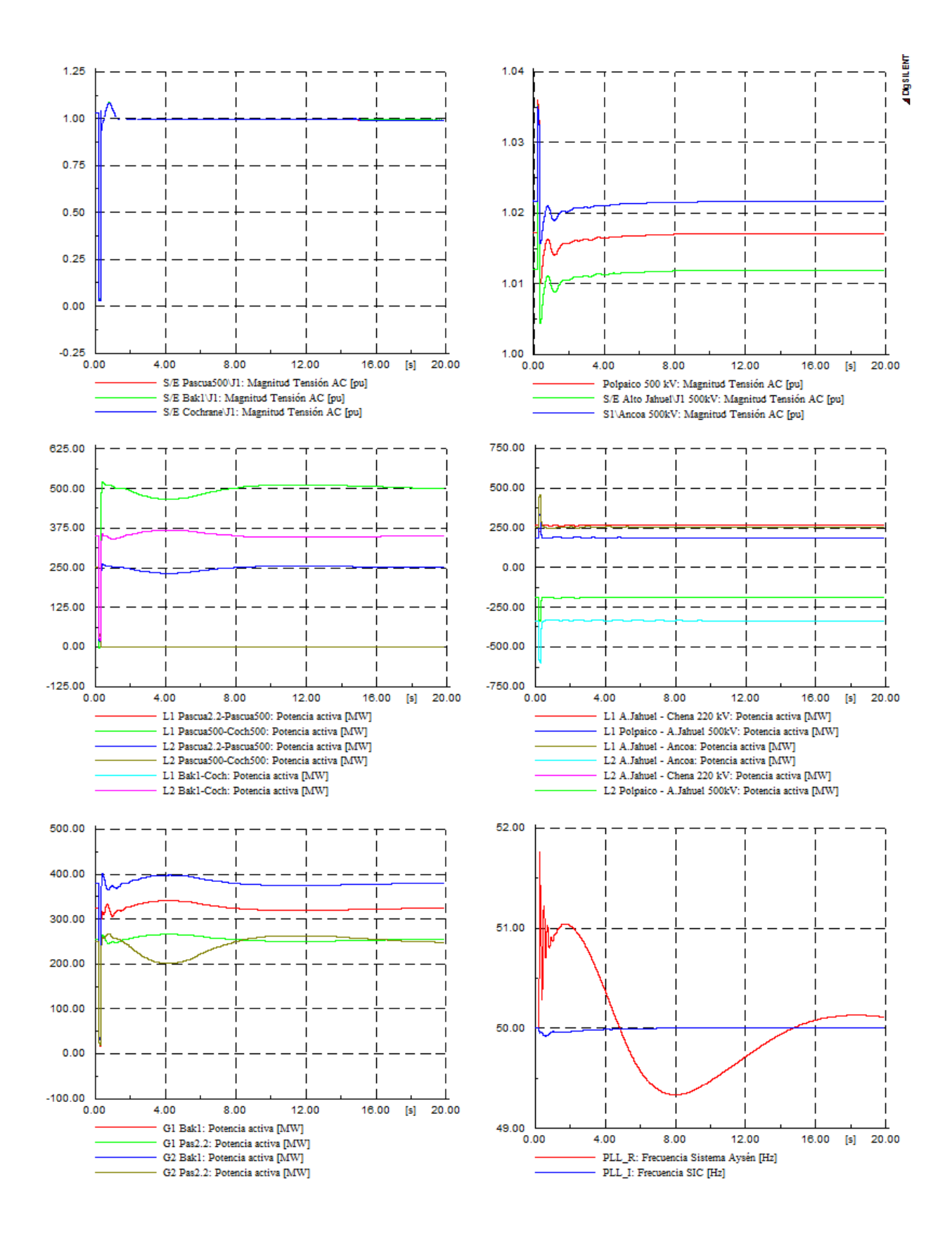

### **D.3.1 Falla línea Alto Jahuel – Ancoa 500 kV**

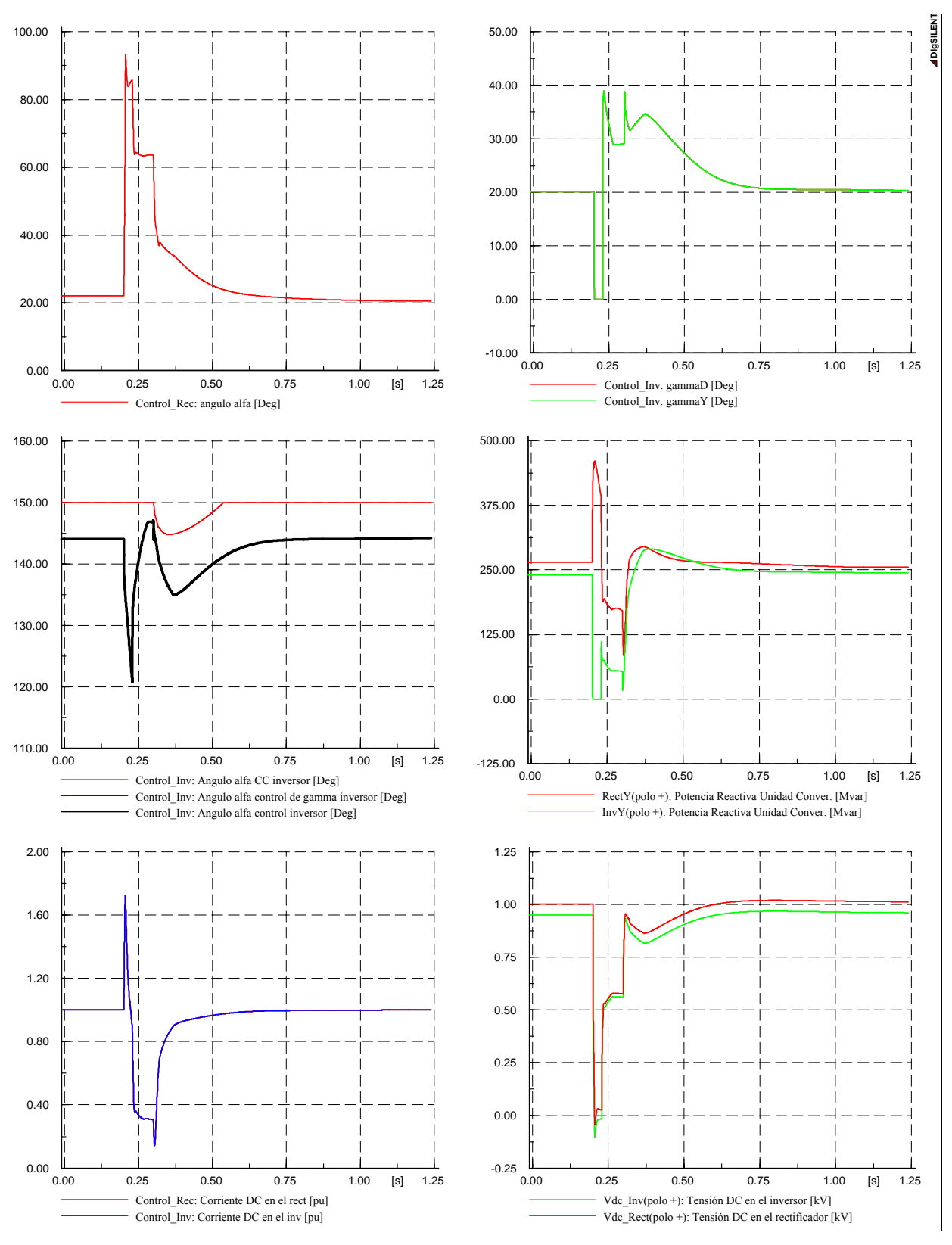

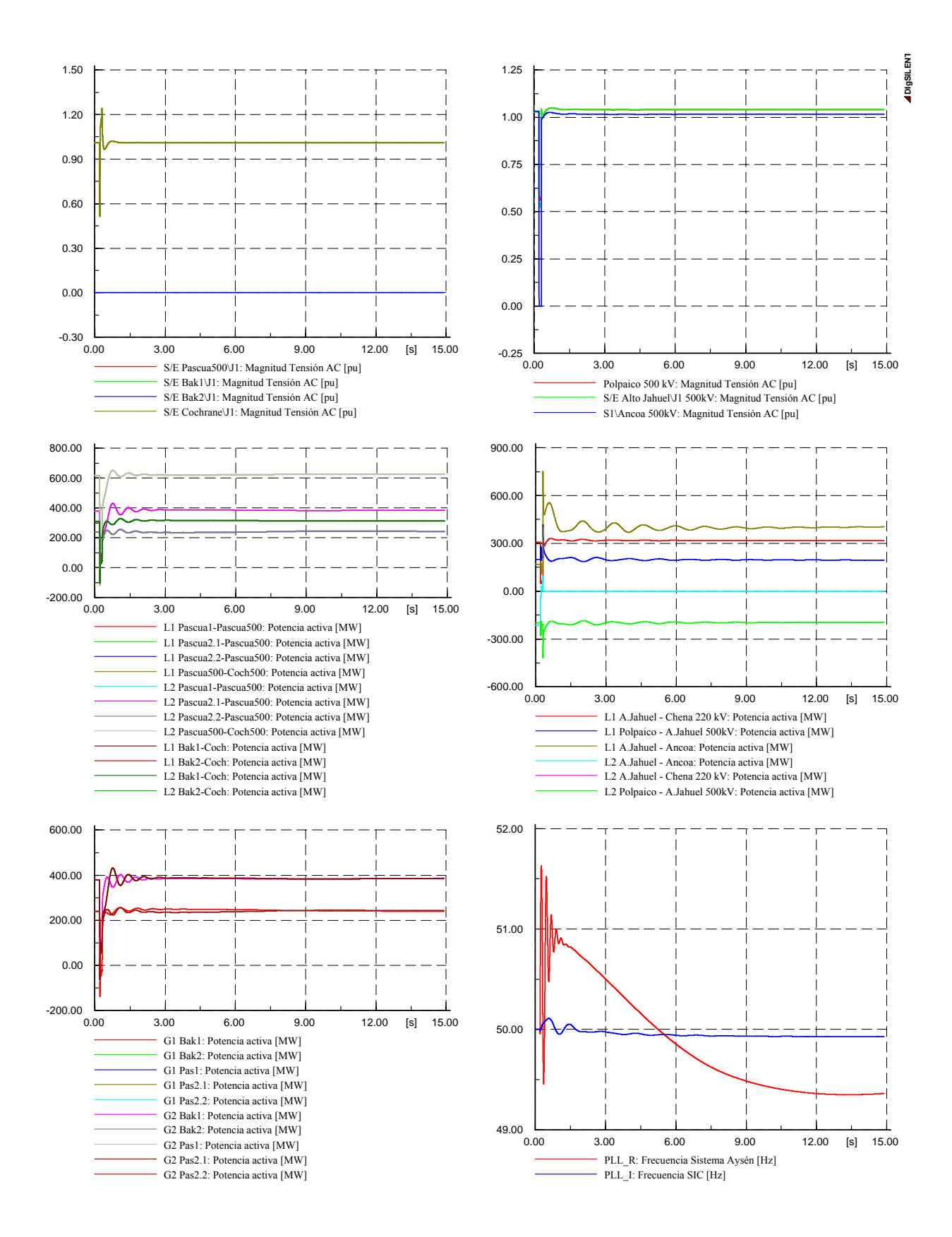

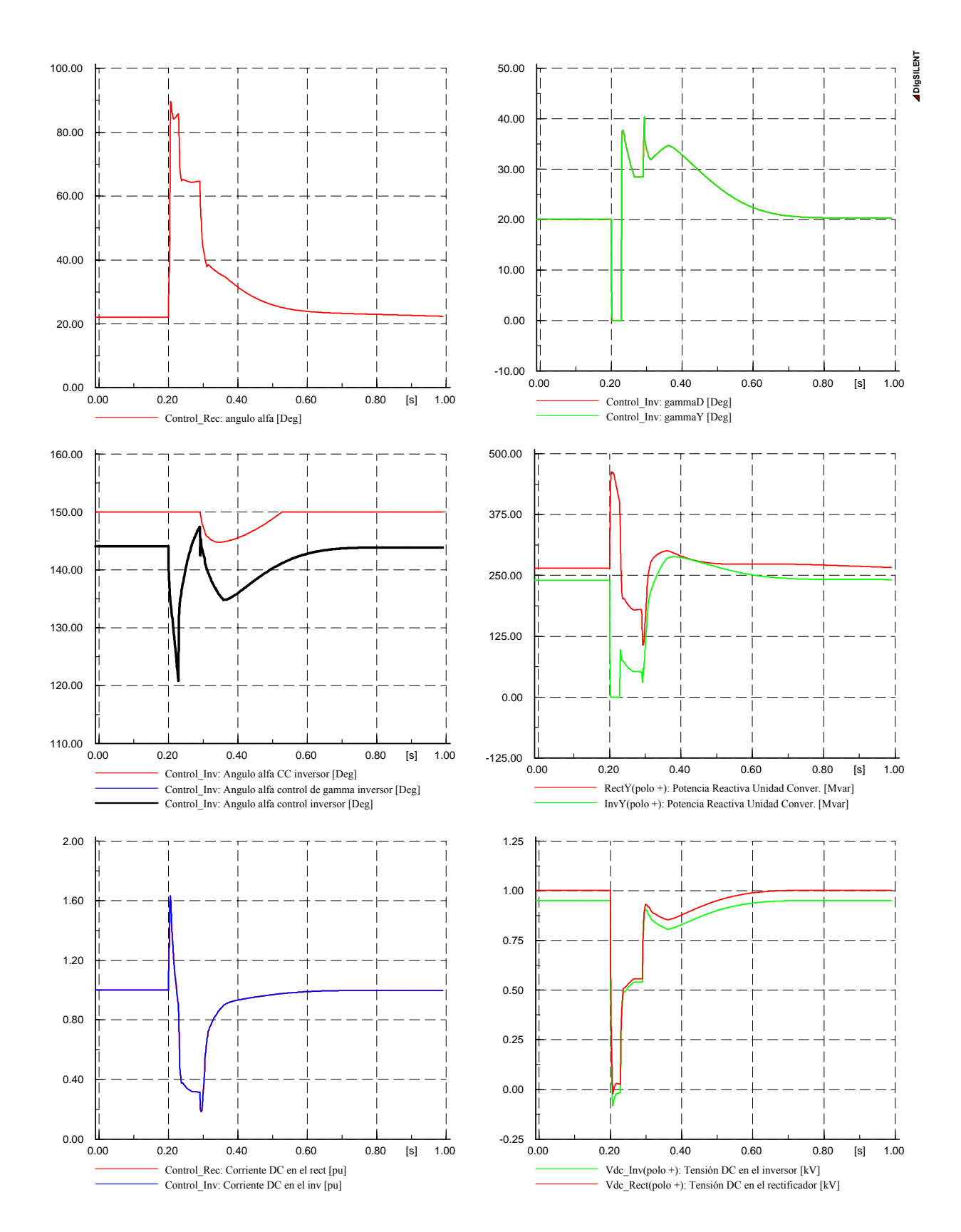

#### **D.3.2 Falla línea Alto Jahuel – Cerro Navia 220 kV**

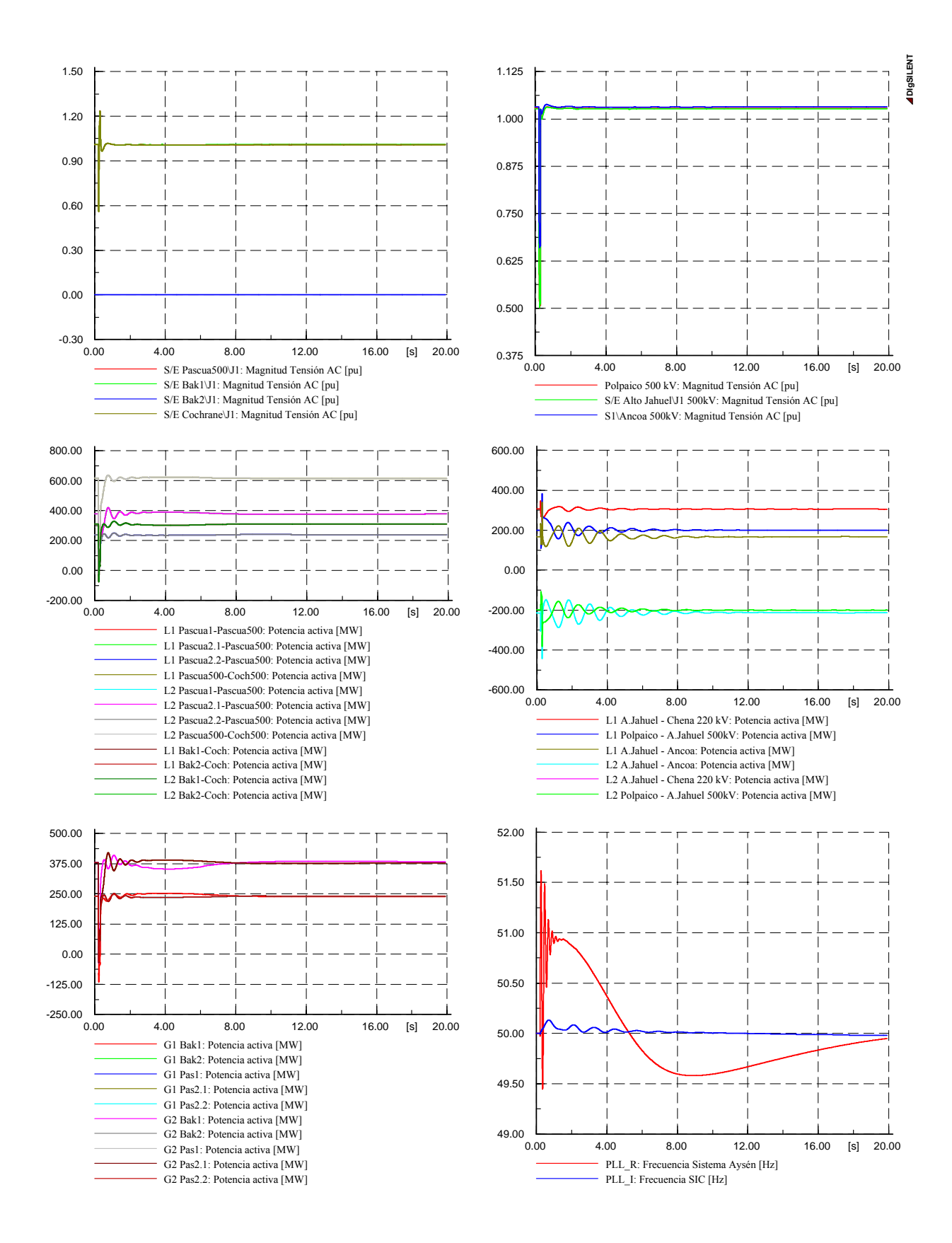

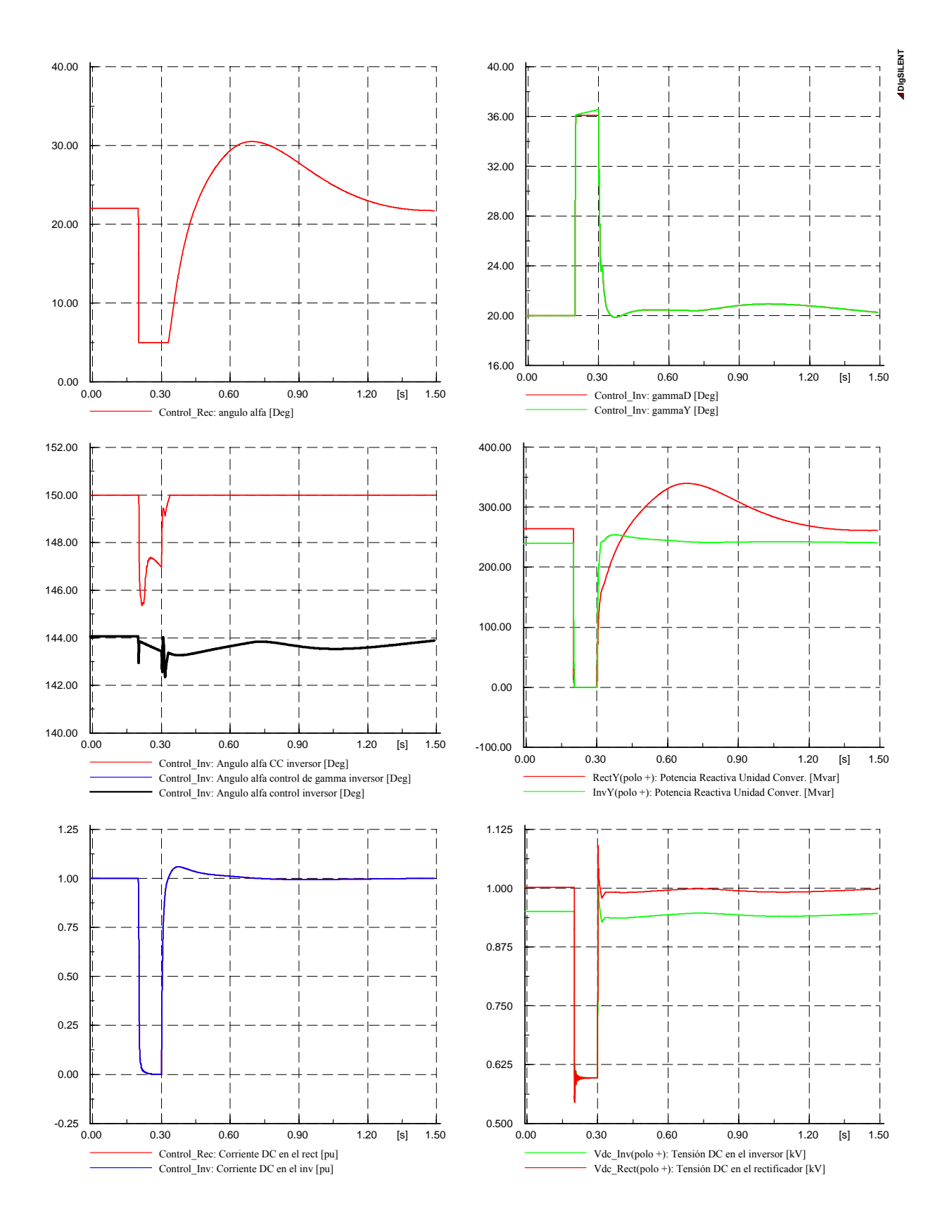

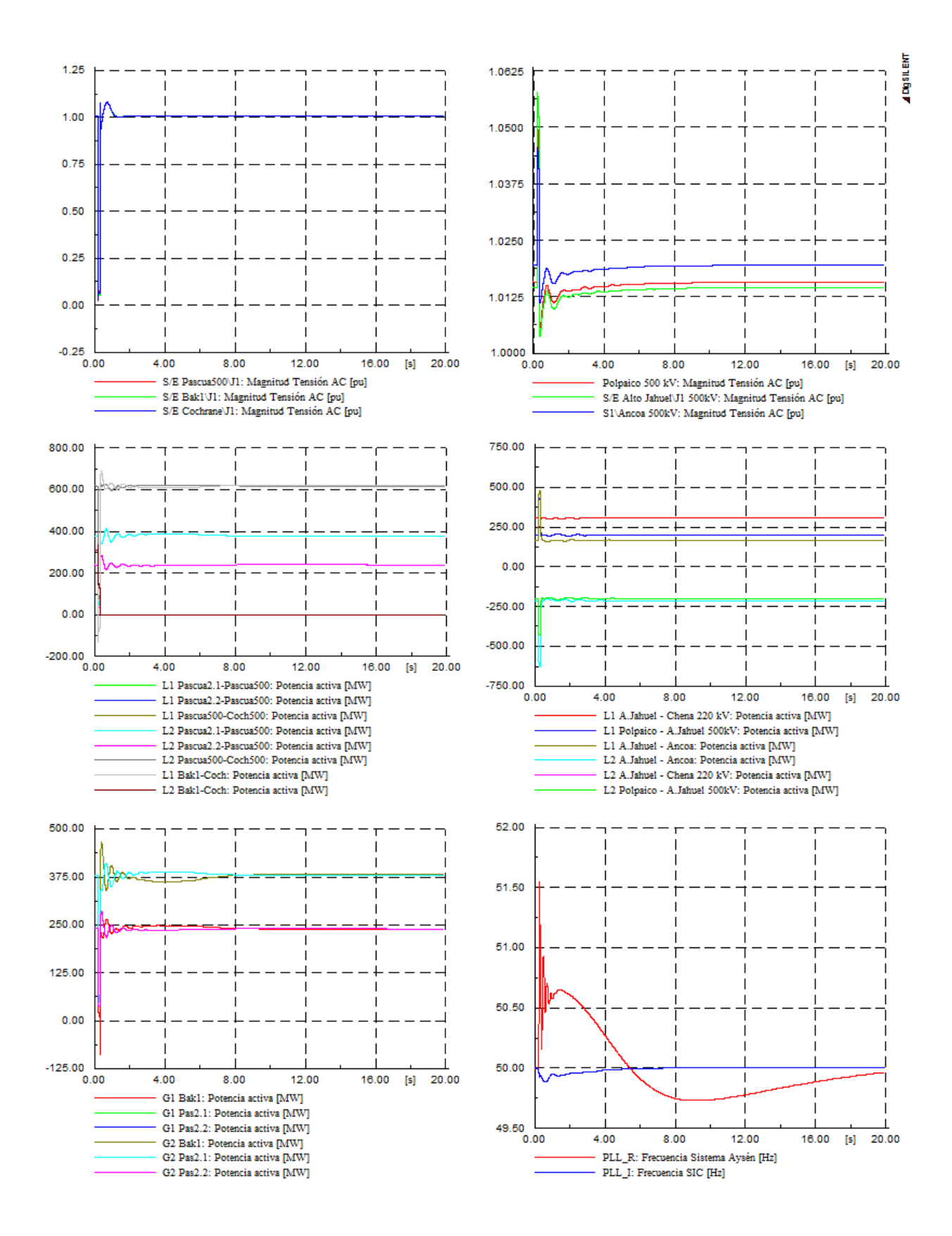

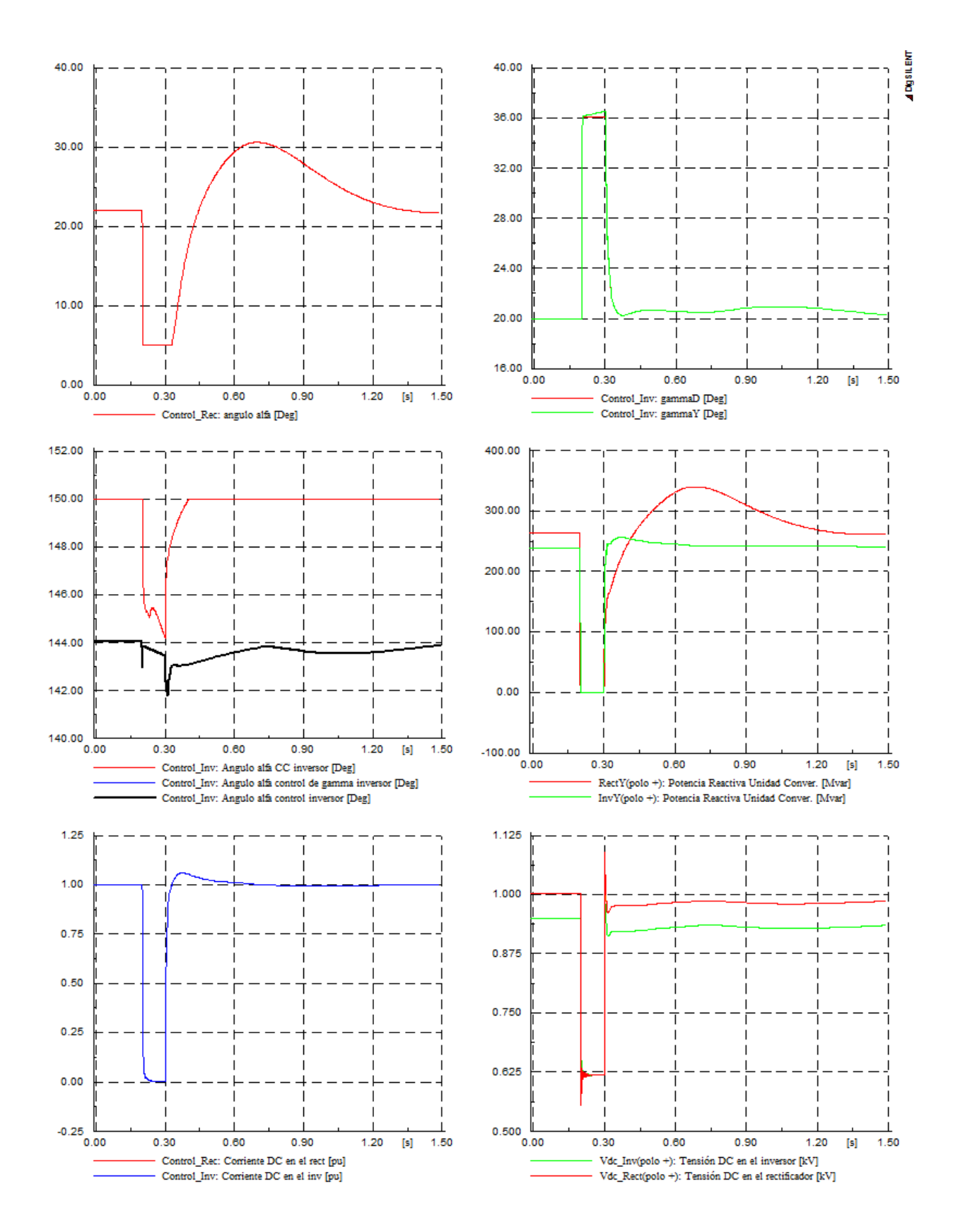

## D.3.4 Falla línea Pascua500 – Cochrane 500 kV

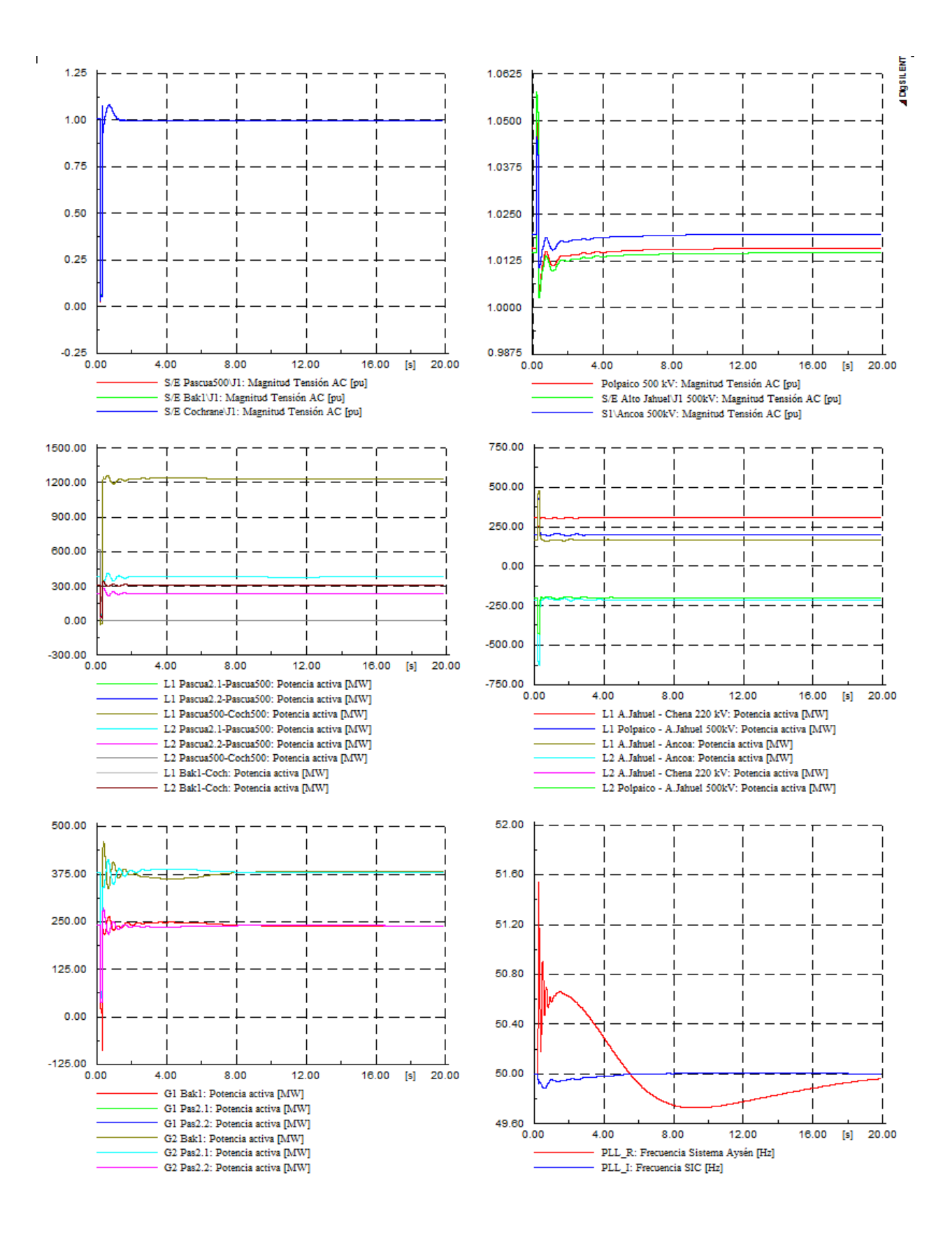

# D.1.- Año 2019

### **D.1.1 Falla línea Alto Jahuel – Ancoa 500 kV**

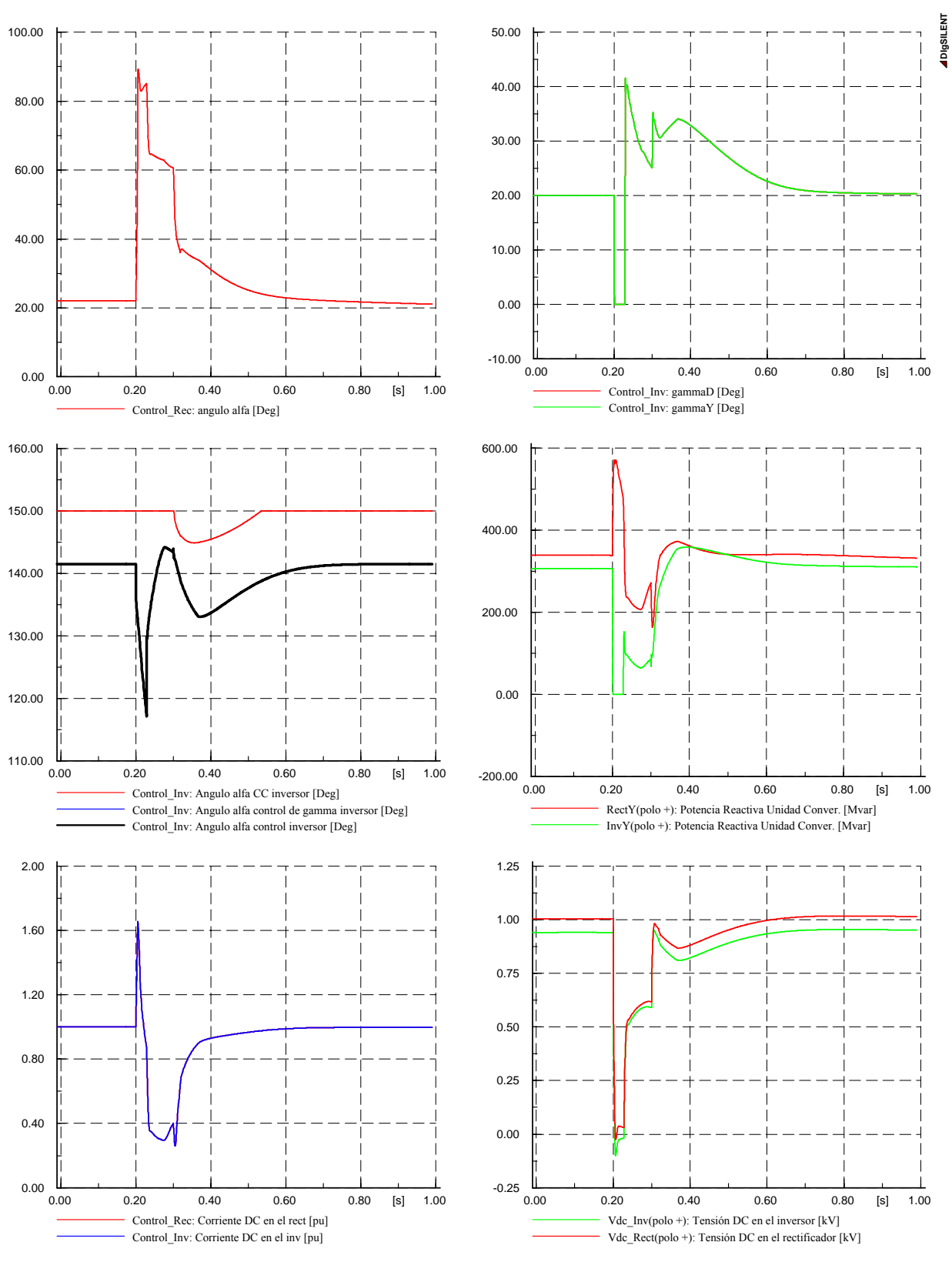

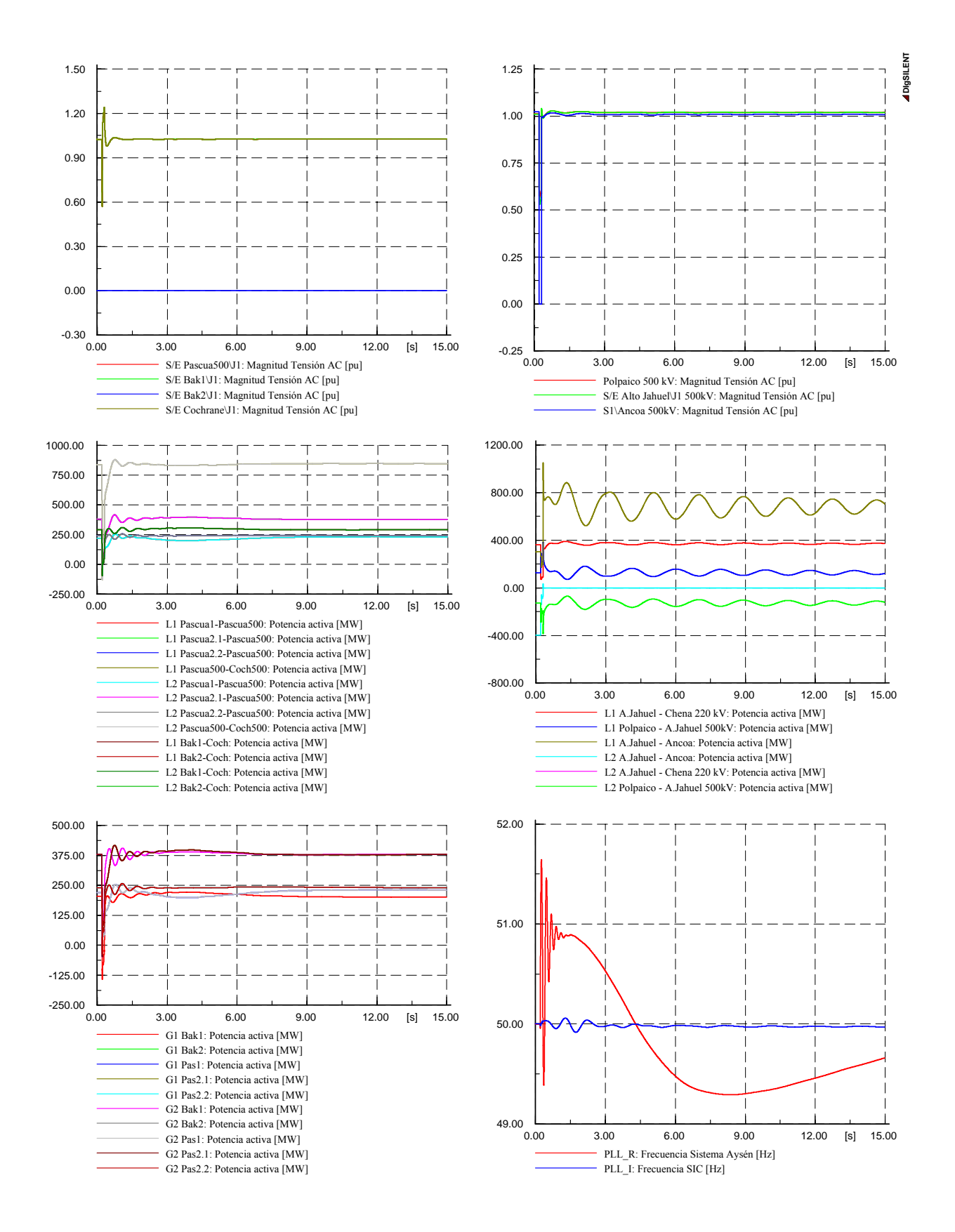

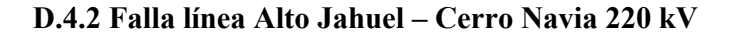

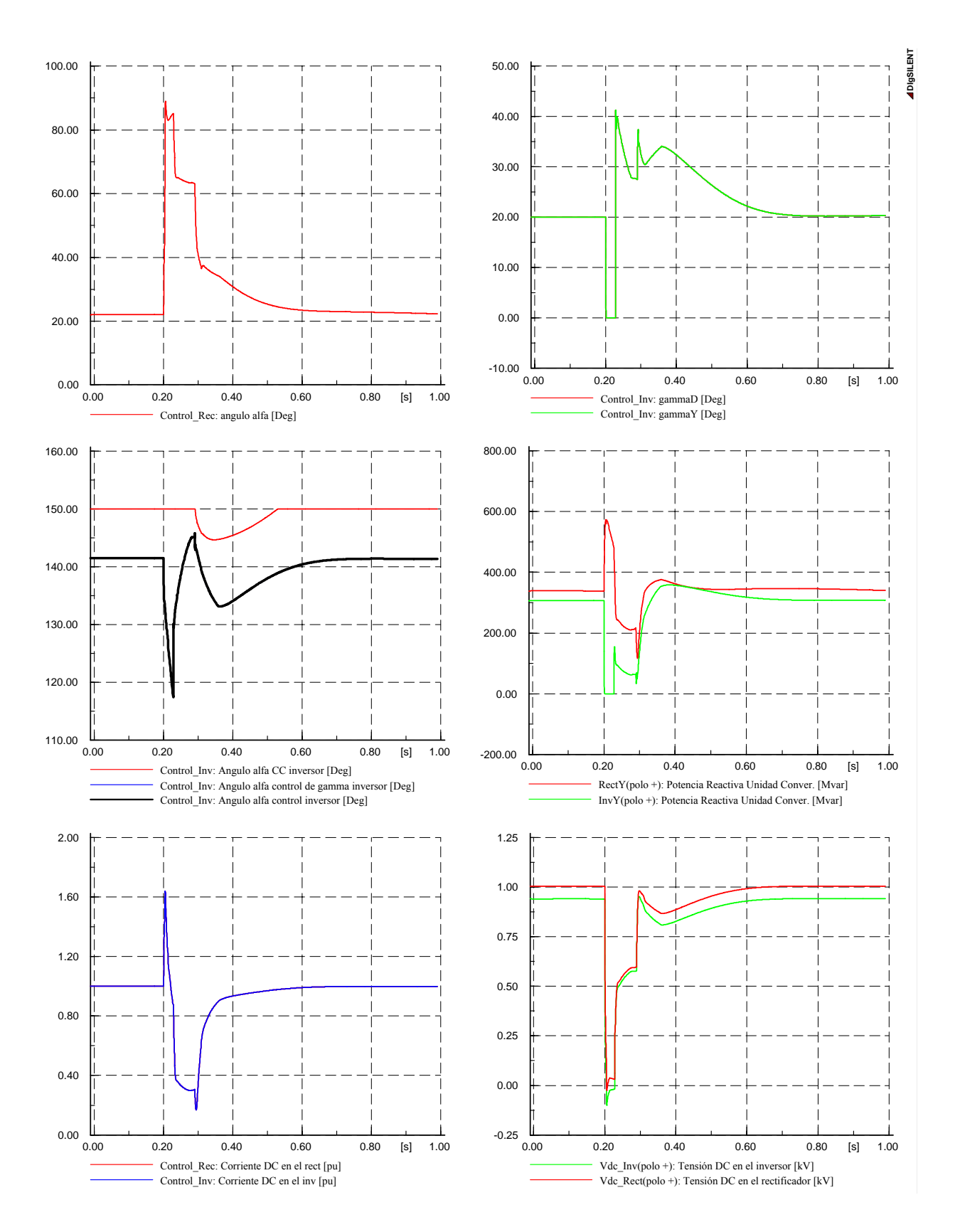

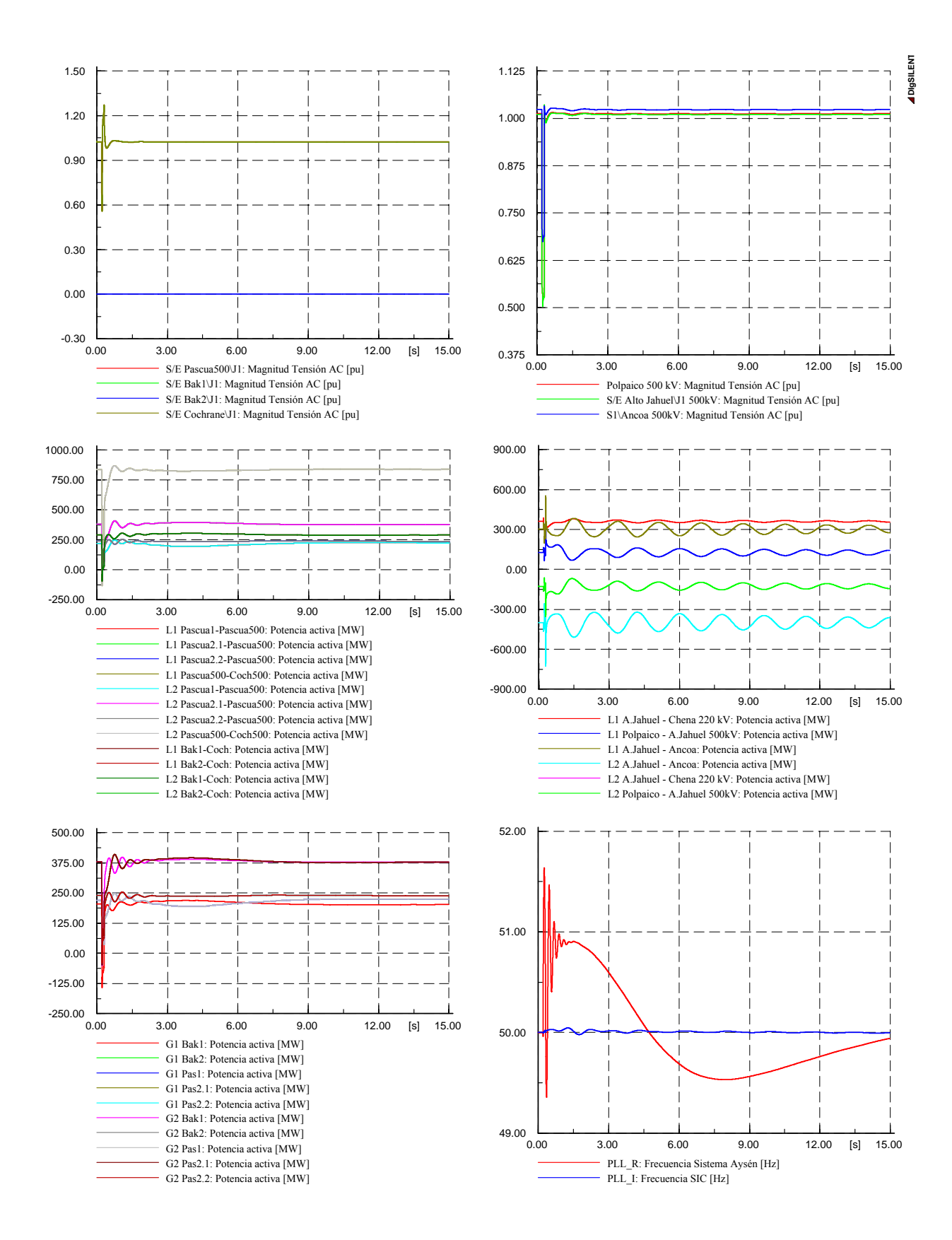

### **D.4.4 Falla línea Bak1 – Cochrane 500 kV**

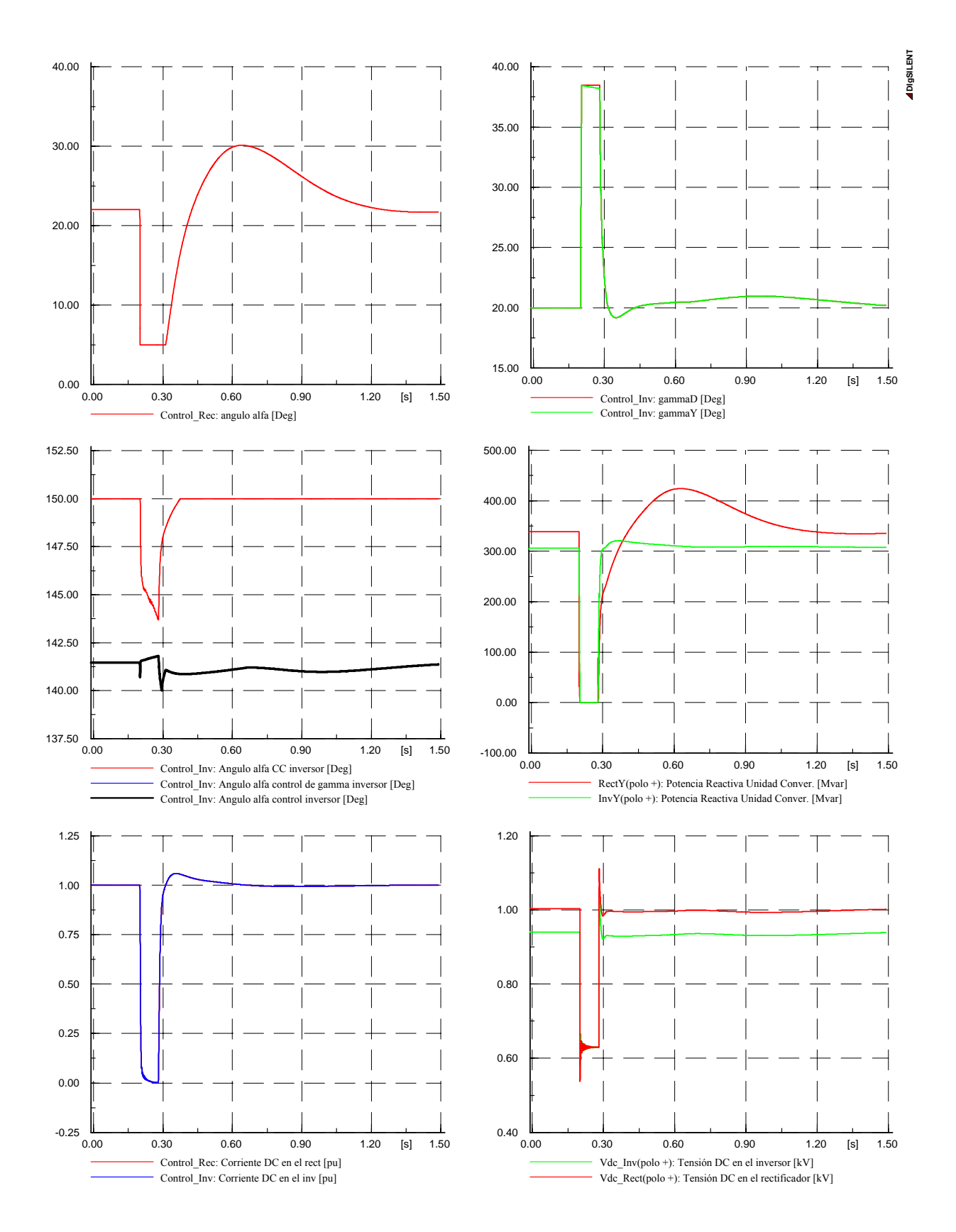

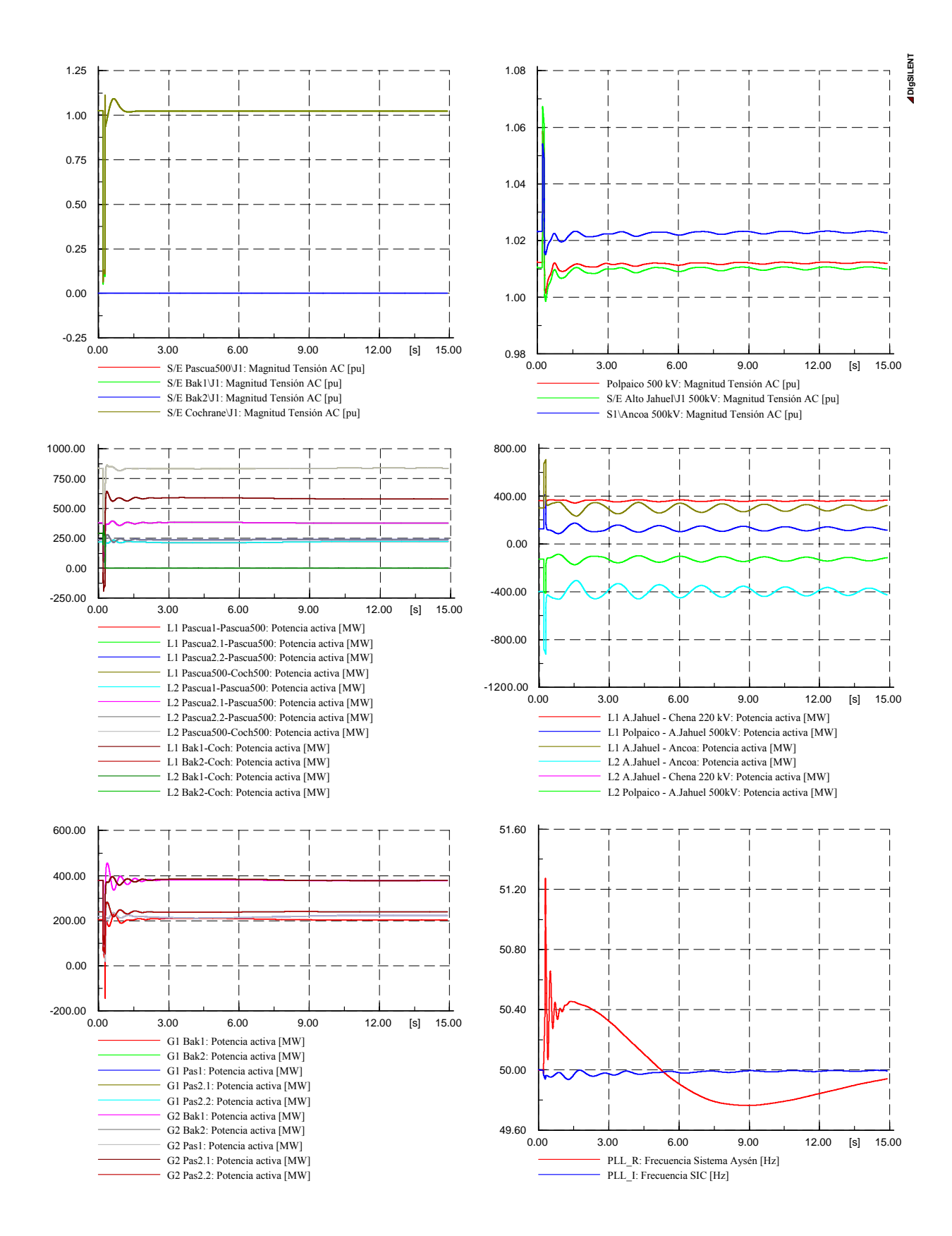

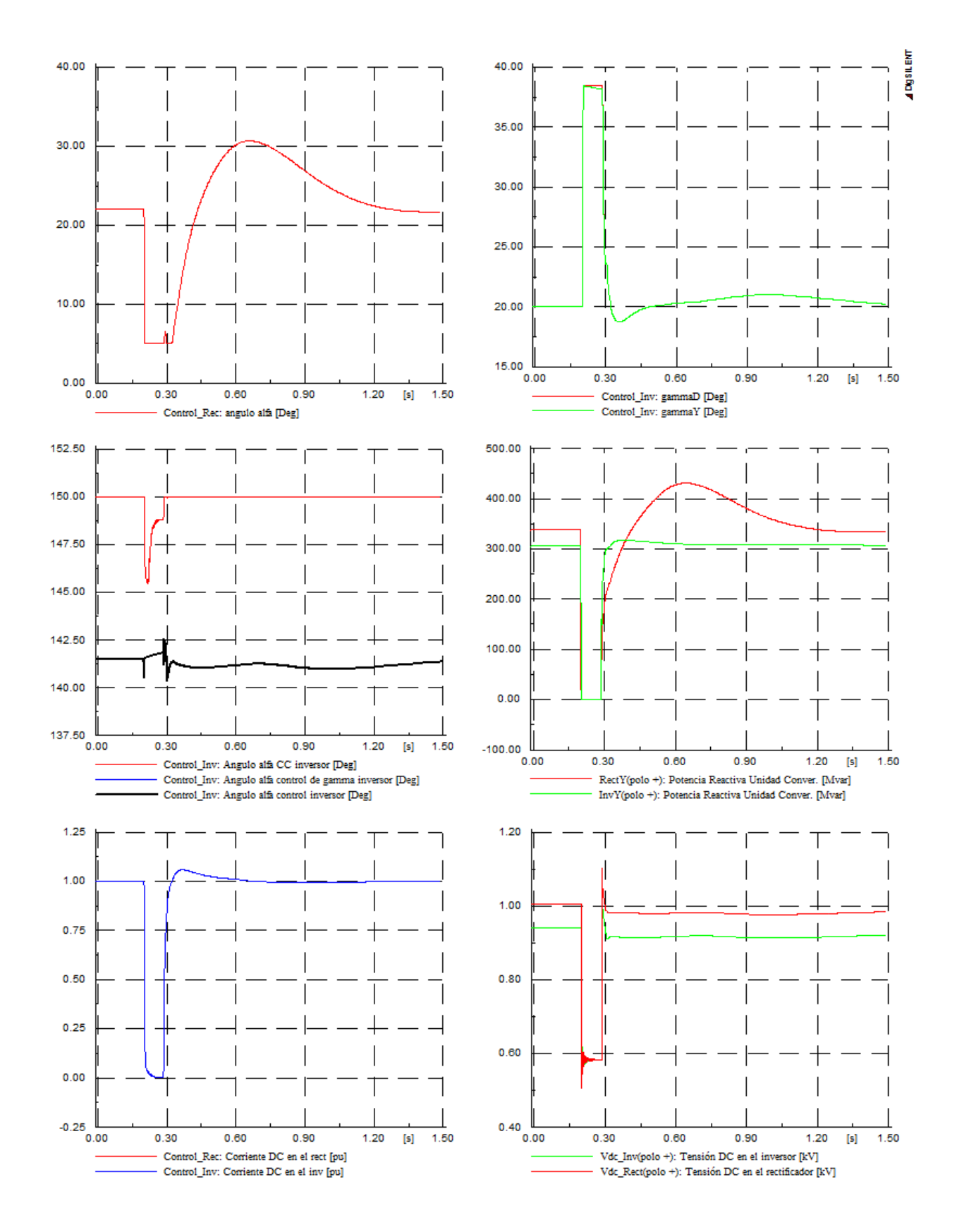

## D.4.4 Falla línea Pascua500 – Cochrane 500 kV

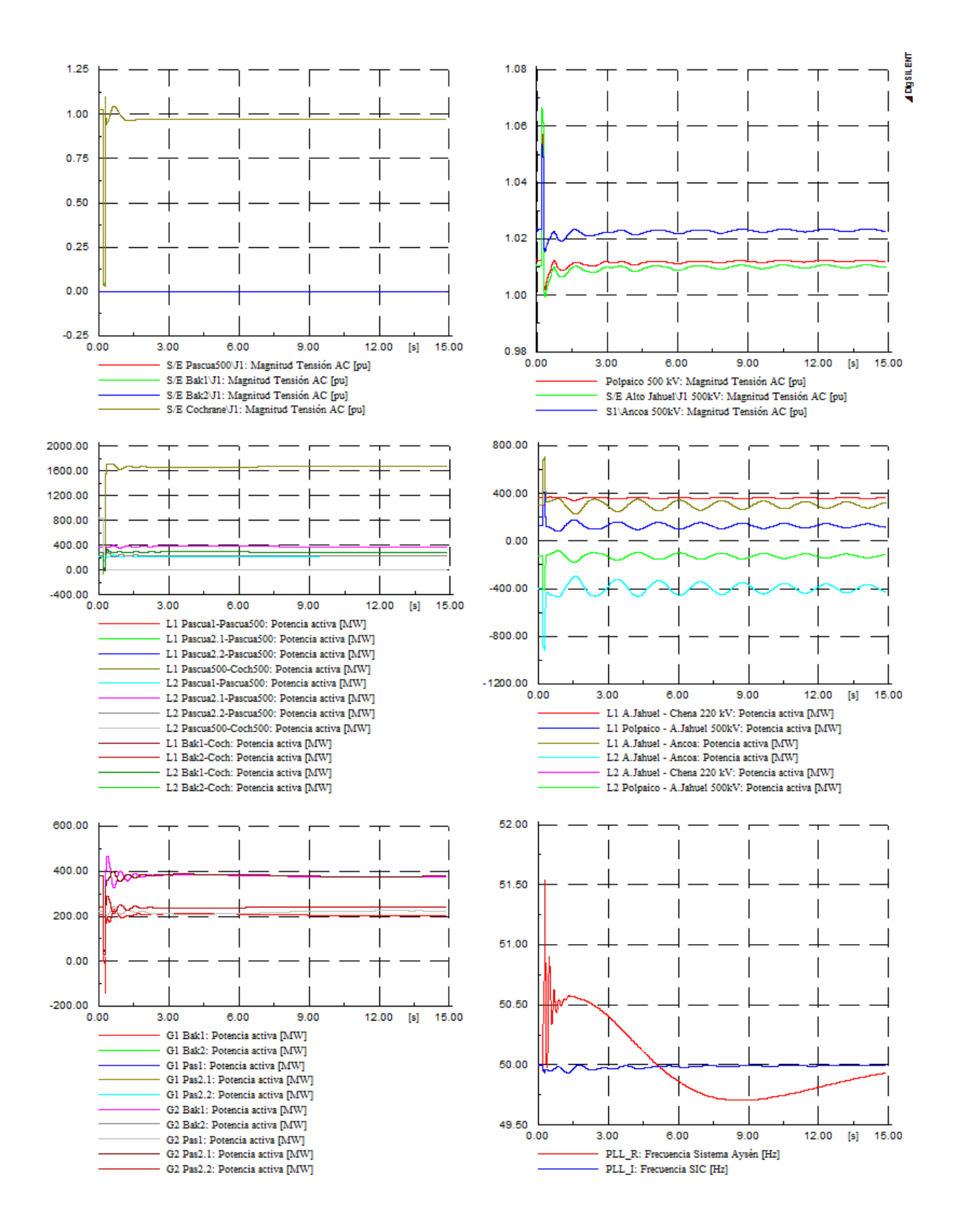

# D.5.- Año 2021

### **D.5.1 Falla línea Alto Jahuel – Ancoa 500 kV**

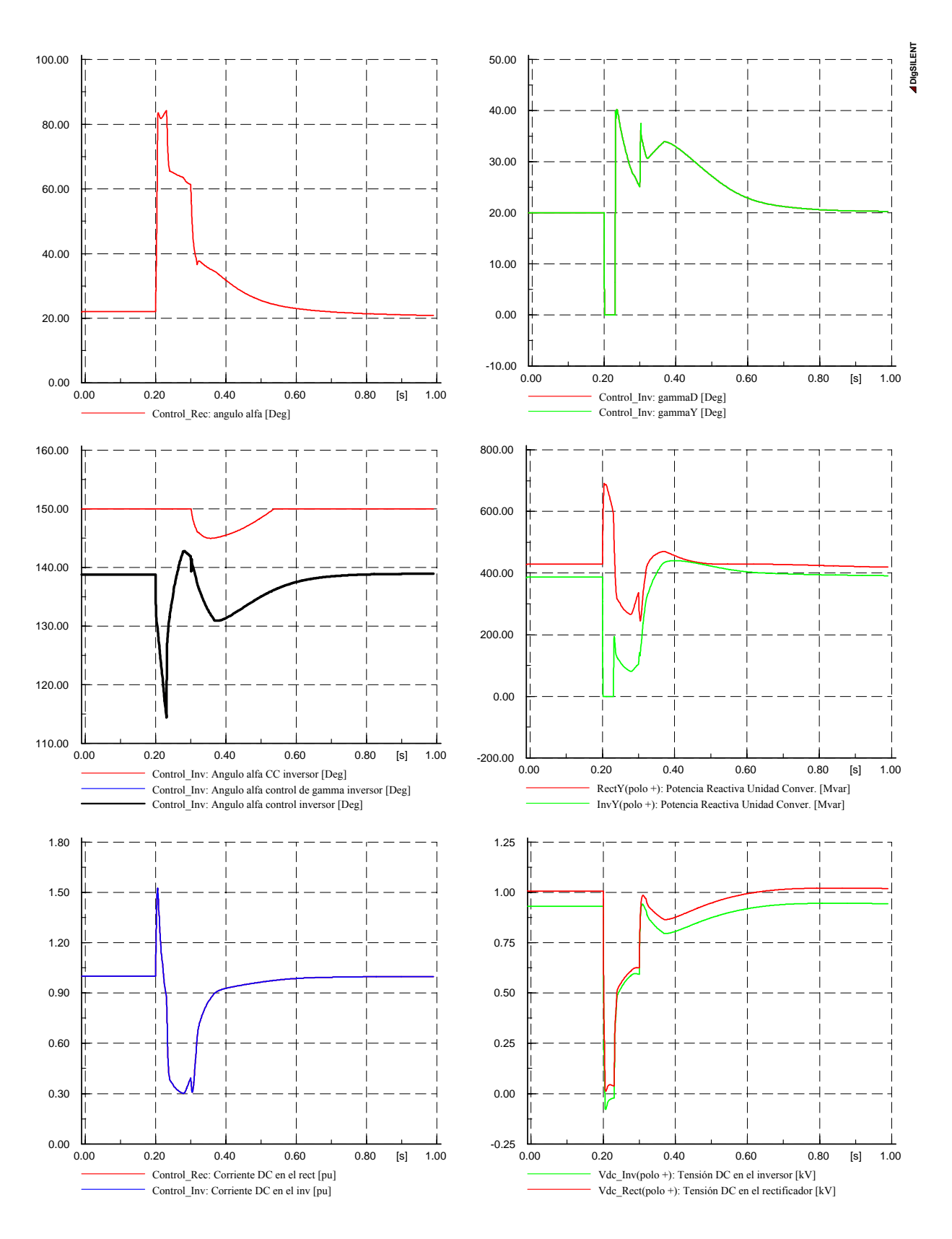

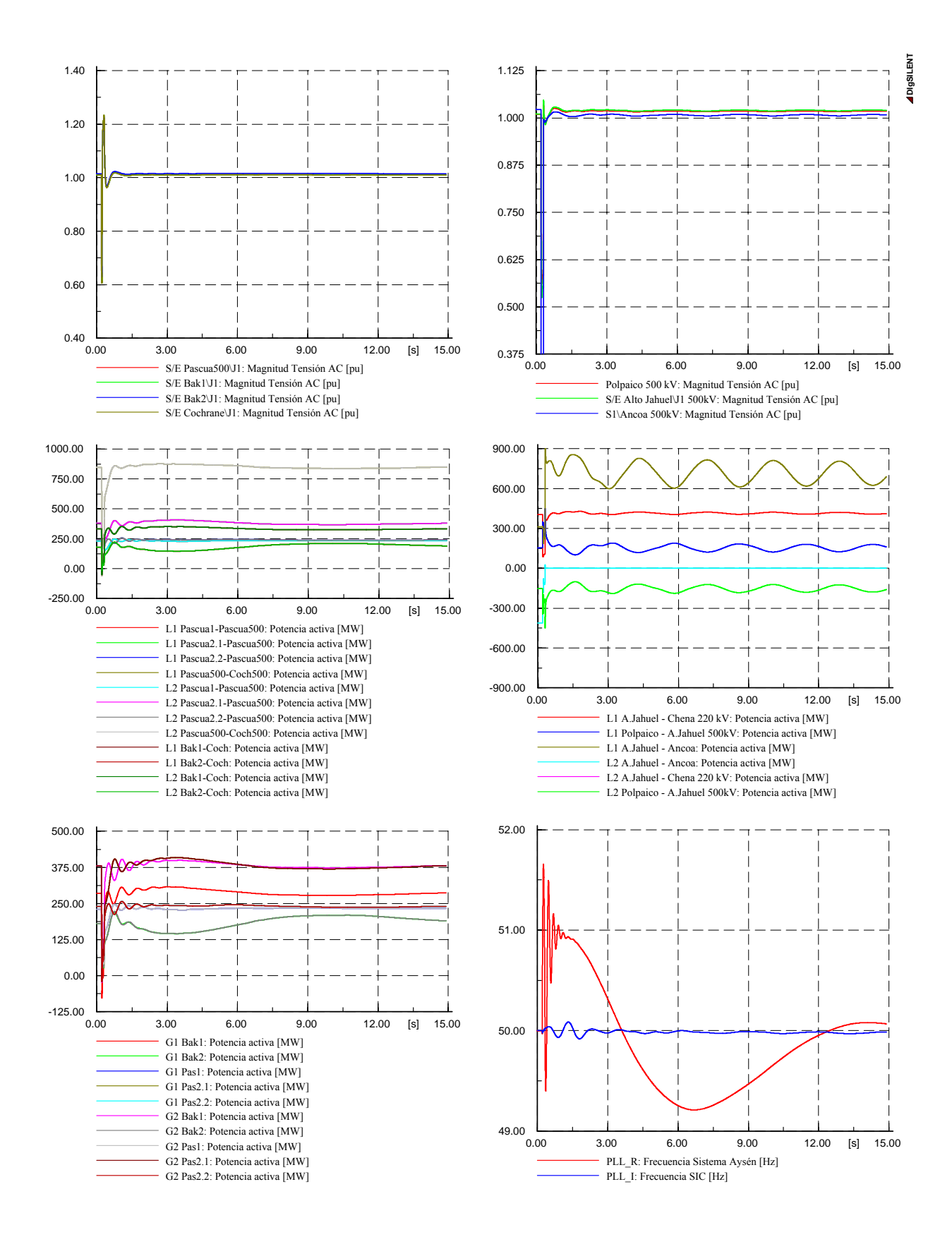

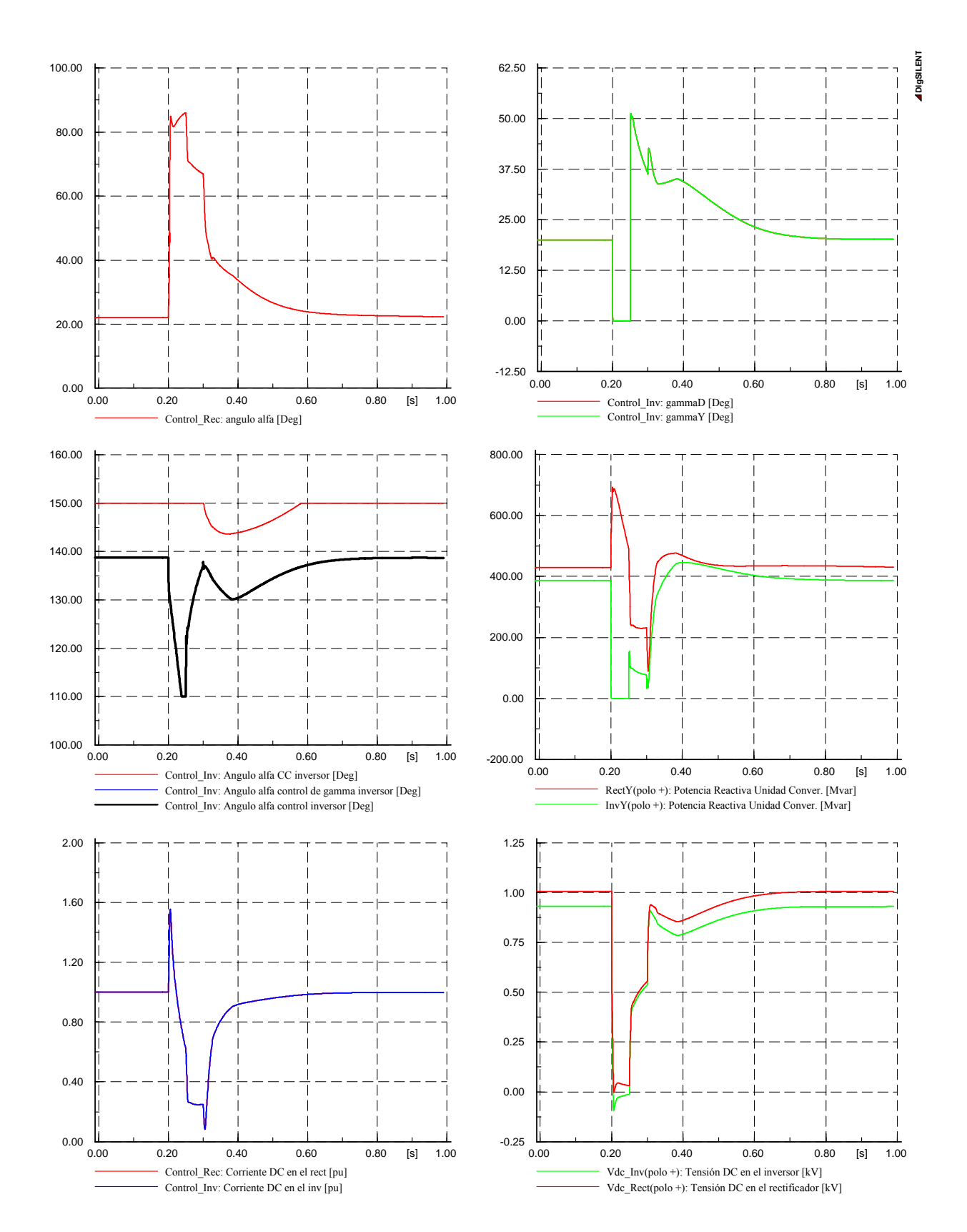

#### **D.5.2 Falla línea Alto Jahuel – Cerro Navia 220 kV**

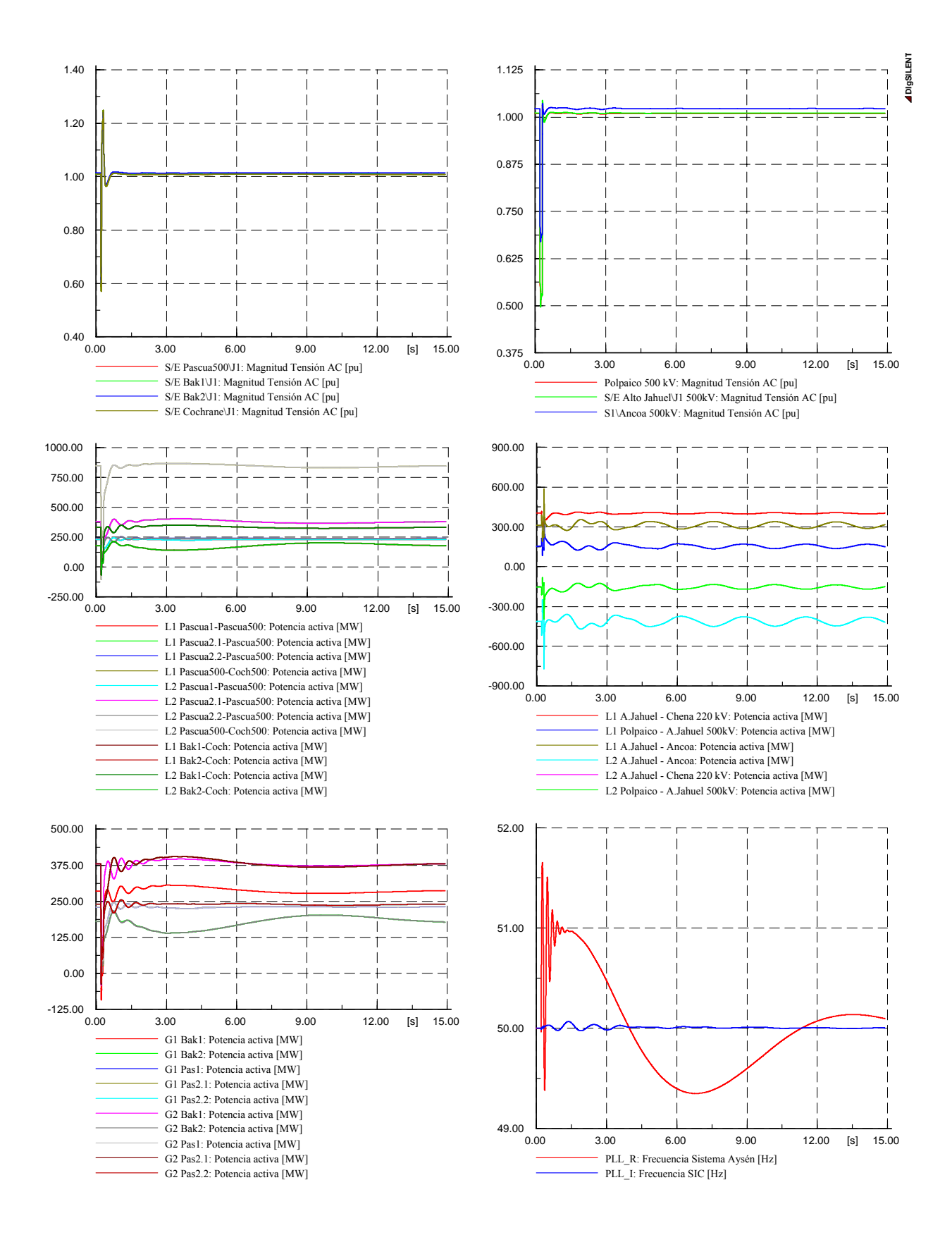

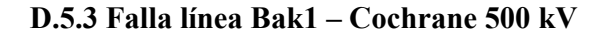

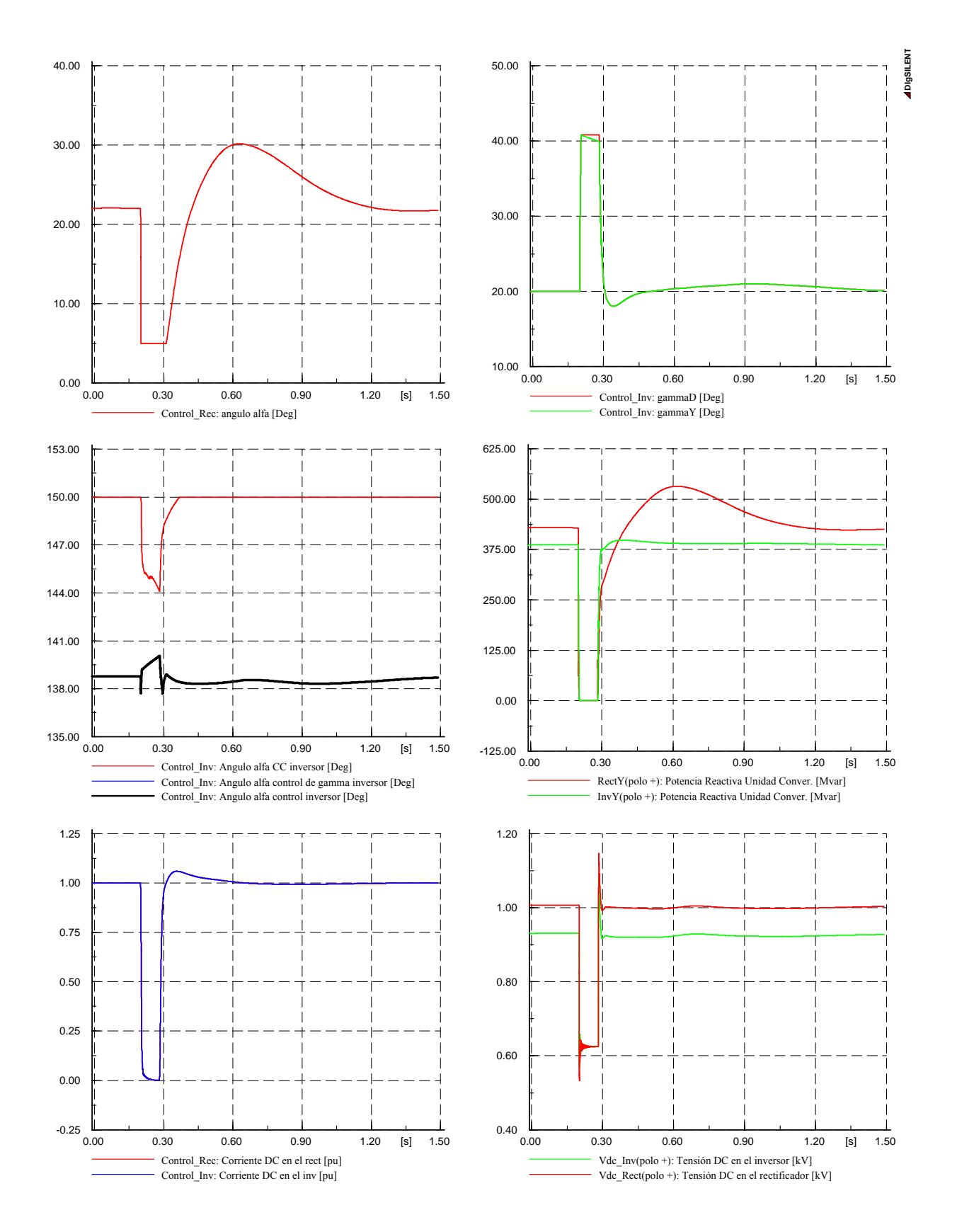

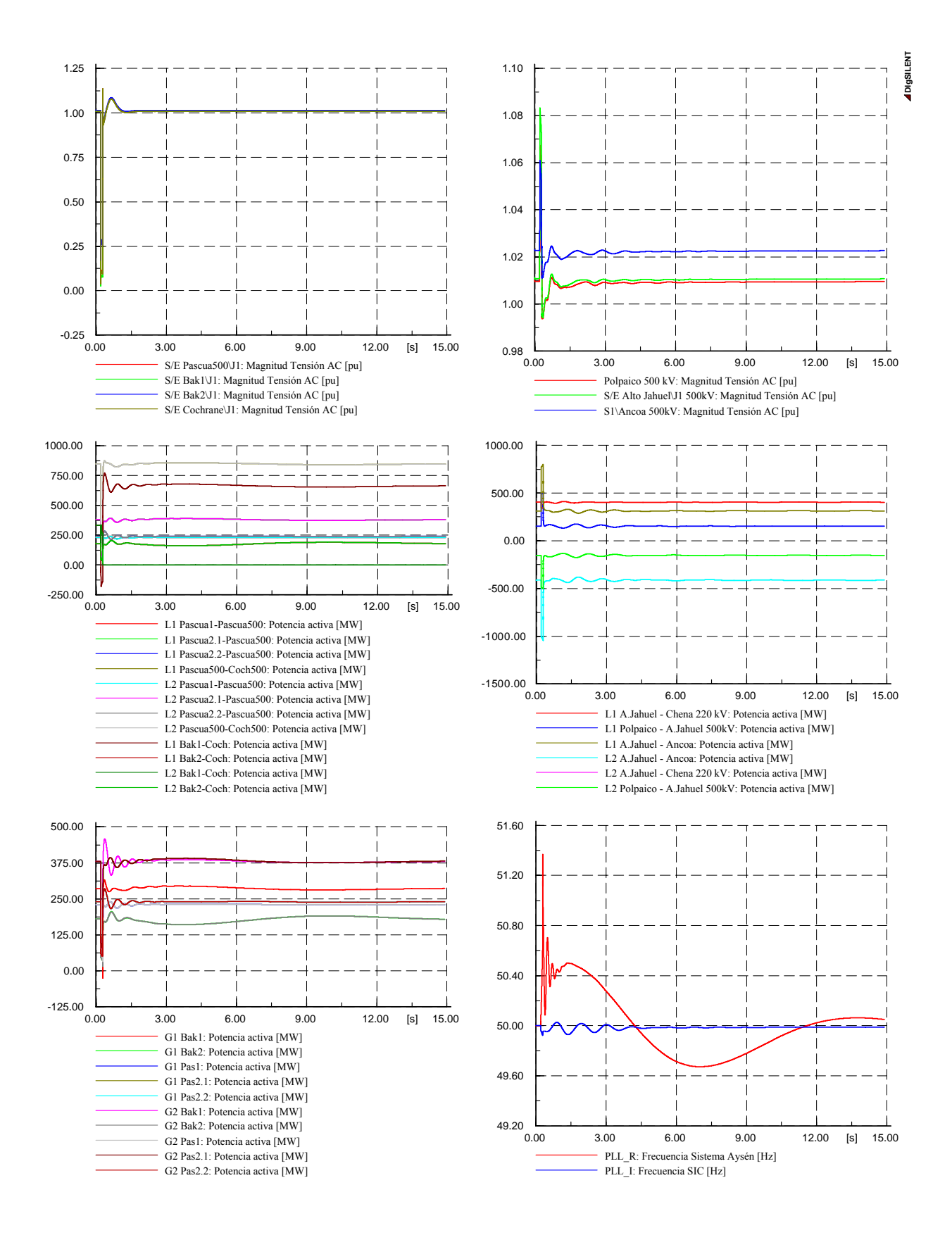

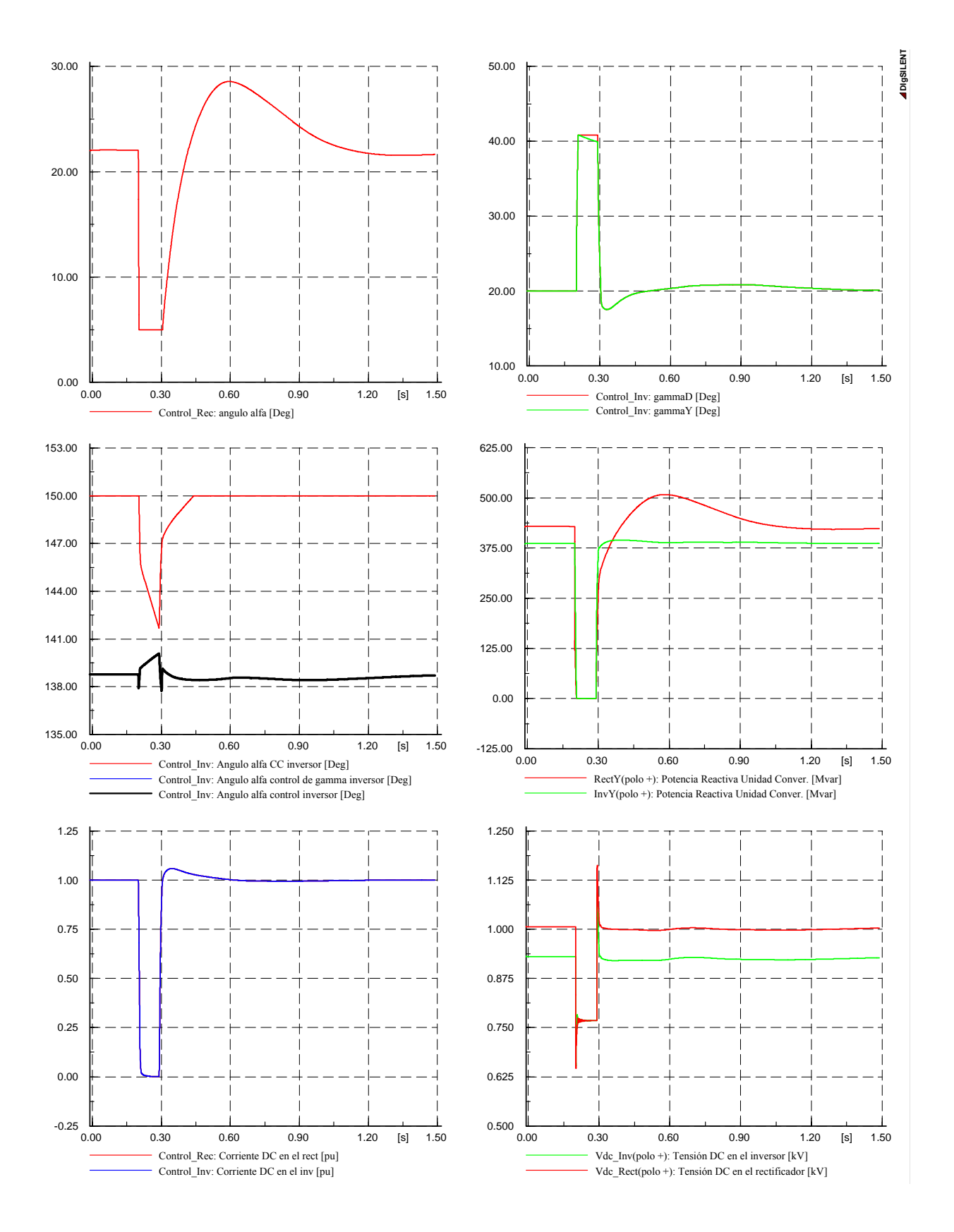

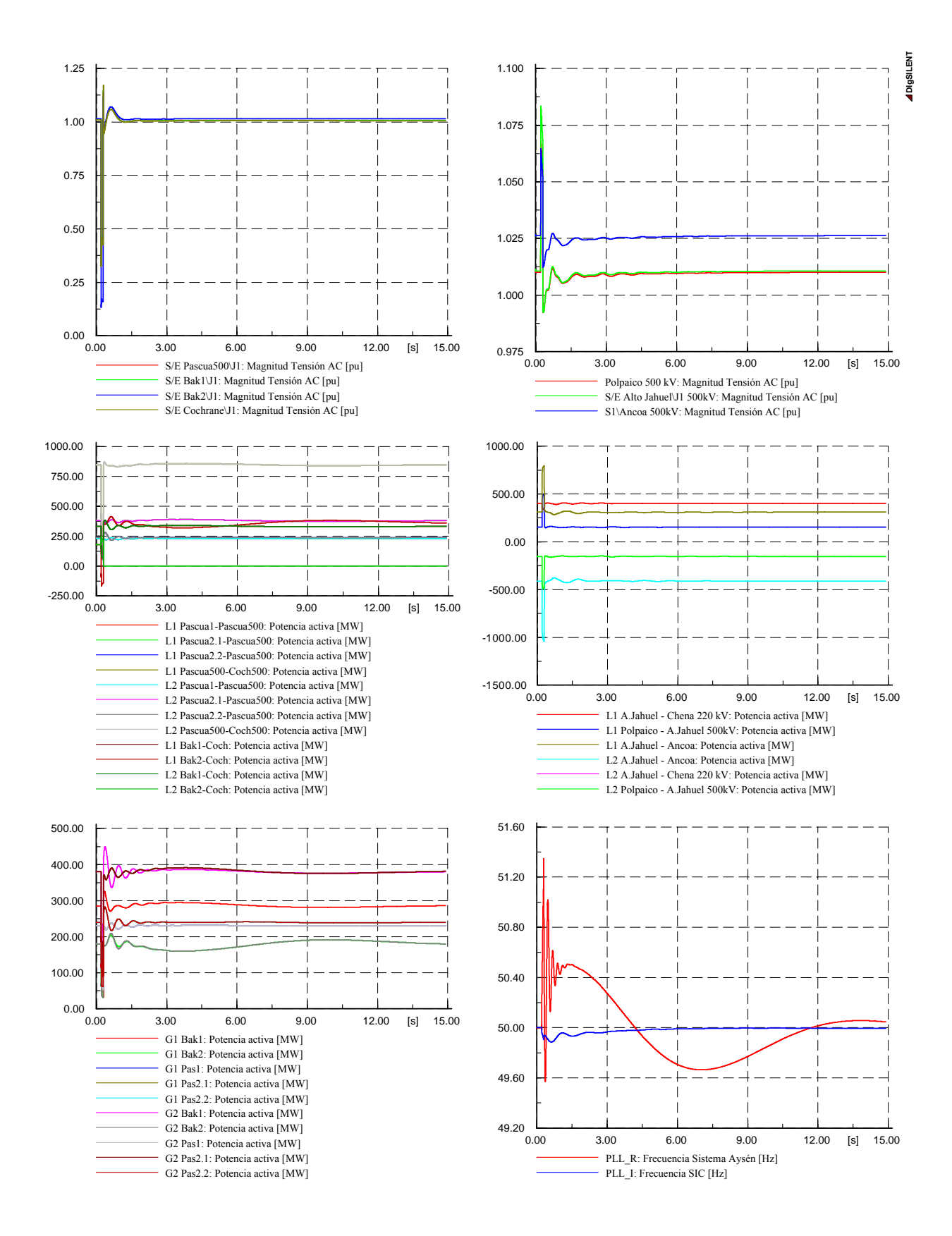

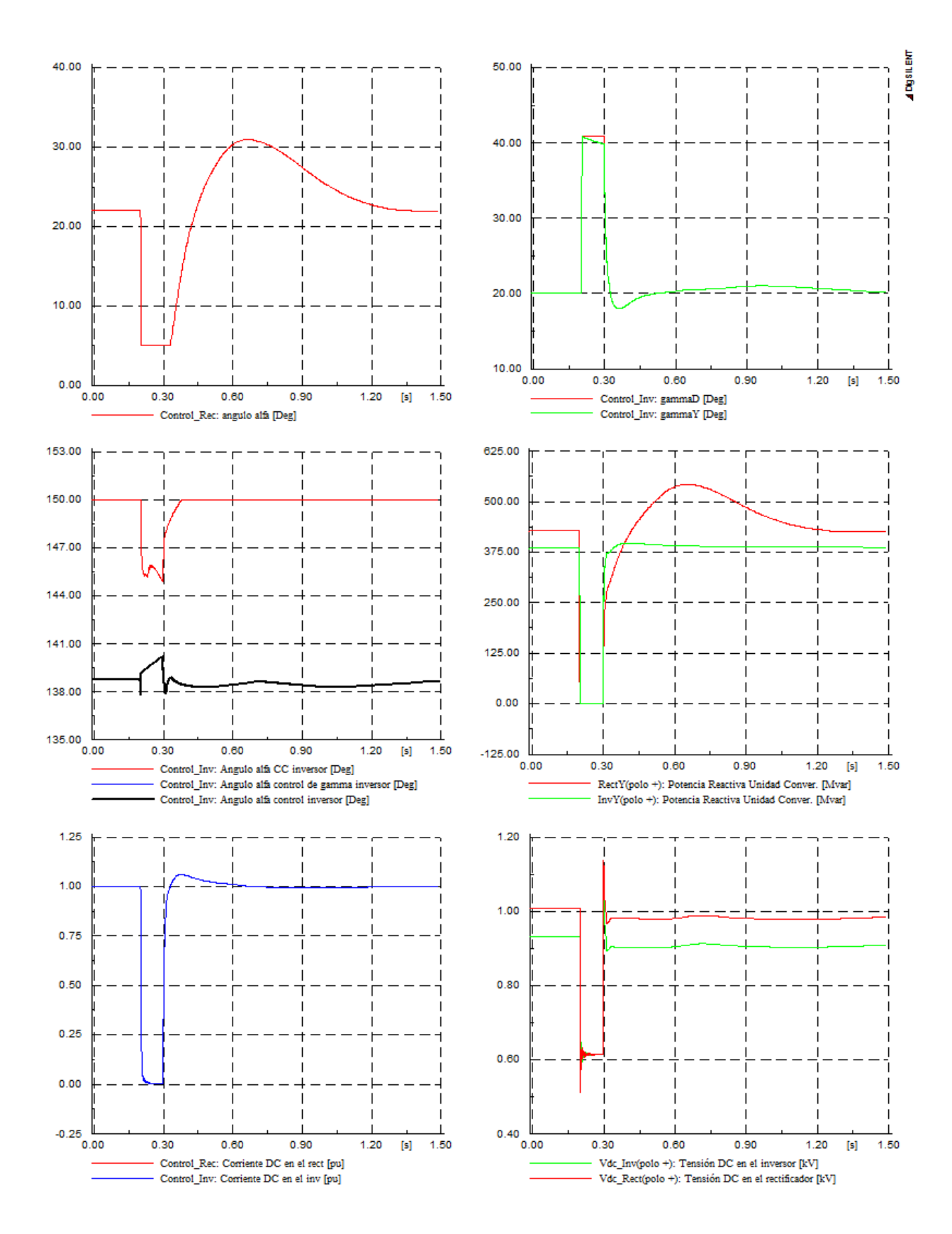

## D.5.5 Falla línea Pascua500 – Cochrane 500 kV

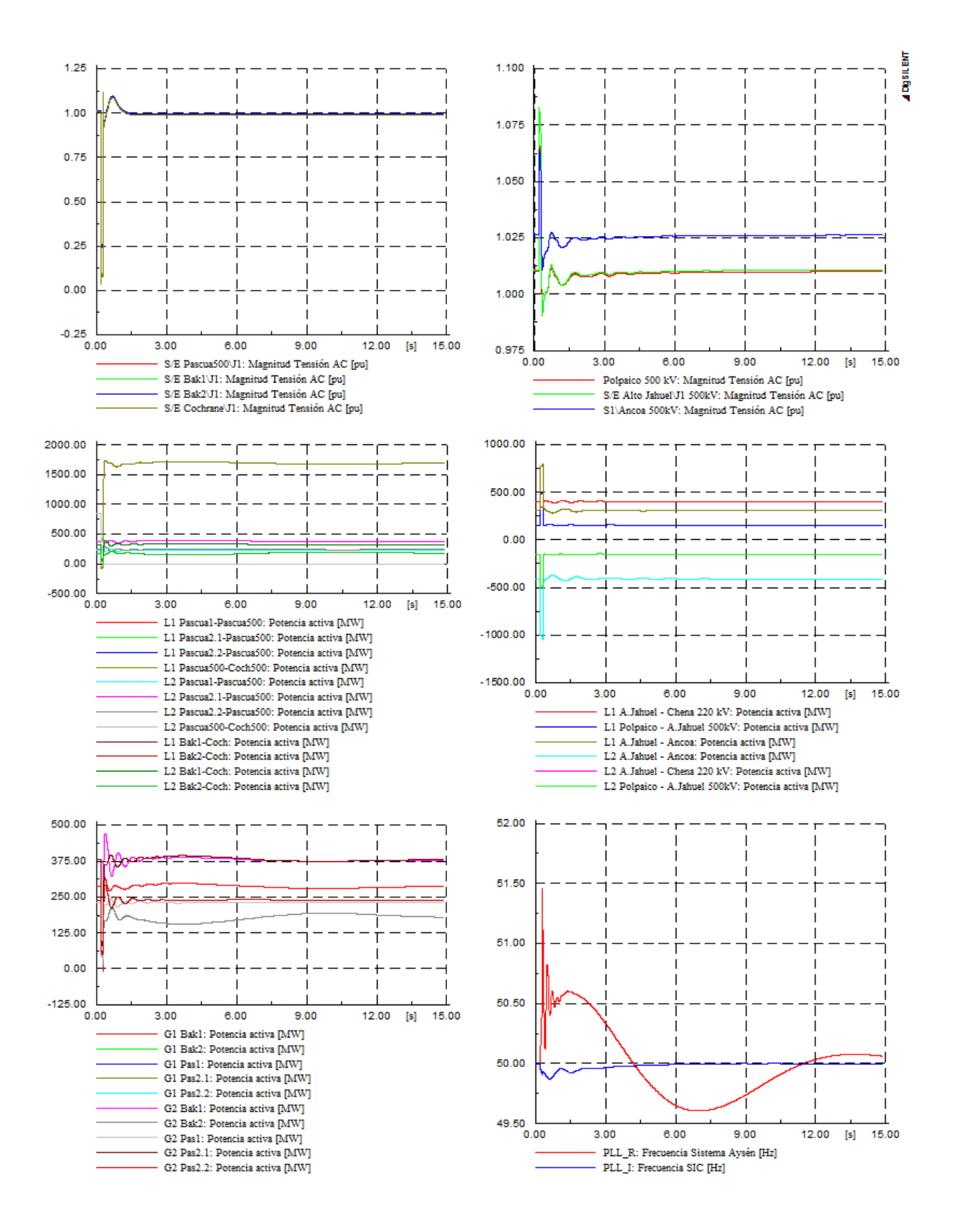

# **ANEXO E** Falla permanente línea DC

## E.1.- Año 2013

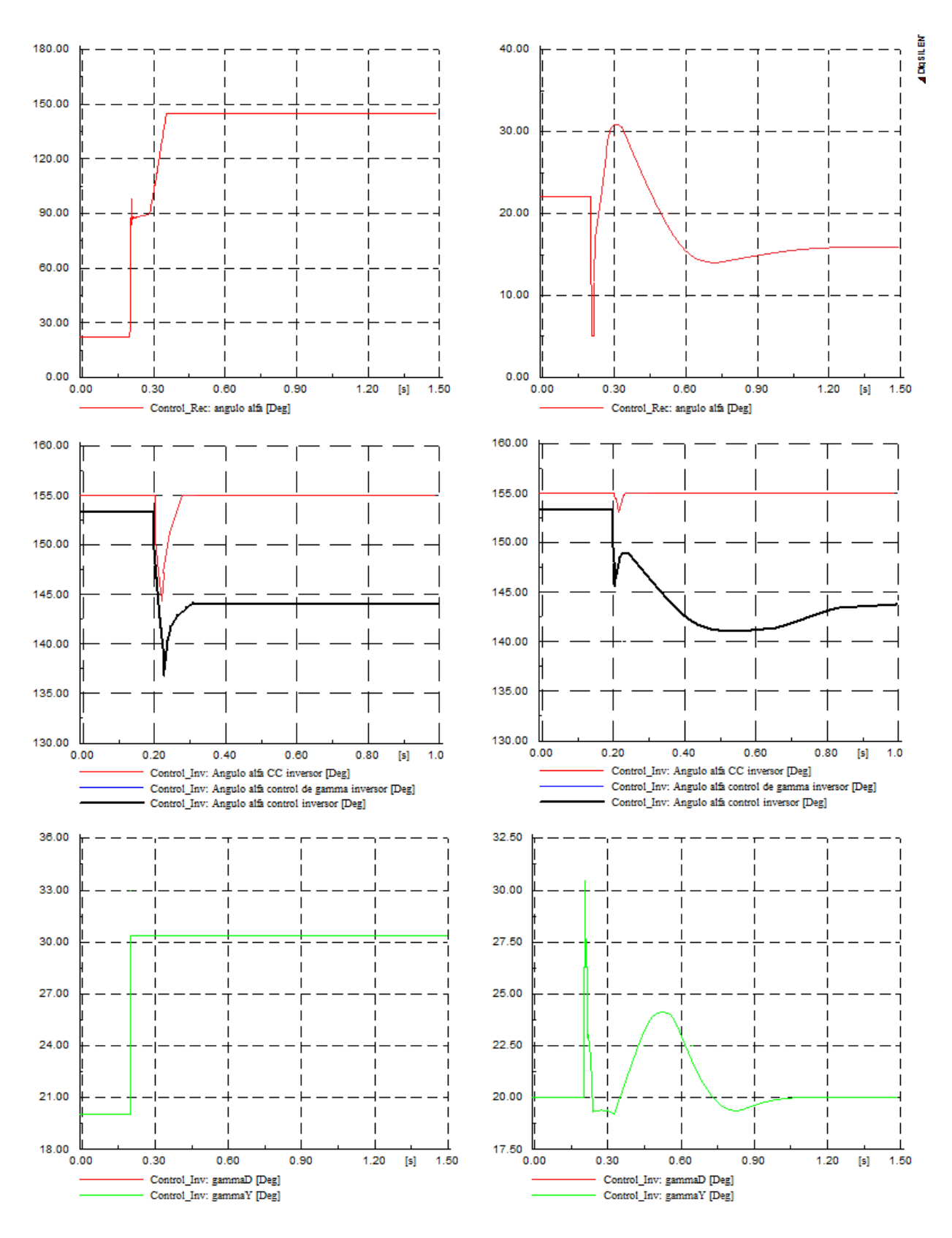

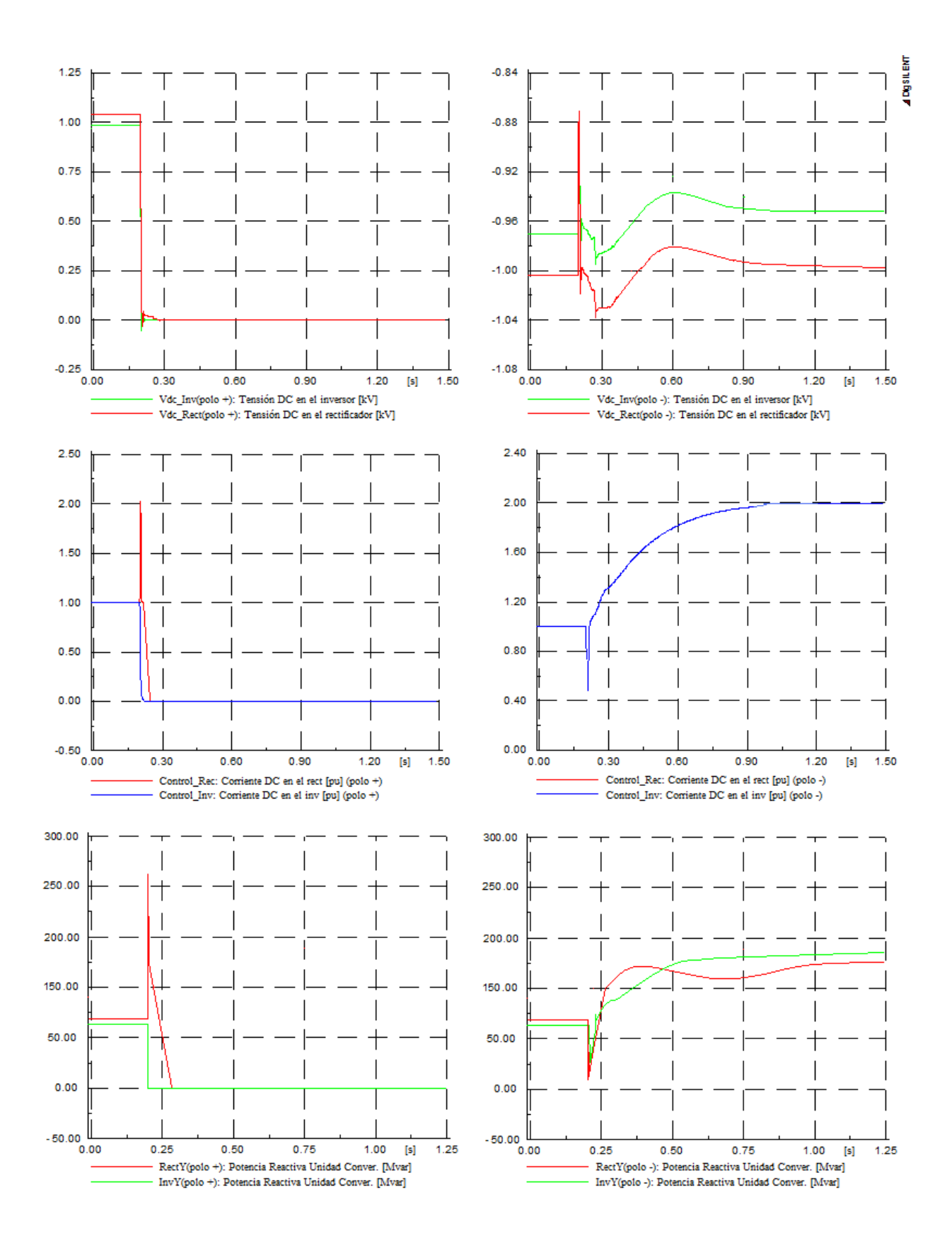

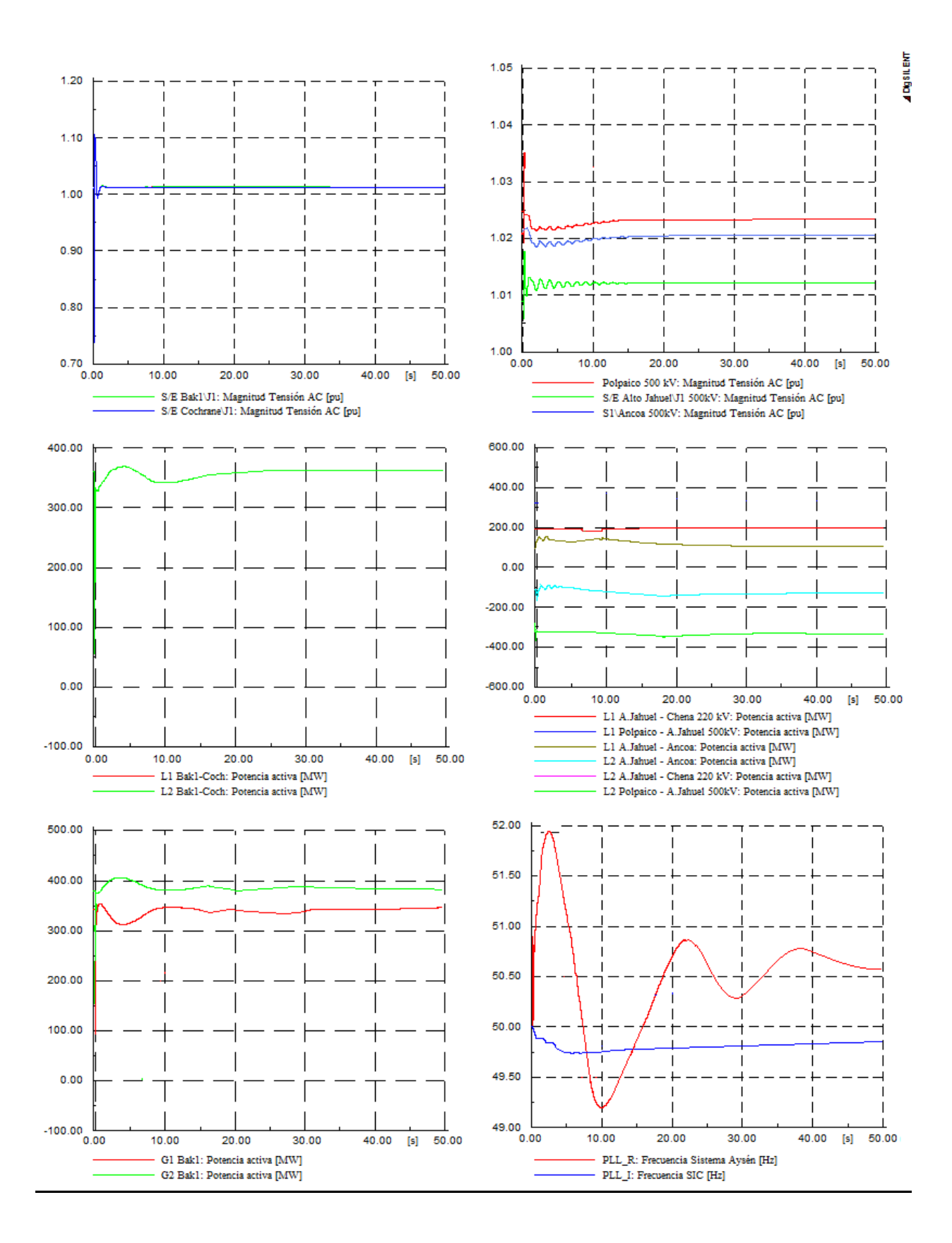

# E.2.- Año 2015

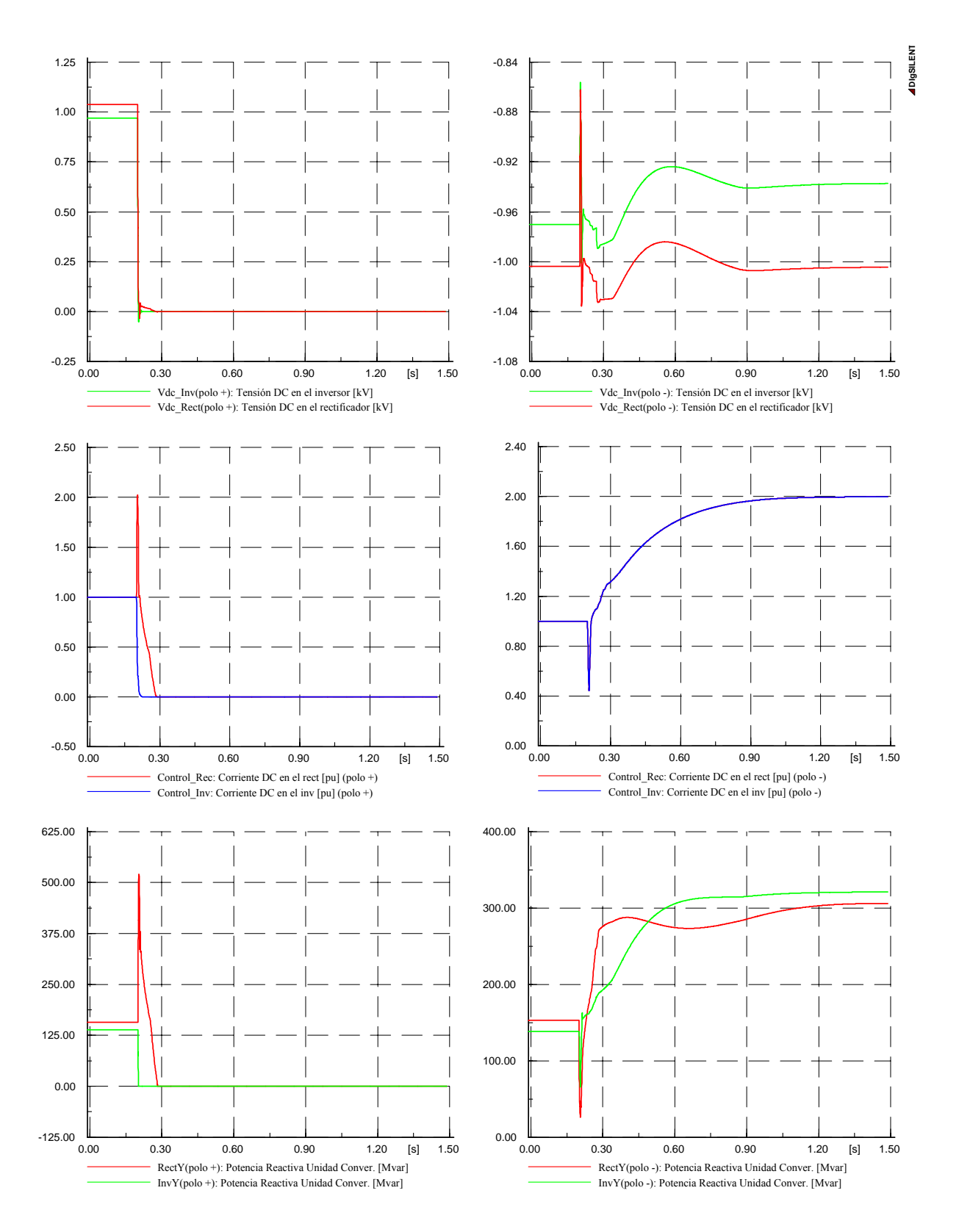
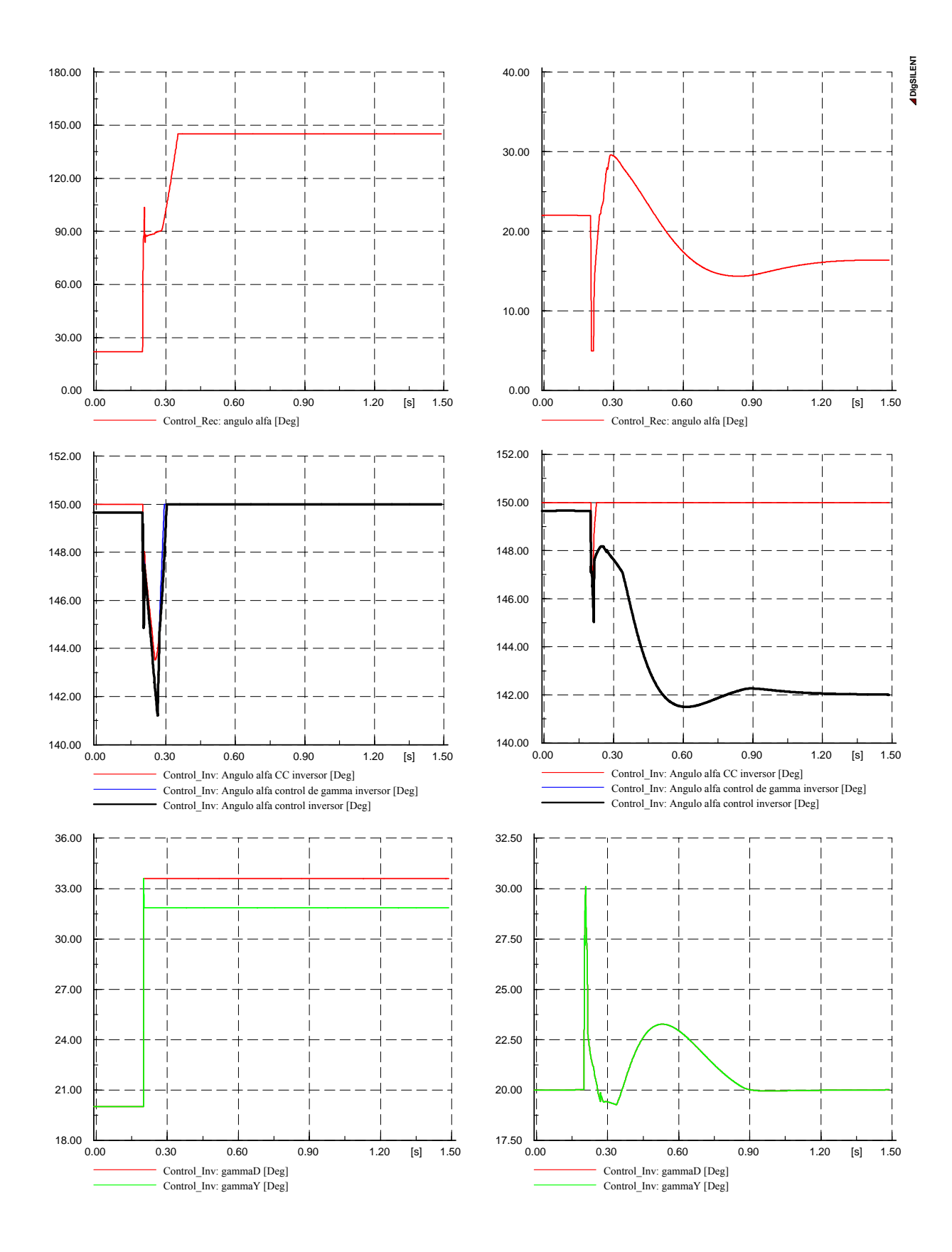

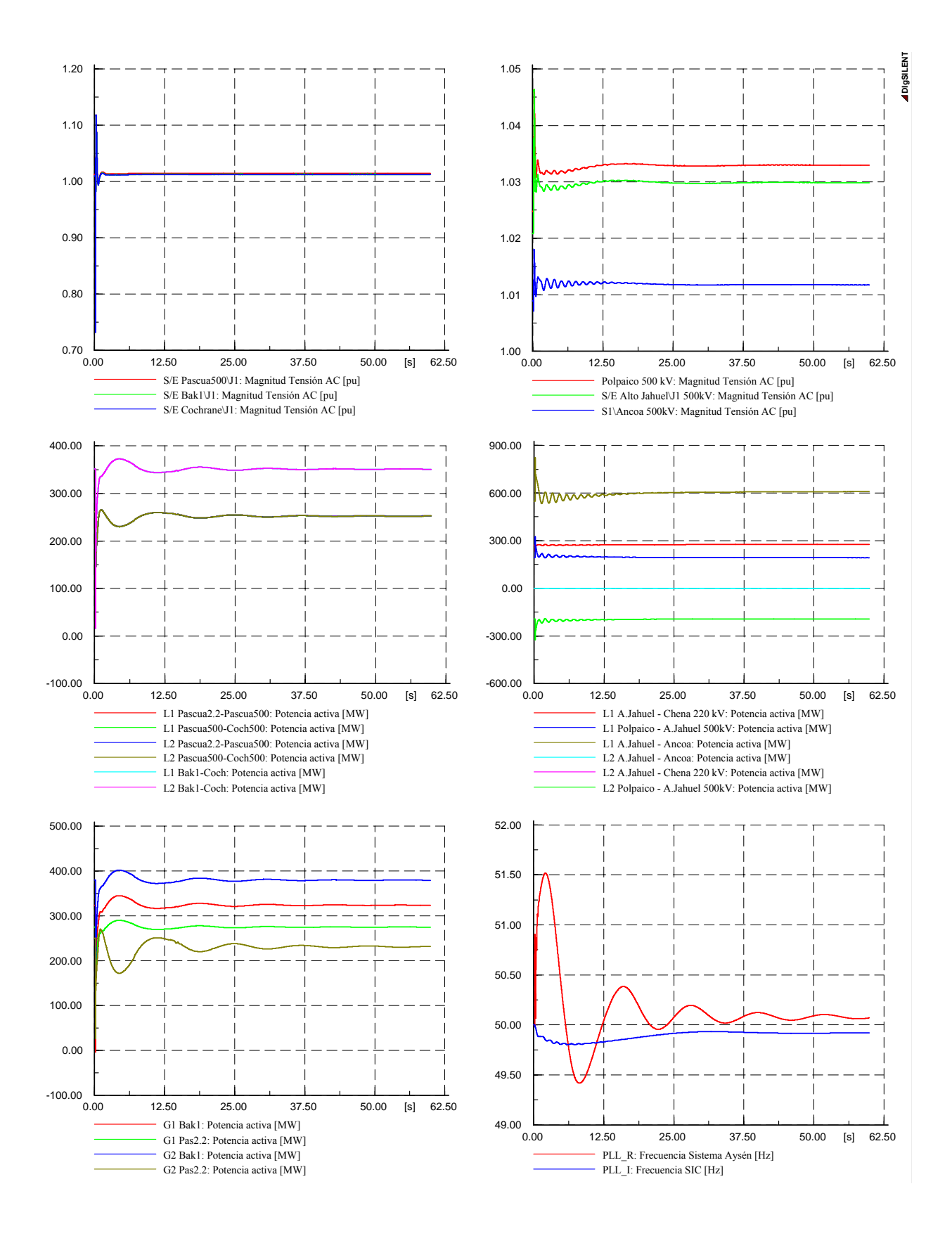

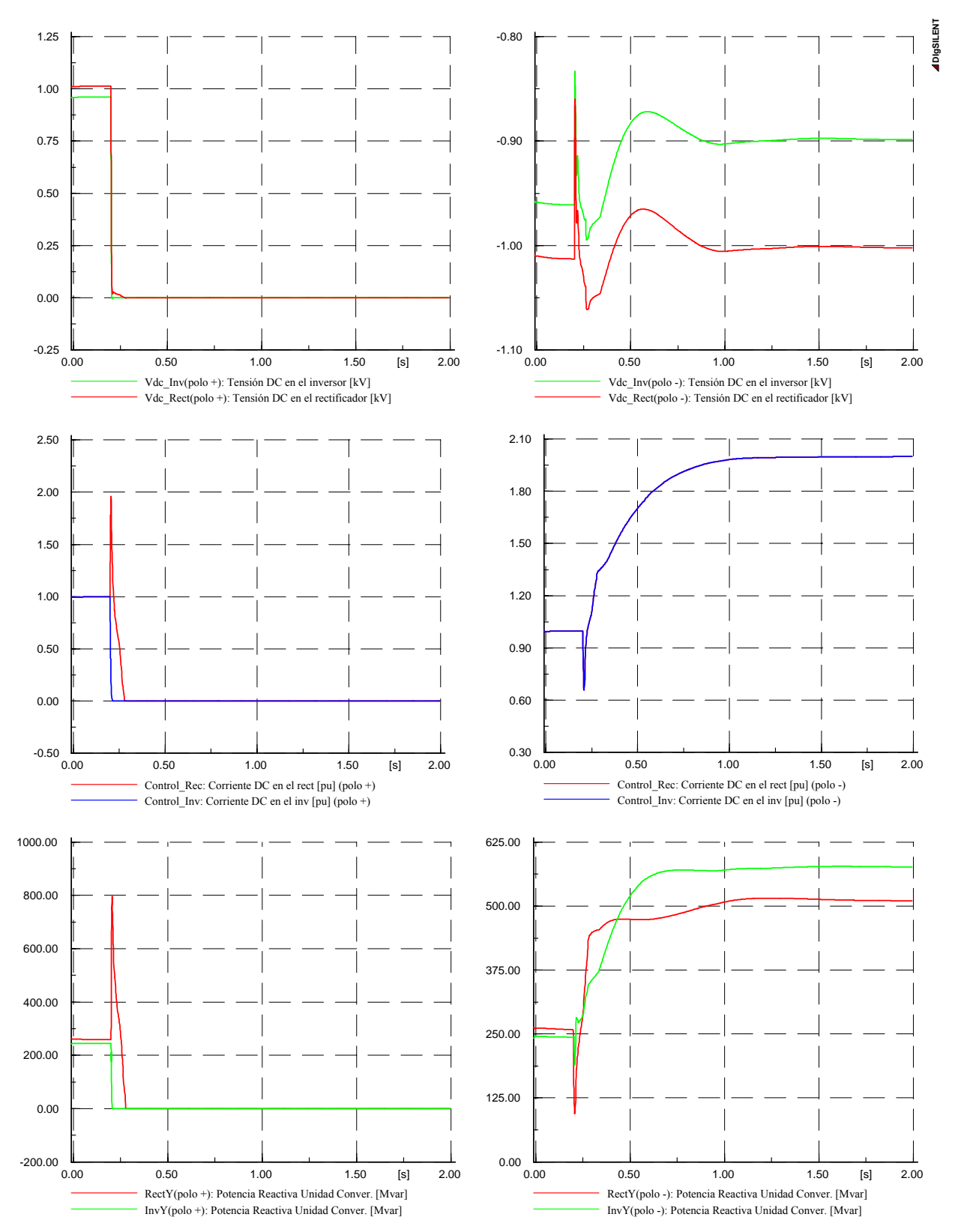

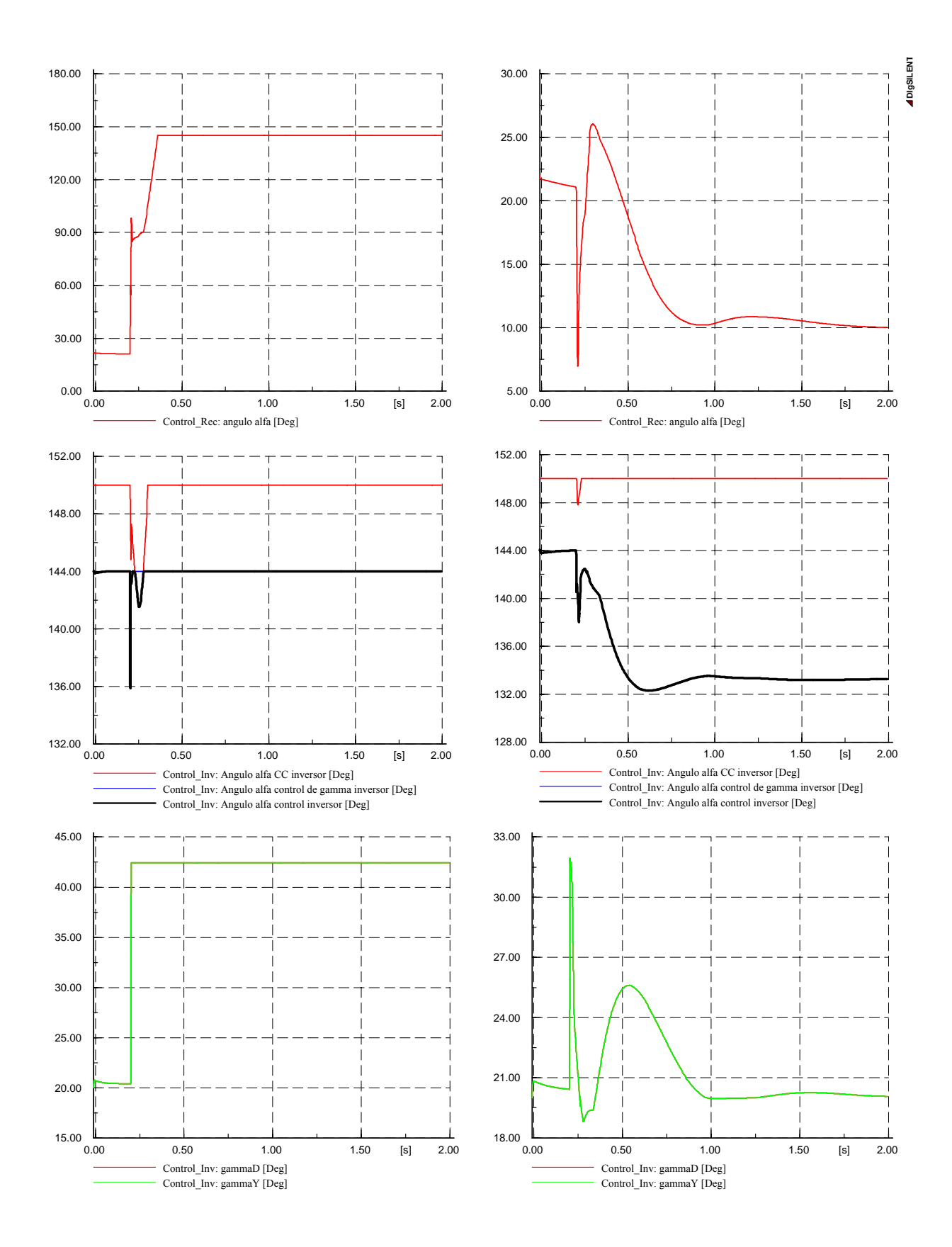

#### 184

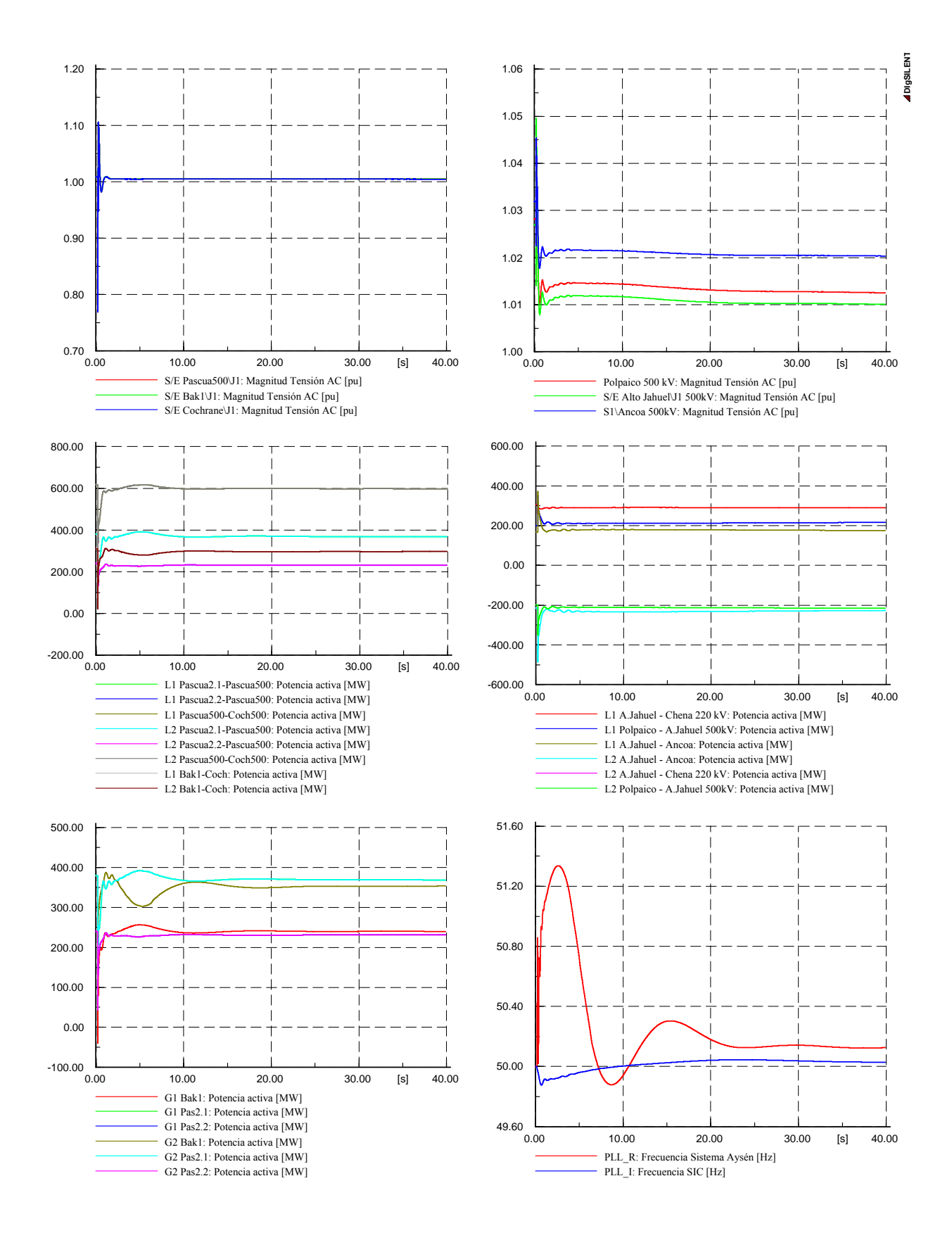

#### 185

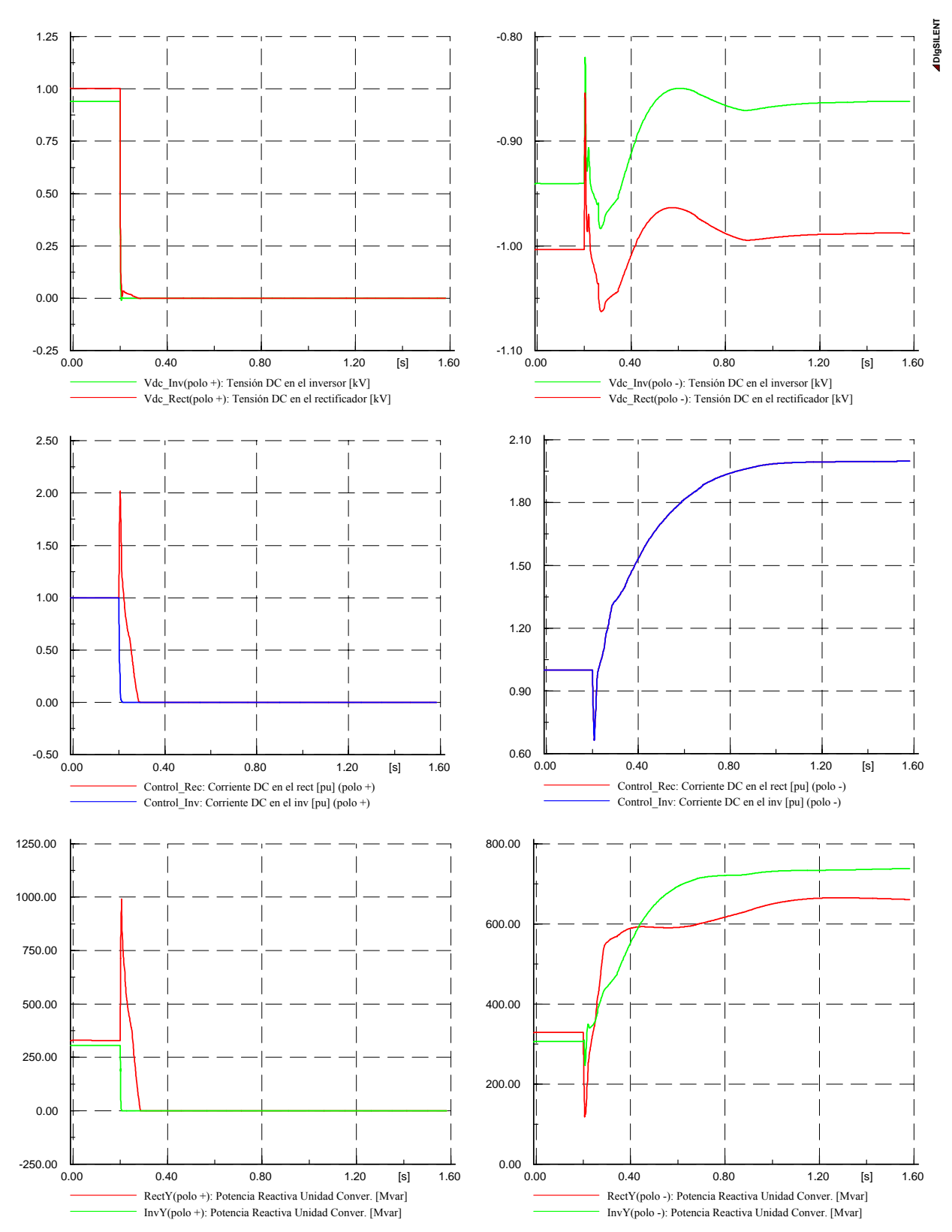

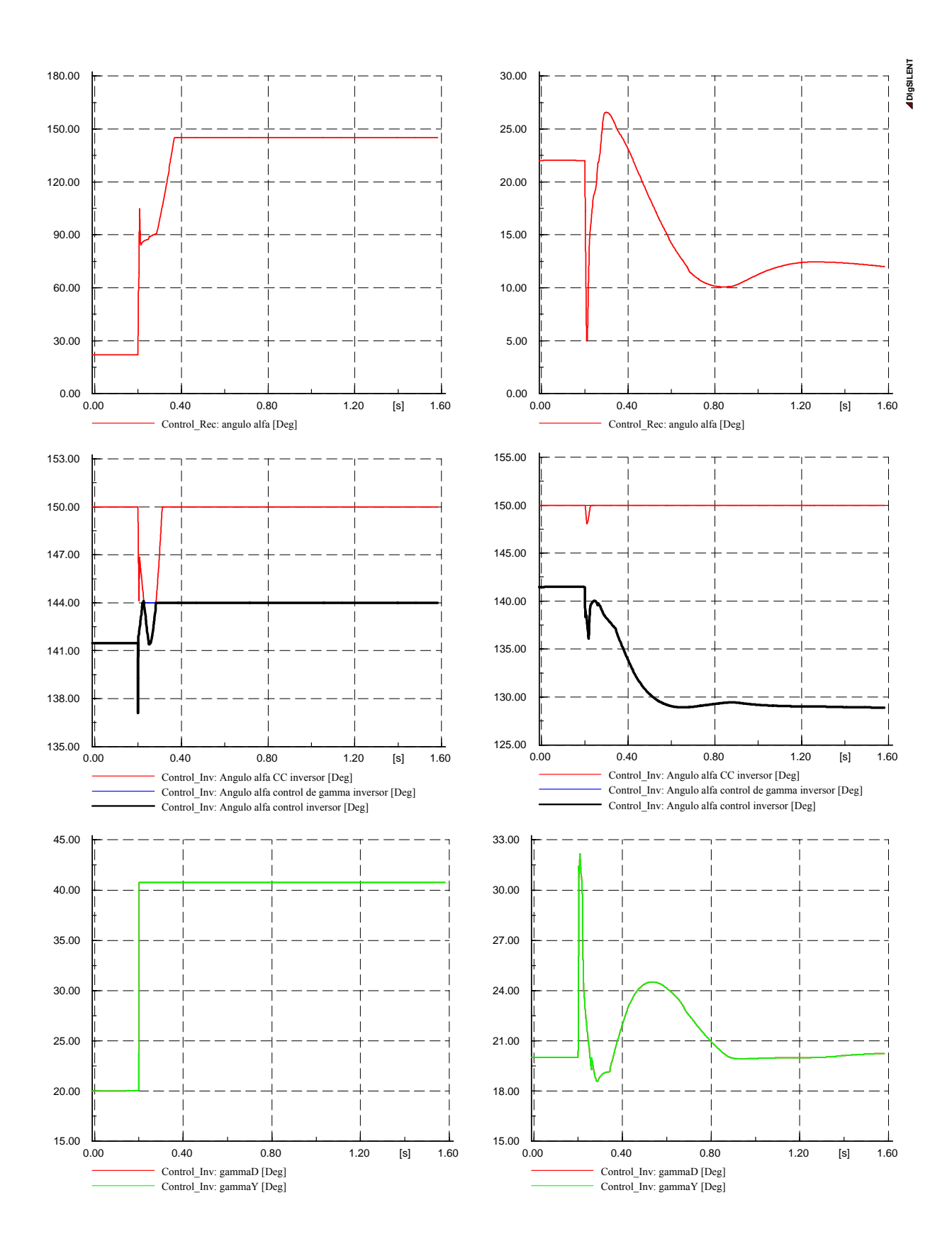

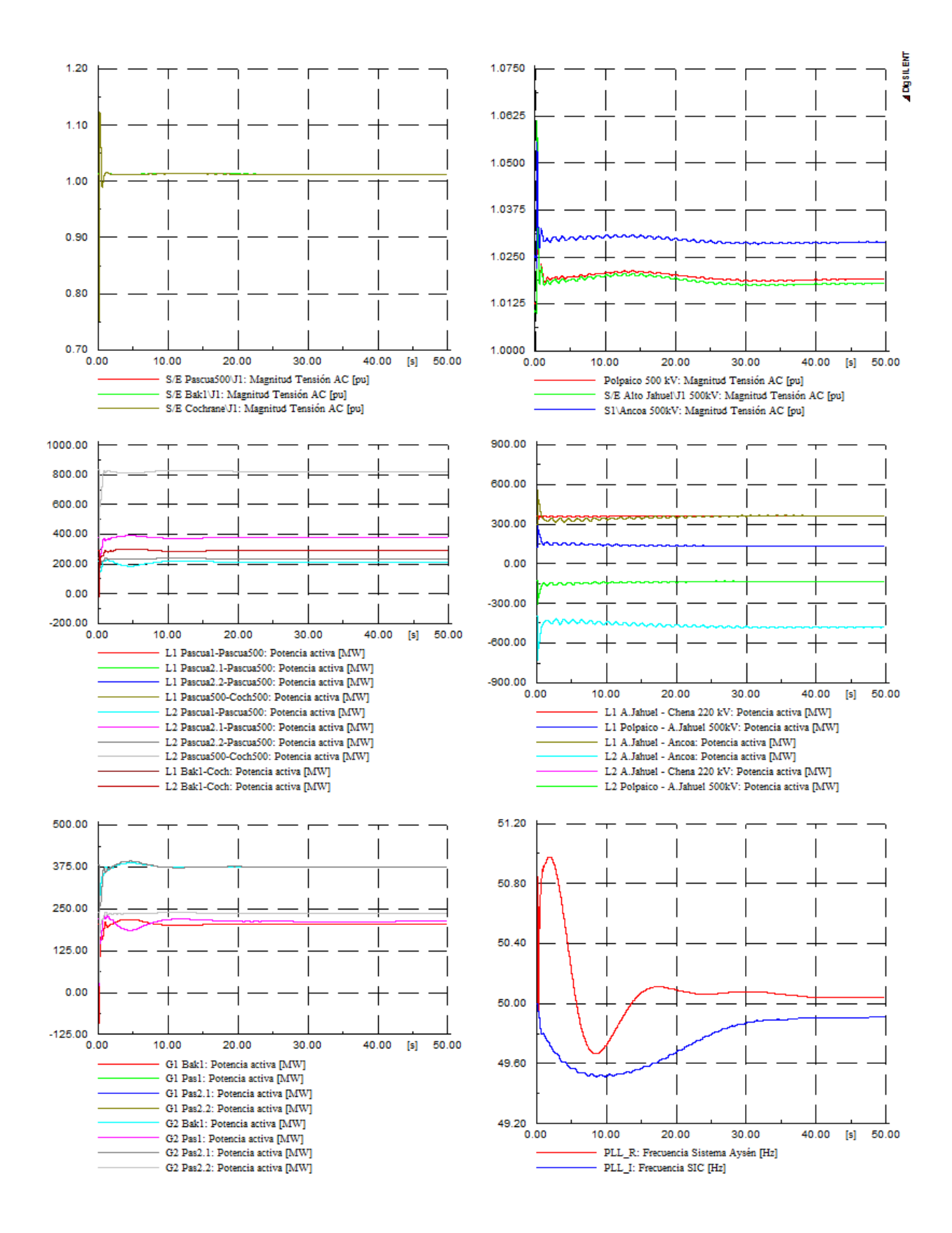

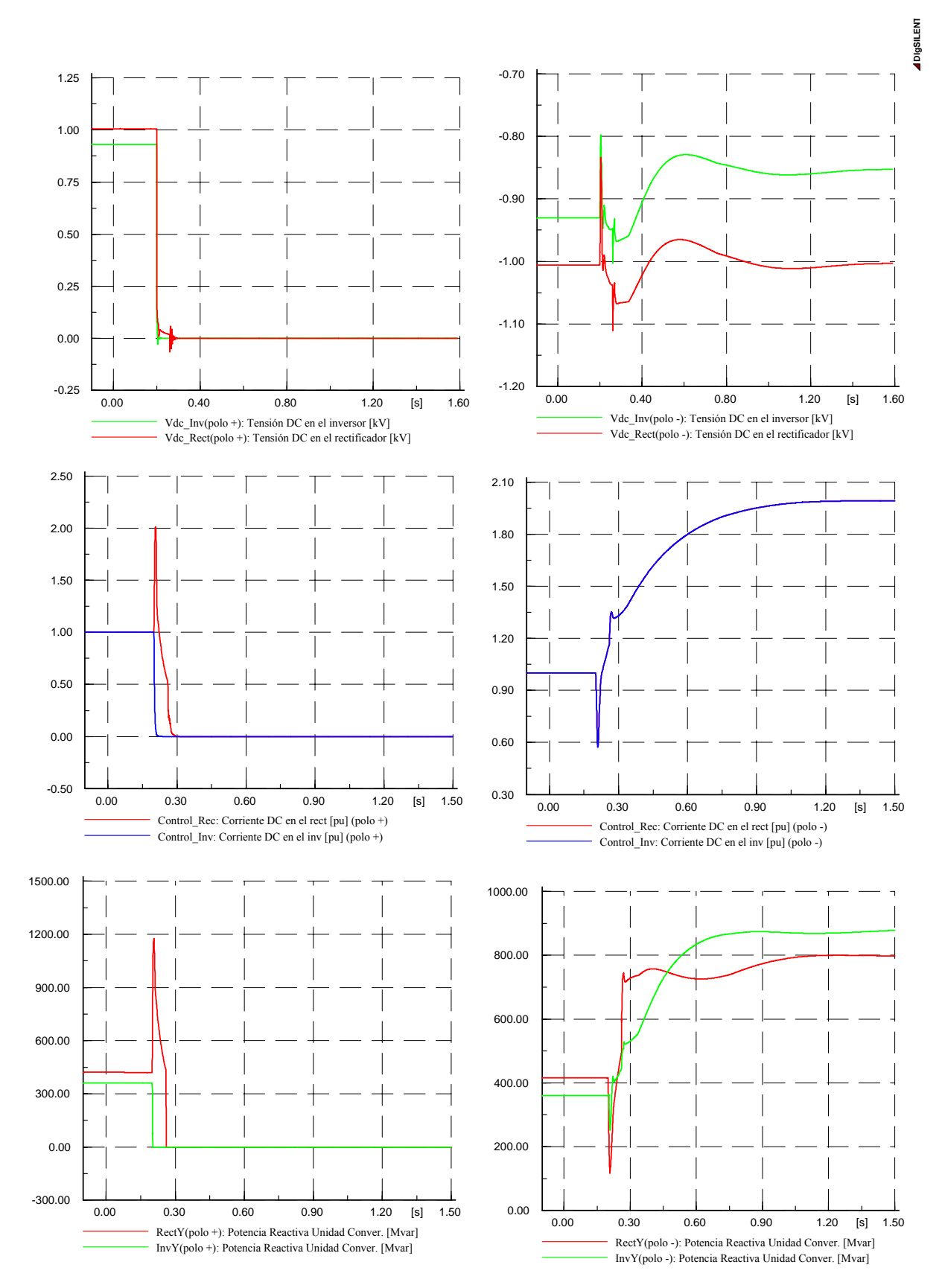

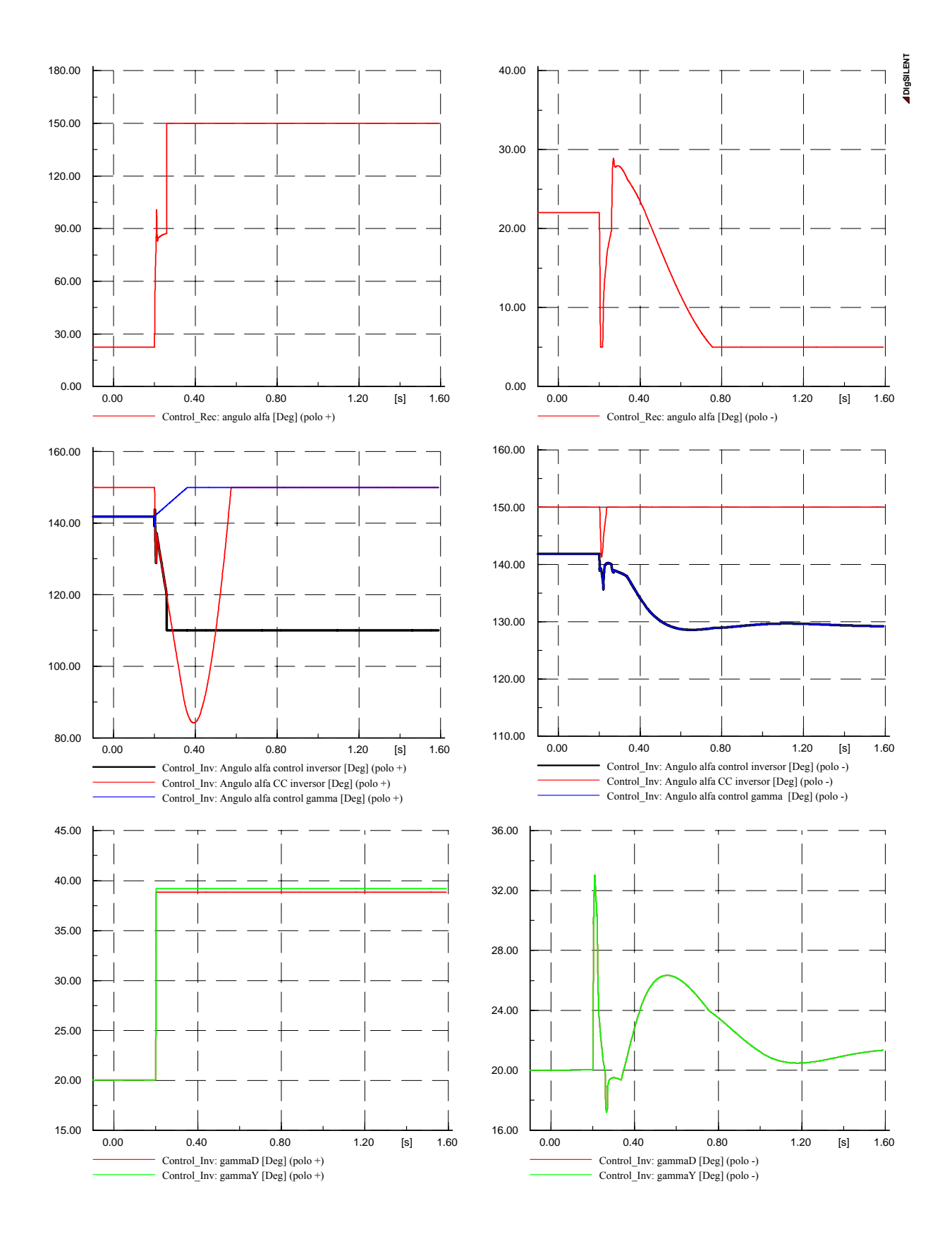

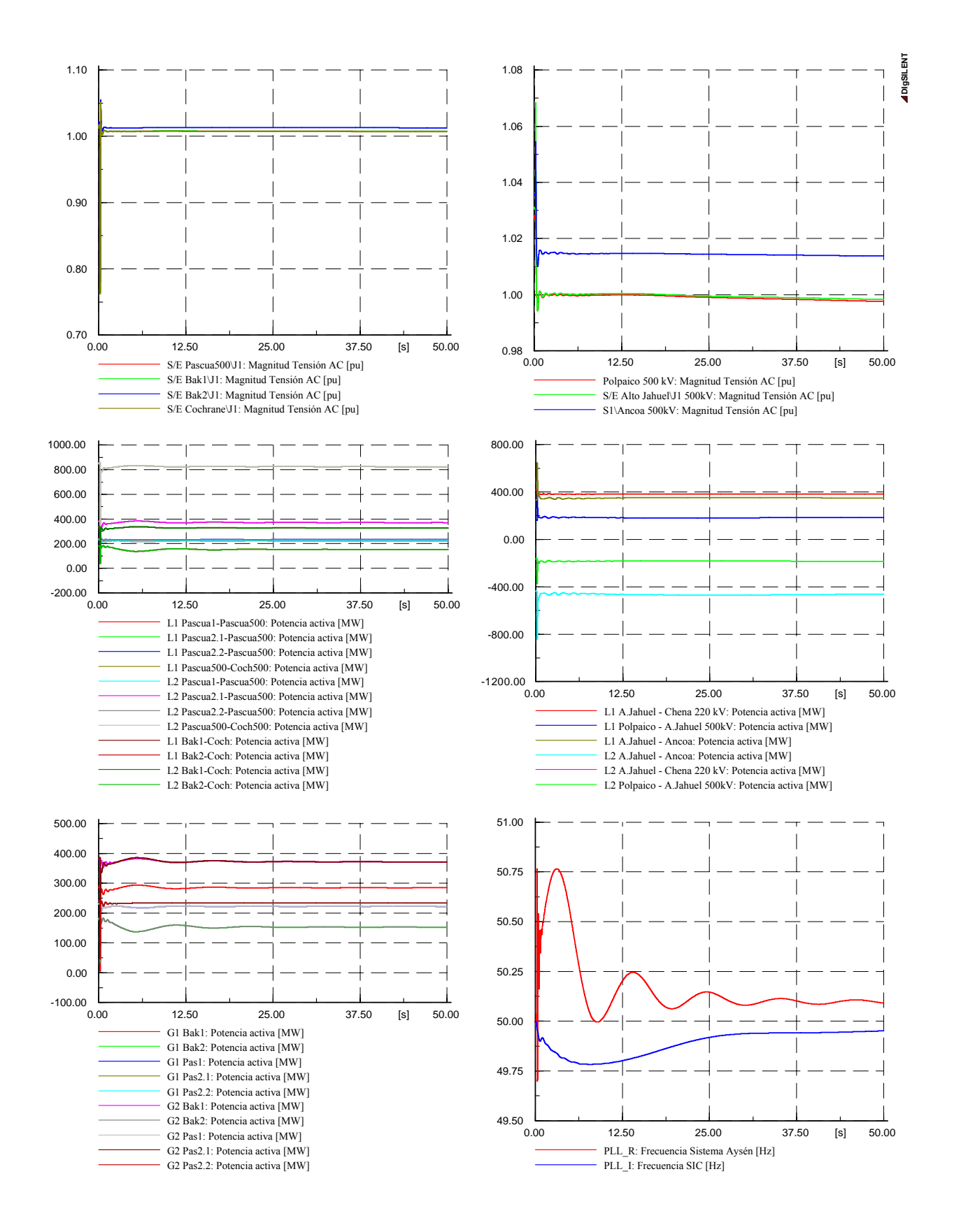

# **ANEXO G Control Voltaje AC**

**F.1.- Conexión banco de filtros de 350 MVAr sin control del voltaje AC en el inversor** 

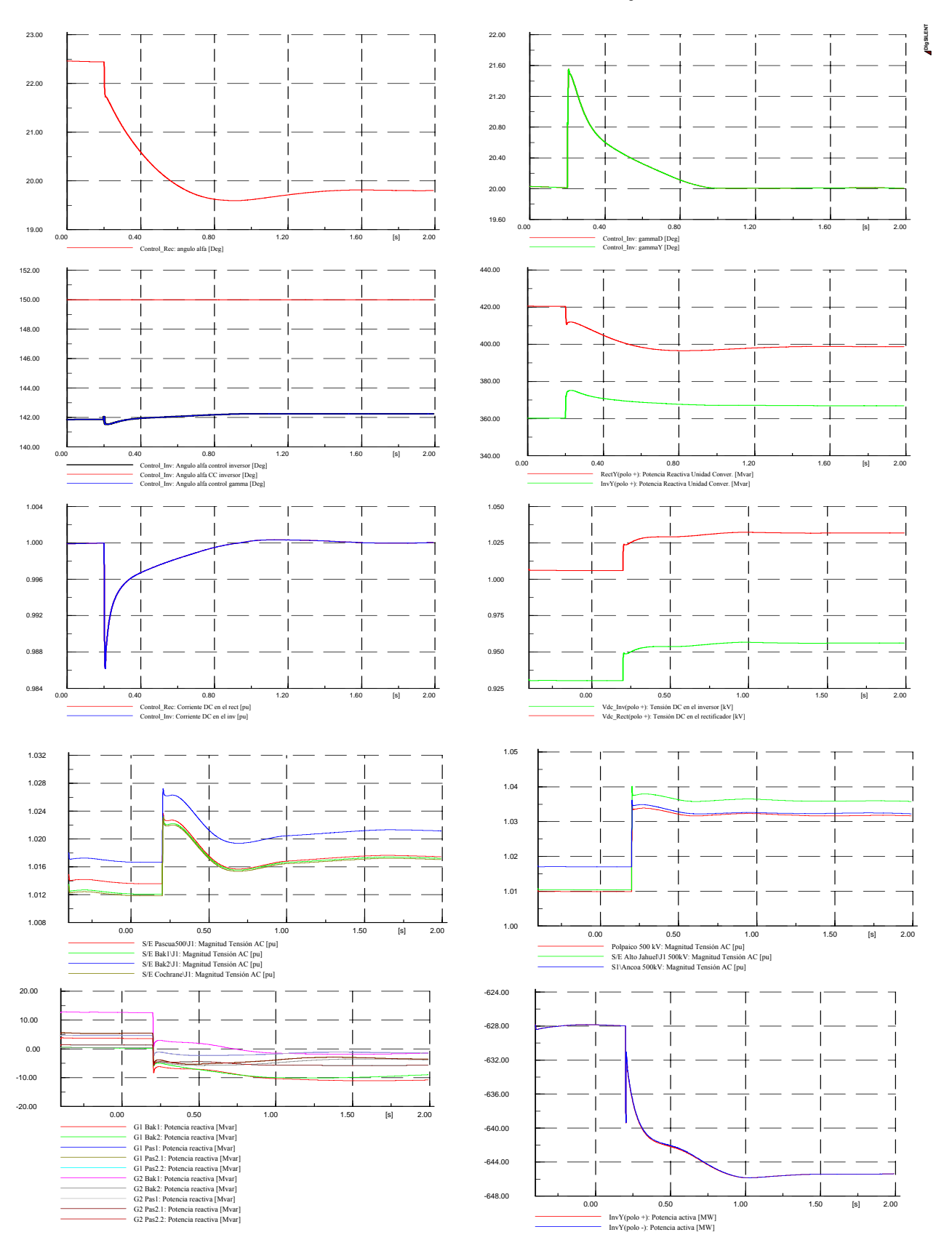

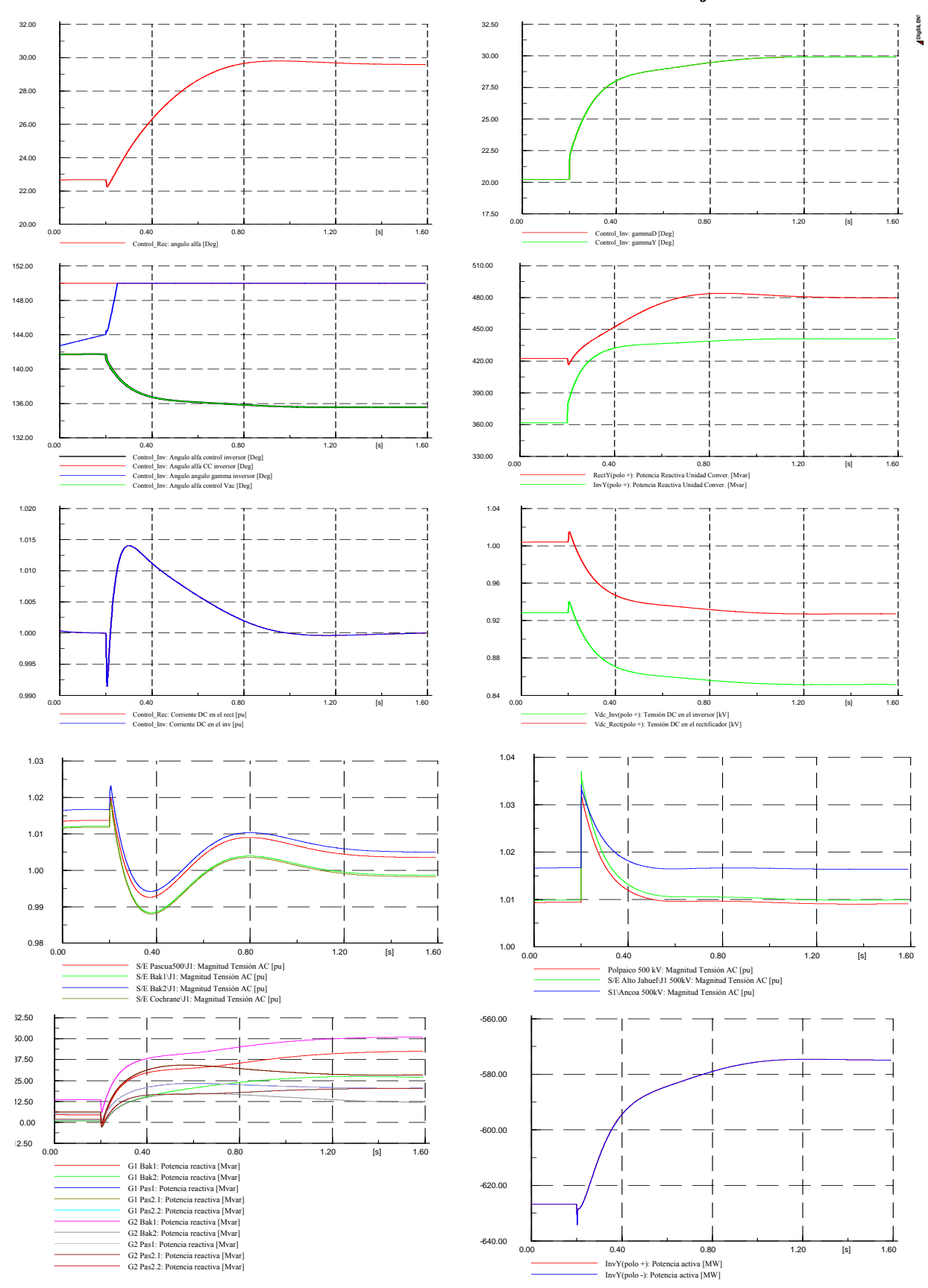

## **F.2.- Conexión banco de condensadores 350 MVAr con control del voltaje Vac en el inversor**

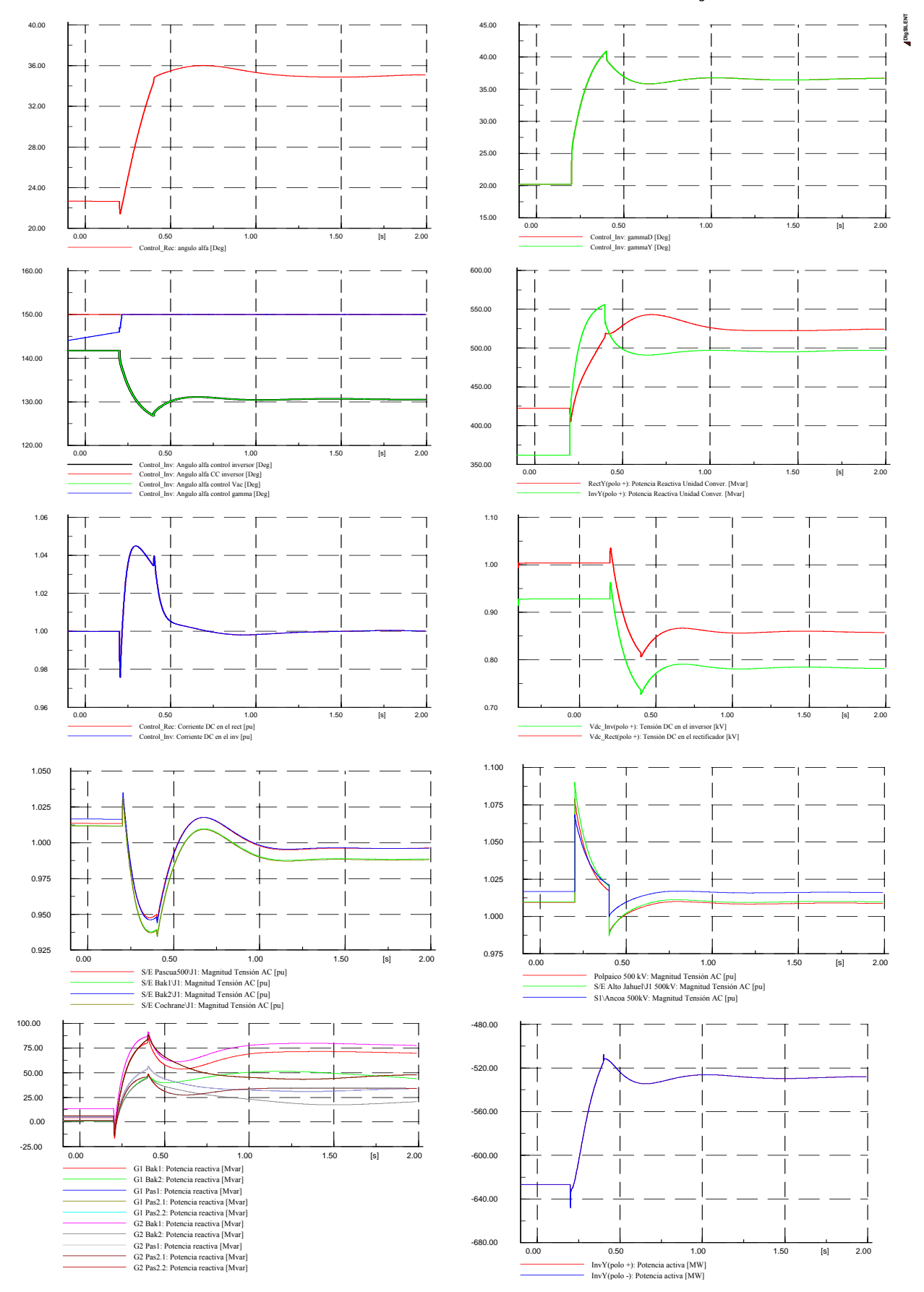

## **F.3.- Conexión banco de condensadores 1200 MVAr con control del voltaje Vac en el inversor**

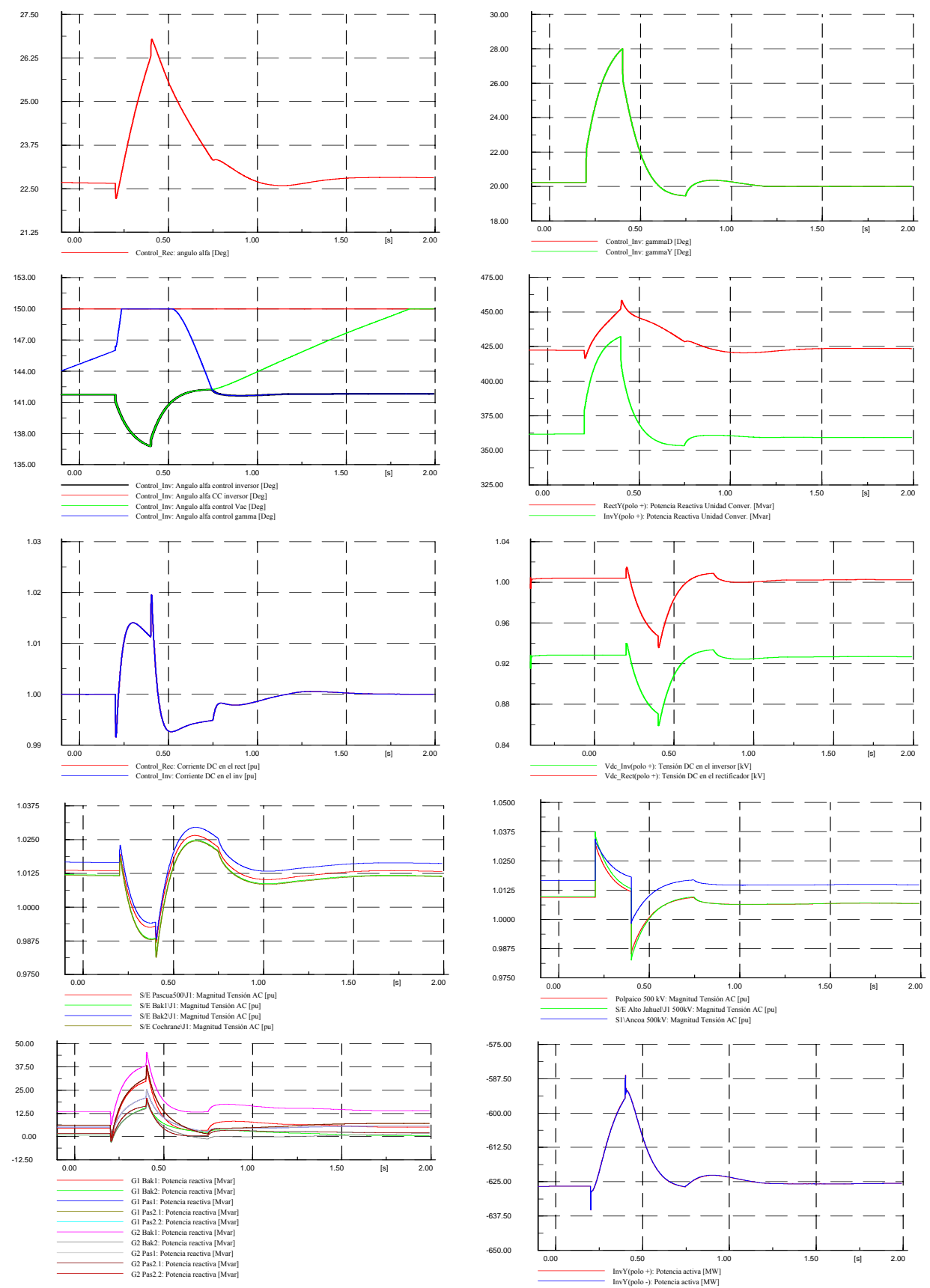

**F.4.- Conexión banco de condensadores 350 MVAr con control del voltaje Vac en el inversor, sincronizado con la desconexión de un banco de filtros de 400 MVAr.** 

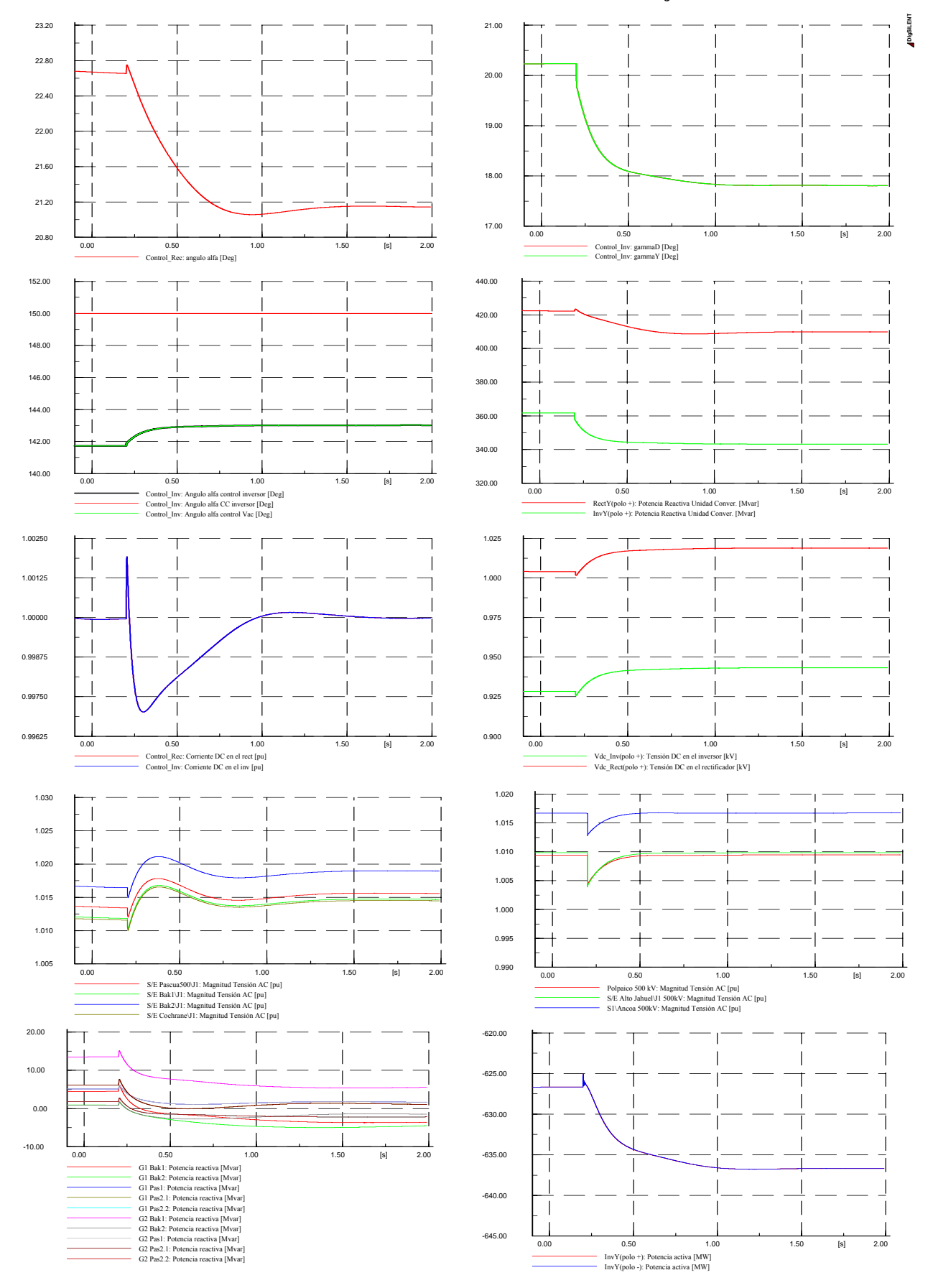

## **F.5.- Desconexión banco de filtros de 200 MVAr con control del voltaje Vac en el inversor**

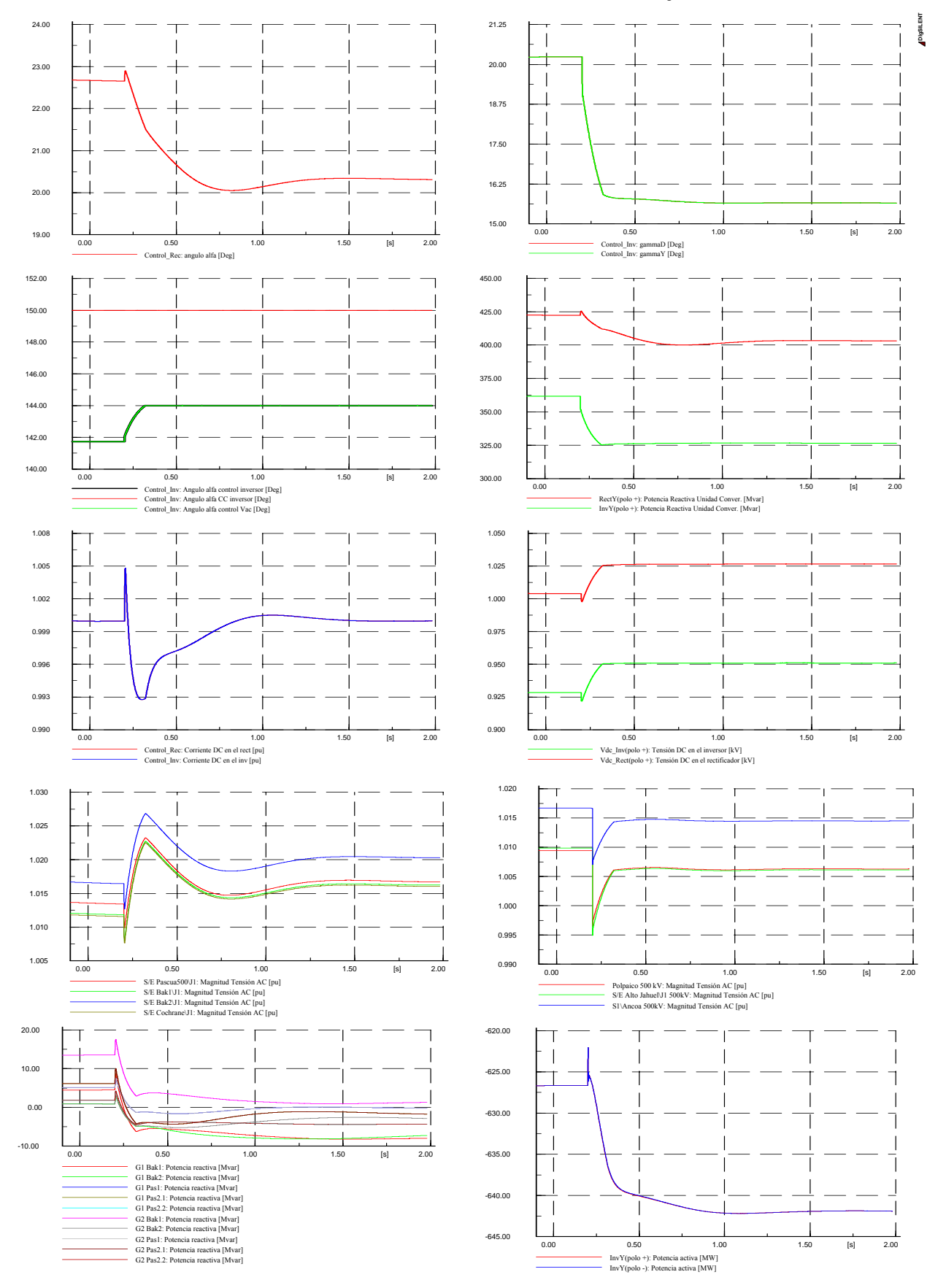

## **F.6.- Desconexión banco de filtros de 400 MVar con control del voltaje Vac en el inversor**

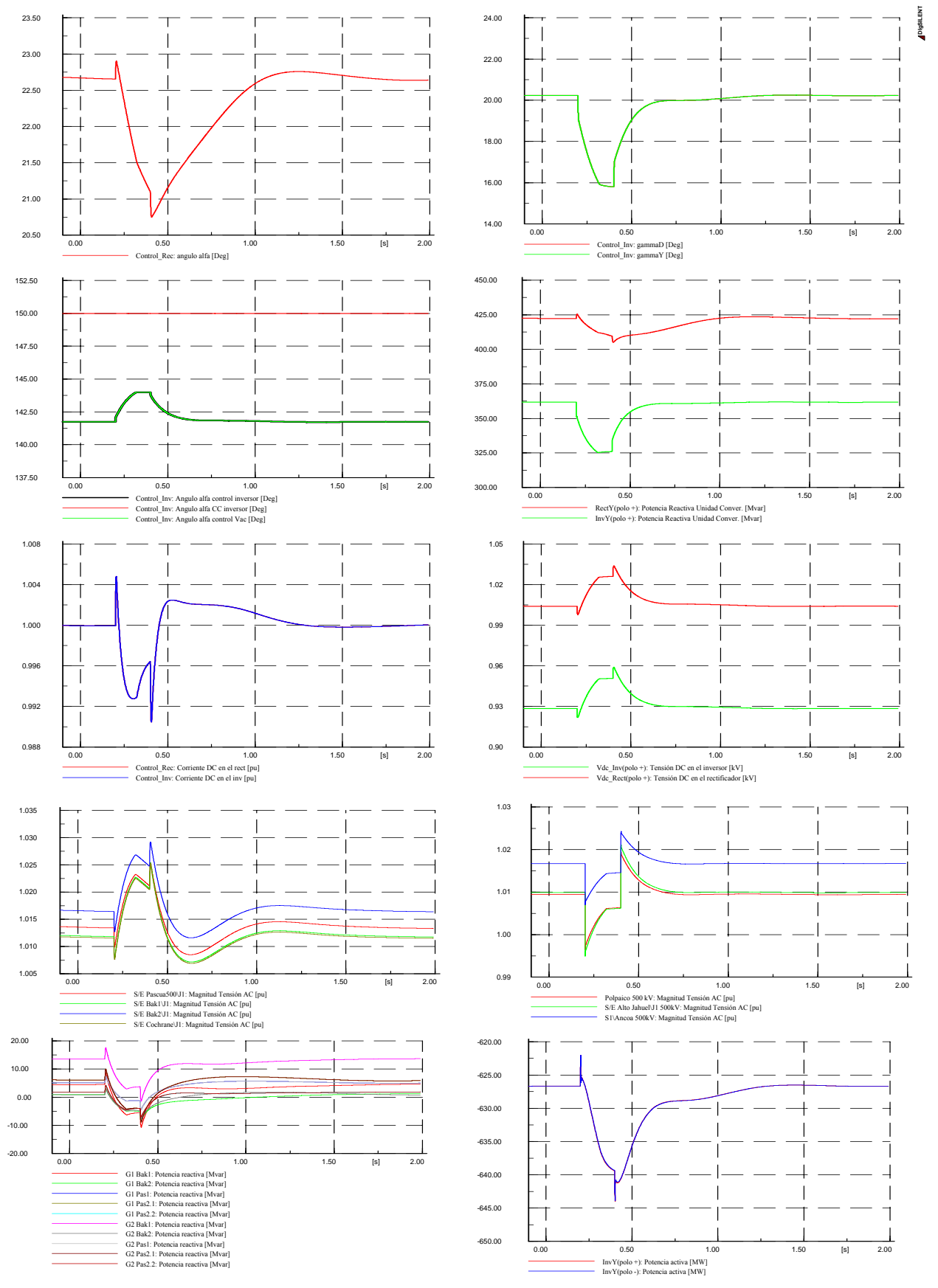

**F.7.- Desconexión banco de filtros de 200 MVAr con control del voltaje Vac en el inversor, sincronizado con la conexión de un banco de condensadores de 200 MVAr.**